# **Thermodynamische Modellierung eines Aufwindkraftwerkes**

## **DISSERTATION**

Zur Erlangung des akademischen Grades (Dr.-Ing.) an der Fakultät Bauingenieurwesen der Bauhaus-Universität Weimar vorgelegt von

## **Dipl.-Ing. Henry Pastohr**

geb. am 27. Mai 1973, Rudolstadt, Thüringen

Weimar, 27. Juli 2004

Gutachter:

Prof. Dr. rer. nat. Oliver Kornadt Prof. Dr. rer. nat. habil. Klaus Gürlebeck Prof. Dr.-Ing. habil. Jörg Huhn

Tag der Disputation: 14. Juli 2004

## **Danksagung**

Diese Arbeit entstand während meiner mehrjährigen Tätigkeit am Institut für Mathematik und Physik der Bauhaus-Universität Weimar.

Herrn Prof. Dr. habil. Gerhard Hilbig hat dieses Thema angeregt und ihm sei an dieser Stelle herzlich gedankt. Meinem Betreuer Herrn Prof. Dr. rer. nat. Oliver Kornadt, der das Thema weitergeführt und mir ein optimales Arbeitsumfeld geschaffen hat, sei an dieser Stelle herzlich gedankt.

Mein besonderer Dank gelten Herrn Prof. Dr. rer. nat. habil. Klaus Gürlebeck und Herrn Prof. Dr. habil. Jörg Huhn für die vielen fruchtbaren Gespräche und Diskussionen.

Auch bei meinen Kollegen an der Professur Bauphysik möchte ich mich für das außerordentlich angenehme und fruchtbare Arbeitsklima bedanken, insbesondere gilt mein Dank Herrn Dr.-Ing. Rudolph, Herrn Dr. rer. nat. Werner, Herrn Dipl.-Ing. Mathias Schütz und Herrn Dipl.-Ing. Andreas Pippel. Weiterhin gilt mein Dank an Herrn Prof. Dr.-Ing. Ruth, an Herrn Prof. Dr.-Ing. Kranawettreiser und Herrn Dr.-Ing. Ruprecht.

Nicht zuletzt gilt mein Dank dem Ingenieurbüro Schlaich Bergermann und Partner für die Bereitstellung der Daten von dem Pilotprojekt Manzanares.

# Inhaltsverzeichnis

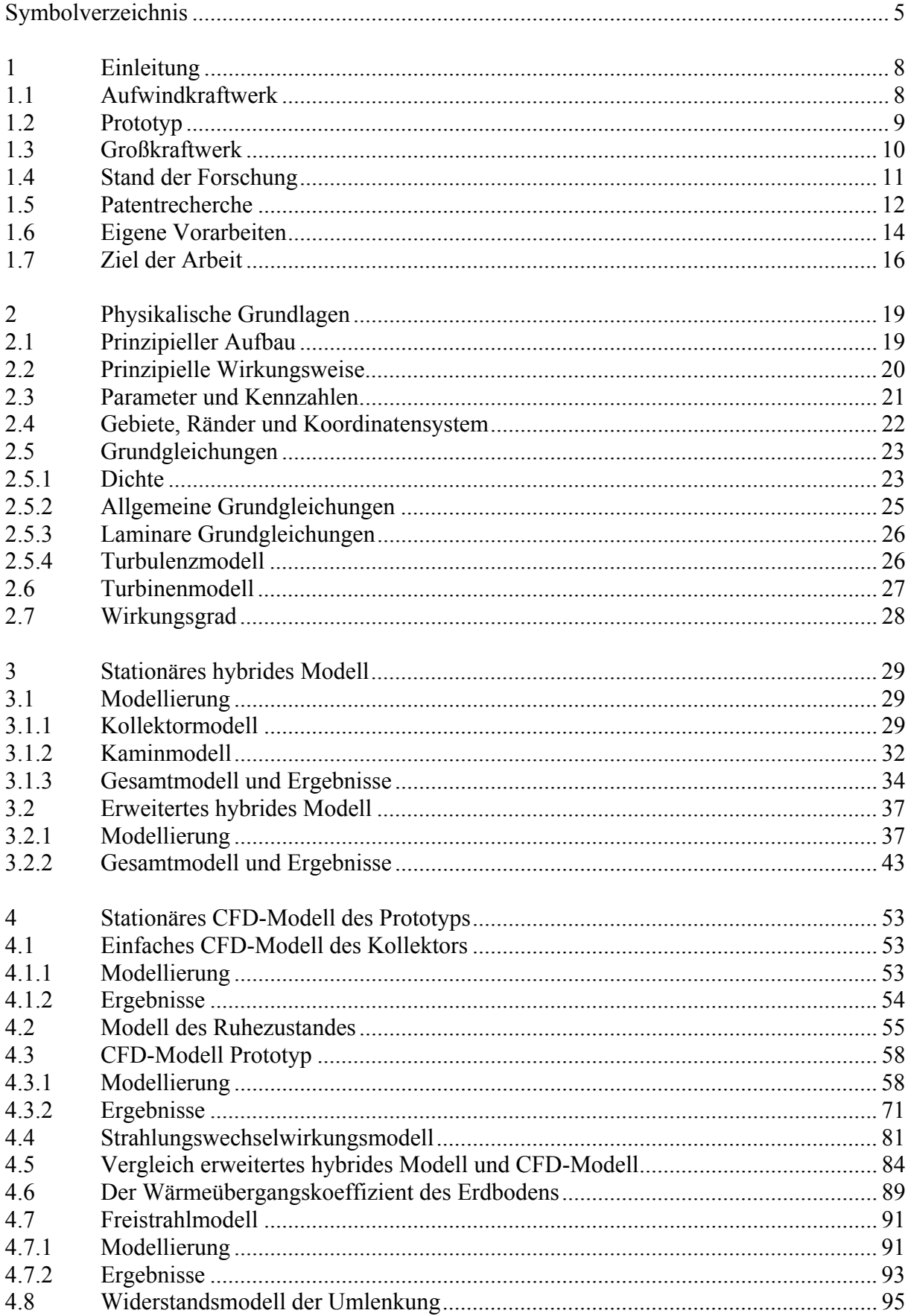

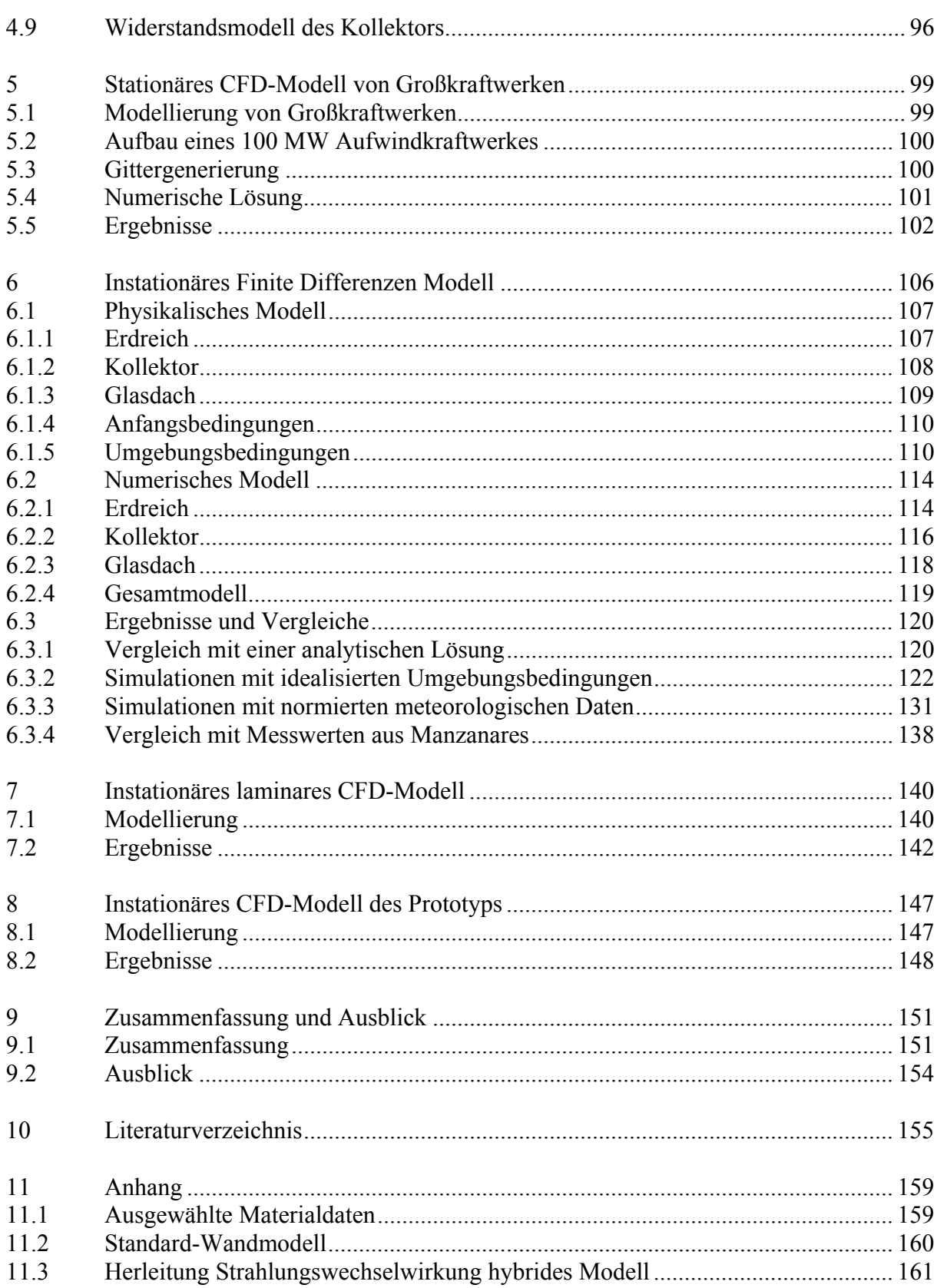

# **Symbolverzeichnis**

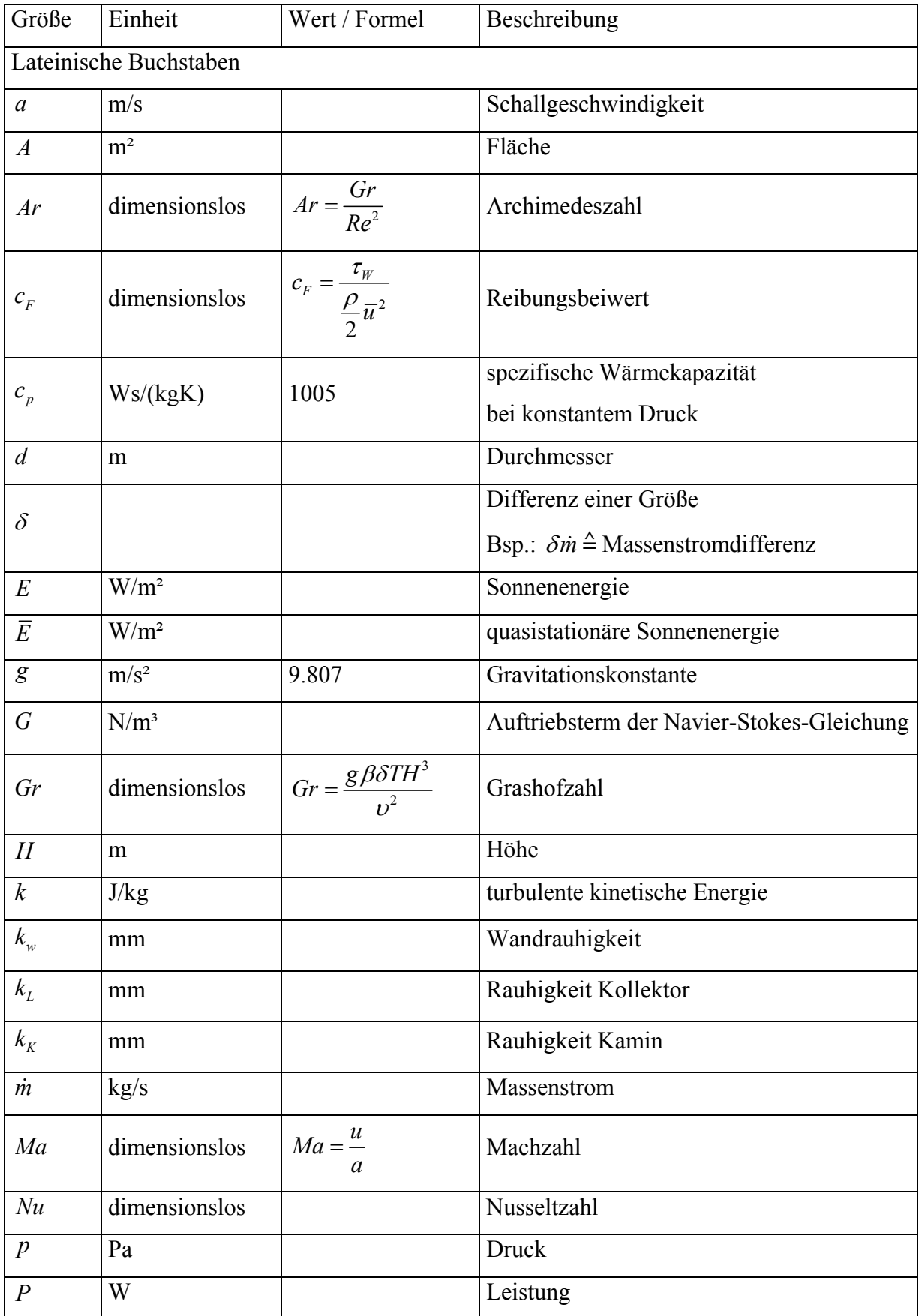

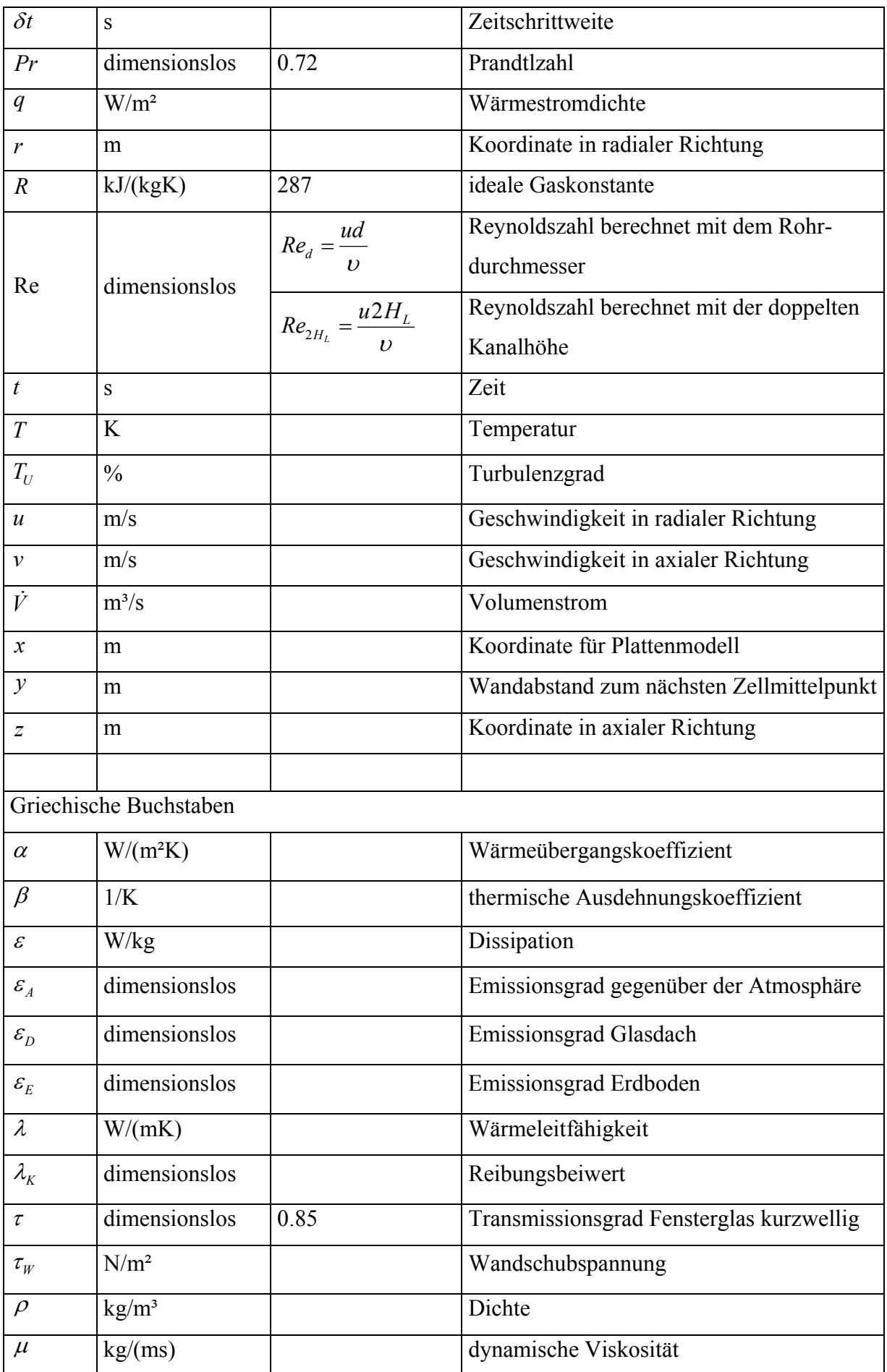

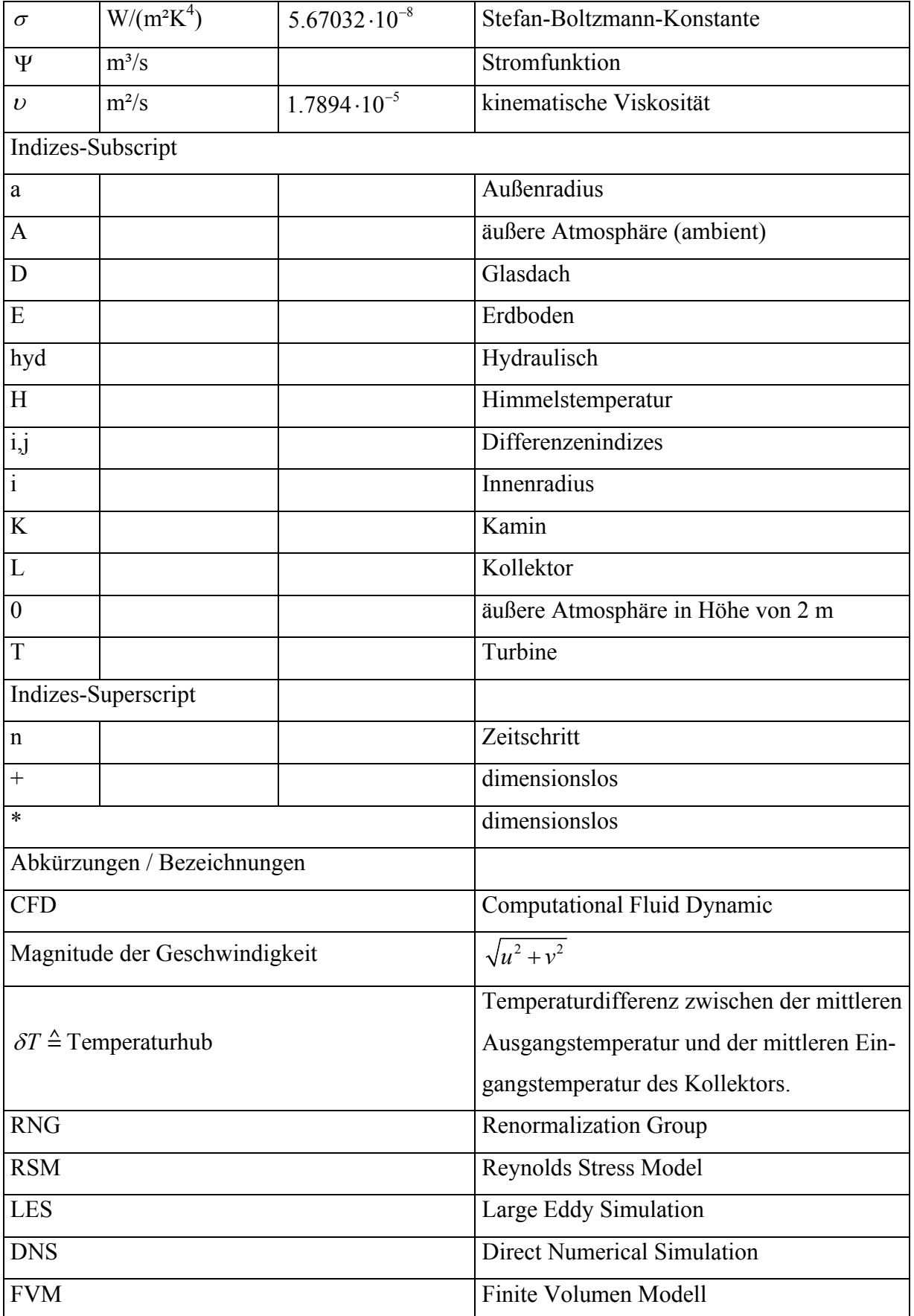

## **1 Einleitung**

## **1.1 Aufwindkraftwerk**

Die Energieversorgung auf der Erde wird zukünftig zu einem Problem. Bedingt ist dies durch eine fortschreitende Verknappung der natürlichen Ressourcen, wie Kohle, Gas und Öl sowie einer Zunahme der CO2-Konzentration und anderer Schadstoffe in der Atmosphäre. Regenerative Energiequellen müssen genutzt werden, um den steigenden Energiebedarf zu sichern. Eine interessante Möglichkeit zur Nutzung von Solarenergie stellt das Aufwindkraftwerk (Becker 1992 und Scholz 2003) dar.

Das Aufwindkraftwerk besteht aus einem Kamin, um den ein Glasdachkollektor auf dem Erdboden angeordnet ist. Am Fuße des Kamins befinden sich Turbinen und Generatoren. Die einfallende Solarenergie wird hauptsächlich über die Wechselwirkung mit dem Erdreich in thermische Energie, in kinetische Energie, in Rotationsenergie und in elektrische Energie umgewandelt. Die Kombination des Treibhausprinzips mit dem Kaminprinzip, der Turbine und dem Generator beschreibt das Wirkprinzip eines Aufwindkraftwerkes (Schlaich 1995).

Weitere solarthermische Stromerzeugertechnologien sind die Photovoltaik, der Parabolrinnenkollektor, das Turmkraftwerk und das Dish/Stirling-System. Ausgewählte Kennzahlen dieser Technologien stellt die Tabelle 1.1 (Weinrebe 2000) dar.

Die Vorteile des Aufwindkraftwerkes sind trotz des geringen Wirkungsgrades und hohen Flächenbedarfes, u.a. die hohe Dauerhaftigkeit des Kamins (über 100 Jahre, Schlaich 1995) und die einfache Bauweise bewährter Konstruktionen.

|                 | Aufwindkraft-   | Turmsolar-        | Dish/Stirling-    | Parabolrinnen-    |
|-----------------|-----------------|-------------------|-------------------|-------------------|
|                 | werk            | kraftwerk         | Dish/Brayton      | kraftwerk         |
| Typische        | 30 bis 200      | 30 bis 200        | $0.01$ bis 1      | 30 bis 100        |
| Leistung (MW)   |                 |                   |                   |                   |
| Typischer       |                 |                   |                   |                   |
| Jahresnutzungs- | 0.007 bis 0.011 | $0.13$ bis $0.15$ | $0.15$ bis $0.17$ | $0.13$ bis $0.15$ |
| $grad(-)$       |                 |                   |                   |                   |
| Flächenbedarf   | 76              | 25                | 20                | 17                |
| $(m^2/kW)$      |                 |                   |                   |                   |

Tabelle 1.1 Kennzahlen ausgewählter solarthermischer Stromerzeugertechnologien (Weinrebe 2000).

## **1.2 Prototyp**

Erste Versuche, den Auftrieb technisch nutzbar zu machen, gehen auf Leonardo da Vinci zurück. Er erfand einen automatischen Bratenwender (Abbildung 1.1), der, angetrieben durch das Feuer und unter Ausnutzung des Kamineffekts den Bratspieß dreht.

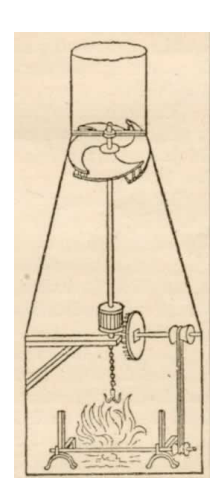

Abbildung 1.1 Der Bratspieß von Leonardo da Vinci (1452-1519) (Bibliothek der Unterhaltung und des Wissens 1919).

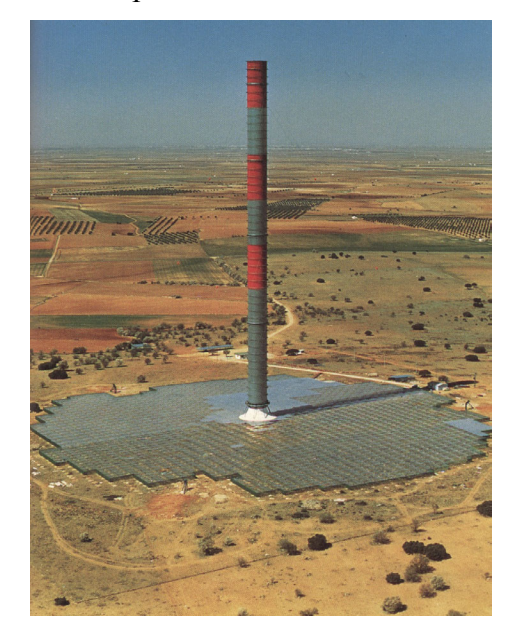

Abbildung 1.2 Der Prototyp des Aufwindkraftwerkes (Schlaich 1986).

In der heutigen Zeit wurde dieses einfache Grundprinzip als Aufwindkraftwerk maßgeblich durch Schlaich und Haaf (Haaf et al. 1983 und Haaf 1984) in die Praxis umgesetzt. Schlaich nutzte das Wirkprinzip zur Konzipierung des Aufwindkraftwerkes, das sich aus den drei Teilprinzipien, dem Treibhausprinzip, dem Kaminprinzip und dem Turbinenprinzip zusammensetzt. 1981 wurde mit der Errichtung der ersten Experimentieranlage der Welt in Manzanares (Spanien) begonnen (Abbildung 1.2). Dieser Prototyp lieferte von 1986 bis 1989 Elektroenergie an das Netz und diente der Messdatenerfassung (Schlaich 1986 und Schlaich 1995). Der für Versuchszwecke ausgelegte Prototyp erbrachte nur eine geringe Leistung von 50 KW, bei einer Kaminhöhe von zirka 195 m und einem Kollektordurchmesser von 240 m. Der Prototyp bewies die prinzipielle Machbarkeit des Aufwindkraftwerkes und des grundlegenden Wirkprinzips. Um nennenswert Sonnenenergie in Elektroenergie umzuwandeln, sind größere Kraftwerke notwendig (Schlaich 1995).

## **1.3 Großkraftwerk**

Voraussichtlich soll in Australien durch EnviroMission Limited ein Aufwindkraftwerk errichtet werden mit 200 MW Leistung bei zirka 1000 m Kaminhöhe und 6000 bis 7000 m Kollektordurchmesser. Das Ingenieurbüro Schlaich, Bergermann und Partner GbR ist mit dem Entwurf und der Ausführungsplanung betraut (Schlaich 2003 und Becker 2002).

Becker berichtete im Spiegel (Becker 2002):

"Ned's Corner Station im Norden von Australiens Bundesstaat Victoria ist das, was die Einheimischen eine ordentliche Farm nennen: 45 000 Hektar schier endloser Weite, allein bevölkert von grasenden Schafen und Rindern. Bald soll das Gelände, bislang platt wie ein Pfannkuchen, auch in der Vertikalen Gigantisches zu bieten haben: Ausgerechnet im gottverlassenen Outback, 65 Kilometer westlich des Städtchens Mildura, liegt der derzeit aussichtsreichste Standort für das höchste Bauwerk der Menschheitsgeschichte. Ein Turm von der Höhe dreier aufeinander gestapelter Eiffeltürme, in dessen Fuß ein kleines Fußballstadion Platz finden könnte, soll hier bald in den Himmel wachsen. An seiner Basis von einem Treibhausdach der Größe des Frankfurter Flughafengeländes umgeben, ist die gewaltige Ansammlung von Glas, Kunststoff und Beton dafür vorgesehen, als erstes kommerzielles Aufwindkraftwerk der Welt Australiens Bilanz in Sachen Klimaschutz aufzubessern." (Abbildung 1.3).

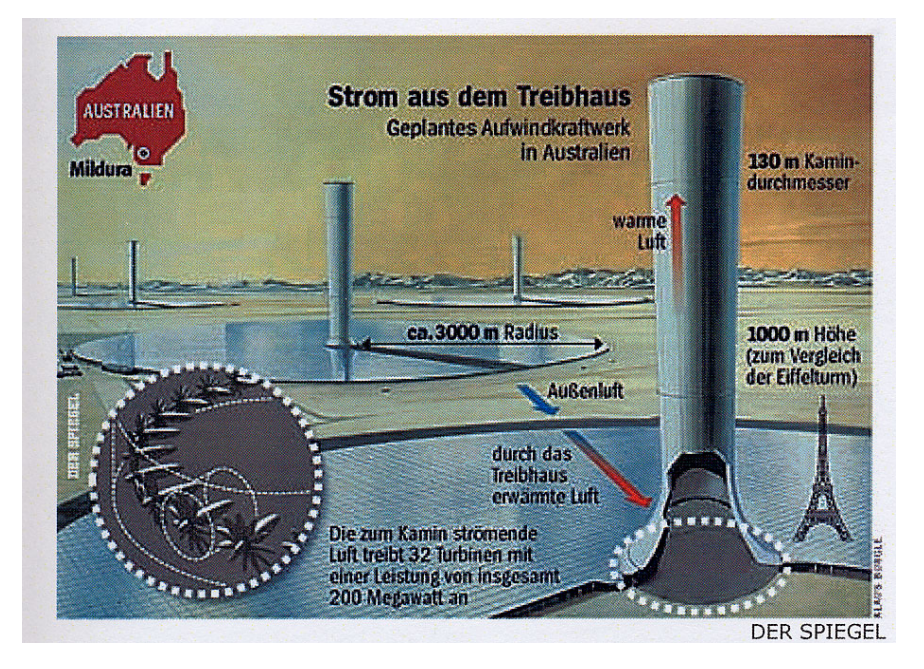

Abbildung 1.3 Geplantes Aufwindkraftwerk in Australien (Becker 2002).

## **1.4 Stand der Forschung**

Frühzeitig schon haben Haaf et al. (1983), Haaf (1984) und Schlaich (1986) die Strömung modelliert. 1984 präsentierte Haaf Ergebnisse des Pilotprojektes Manzanares (Kapitel 1.2). Erste thermodynamische Modelle waren Modelle aus dem Bereich der Gasdynamik. Es wurde dabei angenommen, dass sich die Temperaturerhöhung im Kollektor unabhängig von dem Massenstrom einstellt. 1995 erschien von Schlaich (1995) ein Buch zum Aufwindkraftwerk, indem die wesentlichen Grundzüge des Aufwindkraftwerkes auf dieser Theorie aufbauend, erklärt wurden.

Pasumarthi und Sherif (1987, 1989) und Padki und Sherif 1999 haben an einer Versuchsanlage das Wirkprinzip des Aufwindkraftwerkes experimentell untersucht (Abbildung 1.4) und ein einfaches thermodynamisches Modell entwickelt.

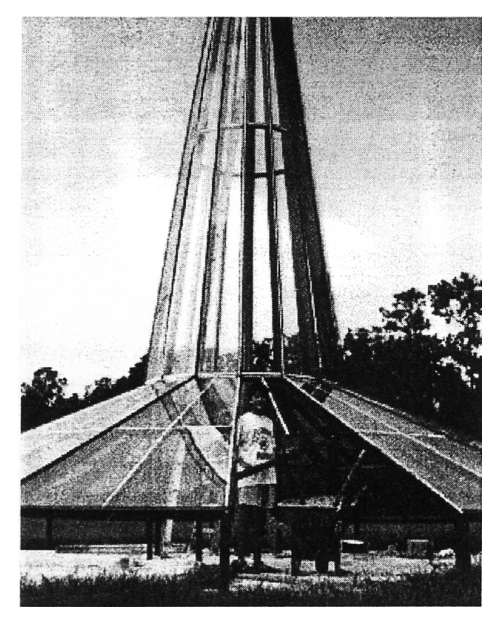

Abbildung 1.4 Aufwindkraftwerk Versuchsanlage (Pasumarthi, Sherif 1987 und Padki, Sherif 1999).

In dem einfachen Modell wurde die Kopplung zwischen Massenstrom und Temperaturerhöhung im Kollektor numerisch anhand eines Wärmebilanzmodells durchgeführt. Den Ort der Turbine stellte der Kaminausgang dar, obwohl dies aus statischen und dynamischen Gesichtspunkten (für Großprojekte) nicht sinnvoll ist.

Bernardes et al. 1999 wendete die laminaren, stationären und inkompressiblen Grundgleichungen der Thermofluiddynamik auf das Aufwindkraftwerk an. Neuere Publikationen untersuchten den Einfluss der Kompressibilität im Kamin (Gannon 2000) und den Einfluss der Turbine (Gannon 2002) auf die Strömung im Aufwindkraftwerk. Besonders wird auf die Dissertation von Gannon (2002) und die Diplomarbeit von Kreetz (1997) an dieser Stelle hingewiesen, da diese die Modelle zum Aufwindkraftwerk in einem Gesamtbild darstellen. Kreetz

(1997) untersuchte den Einfluss von Wasserspeichern auf den Tagesverlauf der Leistung eines Aufwindkraftwerkes mit einem zeitabhängigen Modell. Das Modell basiert auf einer Bilanzierung des Druckes durch das Aufwindkraftwerk, wobei Ergebnisse aus der Grenzschichttheorie (Schlichting 1965) eingearbeitet werden. Für die Kopplung zwischen dem Kollektormodell und dem Kaminmodell wird eine Massenstromiteration verwendet. Kreetz benutzte ein Überlagerungsmodell für die gemischte Konvektion im Kollektor, dass in dieser Arbeit für das stationäre Modell Kapitel 3 angepasst verwendet wird. Nicht ausreichend dokumentiert ist die Lösung des zeitabhängigen Verhaltens der Anlage.

Die Dissertation von Gannon 2002 widmet sich dem Kollektormodell und der ausführlichen Auslegung einer Turbine. Gannon beschreibt ein Wärmebilanzmodell für den Kollektor und verwendet dabei einen konstanten Wärmeübergangskoeffizienten von 5 W/(m²K). Er berechnet mit diesem ein Aufwindkraftwerk mit 2000 m Kollektorradius. Aus seinen Rechnungen geht hervor, das die größte Erdoberflächentemperatur (Gannon 2002 p.59 Table 2.4 und p.60 figure 2.16) sich zu zirka 441 K  $\triangleq$  168 °C ergibt. Die Vernachlässigung der Wärmespeicherung und der konstante Wärmeübergangskoeffizient ist die Ursache, für diese unrealistisch hohen Erdoberflächentemperaturen. Gannon führt dies auf die stationäre Rechnung zurück.

Neueste Untersuchungen sind die Arbeiten von Müller 2002 und Ruprecht et al. 2003. In diesen werden die Berechnungen der Strömungsprofile im Bereich der Turbine mit einer Finite Elemente Methode durchgeführt. Die thermisch bedingte Strömung wird nicht berechnet.

Zusammenfassende Darstellungen über das Gebiet der Computational Fluid Dynamic (CFD) sind in Ferziger et al. 1999, Blazek 2001 und insbesondere in Johnson et al. 1998 angegeben. Die Modellierung der Turbulenz wird u.a. in Pope 2001 und Tennekes und Lumley 1999 beschrieben. In dem Handbuch über Wärmeübertragung (VDI-Wärmeatlas 1994) werden Grundlagen für die Wärmeübertragung gelegt.

### **1.5 Patentrecherche**

Der Wirkungsgrad eines Aufwindkraftwerkes ist im Vergleich zu anderen regenerativen Sonnenkraftanlagen (Photovoltaik, Parabolrinnenkollektor, Turmkraftwerk und Dish/Stirling) sehr gering, da die Turbine nur einen Teil der Bewegungsenergie der Strömung nutzt. Die thermische Energie der Luft am Kaminausgang wird ungenutzt an die Umgebung abgegeben. Ausgehend hiervon wurden Bestrebungen durchgeführt, um durch Abänderung des Grundprinzips den Wirkungsgrad eines Aufwindkraftwerkes zu erhöhen. Die Patentschrift DE 19821659 stellt die Erfindung dar, durch Einsatz eines Wärmetauschers im Kollektor und durch Erwärmung von Wasser den Wirkungsgrad zu erhöhen. Diese Variante bewirkt eine

Verbesserung der Leistungsabgabe der Anlage besonders in den Nachtstunden. Ein Vorteil gegenüber herkömmlichen Anlagen besteht weiterhin darin, dass auch die Abwärme von anderen Kraftwerken genutzt werden kann. In der Patentschrift DE 29917453 wird beschrieben wie erwärmte Luft an Steinblöcken vorbeigeleitet wird, um die Wärmespeicherung zu verbessern. Gemeinsam ist diesen Erfindungen die Erhöhung der Wärmespeicherung der Anlage. Im Kapitel 6 werden Rechnungen angegeben, die zeigen, dass die Wärmespeicherung der Anlage bezüglich der mittleren Leistung als ungünstig zu bewerten ist.

Eine Möglichkeit der Nutzung der thermischen Energie besteht darin, Trinkwasser aus Salzwasser mit dem Aufwindkraftwerk zu gewinnen (DE 4132916A1). Befindet sich das Aufwindkraftwerk über einem Salzsee, dann besteht eine mögliche Nutzung der thermischen Energie darin, dass das verdunstete Wasser im Kamin auskondensiert (DE 4036658 A1).

Eine interessante Konstruktion zur Herstellung eines sehr hohen Kamins stellt die Nutzung von Bergen in wüstenhaften Regionen dar. Die Abbildung 1.5 stellt die Prinzipskizze eines solchen Aufwindkraftwerkes dar (DE 19543514A1).

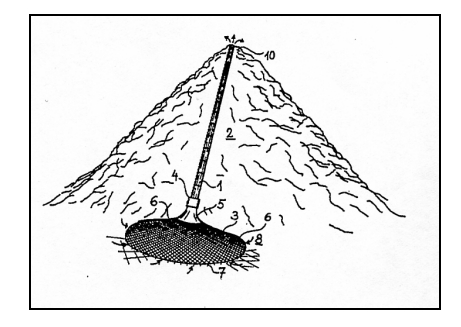

Abbildung 1.5 Aufwindkraftwerk an einem Berg (DE 19543514A1).

Der Bau von Kaminen mit Höhen von 1000 m hat die Erfinder auch auf Konstruktionen geführt, die als flexibler Schlauch funktionieren. Die Tragkraft wird durch einen oder mehreren mit Helium gefüllten Ballonen oder Ballonringen erreicht. Die Abbildung 1.6 stellt die Prinzipskizze eines solchen Aufwindkraftwerkes dar (DE 19831492).

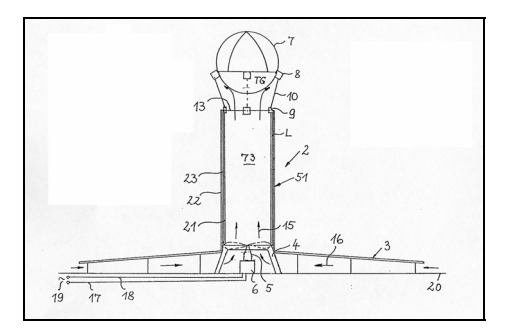

Abbildung 1.6 Der Kamin als flexibler Schlauch (DE 19831492).

Abschließend wird ein Zyklon-Windkraftwerk (Abbildung 1.7) beschrieben, welches durch einströmende erwärmte Luft einen Turm (Zylinder) dreht. Dieser ist von einem feststehenden Zylinder umgeben. Zwischen diesen bildet sich ein Zyklon aus. Am Fuße des rotierenden Zylinders ist ein Generator angebracht (DE 4122667A1).

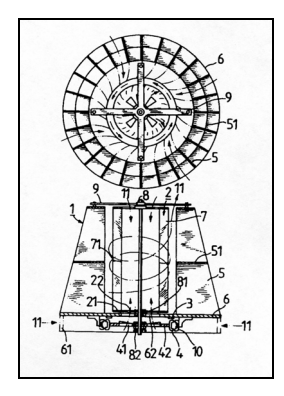

Abbildung 1.7 Zyklon-Windkraftwerk (DE 4122667A1).

## **1.6 Eigene Vorarbeiten**

Die bisherigen Modelle konnten den Temperaturverlauf im Kollektor und im Erdreich nicht analytisch beschreiben. In der Diplomarbeit (Pastohr 1999) wurde ein einfaches analytisches und zeitabhängiges Modell (eingeschwungener Zustand) für den Kollektor des Aufwindkraftwerkes aufgestellt. Durch Erfassung der Wärmespeicherung im Erdreich konnte der Einfluss von zusätzlichen Wärmespeichern (Austausch Erdreich gegen Wasser) bestimmt werden. Es wurde gezeigt, dass diese den Tagesgang der Leistung eines Aufwindkraftwerkes nicht ausreichend genug ausgleichen können. Aufgrund der Kompliziertheit des Problems wurde die Strömung durch konstante Wärmeübergangskoeffizienten beschrieben. Erstmals wurde ein analytischer Zusammenhang für das Aufwindkraftwerk zwischen der Einstrahlung, dem Massenstrom, den Materialkennwerten des Erdbodens, dem Wärmeübergangskoeffizient und der Luft- und Erdbodentemperatur gefunden.

Eine erste Verbesserung des thermodynamischen Modells wurde durch numerische Lösung der stationären und laminaren Grundgleichungen der Thermofluiddynamik (mit der Boussinesq-Approximation für die Dichte) erreicht, wobei die Strömung durch einen konstanten Wärmestrom angetrieben berechnet wurde. Die Strömung im Kollektor, im Kamin und in der Umlenkung wurde gekoppelt miteinander berechnet. Die Annahme der laminaren Strömung beschränkte das Aufwindkraftwerk auf sehr kleine Abmessungen (Kamindurchmesser 10 cm, Kaminhöhe 1.95 m, Kollektorradius 1.2 m und Kollektorhöhe 1.7 cm) und sehr kleine Leistungen (Geschwindigkeit Kamin ~0.4 m/s, Temperaturhub 7 K, Pastohr 2002b).

Mit Hilfe der gewonnen Ergebnisse aus den laminaren Rechnungen konnte die Modellierung des turbulenten Strömungszustandes (Pastohr 2002b) durch ein Turbulenzmodell (Standard

k-ε Modell, RNG k-ε Modell) mit dem Standard-Wand-Modell erfolgen. Es wurden reale Abmessungen untersucht, deren Grundlage der Prototyp Manzanares darstellte. Die Implementierung des erforderlichen Turbinenmodells erfolgte über eine schrittweise Druckentnahme, indem in einem iterativen Prozess pro Durchlauf 10 % der verfügbaren Druckdifferenz am Ort der Turbine entnommen wurde. Die Ergebnisse zeigten, dass der Strömung auch die maximale statische Druckdifferenz entnommen werden kann. Die Leistung wird Null, da die Strömung zum Erliegen kommt. Eine Windturbine dagegen entnimmt nur einen Anteil, der in erster Näherung der Druckentnahme einer idealen Windturbine nach Beetz entspricht (Haaf et al. 1983).

Die bisherigen Modelle konnten die Kopplung zwischen dem Erdboden und der Strömung nicht beschreiben. Durch Kopplung mit der 2D-rotationssymmetrischen Wärmeleitungsgleichung im Erdboden und Berücksichtigung der Einstrahlung als Wärmestromdichte in der Erdoberfläche wurde dieses Problem gelöst. Das zugehörige Gesamtmodell wurde in (2002a) berechnet.

Auf Grundlage der gekoppelten Lösung der Wärmetransportgleichung für die Luft und der Wärmeleitungsgleichung für den Erdboden wurde mit bekannten Wärmeübergangsmodellen für den Kollektor ein analytisches und numerisches Modell entwickelt. Die Ergebnisse dieses Modells (Verläufe der Lufttemperatur und mittlerer Wärmeübergangskoeffizient) stimmen mit den Ergebnissen der komplexen Strömungssimulation für verschiedene solare Einstrahlungen bis auf einen Fehler von zirka 3 % gut überein und wurden in der Zeitung International Journal of Energy Research veröffentlicht (Pastohr, Kornadt, Gürlebeck 2003d)

Auf dem IKM 2003 (Pastohr, Kornadt, Gürlebeck 2003a) wurden die numerischen Ergebnisse für das inkompressible ideale Gasmodell vorgestellt. Weiterhin wurde der Ruhezustand untersucht, d.h. der Zustand mit verschwindender Strömung und hydrostatischer Druckverteilung im Aufwindkraftwerk. Dabei zeigte sich, dass das numerische Modell diesen Zustand für verschiedene Dichtemodelle und Dichteverteilungen sehr genau beschreiben kann. Durch diese Untersuchungen konnte außerdem die thermisch getriebene Rechnung bestätigt werden.

Aus dem Mangel an analytischen Lösungen für die Strömung im Aufwindkraftwerk, wurde eine Validierung der numerischen Simulationsergebnisse (FVM Programm Fluent) mit dem FEM Programm Ansys-Flotran durchgeführt. Die Strömungsprofile im Kollektor stimmen im Mittel bis auf eine Abweichung von zirka 1 % gut mit den Strömungsprofilen von Fluent überein (Schütz 2003).

Unter Berücksichtigung neuerer Erkenntnisse wurde das Verhalten im Aufwindkraftwerk durch Lösung der kompressiblen Grundgleichungen der Thermofluiddynamik unter Berücksichtigung aller bisher untersuchten Einflüsse studiert und in der Zeitung Bauphysik (Pastohr, Kornadt, Gürlebeck 2003b) veröffentlicht.

## **1.7 Ziel der Arbeit**

Das Ziel der Arbeit besteht in der Entwicklung von umfassenden thermodynamischen und strömungsmechanischen Modellen für die komplexe Wirkungsweise eines Aufwindkraftwerkes. Die physikalisch-mathematische Modellierung, die genauere Erkennung des Wirkprinzips und die Diskussion der Anlagenparameter Leistung und Wirkungsgrad stehen im Vordergrund. Im Rahmen der zu lösenden Aufgabe werden stationäre und instationäre Computational Fluid Dynamic Modelle und stationäre und instationäre vereinfachte Modelle entwickelt, diskutiert und miteinander verglichen. Die Grundlage der Wirkprinzipien sind die thermodynamischen Prozesse der Wärmeleitung, Wärmekonvektion und Wärmestrahlung. Die Grundgleichungen (Kapitel 2) stellen die Navier-Stokes-Gleichungen, die Kontinuitätsgleichung und die Energiegleichung dar. Zusammen mit den Materialgesetzen eines kompressiblen Gases und den Anfangs- und Randbedingungen ergibt sich ein gekoppeltes System nichtlinearer, partieller Differentialgleichungen. Der Wirkungsgrad kann berechnet werden, wenn die statische Druckdifferenz an der Turbine und der Massenstrom bekannt sind. Hierfür müssen für eine Strömungskontur die Temperatur-, Druck-, Geschwindigkeit- und Dichteverteilungen vorliegen. Leider besitzen die der Natur zugrunde liegenden Grundgleichungen durch ihren nichtlinearen Charakter für die Fragestellungen beim Aufwindkraftwerk keine allgemeingültigen analytischen Lösungen. Zusätzlich werden diese Schwierigkeiten durch nichtlineare Randbedingungen verstärkt.

Der Einstieg in die komplexen Zusammenhänge (Kapitel 3) stellen vereinfachte stationäre Bilanzen der Masse, der Energie und des Impulses für die Kanal- und Rohrströmung dar. Das Lösungsverfahren basiert auf der Kopplung zwischen analytischen, empirischen und numerischen Ansätzen (stationäres hybrides Modell). Besonderer Wert wird auf die Herleitung und Verknüpfung der Teilbereiche zu dem Gesamtmodell gelegt. Die Umsetzung der entwickelten Modelle erfolgt mit dem Computeralgebrasystem Mathematica 4.

Aufbauend auf den Modellen im Kapitel 3 werden im Kapitel 4 mit Methoden der numerischen Strömungssimulation (Computational Fluid Dynamic) stationäre Studien zu einem ausgewählten Beispiel, dem Prototyp Manzanares durchgeführt. Seit Jahren werden mit Hilfe dieser Methoden Strömungssimulationen in verschiedensten Bereichen der Industrie und Wissenschaft durchgeführt. Die Luft- und Raumfahrt, der Automobilbau, die Kraftwerkstechnik und der Maschinenbau zählen hierzu. Für das Aufwindkraftwerk interessieren insbesondere

die Verteilungen der Temperatur, der Geschwindigkeit, der Dichte und des Druckes, um einerseits mit diesen, die Modelle im Kapitel 3 und 6 zu entwickeln, zu verbessern und andererseits das Wirkprinzip und den Wirkungsgrad besser beschreiben zu können. Zusätzlich wird der Wärmeübergangskoeffizient und Widerstandsbeiwert benötigt. Die Grundlage der numerischen Strömungssimulation stellt das Programmsystem FLUENT dar.

Ausgehend von den Ergebnissen des Kapitels 4 werden im Kapitel 5 Großkraftwerke untersucht. Während im Kapitel 4 noch die Boussinesq-Approximation für die Dichte sowie das ideale Gasgesetz angewendet wurden, muss infolge der hohen Kaminabmessungen in diesem Kapitel ausschließlich das ideale Gasgesetz Anwendung finden. Um den Aufwand begrenzt zu halten, wird das Strömungsverhalten weiterhin stationär berechnet.

Die Annahme des stationären Zustandes (Kapitel 3, 4 und 5) kann nicht das zeitabhängige Verhalten des Aufwindkraftwerkes korrekt beschreiben, insbesondere wird die Wärmespeicherung des Erdreiches nicht berücksichtigt. Leider ist die genaue Lösung der zeitabhängigen Grundgleichungen verbunden mit einem sehr großen Rechenaufwand. Aus diesem Grund sowie der Abschätzung und des Vergleichs werden im Kapitel 6 zeitabhängige Modelle basierend auf vereinfachten Bilanzen der Masse, der Energie und des Impulses entwickelt. Das numerische Modell stellt die Finite Differenzenmethode dar. Die Umsetzung geschieht mit der Entwicklungsumgebung Matlab R13. Mit dem entwickelten Modell werden Simulationen mit idealisierten Umgebungsbedingungen und Simulationen mit normierten meteorologischen Daten durchgeführt. Anschließend wird das Modell mit Messdaten aus Manzanares verglichen.

Ein besseres Verständnis des zeitabhängigen Verhaltens der Anlage wird an einem speziellen Sonderfall, der instationären und laminaren Strömung in und um ein kleines Aufwindkraftwerk erhalten (Kapitel 7). Insbesondere interessieren neben den Temperatur- und Geschwindigkeitsverteilungen im Gebiet, die Druckprofile am Kaminausgang und das Kaminprinzip.

Die Anwendung des eingeschwungenen Zustandes ermöglicht im Kapitel 8 schließlich die zeitabhängige Lösung der Reynolds gemittelten Navier-Stokes-Gleichungen (RANS).

Im Kapitel 9 erfolgen schließlich die Zusammenfassung und der Ausblick.

Durch Kenntnis der Lösungen der stationären Modelle (Kapitel 3, 4 und 5) und der instationären Modelle Kapitel (6, 7 und 8) können zuverlässige Aussagen für das thermodynamische Verhalten getroffen werden.

Ein besonderes Augenmerk wird auf die Vergleiche zwischen den Modellen im Kapitel 3 und 4 und zwischen den Modellen im Kapitel 6 und 7 gelegt. Der Weg dieser Arbeit wird besonders anhand der Prinzipdarstellung (Abbildung 1.8) deutlich.

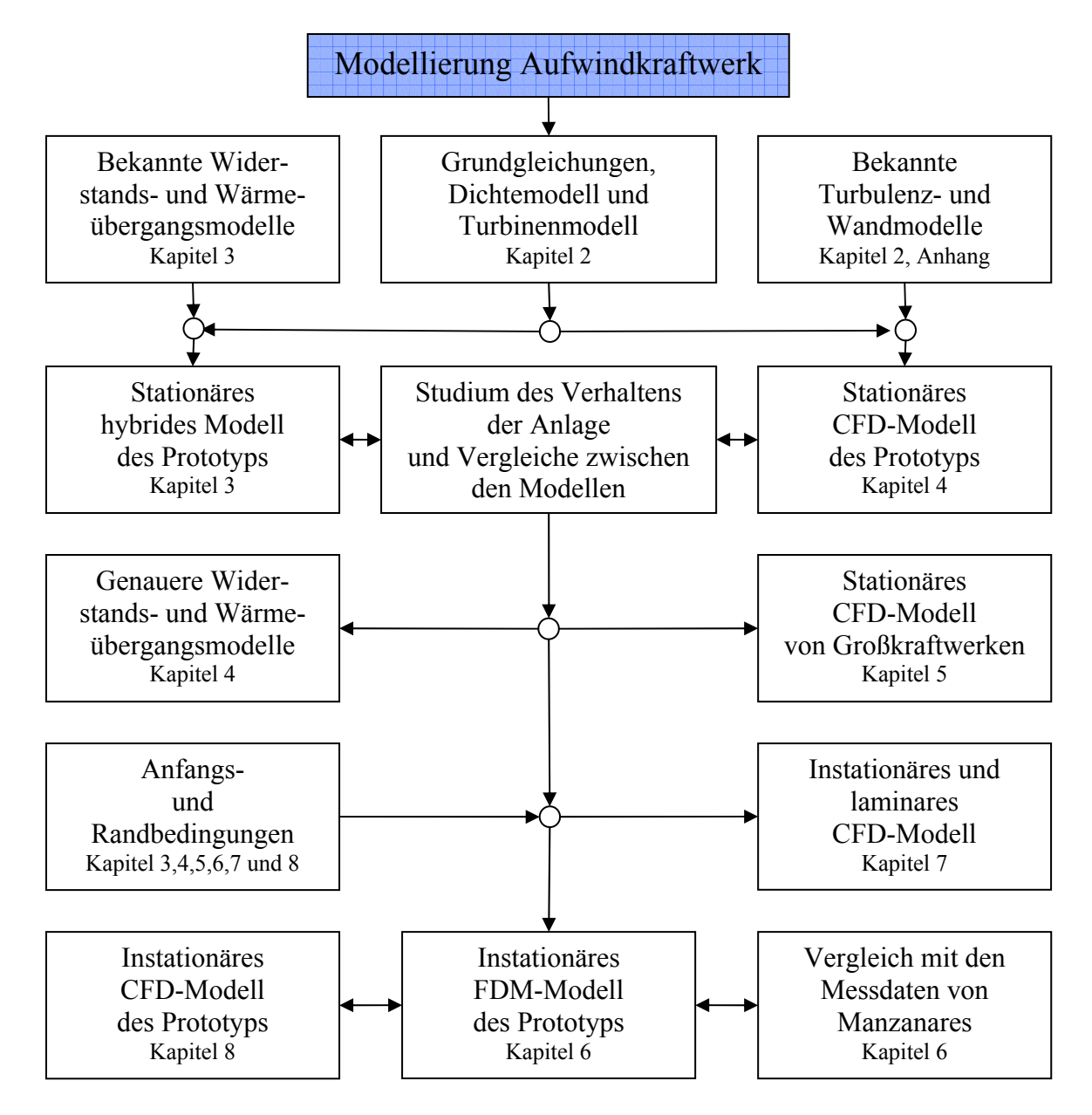

Abbildung 1.8 Prinzipdarstellung der Modellierung dieser Arbeit.

Es ist nicht das Ziel dieser Arbeit die Realität vollständig zu beschreiben, insbesondere zählen hierzu nicht die Entwicklung von neuen Turbulenzmodellen (laminar-turbulenter Übergang und Kármánsche Wirbelstrasse), Strahlungswechselwirkungsmodellen und Meteorologiemodellen. Weiterhin werden in dieser Arbeit keine statischen, dynamischen und ökonomischen Bemessungen durchgeführt.

## **2 Physikalische Grundlagen**

In den ersten Abschnitten dieses Kapitel werden der Aufbau, die prinzipielle Wirkungsweise, die Parameter und die Kennzahlen eines Aufwindkraftwerkes beschrieben. Für die thermodynamische Modellierung des Aufwindkraftwerkes sind die Grundgleichungen der Thermofluiddynamik und die Anfang- und Randbedingungen erforderlich. Die Grundgleichungen werden im Kapitel 2.5 dargestellt. Die Modellierung der Randbedingungen geschieht in den jeweiligen Kapiteln der Arbeit. Die Modellierung der Turbine wird im Kapitel 2.6 angegeben. Das Kapitel wird mit der Definition des Wirkungsgrades abgeschlossen.

## **2.1 Prinzipieller Aufbau**

Das Aufwindkraftwerk besteht aus den Teilgebieten Kollektor, Kamin, Turbine, Erdreich, Ausströmung, Umlenkung und Umgebung. Die Abbildung 2.1 zeigt den Aufbau eines Aufwindkraftwerkes. Für die Darstellung wurde ein Segment herausgeschnitten, damit die Turbine sichtbar wird.

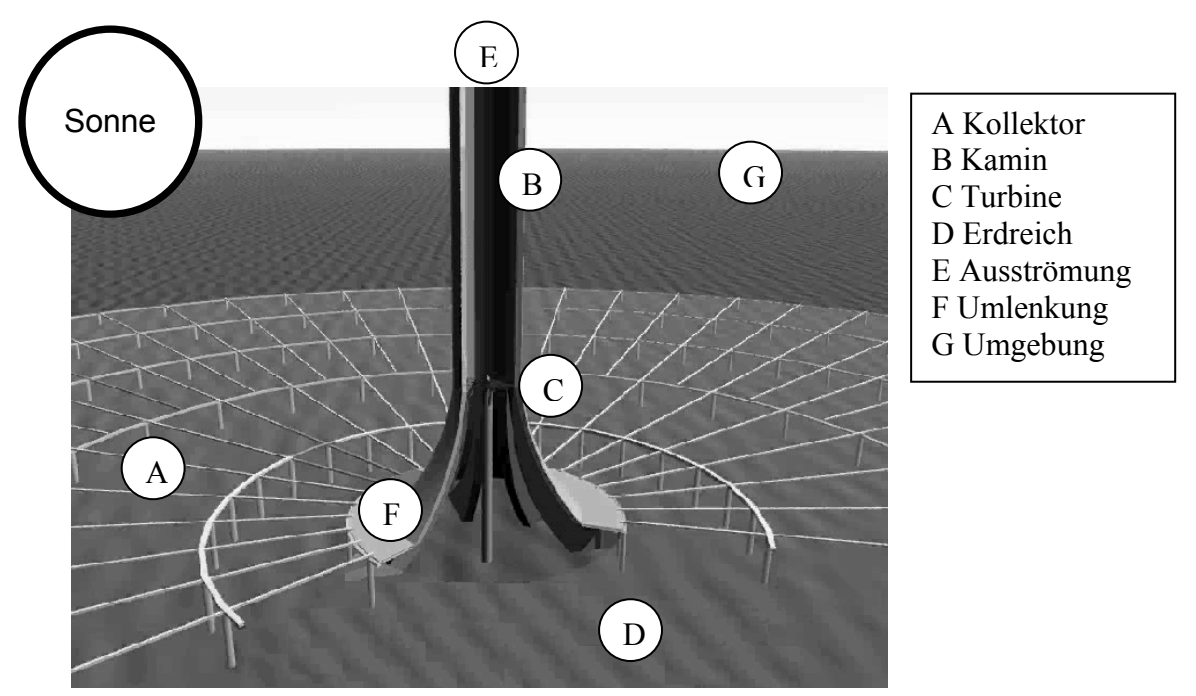

Abbildung 2.1 Das Aufwindkraftwerk Prinzipdarstellung (Visualisierung mit Alias).

## **2.2 Prinzipielle Wirkungsweise**

Die Wirkungsweise des Aufwindkraftwerkes beruht auf der Umwandlung der einfallenden Sonnenenergie in thermische Energie des Kollektors, in Translationsenergie der Strömung, in Rotationsenergie der Turbine und in elektrische Energie des Generators. Die Kombination des Treibhausprinzips mit dem Kaminprinzip, der Turbine und dem Generator beschreibt das Wirkprinzip eines Aufwindkraftwerkes. (Schlaich 1995). In Abbildung 2.2 ist die prinzipielle Energiewandlungskette eines Aufwindkraftwerkes dargestellt.

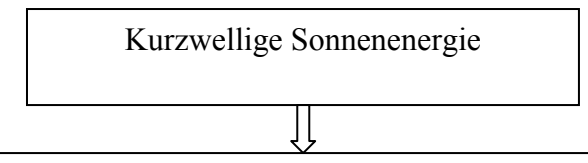

## Treibhausprinzip

- $\triangleright$  Glas ist im sichtbaren Spektralbereich gut strahlungsdurchlässig.
- $\triangleright$  Glas ist im langwelligen Spektralbereich nahezu strahlungsundurchlässig.
- ¾ Die Sonnenenergie wird am Erdboden und am Glasdach in Wärme umgewandelt.
- ¾ Die Wärme wird durch Wärmeübertragung an die Luft und durch Wärmeleitung in das Erdreich abgegeben.
- ¾ Im Erdreich wird die Wärmeenergie gespeichert.

## Kaminprinzip

¾ Der Kamin wandelt die thermische Energie des Kollektors in Translationsenergie der Strömung um.

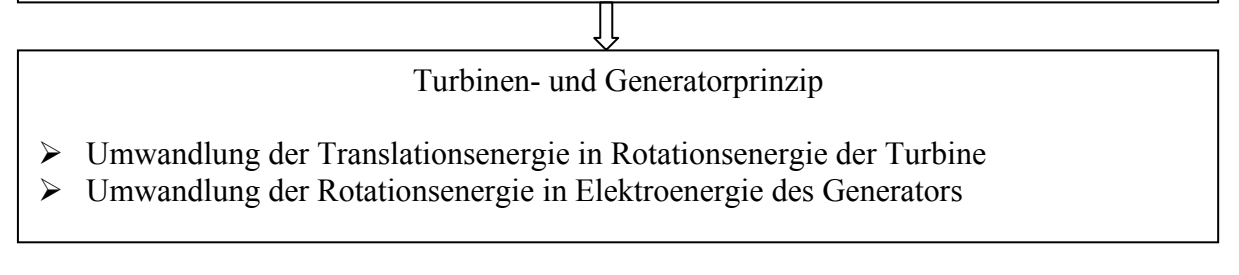

Abbildung 2.2 Prinzipielle Energiewandlungskette des Aufwindkraftwerkes.

## **2.3 Parameter und Kennzahlen**

Verschiedene geometrische und physikalische Parameter haben einen unterschiedlich großen Einfluss auf die Strömung im Aufwindkraftwerk. Die folgenden ausgewählten Parameter definieren das Aufwindkraftwerk näher:

## **Geometrische Parameter:**

*Kollektor*: Kollektordurchmesser, Kollektorhöhe und der Verlauf des Glasdaches, *Kamin*: Kaminhöhe, Kamindurchmesser, Kaminwanddicke und der Diffuser, *Turbine*: Durchmesser, Anstellwinkel und die Profilform, *Umlenkung*: Abmessungen und der Verlauf, *Einbauten*: Anzahl, Form und Ort des Einbaus;

## **Physikalische Parameter:**

*Klima*: Druck, Temperatur, mittlere Geschwindigkeit und Richtung, Feuchtigkeit, Bewölkung, Vegetation, Sonnenenergie, Standort (Höhe über NN),

*Turbine*: Druckentnahme,

*Oberflächeneigenschaften*: Rauhigkeiten, Emissionsgrade, Reflexionsgrade und Transmissionsgrade.

## **und einige aus ihnen abgeleiteten Ähnlichkeitszahlen:**

Reynoldszahl, Nusseltzahl, Grashofzahl, Eckertzahl und Prandtlzahl. Diese werden in den Kapiteln 2.6 und 3 näher erläutert.

Die Abbildung 2.3 stellt in einem Vertikalschnitt das Aufwindkraftwerk am Beispiel des Prototyps dar. Es werden die Gebiete, die Koordinaten, die Ränder, ein numerisches Gitter und das Koordinatensystem dargestellt.

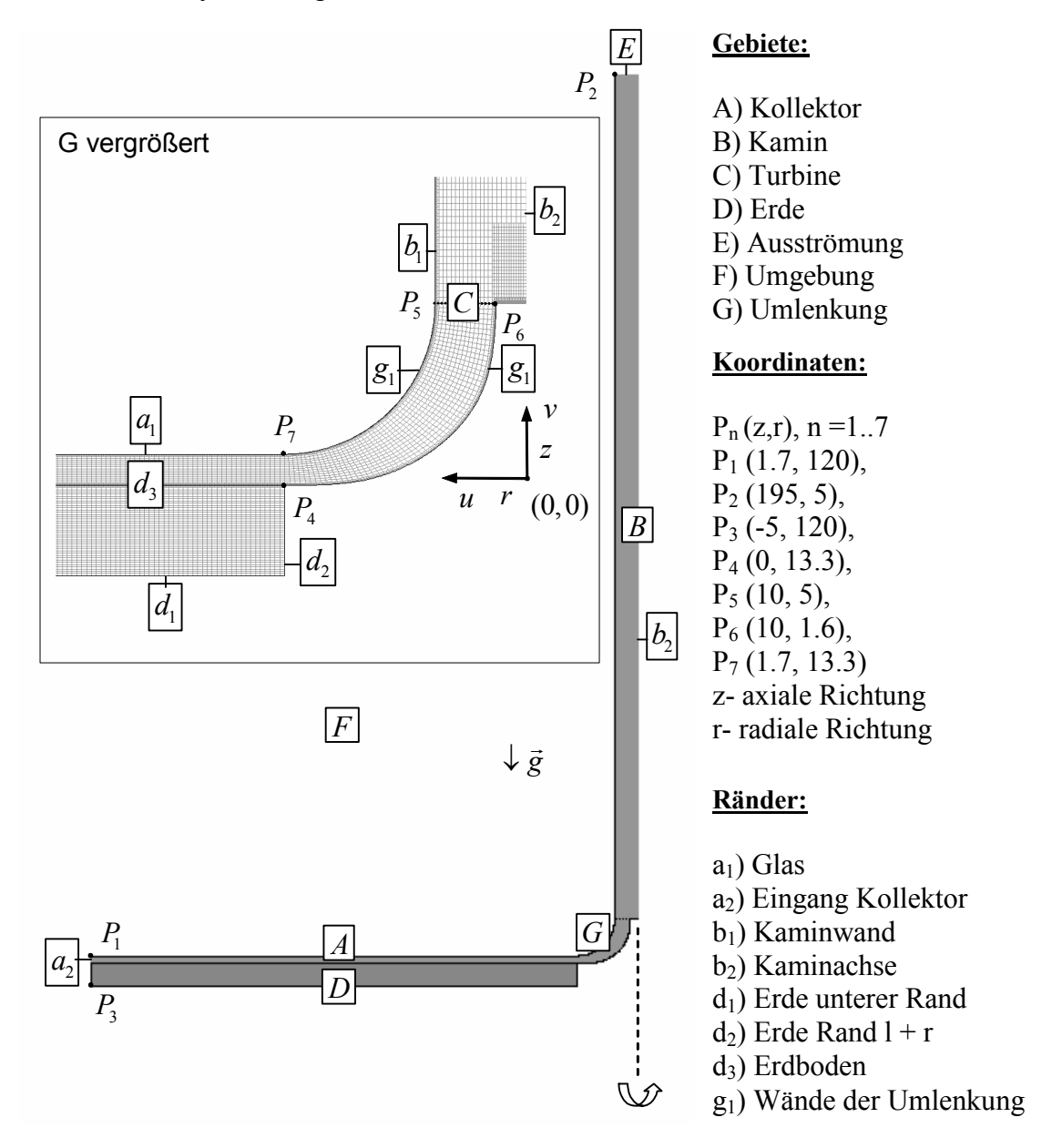

Abbildung 2.3 Aufbau, Geometrie und Koordinatensystem im Vertikalschnitt des Aufwindkraftwerkes.

## **2.5 Grundgleichungen**

Die Grundgleichungen beschreiben mit den Anfangs- und Randbedingungen und den Materialgesetzen das physikalische Modell des Aufwindkraftwerkes. Folgende Gesetze und Modelle stellen das Gesamtmodell dar:

- $\triangleright$  die Gleichung für die Dichte,
- ¾ die Erhaltung der Masse (Kontinuität),
- $\triangleright$  die Erhaltung des Impulses (Navier-Stokes-Gleichung),
- $\triangleright$  die Erhaltung der thermischen Energie (Energiegleichung),
- ¾ Gleichungen für die Turbulenz ( *k* −ε Turbulenzmodell) und
- $\geq$  das Turbinenmodell.

Im Folgenden werden beginnend mit der Dichte alle erforderlichen Grundgleichungen beschrieben. Die Beschreibung der zugehörigen Anfangs- und Randbedingungen erfolgt in den Kapiteln 3 bis 8.

### **2.5.1 Dichte**

Das ideale Gasgesetz (2.1) beschreibt die Dichte des Aufwindkraftwerkes sehr genau.

**Ideales Gasgesetz:** 
$$
\rho = \frac{p}{RT}
$$
 (2.1)

Für kleine Strömungsgeschwindigkeiten, geringe Abmessungen und kleine Temperaturdifferenzen dürfen Vereinfachungen durchgeführt werden. Zwei übliche Vereinfachungen stellen das inkompressible ideale Gasgesetz und die Boussinesq-Approximation dar.

**Inkompressible ideale Gasgesetz:** 
$$
\rho = \frac{p_0}{RT}
$$
 (2.2)

Das inkompressible ideale Gasgesetz (2.2) berücksichtigt nur Dichteänderungen, die auf der Änderung der Temperatur basieren. Der Druck ist bezüglich der Dichte konstant.

## **Boussinesq-Approximation:**  $\rho = \rho_0 \left(1 - \beta_0 (T - T_0) \right)$  (2.3)

Die Boussinesq-Approximation (2.3) führt die Dichte auf einen linearen Zusammenhang bezüglich der Temperatur zurück. Druckänderungen führen nur über Wechselwirkungen mit dem Geschwindigkeitsfeld zu Veränderungen der Temperatur und über die Boussinesq-Approximation auf die Dichte.

Die Dichte ist eine Funktion von Druck und Temperatur. Eine Taylorentwicklung für  $\rho(T, p)$ an  $\rho_0(T_0, p_0)$  ergibt (Jaluria 1980):

$$
\rho = \rho_0 + (T - T_0) \frac{\partial \rho}{\partial T}\Big|_{T = T_0} + \frac{(T - T_0)^2}{2!} \frac{\partial^2 \rho}{\partial T^2}\Big|_{T = T_0} + ... + (p - p_0) \frac{\partial \rho}{\partial p}\Big|_{p = p_0} + \frac{1}{2!} (p - p_0)^2 \frac{\partial^2 \rho}{\partial p^2}\Big|_{p = p_0} + ... + (p - p_0) (T - T_0) \frac{\partial^2 \rho}{\partial p \partial T}\Big|_{T_0, p_0} + ...
$$

Die reibungsfreie Theorie an einer vertikalen Platte liefert die maximale Druckdifferenz  $(p_0 - p) \approx gx(\rho - \rho_0)$ 2 0  $P^{\prime}$   $\approx$   $\frac{g}{g}$   $\left(P^{\prime} P_0\right) \approx P^{\prime} 2$  $p_0 - p$ ) ≈  $gx(\rho - \rho_0)$  ≈  $\rho \frac{u_x^2}{g}$ . Diese wird benötigt zur Größenabschätzung und als Bezugs-

größe. Die Taylorentwicklung wird mit 0 1  $T \int_{I}$  $\beta = -\frac{1}{2\pi} \left| \frac{\partial \rho}{\partial x} \right|$  $=-\frac{1}{\rho}\left(\frac{\partial\rho}{\partial T}\right)_{T}$ zu:

$$
\rho = \rho_0 - \rho_0 \beta (T - T_0) + \frac{\rho_0}{2!} \beta^2 (T - T_0)^2 + \frac{1}{R} \beta g x (\rho_0 - \rho) +
$$
  
+ 
$$
\frac{g^2 x^2 (\rho_0 - \rho)^2}{2!} \frac{\partial^2 \rho}{\partial p^2} \bigg|_{T = T_0} + ... + g x (\rho_0 - \rho) (T_0 - T) \frac{\partial^2 \rho}{\partial p \partial T} \bigg|_{T_0, p_0} + ...
$$
\n(2.4)

Der Term 1 in Gleichung (2.4) wird gegenüber dem linearen Term klein, wenn gilt:  $\beta (T - T_0) \ll 1$  (für Luft:  $\beta \sim 0.003 \text{ K}^{-1}$ ), d.h. für kleine Temperaturdifferenzen kann dieser vernachlässigt werden. Der Term 2 wird klein, wenn die geometrischen Abmessungen (x) sehr klein bleiben, βgx / R ≤ 1. Dieser muss berücksichtigt werden, wenn x groß wird (größer als 200 m). Durch die Vereinfachungen der Boussinesq-Approximation ergeben sich bezüglich der Lösung der Differentialgleichungen zahlreiche Vorteile (bessere numerische Stabilität, Möglichkeit von analytischen Lösungen und ein geringer numerischer Aufwand). Die Boussinesq-Approximation darf nur für kleine Temperaturdifferenzen  $\beta (T - T_0) \ll 1$ , kleine Abmessungen (*βgx/R* ≤ 1, Kaminhöhe bis 200 m) und geringe Strömungsgeschwindigkeiten *Ma* < 0.1 physikalisch sinnvoll eingesetzt werden.

Realistische Aufwindkraftwerke (Kaminhöhe 500 m bis 1000 m) müssen auf Basis des idealen Gasgesetzes berechnet werden, da große Druckdifferenzen und große Strömungsgeschwindigkeiten vorliegen.

### **2.5.2 Allgemeine Grundgleichungen**

Die Erhaltung der Masse, des Impulses und der Energie beschreiben die Kontinuitätsgleichung, die Navier-Stokes-Gleichung und die Energiegleichung. Es werden die Grundgleichungen für eine instationäre, kompressible und reibungsbehaftete Strömung angegeben. Infolge der Geometrie kommen die Zylinderkoordinaten  $(r, \varphi, z)$  zum Einsatz. In dieser Arbeit ist es ausschließlich die Aufgabe, die rotationssymmetrische Strömung mit  $\partial \{u, v, T, \rho, p, k, \varepsilon\}/\partial \varphi = 0$  zu berechnen. Die Anzahl der Koordinaten reduziert sich auf  $(r, z)$ . Diese Strömung wird als Grundströmung interpretiert. Ein Nachteil dieses Modells ist es, dass das Strömungsverhalten (Wirkungsgrad, Leistung und Massenstrom) gegenüber einer 3D-Strömung zu günstig bewertet wird, da Strömungen in  $\varphi$ -Richtung nicht erfasst werden. Der Vorteil liegt im stark reduzierten Rechenaufwand und Speicherplatzbedarf (Faktor über 100). Auf den Nachweis der Gültigkeit muss leider verzichtet werden. Die Bewegungsgleichungen lauten in Zylinderkoordinaten (Jischa 1982):

$$
\frac{\partial \rho}{\partial t} + \frac{1}{r} \frac{\partial}{\partial r} (r \rho u) + \frac{\partial}{\partial z} (\rho v) = 0
$$
\n
$$
\rho \frac{du}{dt} = -\frac{\partial p}{\partial r} + \frac{\partial}{\partial r} \left[ 2\mu \frac{\partial u}{\partial r} + \mu \nabla \cdot \vec{v} \right] + \frac{\partial}{\partial z} \left[ \mu \left( \frac{\partial u}{\partial z} + \frac{\partial v}{\partial r} \right) \right] +
$$
\n
$$
+ \frac{2\mu}{r} \left( \frac{\partial u}{\partial r} - \frac{v}{r} \right)
$$
\n
$$
\rho \frac{dv}{dt} = -\frac{\partial p}{\partial z} + \rho g_z + \frac{\partial}{\partial z} \left[ 2\mu \frac{\partial v}{\partial z} + \mu \nabla \cdot \vec{v} \right] + \frac{\partial}{r \partial r} \left[ \mu r \left( \frac{\partial u}{\partial z} + \frac{\partial v}{\partial r} \right) \right]
$$
\n
$$
\frac{d}{dt} = \frac{\partial}{\partial t} + u \frac{\partial}{\partial r} + v \frac{\partial}{\partial z} \text{ und } \nabla \cdot \vec{v} = \frac{1}{r} \frac{\partial}{\partial r} (ru) + \frac{\partial v}{\partial z}
$$
\n
$$
\rho c_p \left[ \frac{\partial T}{\partial t} + \frac{1}{r} \frac{\partial}{\partial r} (rTu) + \frac{\partial}{\partial z} (Tv) \right] = \frac{1}{r} \frac{\partial}{\partial r} \left( r \lambda \frac{\partial T}{\partial r} \right) + \frac{\partial}{\partial z} \left( \lambda \frac{\partial T}{\partial z} \right) + \frac{\partial p}{\partial t} + \frac{1}{r} \frac{\partial}{\partial r} (rpu) + \frac{\partial}{\partial z} (p v) + \Phi \quad (2.7)
$$

Die Gleichung (2.5) stellt die Kontinuitätsgleichung, (2.6) die Navier-Stokes-Gleichung und (2.7) die Energiegleichung dar.

Die Wärmeleitung im Erdboden wird durch die Energiegleichung beschrieben, bei der der konvektive Term, die Druckarbeit und der Dissipationsterm entfallen. Es wird angenommen, dass die Wärmeleitfähigkeit, die Dichte und die spezifische Wärmekapazität im Erdreich konstant sind.

### **2.5.3 Laminare Grundgleichungen**

Für die Beschreibung des Aufwindkraftwerkes werden im Kapitel 7 die zeitabhängigen, 2Drotationssymmetrischen und laminaren Grundgleichungen mit der Boussinesq-Approximation für die Dichte benötigt. Diese lauten (Jischa 1982):

$$
\frac{\partial \rho}{\partial t} + \frac{1}{r} \frac{\partial}{\partial r} (ru) + \frac{\partial v}{\partial z} = 0
$$
\n
$$
\rho \frac{du}{dt} = -\frac{\partial p}{\partial r} + \mu \left( \frac{\partial^2 u}{\partial r^2} + \frac{\partial}{\partial z} \left[ \left( \frac{\partial u}{\partial z} + \frac{\partial v}{\partial r} \right) \right] + \frac{1}{r} \left( \frac{\partial u}{\partial r} - \frac{v}{r} \right) \right)
$$
\n
$$
\rho \frac{dv}{dt} = -\frac{\partial p}{\partial z} + \rho g_z + \mu \left( \frac{\partial^2 v}{\partial z^2} + \frac{\partial}{r \partial r} \left[ r \left( \frac{\partial u}{\partial z} + \frac{\partial v}{\partial r} \right) \right] \right)
$$
\n
$$
\frac{d}{dt} = \frac{\partial}{\partial t} + u \frac{\partial}{\partial r} + v \frac{\partial}{\partial z}
$$
\n
$$
\rho c_p \left[ \frac{\partial T}{\partial t} + \frac{1}{r} \frac{\partial}{\partial r} (rTu) + \frac{\partial}{\partial z} (Tv) \right] = \lambda \left( \frac{1}{r} \frac{\partial}{\partial r} \left( r \frac{\partial T}{\partial r} \right) + \frac{\partial^2 T}{\partial z^2} \right)
$$
\n(2.10)

Die Gleichung (2.8) stellt die Kontinuitätsgleichung, (2.9) die Navier-Stokes-Gleichung und (2.10) die Energiegleichung dar.

#### **2.5.4 Turbulenzmodell**

Die mittlere Geschwindigkeit an der Kaminachse liegt für den simulierten laminaren Prozess (Kapitel 7) bei zirka 0.2 m/s. Es ergibt sich eine Reynoldszahl Re<sub>de</sub> =  $u_{K}d_{K}/v$  von zirka 1100, die den laminaren Bereich bestätigt. Eine Turbine in dieser Strömung würde eine Leistung von zirka 2 10<sup>-5</sup> W abgeben. Leistungen im KW- bis MW Bereich können nur durch eine turbulente Strömung erreicht werden. Eine wichtige Größe zur Charakterisierung dieses Zustandes ist die Reynoldszahl. Ist diese im Kamin größer als 2300, dann kann eine turbulente Strömung vorliegen, wenn genügend starke Störungen vorhanden sind. Die vielfältigen Strukturen in einer turbulenten Strömung (Kolmogorov Mikroscala bis Makroscale) werden durch die Navier-Stokes-Gleichungen beschrieben. Für die numerische Auflösung wird ein Rechengitter erfordert, das  $Re^{2.25}$  (Pope 2001) proportional ist. Die Turbulenz muss für hohe Reynoldszahlen aus Gründen des Rechenaufwandes und Speicherplatzbedarfes durch zusätzliche Gleichungen modelliert werden. Für das Aufwindkraftwerk werden die reibungsbehafteten und Reynolds gemittelten Navier-Stokes-Gleichungen (RANS) angewendet, da die Reynoldszahl im Kamin durchaus: Re<sub>dx</sub> = 1.96 · 10<sup>8</sup> betragen kann (Zahlenwerte: Kapitel 5 100 MW Anlage). Weiterhin wird das k-ε Turbulenzmodell und das Standard-Wand-Modell (logarithmische Wandfunktion) verwendet (Fluent 1998). Das k-ε Modell ist sehr verbreitet und wurde für verschiedene turbulente Strömungen (Kanal, Freistrahl, Umlenkung, Kugel und Zylinder) mit Erfolg eingesetzt.

$$
\rho \left( \frac{1}{r} \frac{\partial}{\partial r} (r k u) + \frac{\partial}{\partial z} (k v) \right) = \frac{\partial}{\partial z} \left( \left( \mu + \frac{\mu_t}{\sigma_k} \right) \frac{\partial k}{\partial z} \right) + \frac{1}{r} \frac{\partial}{\partial r} \left( r \left( \mu + \frac{\mu_t}{\sigma_k} \right) \frac{\partial k}{\partial r} \right) + G_k + \beta g_z \frac{\mu_t}{p r_i} \frac{\partial T}{\partial z} - \rho \varepsilon \tag{2.11}
$$

$$
\rho \left( \frac{1}{r} \frac{\partial}{\partial r} (r \varepsilon u) + \frac{\partial}{\partial z} (\varepsilon v) \right) = \frac{\partial}{\partial z} \left( \left( \mu + \frac{\mu_t}{\sigma_{\varepsilon}} \right) \frac{\partial \varepsilon}{\partial z} \right) + \frac{1}{r} \frac{\partial}{\partial r} \left( r \left( \mu + \frac{\mu_t}{\sigma_k} \right) \frac{\partial \varepsilon}{\partial r} \right) + C_{1\varepsilon} G_{k} \frac{\varepsilon}{k} - C_{2\varepsilon} \rho \frac{\varepsilon^2}{k} \tag{2.12}
$$
\n
$$
\mu_t = \rho C_u \frac{k^2}{k^2}, G_{k} = \mu_t \frac{1}{2} \left( \frac{\partial u}{\partial t} + \frac{\partial v}{\partial t} \right)^2
$$

$$
\mu_t = \rho C_\mu \frac{k^2}{\varepsilon}, \ G_k = \mu_t \frac{1}{2} \left( \frac{\partial u}{\partial z} + \frac{\partial v}{\partial r} \right)^2
$$
  
Pr<sub>t</sub> = 1, C<sub>1\varepsilon</sub> = 1.44, C<sub>2\varepsilon</sub> = 1.92, C<sub>\mu</sub> = 0.09,  $\sigma_k = 1.0$ ,  $\sigma_\varepsilon = 1.3$ 

Die Gleichung (2.11) stellt die Gleichung für die turbulente kinetische Energie *k* und (2.12) die Gleichung für die dissipative Energie  $\varepsilon$  dar. Das Standard-Wand-Modell wird im Anhang dargestellt. Die ausführliche Darstellung der Ergebnisse mit diesem Modell geschieht in den Kapiteln 4 und 5.

## **2.6 Turbinenmodell**

Im Eingang des Kamins befindet sich die Turbine, welche einen Teil der Translationsenergie der Strömung in Rotationsenergie der Turbine umwandelt. Die Turbine wird entsprechend einer idealen Windturbine durch die Beetz Leistung modelliert (Haaf et al. 1983).

**Leistung Turbine:** 
$$
P_T = \frac{16}{27} \frac{\overline{\rho}_T}{2} \overline{u}_T^3 A = \dot{V} \delta \overline{p}_T
$$
 (2.13)

Die Belastung der Strömung durch die Turbine wird durch einen Druckentnahmeterm modelliert. Die Druckentnahme der Turbine ergibt sich über das Produkt aus Volumenstrom *V* und Druckentnahme  $\delta p_{T}$ , aufgelöst nach der Druckentnahme zu:

## **Druckentnahmeterm Turbine:**

$$
\delta p_{\scriptscriptstyle T} = -\frac{16}{27} \frac{\overline{\rho}_{\scriptscriptstyle T}}{2} \overline{u}_{\scriptscriptstyle T}^2 \tag{2.14}
$$

Wird die Turbine im Lastfall Leerlauf betrieben, dann kann keine Leistung entnommen werden. Wird der maximale Druck der Strömung entnommen, dann verschwindet die Strömung. Zwischen den beiden Grenzzuständen liegt der optimale Arbeitspunkt der Turbine. Im Rahmen dieser Arbeit wird auf eine detaillierte Modellierung der Turbine (Rotor-Stator-System) nicht näher eingegangen. Detaillierte Modelle sind u.a. in Bohl 2002, Pfleiderer und Petermann 1991 und Gannon 2002 enthalten. Der angeschlossene Generator erzeugt Elektroenergie. In dieser Arbeit wird die Modellierung bis zur Turbine durchgeführt. Technische Details

bezüglich der Maschinentechnik und weiterer Verluste durch Energieumwandlungen und Energieübertragungen können dem Forschungsbericht (Schlaich 1986) entnommen werden.

## **2.7 Wirkungsgrad**

Der Wirkungsgrad des Aufwindkraftwerkes berechnet sich aus dem Verhältnis der abgegebenen Leistung an der Turbine zu der zugeführten Leistung der Sonnenenergie (Gl. 2.15).

## **Wirkungsgrad:**  $\eta_T = \frac{P_T}{P_{\text{Some}}}, \ P_{\text{Some}} = E(t) \pi r_a^2, \ P_T = \frac{\dot{m}}{\rho_T} \delta p_T, \ \delta p_T = \frac{8}{27} \rho_T u_T^2$  $\eta_T = \frac{P_T}{P_{\text{Some}}}, \ P_{\text{Some}} = E(t)\pi r_a^2, \ P_T = \frac{\dot{m}}{\rho_T}\delta p_T, \ \delta p_T = \frac{8}{27}\rho_T u_T^2$  (2.15)

( *ar* = Kollektorradius, *E t*( ) =Sonnenenergie, siehe Abbildung 2.4)

Nach Sonnenuntergang ist keine Sonnenenergie mehr verfügbar (Abbildung 2.4), der Wirkungsgrad würde nach Gleichung 2.15 bei einem Nachlaufen der Anlage unendlich werden.

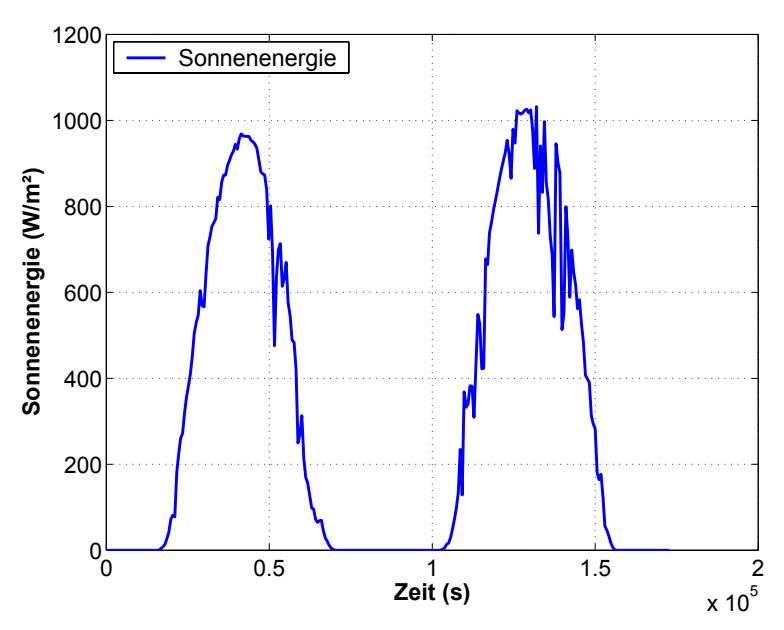

Abbildung 2.4 Verlauf Sonnenenergie Manzanares 07.06.1987 bis 08.06.1987 (Schiel 1999).

Es ist besser, den Wirkungsgrad auf den Mittelwert der Sonnenenergie 2 0  $(t)$ *T*  $P_{\text{Some}} = \frac{\pi r_a^2}{T} \int E(t) dt$ *T*  $=\frac{\pi r_a}{T}\int$ 

(T= Periodendauer, T= 24 h  $\triangleq$  86400 s) zu beziehen. Weiterhin ist es möglich, den Wirkungsgrad über 0  $1<sup>T</sup>$  $T = T$   $T$  $P_T = \frac{1}{T} \int_0^T \frac{\dot{m}}{\rho_T} \delta p_T dt$ δ  $=\frac{1}{T}\int_{0}^{T}\frac{\dot{m}}{\rho_{T}}\delta p_{T}dt$  zu berechen. Es ist auch möglich den Wirkungsgrad auf

die thermische Energie in der Anlage zu beziehen:  $\eta_T = \frac{I_T}{R}$ ,  $P_{therm} = \dot{m}c_p \delta T_{a-i}$ *therm*  $\eta_T = \frac{P_T}{P_{therm}}$ ,  $P_{therm} = \dot{m}c_p \delta T_{a-i}$ , wobei  $\delta T_{a-i}$ 

den Temperaturhub im Kollektor darstellt. Für die stationären Modelle wird von der Gleichung (2.15) Gebrauch gemacht. Für das instationäre Modell im Kapitel 6 werden die verschiedenen Definitionen für den Wirkungsgrad in einem Vergleich gegenüber gestellt.

## **3 Stationäres hybrides Modell**

Bedingt durch die vielfältigen Parameter und die großen Abmessungen eines Aufwindkraftwerkes sind die Grundgleichungen aus Kapitel 2.5 numerisch nur sehr zeitaufwendig lösbar. Aus dem Grund der Einführung in die komplexen Zusammenhänge sowie der Abschätzung und des Vergleichs, wird in diesem Kapitel ein stationäres Modell, bestehend aus analytischen und numerischen Teilmodellen entwickelt. Dieses Modell wird als ein hybrides Modell bezeichnet. Das Modell basiert auf vereinfachten Bilanzen der Masse, der Energie und des Impulses. Für jedes Teilgebiet werden Grundgleichungen sowie deren Randbedingungen modelliert. Die Umsetzung der Modelle erfolgt mit dem Computeralgebrasystem Mathematica 4. Zuerst ist es die Aufgabe, ein stark vereinfachtes Modell abzuleiten. In einen zweiten Schritt (erweitertes stationäres Modell) werden zusätzliche Modelle eingefügt, um die Genauigkeit des Modells zu verbessern.

#### **3.1 Modellierung**

#### **3.1.1 Kollektormodell**

Die Kontinuitätsgleichung (2.5) vereinfacht sich unter Anwendung der Inkompressibilität und  $\vec{U} = u_L(r)$  zu der

#### **Kontinuität:**  $\frac{\partial u_L}{\partial x} + \frac{u_L}{u} = 0$ *r r*  $\frac{\partial u_L}{\partial r} + \frac{u_L}{r} = 0$  (3.1)

Die Integration von (3.1) führt zu der

**Geschwindigkeitsverteilung:** 
$$
u_L = -\frac{\dot{m}}{2\pi r H_L \rho_A}
$$
 (3.2)

Die Größe *m* stellt den Massenstrom,  $2\pi rH_L$  die durchströmte Fläche,  $ρ_L$  die Dichte und *HL* die Kollektorhöhe dar. Der Massenstrom hat fundamentale Bedeutung in einem Aufwindkraftwerk und es gilt in guter Näherung  $m^3 \sim P_T$  (2.13). Die Kollektorhöhe wird in dieser Arbeit als konstant betrachtet. Für die Richtungsänderung der Strömung in den Kamin ist das Teilgebiet der Umlenkung zuständig. Die Geschwindigkeitsverteilung (3.2) kann nicht den Reibungswiderstand der Anlage beschreiben, da der Term <sup>2</sup> *z*  $\frac{\partial v}{\partial z}$  in Gleichung 3.1 in Folge der 1D-Strömung vernachlässigt wurde. Die Reibung wird deshalb durch empirische Reibungs-

modelle, die eine Korrektur des Massenstromes bewirken, berücksichtigt.

Die allgemeine Energiegleichung (Kapitel 2.5.2) wurde sehr stark vereinfacht.

#### **Energiegleichung:**  $\rho_A c_p u_L H_L \frac{\partial T_L}{\partial u} = q_E = \text{konst.}$  $\rho_A c_p u_L H_L \frac{d}{dr}$  $\frac{\partial T_L}{\partial r} = q_E = \text{konst.}$  (3.3)

Die Lösung der Gleichung (3.3) spiegelt das prinzipielle Verhalten der Lufttemperatur gut wieder. Die Integration von (3.3) ergibt mit Berücksichtigung von (3.2) die

#### **Temperaturverteilung:**  $T_L = T_A + \frac{q_E \mu}{q_H} (r_a^2 - r^2)$ *p*  $T_{I} = T_{A} + \frac{q_{E}\pi}{r} (r_{a}^{2} - r_{a}^{2})$  $c_n$ *m*  $= T_A + \frac{q_E \pi}{c_m \dot{m}} (r_a^2 - r^2)$  (3.4)

im Kollektor. In der Abbildung 3.1 wird die Temperaturverteilung für verschiedene Heizleistungen dargestellt.

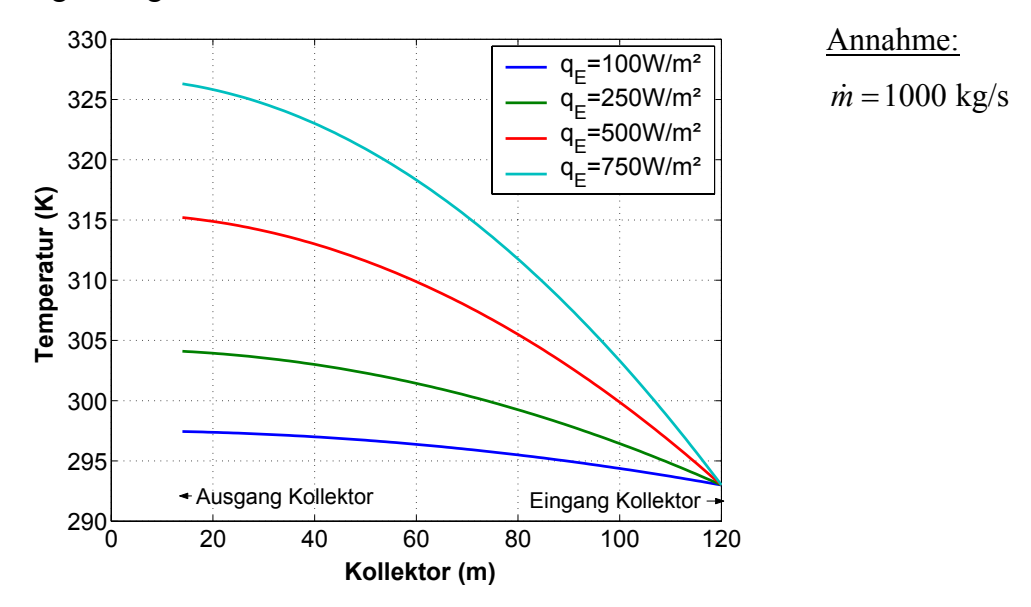

Abbildung 3.1 Temperaturverteilung im Kollektor für konstante Wärmeströme.

Die Abbildung 3.1 zeigt deutlich die Temperaturzunahme im Kollektor. Die Temperaturdifferenz zwischen Eingangs- und Ausgangstemperatur des Kollektors (Temperaturhub) bestimmt maßgebend das Verhalten der Anlage. Die genaueren Modelle im Kapitel 3.2 verbessern den Verlauf der Temperatur im Kollektor, indem eine Kopplung mit dem Wärmeübergang erfolgt, durch Verbesserung der rechten Seite von (3.3).

Für die Abbildung 3.1 wurde der Massenstrom explizit vorgegeben. Es ist die Aufgabe, eine Druckgleichung für die Bestimmung des Massenstromes aufzustellen. Dazu werden neben der Boussinesq-Approximation der Dichte vereinfachte Druckgleichungen aus der Navier-Stokes-Gleichung für den Kollektor abgeleitet. Im Rahmen dieser Arbeit wird angenommen, dass durch Superposition der einzelnen Druckterme (Auftrieb, Reibung und Beschleunigung) der Impulstransport im Aufwindkraftwerk beschrieben werden kann. Der Auftrieb wird in diesem Kapitel als positive Größe definiert, dementsprechend werden Reibung und Beschleunigung negativ behandelt. Das Dichtemodell stellt die Boussinesq-Approximation dar.

**Dichtemodell:** 
$$
\rho_L = \rho_A \left(1 - \beta_A \left(T_L - T_A\right)\right), \beta_A = \frac{1}{T_A} \tag{3.5}
$$

Die Bewegungsgleichung in z-Richtung leitet sich aus der Navier-Stokes-Gleichung für eine 1D-Strömung ab, wobei die Trägheitskräfte vernachlässigt werden. Die Berücksichtigung der

Trägheitskraft  $\rho_A u_L \frac{\partial u_L}{\partial u_L}$  $u_{\iota} \stackrel{\partial u}{\longrightarrow}$  $\rho_{\scriptscriptstyle{A}} u_{\scriptscriptstyle{L}} \frac{d}{dt}$  $\frac{\partial u_L}{\partial r}$  erfolgt in erster Näherung nur in der Bewegungsgleichung in

r-Richtung. Die Reibungskräfte werden durch ein empirisches Reibungsmodell berücksichtigt.

## **Bewegungsgleichung**

$$
0 = -\frac{\partial p_{L,S}}{\partial z} + \rho_A \beta_A g (T_L - T_A)
$$
\n(3.6)

in z- Richtung:

Die Integration von (3.6) führt mit (3.4) und  $p_{L,S}(r = r_a) = 0$  auf:

$$
p_{L,S}(r) = \frac{H_L \rho_A \beta_A g q_E \pi}{c_p m} \left(r_a^2 - r^2\right).
$$

Die Bewegungsgleichung in r-Richtung (3.7) beinhaltet den konvektiven Term und den Druckgradienten.

## **Bewegungsgleichung in r- Richtung:**

$$
\rho_A u_L \frac{\partial u_L}{\partial r} = -\frac{\partial p_{L,D}}{\partial r}
$$
\n(3.7)

Die Integration von (3.7) führt mit (3.1) und (3.2) zu:  $2(1 - 2 - 2)$  $L_{L,D}(r) = \frac{\dot{m}^2 (r_a^{-2} - r^{-2})}{8H_L^2 \pi^2 \rho_A}$  $L^{\prime \mu}$   $\mu_{A}$  $p_{L,D}(r) = \frac{\dot{m}^2 (r_a^{-2} - r)}{8H_L^2 \pi^2 \rho}$  $=\frac{\dot{m}^2(r_a^{-2}-r^{-2})}{2\sigma r^2}$ .

## **Reibungsmodell für den Kollektor:**

Die Reibung kann im Kollektor auf verschiedene Arten berücksichtigt werden:

- ¾ Reibungsmodell einer Kanalströmung (Wilcox 2000),
- $\triangleright$  Plattenwiderstandsgesetz nach Blasius (Jischa 1982)
- ¾ und über die Colebrook Diagramme (Jischa 1982).

Zu den Widerstandsgesetzen gehören die folgenden Widerstandsbeiwerte:

 $\blacktriangleright$  Reibungsgesetz (Wilcox 2000):

$$
c_F = 0.0706 \cdot Re_H^{0.25}, Re_H = \frac{u_L H_L}{v}.
$$

¾ Plattenwiderstandsgesetz nach Blasius (Jischa 1982):

$$
c_F = \frac{0.3164}{4} \cdot Re_{2H}^{0.25}, Re_{2H} = \frac{u_L 2H_L}{v}
$$

¾ und über die Colebrook Diagramme (Jischa 1982):

$$
c_F = \frac{\lambda_L}{4}, \frac{1}{\sqrt{\lambda_L}} = 1.74 - 2.0Log\left(\frac{18.7}{Re_{2H}\sqrt{\lambda_L}} + \frac{k_L}{H_L}\right), Re_{2H} = \frac{u_L 2H_L}{\nu}.
$$

Für die charakteristische Abmessung wird der hydraulische Durchmesser verwendet (Kanalströmung 2H<sub>L</sub>). Der Reibungsbeiwert nach Colebrook berücksichtigt glatte und rauhe Ober-

flächen. Die explizite Form: 
$$
c_F = \frac{1}{4} \left\{-2\log(2.7 \frac{(\log(Re_{2H}))^{1.2}}{Re_{2H}} + \frac{k_L}{2H_L \cdot 3.71})\right\}^{-2}
$$
 (Zanke 1993)

beschreibt in erster Näherung die Colebrook Gleichung. Die Approximation von Zanke wird in dieser Arbeit verwendet. Diese empirischen Reibungsgesetze sind nur für die ausgebildete Rohrströmung (Colebrook) oder die ausgebildete 2D-Kanalströmung (Wilcox 2000) gültig. In erster Näherung werden sie für die nicht entwickelte Strömung im Aufwindkraftwerk verwendet. Die Überprüfung und Erweiterung des Widerstandsgesetzes auf nicht ausgebildete Strömungen wird im Kapitel 4.9 durchgeführt. Die Berechnung der Druckdifferenz im Kollektor infolge Reibung wird analog den Betrachtungen der reibungsbehafteten Rohrströmung

angesetzt zu: 
$$
\frac{\partial p_R}{\partial r} \approx \frac{\delta p_R}{r_a - r} = -\frac{\rho_L}{2} \frac{\dot{m}^2}{A_L^2 \rho_L^2} \frac{4c_F}{2H_L} \rightarrow \delta p_R = -\frac{\dot{m}^2}{A_L^2 \rho_L} \frac{c_F}{H_L} (r_a - r).
$$

Zusammenfassend wird durch Superposition folgende Druckgleichung im Kollektor erhalten:

$$
p_L(r) = \frac{H_L \rho_A g q_E \pi}{c_p \dot{m} T_A} \Big( r_a^2 - r^2 \Big) + \frac{\dot{m}^2 (r_a^{-2} - r^{-2})}{8 H_L^2 \pi^2 \rho_A} - \frac{\dot{m}^2}{A_L^2 \rho_L} \frac{c_F}{H_L} \Big( r_a - r \Big).
$$

Bei vorgegebener Heizleistung ist diese eine Funktion der Geometrie, des Materials und des Massenstromes. Das Gesamtmodell erfordert die Behandlung des Kaminmodells, der Umlenkung und der Turbine. Mit dem Kaminmodell werden die Berechnungen weitergeführt.

#### **3.1.2 Kaminmodell**

Die Kontinuitätsgleichung (2.5) vereinfacht sich unter Anwendung der Inkompressibilität und  $\vec{U}$  = konst. :

**Kontinuität:** 
$$
\frac{\partial(\rho_K u_K A_K)}{\partial z} = 0.
$$
 (3.8)

Die Integration ergibt  $u_{K}$  $_K$  $\mu_K$  $u_{\kappa} = \frac{\dot{m}}{a}$  $=\frac{\dot{m}}{A_K \rho_K}$ . Für konstanten Fliessquerschnitt und konstante Dichte ist

die Strömungsgeschwindigkeit in z-Richtung eine Konstante.

Bei der Ableitung der Energiegleichung wurde angenommen, dass die Temperaturabnahme (Wärmedurchgang durch Kaminwand und Expansionsarbeit) im Kamin für nicht zu große Höhen vernachlässigt werden kann. Die Energiegleichung vereinfacht sich zu:

#### **Energiegleichung:**  $\rho_K c_p u_K \frac{\partial F_K}{\partial r} = 0$  $c_n u_k \frac{\partial T}{\partial x}$  $\rho_K c_p u_K \frac{1}{\partial z}$  $\frac{\partial T_K}{\partial z} = 0$  (3.9)

Die Integration ergibt  $T_k = T_l (r = r_i)$ . Die Temperatur im Kamin ist eine Konstante. Für weiterführende Arbeiten wird empfohlen, auf der Grundlage eines kompressiblen Kaminmodells (Gannon, Backström 2000) den Wärmedurchganges durch die Kaminwand und der Expansionsarbeit der Luft zu berücksichtigen. Die Temperatur im Kamin nimmt dann leicht nach oben hin ab. Das Dichtemodell stellt die Boussinesq-Approximation dar.

**Dichtemodell:** 
$$
\rho_K = \rho_A \left( 1 - \beta_A \left( T_K - T_A \right) \right) \tag{3.10}
$$

Die allgemeine Navier-Stokes-Gleichung in z-Richtung wird auf den Auftriebsterm und den Druckterm reduziert, wobei die Boussinesq-Approximation bereits verwendet wird.

**Druckgleichung:** 
$$
0 = -\frac{\partial p_K}{\partial z} + \rho_A \beta_A g (T_K - T_A)
$$
 (3.11)

Die Integration der Druckgleichung ergibt die Druckgleichung im Kamin:

$$
p_K(z) = p_L(r = r_i) - g \rho_A \beta_A \left( \frac{q_E \pi}{c_p m} \left( r_a^2 - r_i^2 \right) \right) z
$$
. Die Berücksichtigung der Abnahme der Atmo-

sphärentemperatur mit der Höhe (Kapitel 4.3.1) ergibt:

$$
p_K(z) = p_L(r=r_i) - g \rho_A \beta_A \left( T_A \left( z = \frac{H_K}{2} \right) + \frac{q_E \pi}{c_p m} \left( r_a^2 - r_i^2 \right) - T_A \left( z \right) \right) z.
$$

Für das Widerstandsmodell des Kamins werden die Colebrook Ergebnisse der ausgebildeten Rohrströmung verwendet.

**Reynoldszahl:** *<sup>K</sup>*

$$
Re_K = \frac{md_K}{\rho_K A_K v}
$$

**Widerstandsbeiwert:**

$$
\lambda_K = \left\{-2\log(2.7\frac{(\log(Re_K))^{1.2}}{Re_K} + \frac{k_K}{d_K \cdot 3.71})\right\}^{-2} \text{(Zanke 1993)}
$$
\n
$$
\frac{\partial p_K}{\partial z} \approx \frac{\delta p_k}{H_K} = -\frac{\rho_K}{2} \frac{\dot{m}^2}{A_K^2 \rho_K^2} \frac{\lambda_K}{d_K}
$$

**Druckdifferenz infolge Reibung:** 

In diesem Kapitel wurde ein einfaches Modell für die Kaminströmung verwendet, das in wesentlichen Grundzügen mit dem Modell von Unger (1998) übereinstimmt. Unger erweitert dieses nicht auf das Aufwindkraftwerk, sondern wendet das Modell für beheizte Kamine an.

Im anschließenden Kapitel wird das Gesamtmodell, bestehend aus Kollektormodell, Kaminmodell, der Umlenkung und der Turbine berechnet.

#### **3.1.3 Gesamtmodell und Ergebnisse**

Die Druckentnahme der Turbine wird durch  $\delta p_r = -\frac{16}{3} \frac{\bar{p}_r}{r} \bar{u}_r^2$ 27 2  $\delta p_{\scriptscriptstyle T} = -\frac{16}{27} \frac{\rho_{\scriptscriptstyle T}}{2} \bar{u}_{\scriptscriptstyle T}^2$  (Kapitel 2.6) modelliert.

Die Druckdifferenz der Aufweitung (Flächenvergrößerung) wird durch:

$$
\delta p = -1.1 \left( 1 - \frac{A_K}{A_T} \right)^2 \frac{\rho_K}{2} \frac{\dot{m}^2}{A_K^2 \rho_K^2}
$$
berücksichtigt, wobei  $A_K$  die Kaminfläche und  $A_T$  die durch-

strömte Fläche im Bereich der Turbine darstellen.

Die Druckdifferenz der Umlenkung wird mit den Ergebnissen des Abschnitts 4.7 berechnet. An dieser Stelle wird darauf hingewiesen, dass bisher kein Widerstandsmodell für diese Umlenkungen verfügbar ist. Für Umlenkungen, die nicht der Geometrie vom Kapitel 4.7 entsprechen, muss der Verlauf des Widerstandsbeiwertes numerisch durch Strömungssimulation oder durch das Experiment ermittelt werden. Eine Vernachlässigung der Umlenkung ist nicht statthaft, da ihr Einfluss auf die Strömung wesentlich ist (Einfluss Umlenkung Kapitel 3.2.2). Es gilt unter den obigen Vorraussetzungen (Kapitel 4.7):

$$
\delta p_{\text{Umlenkung}} = -0.773 \frac{\dot{m}^2}{2\pi^2 \left(r_K^2 - r_T^2\right)^2 \rho_A}.
$$

**Druckgleichung** 

**Gesamtmodell:** 

Für das Gesamtmodell werden die einzelnen Terme der Druckgleichungen addiert. Das Superpositionsgesetz hat in erster Näherung Gültigkeit.

$$
p = \frac{H_K \rho_A g \beta_A q_E \pi}{c_p \dot{m}} \left( r_a^2 - r_i^2 \right) + \frac{\dot{m}^2 (r_a^2 - r_i^2)}{8H_L^2 \pi^2 \rho_A} - \frac{\dot{m}^2}{A_L^2 \rho_K} \frac{c_F}{H_L} \left( r_a - r_i \right) + \frac{\dot{m}^2 (r_a^2 - r_i^2)}{\text{Author und Kamin}} \frac{1}{\text{Reschleunigung Kollektor}} \right)
$$
  
-1.1 $\left( 1 - \frac{A_K}{A_T} \right)^2 \frac{1}{2} \frac{\dot{m}^2}{A_K^2 \rho_K} - \frac{1}{2} \frac{\dot{m}^2}{A_K^2 \rho_K} \frac{H_K \lambda_K}{d_K} + \frac{\dot{m}^2}{\text{Reibung Kamin}} \frac{B_K \dot{m}}{\text{Reibung Kamin}} \right)$   
- 0.773 $\frac{\dot{m}^2}{2\pi^2 \left( r_K^2 - r_i^2 \right)^2 \rho_K} - \frac{8}{27} \frac{\dot{m}^2}{A_T^2 \rho_K}$   
Beschleunigung und Reibung Umlenkung  
Druckentnahme Turbin

Unger (1998) nimmt an, das am Kaminausgang der statische Druck der erwärmten Luft gleich dem statischen Druck der Umgebung (in gleicher Höhe z) ist.

#### **Abströmbedingung am Kaminkopf:**  $p = 0$  (3.13)

(auch hierzu werden Erweiterungen in anschließenden Kapiteln durchgeführt).

Mit der Abströmbedingung stellt die Druckgleichung (3.12) eine Bestimmungsgleichung für den Massenstrom dar. In den meisten Fällen ist deren Lösung, da  $c_F = f(m)$  und  $\lambda_K = f(m)$ nur iterativ möglich. Für den Fall der reibungsfreien Lösung oder der Rauhigkeitsströmung lautet diese:  $0 = c_1 + m^3$ . Der Koeffizient  $c_1$  kommt durch Zusammenfassen der Terme der Druckgleichung zustande.

Die Lösung lautet:

\n
$$
\left\{\begin{aligned}\n\left\{\dot{m} = |c_1|^{\frac{1}{3}}\right\}, \\
\left\{\dot{m} = (0.5 + 0.866025j)|c_1|^{\frac{1}{3}}\right\}, \\
\left\{\dot{m} = (0.5 - 0.866025j)|c_1|^{\frac{1}{3}}\right\}\n\end{aligned}\right\}.
$$

 $c_1$  wird negativ für positive Massenströme. Nur die erste Lösung ergibt reelle Werte. Negative Massenströme dürfen nur dann auftreten, wenn die Temperaturverteilung im Aufwindkraftwerk kälter ist, als die der Umgebung oder äußere Druckdifferenzen einen Rückstrom verursachen. Die Rechnungen zum zeitabhängigen Modell (Kapitel 8) zeigen hierzu Lösungen. Hier sollen diese Phänomene außer Berücksichtigung bleiben.

Die Lösung des Modells wird an einem Beispiel gezeigt. Vorerst wird die reibungsfreie Strömung betrachtet.

$$
c_p = 1005 \frac{\text{Ws}}{\text{kgK}}, R = 287 \frac{\text{Ws}}{\text{kgK}}, g = 9.807 \frac{\text{m}}{\text{s}^2}, p_A = 101325 \text{ Pa},
$$
  
Eigengsdaten  
Beispiel 1:  

$$
T_A = 293 \text{ K}, \rho_A = \frac{p_A}{RT_A}, q_L = 250 \frac{\text{W}}{\text{m}^2}, H_L = 1.7 \text{ m}, r_a = 120 \text{ m},
$$

$$
r_i = 13.34 \text{ m}, H_K = 194.6 \text{ m}, d_K = 10 \text{ m}, r_T = \frac{1}{6} d_K
$$

$$
\left[\dot{m} = 859.03\right]
$$

Das Ergebnis beträgt:  $\langle \dot{m} = -429.515 - 743.942 j \rangle$  [<sup>18</sup>/<sub>2</sub>]  $429.515 + 743.942$  $m = -429.515 - 743.942 j \left\{ \frac{kg}{\epsilon} \right\}$ *s m* = -429.515 + 743.942 *j*  $\begin{cases} \dot{m} = 859.03 \\ \dot{m} = -429.515 - 743.942 j \end{cases}$  $\left[\dot{m} = -429.515 + 743.942j\right]$  $\dot{r}$  $\dot{r}$ . Die letzten beiden Terme stellen

komplexe Lösungen dar und scheiden aus (s.o.). Auf die Darstellung der komplexen Lösungen wird im Weiteren verzichtet. Die Leistung der Turbine wird zu  $P_T = 26542.6$  W. Der Wirkungsgrad wird nach dem Kapitel 2.7 berechnet. Er ergibt sich zu  $\eta_r = 0.235$  %. Die reibungsfreie Strömung ermittelt zu günstige Wirkungsgrade. Im allgemeinen Fall der reibungsbehafteten Strömung kann die Auflösung des Massenstromes aus der Druckgleichung nur iterativ durchgeführt werden. Für ausgebildete Rauhigkeitsströmungen können analytische Lösungen gefunden werden, da der Reynoldseinfluss auf den Reibungsbeiwert verschwindet.

Um die Rechnungen nicht unnötig zu erschweren, wird die Reibung für die nächste Berechnung nur im Kamin berücksichtigt. Der reynoldsabhängige Term des Widerstandsbeiwertes

verschwindet und der Widerstandsbeiwert berechnet sich zu:  $\frac{1}{\sqrt{\lambda_k}} = 2.0 \log \left( \frac{k_k}{3.716} \right)$  $K$   $\bigcup$   $J \cdot I \cdot \mathbf{u}_K$ *k*  $\frac{1}{\lambda_K} = 2.0 \log \left( \frac{k_K}{3.71 d_K} \right)$ . Mit

den Daten des Beispiels 1 und  $k_k = 0.001$  m verringert sich der Massenstrom auf  $\dot{m}$  = 828.69 kgs<sup>-1</sup>. Die Leistung der Turbine und der Wirkungsgrad werden:  $P_T = 23828.3$  W und  $\eta_T = 0.211$  %.

Bei Berücksichtigung der Abhängigkeit der Widerstandszahl von der Reynoldszahl (keine Rauhigkeitsströmung) lassen sich die Gleichungen (3.12) und (3.13) nicht analytisch lösen. Prinzipiell lassen sich weitere analytische Lösungen auf Grund des nichtlinearen Verhaltens der Anlage und der Kopplungen mit weiteren Prozessen (Wärmeübergang, Strahlungswechselwirkung und Wärmeleitung) schwer finden. Analytische Lösungsmöglichkeiten sind für das Gesamtmodell nicht vorhanden, das Problem muss numerisch gelöst werden, wobei für einige Teilprozesse (Wärmeleitung im Erdreich und Wärmebilanzgleichung für die Glasdachtemperatur) analytische Lösungen verwendet werden. Die Kopplung des Gesamtprozesses wird iterativ durchgeführt. Die Lösung für das weitere Vorgehen basiert auf dem folgenden Grundschema:

- 1. Berechnung des Geschwindigkeitsprofils nach Gleichung 3.2.
- 2. Berechnung der Temperaturverteilung zum Geschwindigkeitsprofil.
- 3. Aufstellung der Druckbilanz der Gesamtanlage mit Berücksichtigung der Einströmund Ausströmbedingungen.
- 4. Lösung der Druckgleichung nach dem unbekannten Massenstrom, basierend auf dem Newtonschen Verfahren. Hierzu wird die Funktion "FindRoot" verwendet.

In diesem iterativen Prozess werden später weitere Gleichungen z.B. die Gleichung für die Temperatur des Glasdaches und des Erdbodens eingefügt sowie Gleichungen für die Wärmeübergangskoeffizienten berechnet.

Für das Beispiel 1 ergibt sich durch Lösung der Gleichung (3.12) mit  $k_K = 0.001$  m,  $k_L = 0.01 \text{ m}$  und  $v = 1.7894 \cdot 10^{-5} \text{ m}^2 \text{s}^{-1}$ ,  $\dot{m} = 788.01 \text{ kg} \cdot \text{s}^{-1}$ ,  $P_T = 22613.4 \text{ W}$  und  $\eta$ <sup>T</sup> = 0.120 %. Die Berücksichtigung der Reibung und die Korrektur der Dichte führen zu der verringerten Leistungsabgabe.
Bei dem bisherigen Modell stellt die Energiegleichung im Kollektor und Kamin eine wesentliche Vereinfachung dar. Insbesondere die Energiegleichung für den Kollektor muss erweitert werden, um die vielfältigen Prozesse im Kollektor realistischer zu beschreiben. Die bisherige Form hatte den entscheidenden Nachteil, dass die zugeführte Wärmemenge unabhängig vom Massenstrom ist. Das Modell erbringt weiterhin nur physikalisch sinnvolle Lösungen für nicht zu große Abmessungen und Strömungsgeschwindigkeiten *Ma* < 0.1. Der Wirkungsgrad und die Leistung sind sehr gering im Vergleich zu anderen Sonnenkraftanlagen (Tabelle 1.1). Im Kapitel 5 wird gezeigt, wie die Leistung der Anlage, durch Vergrößerung der Abmessungen entscheidend verbessert werden kann. Eine ausführlichere Diskussion der Ergebnisse wird im Kapitel "Erweitertes hybrides Modell" durchgeführt.

# **3.2 Erweitertes hybrides Modell**

In diesem Kapitel wird die Energiegleichung für den Kollektor verbessert. Weitere Erweiterungen sind:

- ¾ Einbeziehung der Wärmeströme über das Glasdach und in das Erdreich,
- ¾ Berechnung der infraroten Strahlungswechselwirkung im Kollektor
- ¾ und Bestimmung der Wärmeübergangskoeffizienten.

#### **3.2.1 Modellierung**

Die Energiegleichung im Kollektor für die erwärmte Luft lautet:

**Energyegleichung:** 
$$
\rho_A c_p u_L H_L \frac{\partial T_L}{\partial r} = \alpha_D (T_L - T_D) + \alpha_E (T_L - T_E)
$$
(3.14)

In dieser Form berücksichtigt die Energiegleichung den konvektiven Wärmeübergang an die jeweilige Oberfläche. Für die Integration werden die Oberflächentemperaturen benötigt. In erster Näherung werden die Oberflächentemperaturen und der Wärmeübergangskoeffizient vorgegeben, mit  $\{\alpha = \alpha_p = \alpha_E, T_p, T_E\}$  = konst. und  $u_l = \frac{m}{2\pi rH_l\rho_l}$  ergibt die Integrati-

on: 
$$
T_L(r) = \frac{1}{2} \left( T_D + T_E + (2T_0 - T_D - T_E) e^{\frac{2\pi\alpha}{c_p r} (r^2 - r_a^2)} \right)
$$
. Die Temperaturverteilung wird in der Ab-

bildung 3.2 dargestellt.

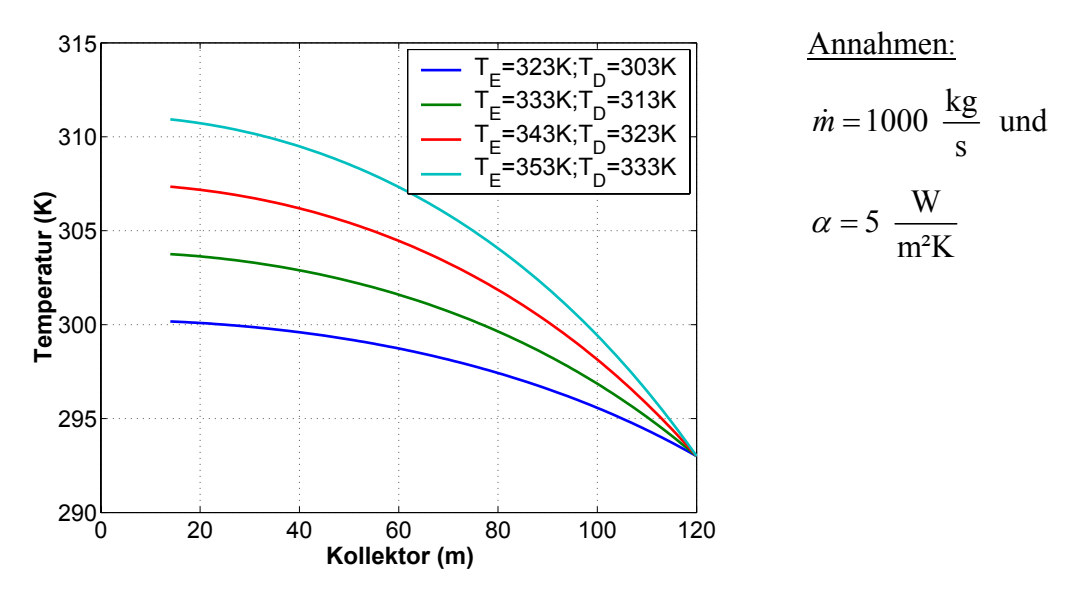

Abbildung 3.2 Temperaturverteilung im Kollektor für konstante Oberflächentemperaturen.

Leider ist der allgemeine Verlauf der Temperatur oder des Wärmestromes an den Oberflächen nicht bekannt. Im Folgenden werden Untersuchungen durchgeführt, die den Wärmeübergang an den Oberflächen im Kollektor mit der Wärmebilanzgleichung am Glasdach und der Wärmeleitungsgleichung im Erdreich koppeln. Zusätzlich wird vereinfacht die infrarote Strahlungswechselwirkung berücksichtigt. Die Energiegleichung der Luft im Kollektor lautet mit  $\alpha_D = f(Re_L, Gr_D)$  und  $\alpha_E = f(Re_L, Gr_E)$ :

$$
\rho_A c_p H_L u_L \frac{\partial T_L}{\partial r} = \alpha_D (T_L - T_D) + \alpha_E (T_L - T_E)
$$
  
\n
$$
T_D = f(r)
$$
  
\n
$$
T_E = f(r, z = 0)
$$
  
\n
$$
\alpha_D = f(Re_L, Gr_D)
$$
  
\n
$$
\alpha_E = f(Re_L, Gr_E)
$$
\n(3.15)

#### ( *Re* : Reynoldszahl und *Gr*: Grashofzahl)

**Energiegleichung Kollektor:** 

Für das Glasdach wird eine Wärmebilanzgleichung (3.16) verwendet. Die Wärmeleitung in der sehr dünnen Platte wird gegenüber dem Wärmeübergang vernachlässigt. Der Term ( $1-\tau$ )  $\overline{E}$  stellt die Absorption der kurzwelligen Strahlung dar, wobei  $\tau = 0.85$  (Grigull et al. 1991, vgl. Anhang Kap. 11.1) verwendet wird. Der Term  $\varepsilon_A \sigma (T_D^4 - T_A^4)$  berücksichtigt die infrarote Abstrahlung des Glasdaches, wobei  $\sigma$  die Stefan-Boltzmann-Konstante und  $\varepsilon_A = 1$ der Emissionskoeffizient gegenüber der Atmosphäre ist. Für die Himmelstemperatur wird in erster Näherung die Atmosphärentemperatur  $T_A$  verwendet. Der Term  $-\varepsilon_D \sigma T_D^4 + \varepsilon_E \sigma T_E^4$  stellt eine vereinfachte Berechnung der Strahlungswechselwirkung im Kollektor dar. Die spektralen Eigenschaften von Glas führen im langwelligen Spektralbereich (Treibhaus Effekt von Glas)

zu hohen Absorptionsgraden und einer starken Emission (Grigull et al. 1991). Für den Erdboden wird ein dunkles Material angenommen, das im langwelligen Spektralbereich die Strahlungseigenschaften eines grauen Strahlers aufweist. Für die Emissionskoeffizienten  $\varepsilon$ <sub>D</sub> und  $\varepsilon$ <sub>E</sub> wird der Wert 0.8 angenommen. Strahlungswechselwirkungen zwischen den Erdboden und dem Glasdach werden im sichtbaren und im kurzwelligen Spektralbereich (Ultraviolett) in dieser Arbeit vernachlässigt.

$$
0 = (1 - \tau) \overline{E} + \alpha_D (T_L - T_D) + \alpha_A (T_A - T_D) +
$$
  
\n**Wärmebilanzgleichung**  
\ndes **Glasdaches:**  
\n
$$
-\varepsilon_D \sigma T_D^4 + \varepsilon_E \sigma T_E^4 - \varepsilon_A \sigma (T_D^4 - T_A^4)
$$
\n
$$
\text{infrared Strahlungswechselwirkung} \frac{\varepsilon}{\text{infrarote Abstracte Abstrahlung}} \tag{3.16}
$$

des Glasdach

Um die Gleichung (3.16) mit (3.15) und (3.17) gekoppelt lösen zu können, ist eine Linearisierung zweckmäßig. Es wird der folgende Ansatz gewählt:  $T_D = \overline{T}_D + \widehat{T}_D$  und

 $T_D^4 = \overline{T}_D^4 + 4\overline{T}_D^3 \widehat{T}_D + 6\overline{T}_D^2 \widehat{T}_D^2 + 4\overline{T}_D \widehat{T}_D^3 + \widehat{T}_D^4$ . Anschließend wird das erhaltene Polynom durch Vernachlässigung der nichtlinearen Glieder in  $\hat{T}_D$  linearisiert.

Die Linearisierung ergibt:  $T_D^4 \approx \overline{T}_D^4 + 4\overline{T}_D^3 \widehat{T}_D$ . Das Einsetzen der Linearisierung und Umformen ergibt schließlich:

$$
\widehat{T}_D = \frac{\alpha_D (T_L - \overline{T}_D) + \alpha_A (T_A - \overline{T}_D) + (1 - \tau) \overline{E} - (\varepsilon_A + \varepsilon_D) \sigma \overline{T}_D^4 + \varepsilon_A \sigma T_A^4 + \varepsilon_E \sigma T_E^4}{\left(\alpha_A + \alpha_D + 4(\varepsilon_A + \varepsilon_D) \sigma \overline{T}_D^3\right)} \text{ , mit }
$$

 $\left( r_a^2 - r_i^2 \right)$  $\frac{1}{\sqrt{2}}$  2 *a r*  $D = (2, 2)$   $\frac{2\pi I I_D}{D}$  $a - r_i$  *j r*  $T_p = \frac{1}{(2a-2)} \left( 2 \pi r T_p dr \right)$  $=\frac{1}{\pi(r_a^2-r_i^2)}\int_{r}^{\pi}2\pi rT_D dr$  (flächengewichtete Mittelwert der Dachtemperatur).

Die Wärmebilanzgleichung des Glasdaches wird durch den Term  $\rho D C_D d_D \frac{\partial T_D}{\partial \phi}$  $\rho_{D}c_{D}a_{D}$   $\frac{\partial}{\partial t}$  $\frac{\partial T_D}{\partial t}$  im Kapitel 6

erweitert.

Für das stationäre Modell wird infolge der stationären Betrachtung  $\Delta T_E = 0$  im Erdreich gelöst, wobei ∆ den Laplace Operator darstellt. Weiterhin wird die Wärmeleitung in r-Richtung gegenüber den viel größeren Gradienten in z-Richtung vernachlässigt. Die Vereinfachungen ergeben die

**Wärmeleitungsgleichung**  $\frac{\partial^2 T_E}{\partial z^2} = 0$ . (3.17) **im Erdreich:** 

Im Kapitel 6 wird erweiternd 2  $\left[ \frac{E}{\epsilon} - a_E \left( \frac{\partial^2 T_E}{\partial \tau^2} + \frac{1}{n} \frac{\partial}{\partial x} \left( r \frac{\partial T_E}{\partial x} \right) \right) \right] = 0$  $\frac{T_E}{2} - a_F \left( \frac{\partial^2 T_E}{\partial x^2} + \frac{1}{2} \frac{\partial}{\partial x} \right) r \frac{\partial T_E}{\partial y}$  $\frac{\partial T_E}{\partial t} - a_E \left( \frac{\partial^2 T_E}{\partial z^2} + \frac{1}{r} \frac{\partial}{\partial r} \left( r \frac{\partial T_E}{\partial r} \right) \right) = 0$  im Erdreich gelöst. Der Wärmeübergang an das Erdreich wird durch eine Randbedingung 4. Art beschrieben. Sie lautet:

$$
\frac{\left|\alpha_{E}\left\{T_{L}-T_{E}\right\}+\underbrace{\tau\overline{E}}_{1}+\varepsilon_{D}\sigma T_{D}^{4}-\varepsilon_{E}\sigma T_{E}^{4}}_{3}=-\lambda_{E}\frac{\partial T_{E}}{\partial z}\right|}{T_{L}=T_{L}(r)}
$$
\n
$$
T_{E}=T_{E}(r,z)
$$
\n(3.18)

Die Terme 1 bis 4 stellen von links nach rechts den konvektiven Wärmeübergang, die Absorption, die vereinfachte infrarote Strahlungswechselwirkung und den Wärmeleitungsterm dar. Im Rahmen des CFD-Modells (Kapitel 4.6) werden erweiternd Untersuchungen zur Berücksichtigung der Strahlungswechselwirkung durchgeführt. Für die Lösung von (3.17) werden zwei Randbedingungen benötigt (3.18) und (3.19).

# **Randbedingung in Erdreichtiefe:**

**Randbedingung an** 

**der Erdoberfläche:** 

$$
T_E(z = z_E) = \overline{T}_A. \tag{3.19}
$$

Die Gleichungen (3.17), (3.18) und (3.19) werden vorerst ohne das Strahlungswechselwirkungsmodell integriert. Die Integration ergibt:

#### **Lösung der Wärme-** ${\bf L}$ ösung der Wärme- $T_{\scriptscriptstyle E}\left(z=0\right)\!=\!\overline{T}_{\!\scriptscriptstyle A}-\!\frac{\alpha_{\scriptscriptstyle E}\left(T_{\scriptscriptstyle A}-T_{\scriptscriptstyle L}\right)\!-\!\tau E}{\left(\alpha_{\scriptscriptstyle E} z_{\scriptscriptstyle E}+\lambda_{\scriptscriptstyle E}\right)}z_{\scriptscriptstyle E}$  $E^{\perp}E$ <sup> $\perp$ </sup> $E$  $T_A - T_L$ ) –  $\tau E$  $T_{E}(z=0) = \overline{T}_{A} - \frac{r_{E}(z_{A}-z_{L})}{r_{A}}z$ *z*  $\alpha_{r}$  $(1, -1, 1-\tau)$  $(z=0) = \overline{T}_A - \frac{\alpha_E(\overline{T}_A - T_L) - \tau \overline{E}}{(\alpha_E z_E + \lambda_E)} z_E.$ (3.20)

Im Kapitel 6, 7 und 8 findet für die Gleichung (3.19) die adiabatische Bedingung  $\frac{\partial T_E}{\partial t} = 0$  $\frac{\partial T_E}{\partial z} =$ Anwendung, da verbessernd im Erdreich die zeitabhängige Wärmeleitungsgleichung  $\frac{T_E}{24} - a_E \Delta T_E = 0$ *t*  $\frac{\partial T_E}{\partial t} - a_E \Delta T_E = 0$  gelöst wird. Mit Berücksichtigung der Strahlungswechselwirkung wird die

folgende Lösung erhalten:

Using der Wärme-

\n
$$
c_{3} = -\varepsilon_{E}\sigma a^{4} + a\left(-\alpha_{E} - \frac{\lambda_{E}}{z_{E}}\right) + \alpha_{E}T_{L} + \tau\overline{E} + \varepsilon_{D}\sigma T_{D}^{4} + \frac{\overline{T}_{A}\lambda_{E}}{z_{E}}
$$
\nleitungsgleichung:

\n
$$
c_{4} = -\alpha_{E} - \frac{\lambda_{E}}{z_{E}} - 4\varepsilon_{E}\sigma a^{3}; b = \frac{-c_{3}}{c_{4}}; a = \frac{1}{\pi\left(r_{a}^{2} - r_{i}^{2}\right)}\int_{r_{a}}^{r_{i}} 2\pi r T_{E} dr
$$
\n(3.21)

Das Ergebnis lautet:  $T_E(z=0) = a+b$ . Die Herleitung der Gleichung (3.21) ist im Anhang abgebildet.

Nach der Bereitstellung Wärmeübergangsmodells wird das Gesamtmodell berechnet.

# **Wärmeübergangsmodell**

In diesem Kapitel werden Wärmeübergangsmodelle von (Jischa 1982) und (Pasumarthi und Sherif 1998) verwendet. Diese beinhalten den Wärmeübergang aus turbulenter gemischter Konvektion. Der Wärmeübergangskoeffizient ist im Allgemeinen eine Funktion der Reynoldszahl (Zwangskonvektion) und der Grashofzahl (natürliche Konvektion) und nicht konstant.

# **1. Wärmeübergangsmodell zwischen Glas und Atmosphäre**

Die Bestimmung der Wärmeübergangskoeffizienten wird nach der Grenzschichttheorie an einer längs angeströmten unendlichen 2D Platte (Jischa 1982) durchgeführt. Es wird nur der Wärmeübergang durch Zwangskonvektion betrachtet.

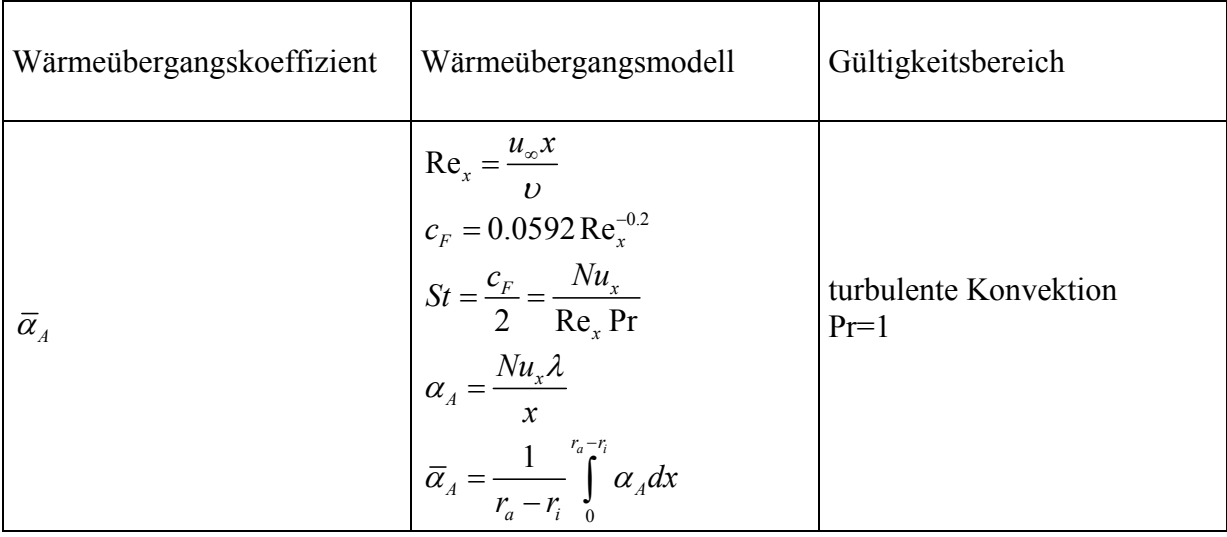

Die Größe x stellt die Lauflänge, *u*∞ die Anströmgeschwindigkeit, *St* die Stantonzahl, *<sup>F</sup> c* den Reibungsbeiwert, *Nux* die lokale Nusseltzahl, λ die Wärmeleitfähigkeit und Pr die Prandtlzahl dar.

# **2. Wärmeübergangsmodell zwischen Glas und Kollektor**

Bestimmung der Wärmeübergangskoeffizienten (Pasumarthi und Sherif 1998):

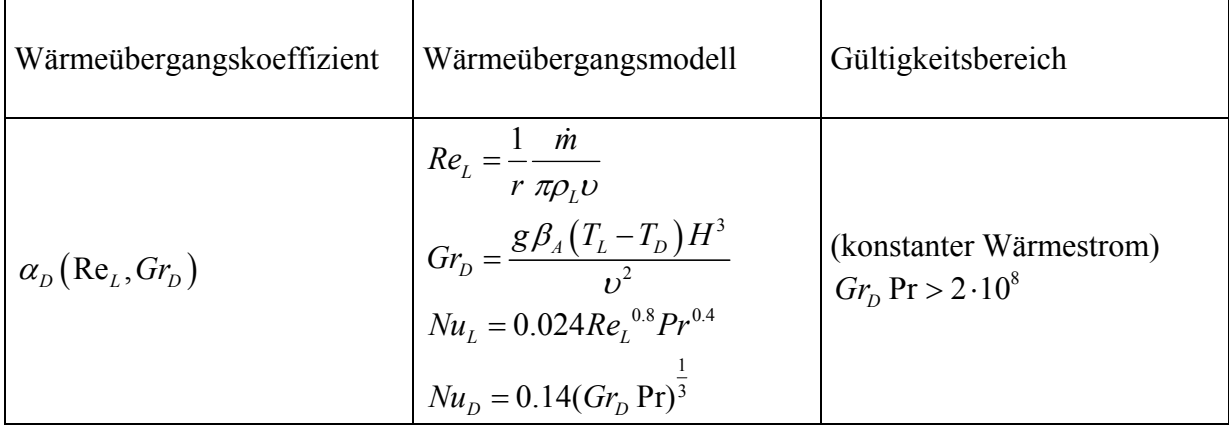

Der Wärmeübergangskoeffizient wird nach einem Überlagerungsmodell berechnet

(Kreetz 1997): 
$$
\alpha_D = \left( \left( Nu_L \frac{\lambda_L}{2H} \right)^4 + \left( Nu_D \frac{\lambda_L}{H} \right)^4 \right)^{1/4}
$$
. (3.22)

# **3. Wärmeübergangsmodell zwischen Erdboden und Kollektor**

Bestimmung der Wärmeübergangskoeffizienten (Pasumarthi und Sherif 1998):

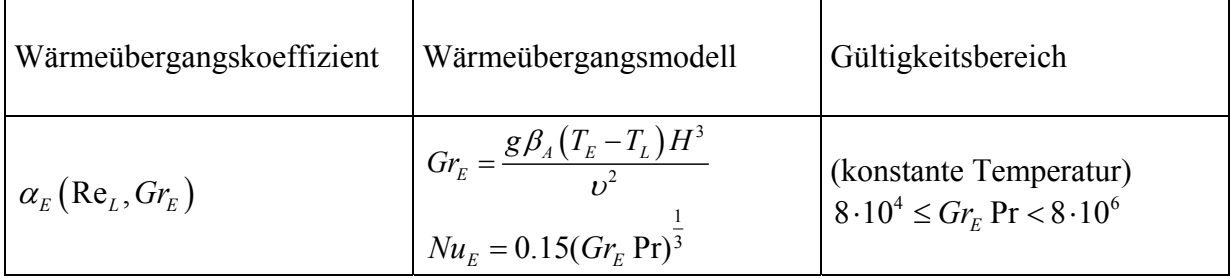

Der Wärmeübergangskoeffizient wird nach einem Überlagerungsmodell berechnet

(Kreetz 1997): 
$$
\alpha_E = \left( \left( Nu_L \frac{\lambda_L}{2H} \right)^4 + \left( Nu_E \frac{\lambda_L}{H} \right)^4 \right)^{1/4}
$$
. (3.23)

Die Oberflächentemperaturen besitzen keine konstanten Temperaturen bzw. Wärmeströme.

An Rohren, Platten und Kanälen konnte gezeigt werden (Merker 1987), dass das Wärmeübergangsmodell nur geringfügig, durch Änderung der Konstanten verändert werden muss.

Die Ergebnisse mit dem CFD-Modell im Kapitel 4.5 zeigen, dass das Überlagerungsmodell zu einer guten Übereinstimmung zwischen den Modellen führt.

Im Kapitel 4.6 wird das Wärmeübergangsmodell an das CFD-Modell angepasst. Mit dem Wärmeübergangsmodell kann das erweiterte hybride Modell gelöst werden. Hierzu wird eine hybride Methode verwendet, die auf der Kopplung von analytischen und numerischen Modellen basiert.

#### **3.2.2 Gesamtmodell und Ergebnisse**

Änderungen der Energiegleichung führen auf die erweiterte Druckgleichung:

$$
p = H_K \rho_A g \beta_A (T_L (r = r_i) - T_0) + \frac{\dot{m}^2 (r_a^{-2} - r_i^{-2})}{8H_L^2 \pi^2 \rho_A} - \frac{\dot{m}^2}{A_L^2 \rho_K} \frac{c_F}{H_L} (r_a - r_i) + \frac{\dot{m}^2 (r_a^{-2} - r_i^{-2})}{4H_L^2 \rho_K} \frac{c_F}{H_L} (r_a - r_i) + \frac{\dot{m}^2 (r_a^{-2} - r_i^{-2})}{8H_L^2 \pi^2 \rho_A} - \frac{8H_L^2 \pi^2 \rho_A}{2\pi^2 (r_K^2 - r_i^2)^2 \rho_K} - 1.1 \left(1 - \frac{A_K}{A_T}\right)^2 \frac{1}{2} \frac{\dot{m}^2}{A_K^2 \rho_K}
$$
\n**Cesamtmodell:**\n
$$
- \frac{8}{27} \frac{\dot{m}^2}{A_T^2 \rho_K} - \frac{1}{2} \frac{\dot{m}^2}{A_K^2 \rho_K} \frac{H_K \lambda_K}{d_K}
$$
\n
$$
Druckentahame Turbine
$$
\n
$$
Turbine
$$
\n
$$
Turbine
$$
\n
$$
Turbine
$$
\n
$$
Turbine
$$
\n
$$
Turbine
$$
\n
$$
Turbine
$$
\n
$$
Turbine
$$
\n
$$
Turbine
$$
\n
$$
Turcine
$$
\n
$$
Turcine
$$
\n
$$
Turcine
$$
\n
$$
Turcine
$$
\n
$$
Turcine
$$
\n
$$
Turcine
$$
\n
$$
Turcine
$$
\n
$$
Turcine
$$
\n
$$
Turcine
$$
\n
$$
Turcine
$$
\n
$$
Turcine
$$
\n
$$
Turcine
$$
\n
$$
Turcine
$$
\n
$$
Turcine
$$
\n
$$
Turcine
$$
\n
$$
Turcine
$$
\n
$$
Turcine
$$
\n
$$
Turcine
$$
\n
$$
Turcine
$$
\n
$$
Turc
$$

Das Lösungsverfahren für das Gesamtmodell hat den folgenden Aufbau:

- 1. Annahme eines Massenstromes, der Wärmeübergangskoeffizienten und numerische Integration des Wärmeübergangskoeffizienten oberhalb des Glasdaches. Die Funktion "NIntegrate" verwendet hierzu ein adaptives Gaußsches Quadratur Verfahren mit Fehlerschätzer.
- 2. Lösung des Kollektormodells mit dem Massenstrom und den Wärmeübergangskoeffizienten.
- 2.1 Lösung der linearisierten Wärmeleitungsgleichung im Erdreich für jede Schicht r.
- 2.2 Lösung der linearisierten Wärmebilanzgleichung des Glasdaches für jede Schicht r.
- 2.3 Numerische Integration der Energiegleichung mit der analytischen Lösung der Wandtemperatur. Hierzu wird die Funktion "NDSolve" verwendet. NDSolve verwendet für die Integration der Differentialgleichung eine implizite Adam Methode und eine Rückwärts Finite Differenzen Methode.
- 2.4 Erzeugung eines Interpolationspolynoms mit der Funktion "FunctionInterpolation" durch jeweils die Dach- und Erdbodentemperatur (Lagrange or hermite interpolation polynomials).
- 2.5 Berechnung der Wärmeübergangskoeffizienten für jede Schicht r, mit den Ergebnissen von 2.3 und 2.4 und der Erzeugung eines Interpolationspolynoms.
- 2.6 Numerische Integration der Bezugstemperaturen mit der Funktion "NIntegrate".
- 3. Lösung der Druckgleichung für die Gesamtanlage mit der Abströmbedingung am Kaminkopf basierend auf dem Newtonschen Verfahren, nach dem unbekannten Massenstrom, wobei die Ergebnisse des Kollektormodells verarbeitet werden. In Mathematica steht hierfür die Funktion "FindRoot" zur Verfügung. Der Massenstrom des Kollektormodells wird als Startwert verwendet.
- 4. Korrektur des Massenstromes und Neuberechnung aller Größen solange, bis die Massenstromdifferenz hinreichend klein wird (0.1 %).

Es wird der Betrag in der Temperaturdifferenz der Grashofzahl gebildet, um während der Rechnung komplexe Zahlen zu vermeiden. Die Durchführung wird mit Mathematica 4 an einem Beispiel gezeigt.

Mit den Materialdaten:

$$
k_L = 0.02 \text{ m}, k_K = 0.001 \text{ m}, \lambda_L = 0.0242 \frac{\text{W}}{\text{mK}}, Pr = 0.72, c_p = 1005 \frac{\text{Ws}}{\text{kgK}}, \nu = 1.789 \cdot 10^{-5} \frac{\text{m}^2}{\text{s}},
$$
  
\n $\tau = 0.85, \varepsilon_E = 0.8, \varepsilon_D = 0.8, \sigma = 5.56032 \cdot 10^{-8} \frac{\text{W}}{\text{m}^2 \text{K}^4}, g = 9.807 \frac{\text{m}}{\text{s}^2}, R = 287 \frac{\text{Ws}}{\text{kgK}}$   
\nund den Umgebungsbedingungen:

$$
p_0 = 101325 \text{ Pa}, T_0 = 293 \text{ K}, \overline{E} = 500 \frac{\text{W}}{\text{m}^2}, \beta = \frac{1}{T_0}, \rho_0 = \frac{p_0}{RT_0}, u_A = 6 \frac{\text{m}}{\text{s}}, \varepsilon_A = 1
$$

und den Geometriedaten:

$$
r_a = 120 \text{ m}, r_i = 13.34 \text{ m}, H_L = 1.7 \text{ m}, z_E = 5 \text{ m}, H_K = 194.6 \text{ m}, d_K = 10.08 \text{ m}, r_T = \frac{d_K}{6}
$$

erhält man mit Mathematica die folgende Ausgabe (ohne Strahlungswechselwirkungsmodell).

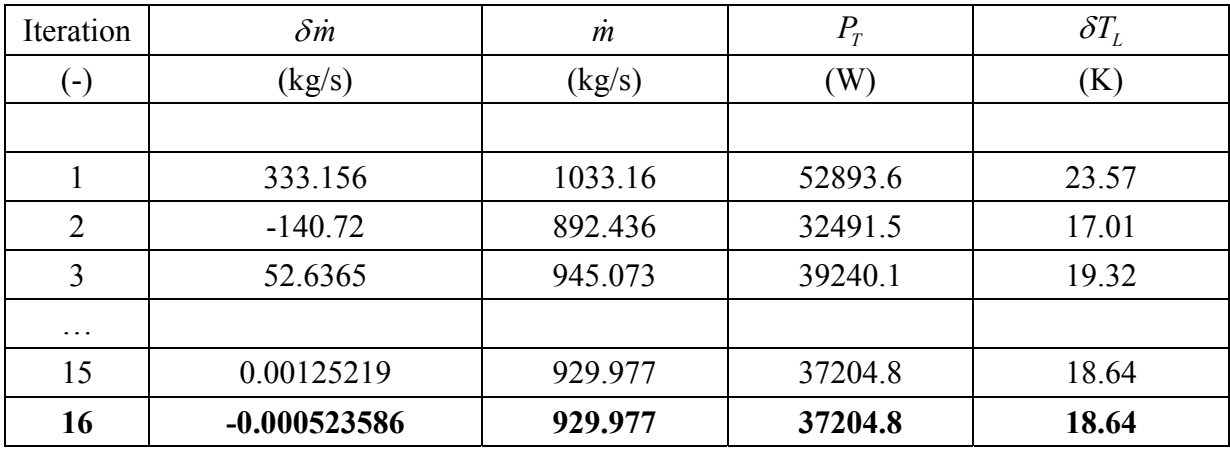

Tabelle 3.1 Iteration erweitertes hybrides Modell.

Die Größe δ*m* stellt die Massenstromdifferenz, *m* den Massenstrom, P<sub>T</sub> die Leistung der Turbine und  $\delta T_L$  den Temperaturhub der Anlage dar (Tabelle 3.1). Nach 16 Iterationen konvergiert der Lösungsprozess und die Massenstromänderung ist gegenüber dem Massenstrom in der Anlage sehr klein (< 0.1 %).

An 4 Werten der quasistationären Sonnenenergie wird das Modellverhalten (Tabelle 3.2) untersucht. Die Berechnungen werden vorerst ohne Strahlungswechselwirkungsmodell durchgeführt.

| Sonnen-<br>energie  | Turbine      | $\delta p_{\scriptscriptstyle T}$ | $\delta T_{L}$ | $\dot{m}$ | $P_{T}$        | $\eta_{\scriptscriptstyle T}$ |
|---------------------|--------------|-----------------------------------|----------------|-----------|----------------|-------------------------------|
| (W/m <sup>2</sup> ) |              | (Pa)                              | (K)            | (kg/s)    | (W)            | $(\%)$                        |
|                     |              |                                   |                |           |                |                               |
| $\bar{E}_{1}$ = 100 |              | $\theta$                          | 5.2            | 630.3     | $\theta$       | $\boldsymbol{0}$              |
|                     | $\mathbf X$  | $-15.5$                           | 5.9            | 557.0     | 7297.1         | 0.161                         |
| $\bar{E}_2$ = 250   |              | $\theta$                          | 10.1           | 839.7     | $\overline{0}$ | $\theta$                      |
|                     | X            | $-28.1$                           | 11.3           | 743.3     | 18025.5        | 0.159                         |
| $\bar{E}_3$ = 500   |              | $\mathbf{0}$                      | 16.6           | 1048.5    | $\theta$       | $\boldsymbol{0}$              |
|                     | $\mathbf{X}$ | $-44.9$                           | 18.6           | 928.0     | 36947.8        | 0.163                         |
| $\bar{E}_4$ = 750   |              | $\theta$                          | 22.1           | 1194.3    | $\theta$       | $\theta$                      |
|                     | X            | $-59.5$                           | 24.8           | 1056.1    | 57000.6        | 0.168                         |

Tabelle 3.2 Ergebnisse erweitertes hybrides Modell.

Die Größe  $\delta p_{T}$  stellt die Druckentnahme der Turbine und  $\eta_{T}$  den Wirkungsgrad der Anlage dar. Die Erhöhung der Sonnenenergie bewirkt eine Vergrößerung des Massenstromes, eine Vergrößerung der Leistung an der Turbine, des Temperaturhubes und eine geringfügige Erhöhung des Wirkungsgrades. Das Ergebnis für  $\overline{E}_2$  = 250 W/m<sup>2</sup> zeigt deutlich die Verringerung der Leistung gegenüber  $P_T = 22613.4$  W durch Berücksichtigung der Energieübertragungen im Kollektor.

Deutlich wird die Rückkopplung der Turbine auf den Temperaturhub. Die Belastung der Strömung durch die Turbine bewirkt eine Verringerung des Massenstromes. Dieser führt bei konstanter Heizung nach dem Energieerhaltungssatz zu einer Erhöhung des Temperaturhubes im Kollektor.

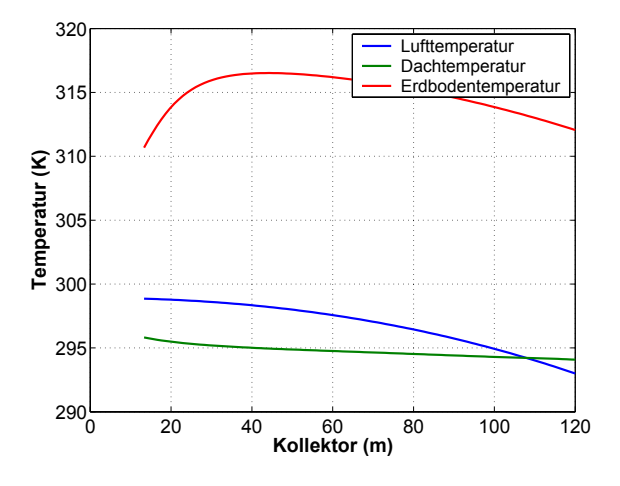

Die folgenden Abbildungen stellen die zugehörigen Kollektortemperaturen dar.

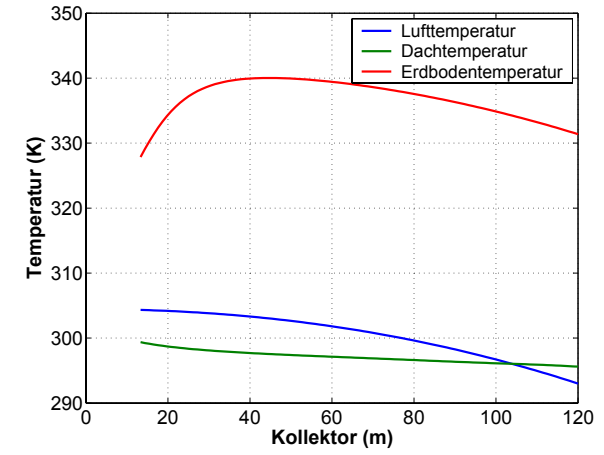

Abbildung 3.2 Kollektortemperaturen für  $\overline{E}_1$ . Abbildung 3.3 Kollektortemperaturen für  $\overline{E}_2$ .

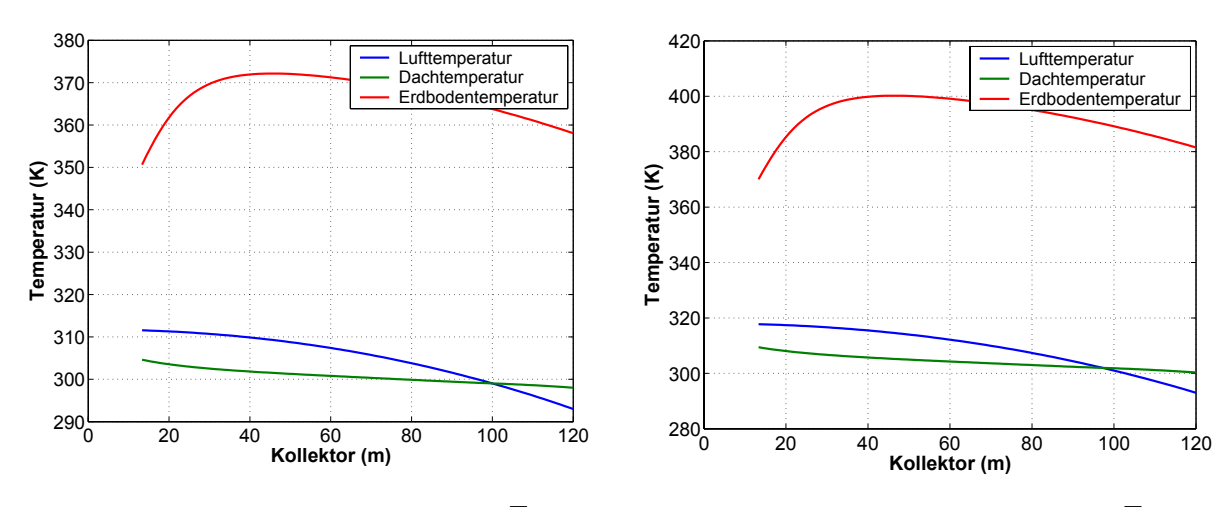

Abbildung 3.4 Kollektortemperaturen für  $\overline{E}_3$ . Abbildung 3.5 Kollektortemperaturen für  $\overline{E}_4$ .

Die Zunahme der Sonnenenergie bewirkt eine Erhöhung aller Temperaturen, besonders der Erdbodentemperatur. Die Lufttemperaturen nehmen stetig zu. Der Wärmeübergang am Erdboden bewirkt, dass die Erdbodentemperatur vom Eingang des Kollektors zum Kamin hin kontinuierlich steigt und ab zirka 40 m zum Kamin hin fällt (Abbildung 3.2 bis 3.5). Dieses Verhalten wird durch das Wärmeübergangsmodell erklärt. Eine Kenngröße zur Beurteilung dieses Verhaltens ist die Archimedeszahl. Sie ist definiert zu  $Ar = \frac{Gr}{Re^2}$ . Für  $Ar \gg 1$  überwiegt die natürliche Konvektion und für *Ar* «1 die Zwangskonvektion. Bei *Ar* ≈1 liegen beide Arten von gleichem Einfluss vor. Die Änderungen der Oberflächentemperaturen werden durch den Einfluss der Reynoldszahl und Grashofzahl auf den Wärmeübergang deutlich.

Die Abbildung 3.6 stellt die Archimedeszahlen *Ar* bezogen auf den Kollektorradius am Erdboden dar.

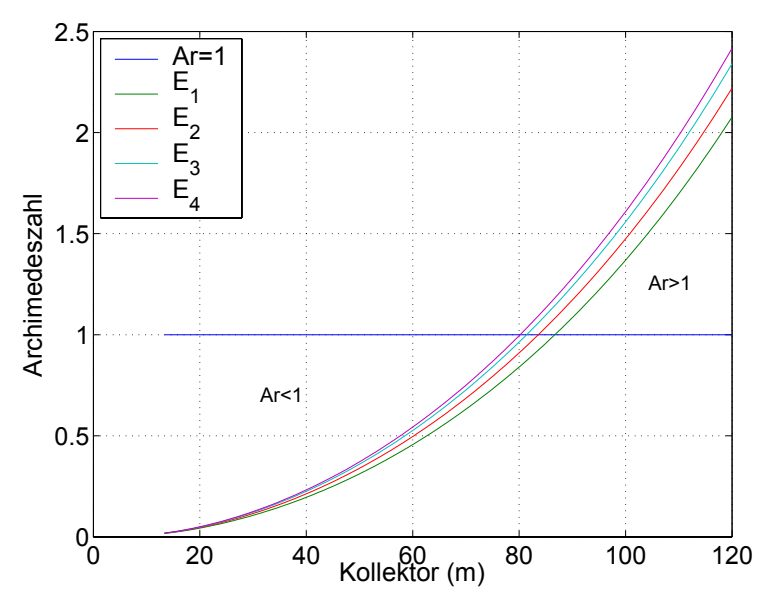

Abbildung 3.6 Archimedeszahlen im Kollektor.

Am Eingang des Kollektors überwiegt der Einfluss der Grashofzahl auf dem Wärmeübergang, wenn von einer Zwangskonvektion durch äußere Anströmung erst einmal Abstand genommen wird. Die natürliche Konvektion bewirkt eine Verringerung der Erdoberflächentemperatur in diesem Gebiet. Im Bereich des Ausganges des Kollektors steigt der Wärmeübergangskoeffizient bedingt durch die Erhöhung der Reynoldszahl stark an, dem Erdboden wird mehr Wärme durch die Luft entnommen, die Erdbodentemperatur fällt. Im Kapitel 4.5 erfolgt durch Parameteranpassung der Vergleich mit dem CFD-Modell. Die nachfolgende Grafik stellt die Terme der Druckgleichung (vgl. Druckgleichung) als Balkendiagramm dar.

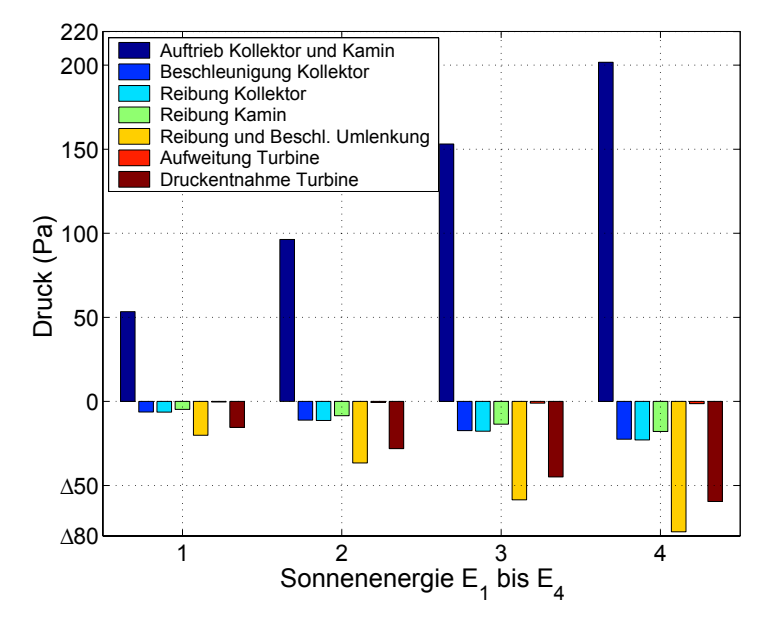

Abbildung 3.7 Druckterme im Aufwindkraftwerk.

Die Zunahme der Sonnenenergie bewirkt ein Anwachsen der Druckdifferenzen, insbesondere steigen die Verluste (Beschleunigung und Reibung) stark an. Nennenswert ist, das für die berechnete Geometrie die Summe der Verluste gegenüber der Druckentnahme an der Turbine überwiegen. Die Parameterstudien am Abschluss des Abschnitts zeigen, dass dieses Verhältnis durch Vergrößerung der Kollektorhöhe verbessert werden kann.

Zwischen der Erdoberfläche und dem Glasdach führt die Temperaturdifferenz (zirka 80 K) zu großen Energieströmen infolge Wärmestrahlung. Es wird erwartet, dass mit dem Strahlungswechselwirkungsmodell die Erdoberflächentemperatur bedeutend sinkt, die Dachtemperatur steigt und die Temperatur der Luft infolge der erhöhten Verluste sinkt. Nachdem die Lösung ohne Strahlungswechselwirkungsmodell bekannt ist, kann die Lösung mit dem Strahlungswechselwirkungsmodell berechnet werden. Die Rechnung ergibt die folgende Ausgabe:

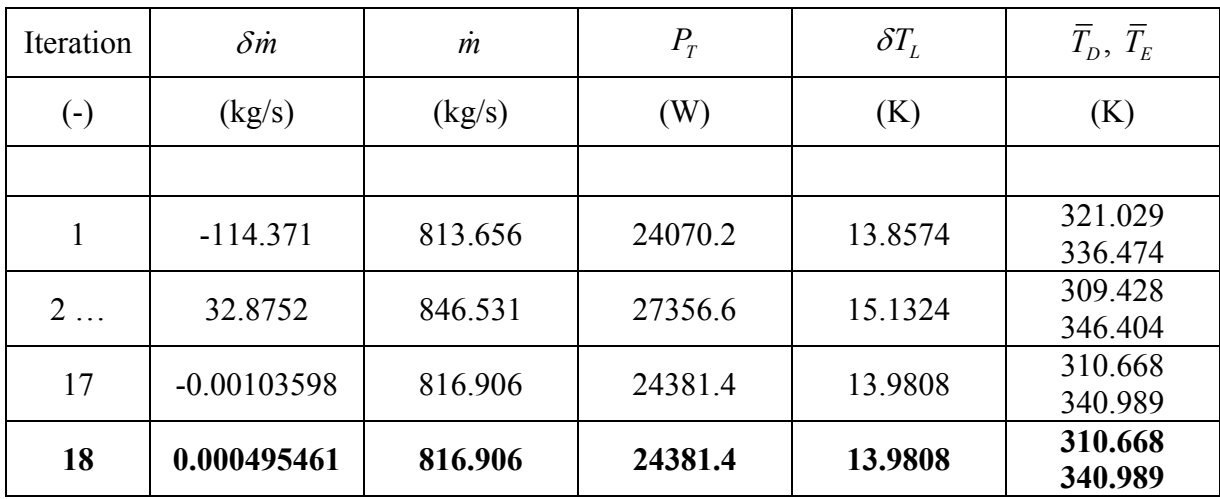

Tabelle 3.4 Iteration erweitertes hybrides Modell.

Die mittleren Dach- und Erdbodentemperaturen werden mit  $\overline{T}_D$  und  $\overline{T}_E$  bezeichnet. Aufgrund der größeren Nichtlinearitäten ist die Anzahl der benötigten Iterationen leicht erhöht (18 statt 16).

| Sonnenenergie       | Turbine      | $\delta p_{\scriptscriptstyle T}$ | $\delta T_{L}$ | $\dot{m}$ | $P_T$          | $\eta_{\scriptscriptstyle T}$ |
|---------------------|--------------|-----------------------------------|----------------|-----------|----------------|-------------------------------|
| (W/m <sup>2</sup> ) |              | (Pa)                              | (K)            | (kg/s)    | (W)            | $(\%)$                        |
|                     |              |                                   |                |           |                |                               |
| $\bar{E}_1 = 100$   |              | $\theta$                          | 3.6            | 540.8     | $\overline{0}$ | $\theta$                      |
|                     | $\mathbf{X}$ | $-11.2$                           | 4.0            | 475.0     | 4468           | 0.0988                        |
| $\bar{E}_2$ = 250   |              | $\theta$                          | 7.4            | 733.0     | $\theta$       | $\theta$                      |
|                     | X            | $-21.0$                           | 8.2            | 645.9     | 11573          | 0.102                         |
| $\bar{E}_3$ = 500   |              | $\mathbf{0}$                      | 12.6           | 926.4     | $\theta$       | $\overline{0}$                |
|                     | $\mathbf{x}$ | $-34.3$                           | 14.0           | 816.9     | 24381          | 0.108                         |
| $\bar{E}_4$ = 750   |              | $\theta$                          | 17.0           | 1060.9    | $\theta$       | $\overline{0}$                |
|                     | X            | $-45.7$                           | 18.9           | 935.2     | 37896          | 0.112                         |

An weiteren 4 Werten der Sonnenenergie wird das Modellverhalten studiert.

Tabelle 3.5 Ergebnisse Studie Sonnenenergie.

Die Erhöhung der Sonnenenergie (Tabelle 3.5) bewirkt eine Vergrößerung des Massenstromes, eine Vergrößerung der Leistung an der Turbine, des Temperaturhubes und des Wirkungsgrades. Deutlich erkennt man, dass die Ergebnisse ohne Strahlungswechselwirkungsmodell (Tabelle 3.2) gegenüber den Ergebnissen der Tabelle 3.5 zu große Massenströme ergeben. Ursache hierfür sind die erhöhten Verluste durch Konvektion und infrarote Abstrahlung am Glasdach, vgl. auch Abbildung 3.8.

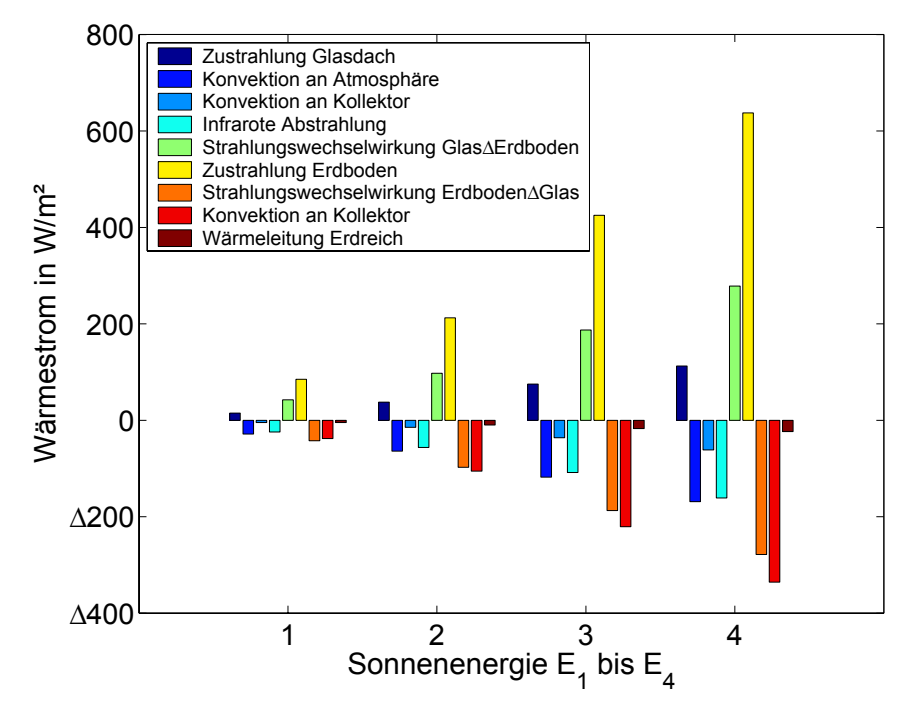

Abbildung 3.8 Einfluss der einzelnen Wärmeströme im Kollektor.

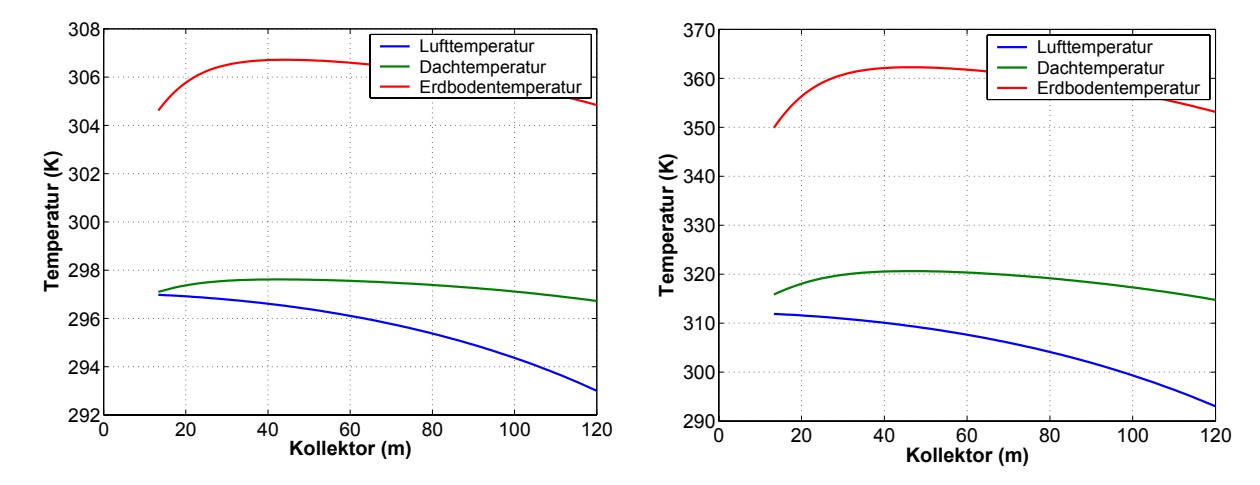

Folgende Abbildungen stellen ausgewählte Kollektortemperaturen dar.

Abbildung 3.9 Kollektortemperaturen für  $\overline{E}_1$ . Abbildung 3.10 Kollektortemperaturen für  $\overline{E}_4$ .

Bei Berücksichtigung der Strahlungswechselwirkung wird die Erdbodentemperatur verringert und die Dachtemperatur erhöht, besonders wird dies bei hohen Sonnenenergien deutlich (Abbildung 3.10).

## **Parameterstudien**

Zum Abschluss des Kapitels werden Parameterstudien mit dem Gesamtmodell durchgeführt. Ziel dieser Untersuchungen ist es, den Einfluss der Kollektorhöhe, des Kollektorradius und der Kaminhöhe auf die Leistung und den Wirkungsgrad mit dem Modell zu bestimmen.

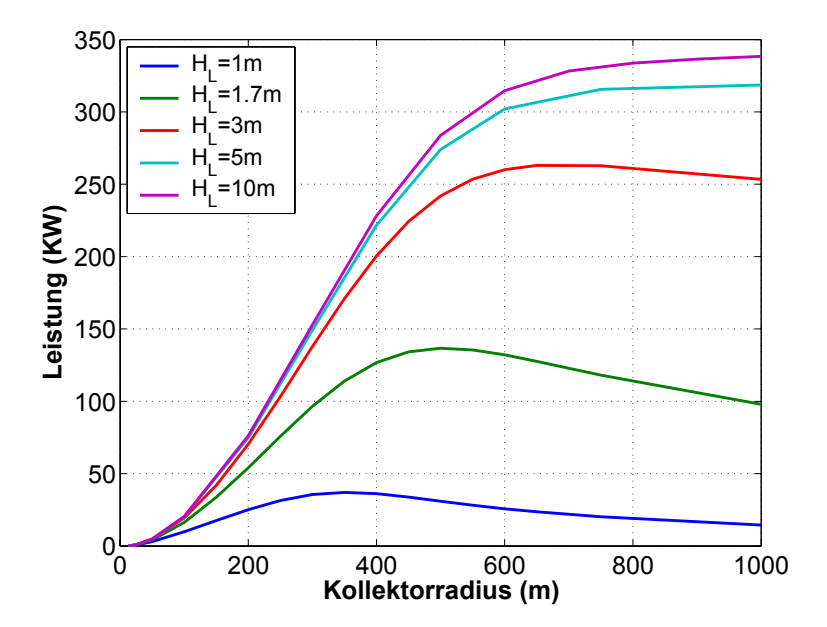

Abbildung 3.11 Leistung: Parameterstudie Kollektorradius und Kollektorhöhe.

Eine Steigerung des Kollektorradius führt zu einer Steigerung der Leistung und des Wirkungsgrades, bis zu einem kritischen Wert. Mit steigendem Kollektorradius nehmen die thermischen Verluste und die Verluste aus Reibung und Beschleunigung überproportional zu, die Leistung und der Wirkungsgrad fallen.

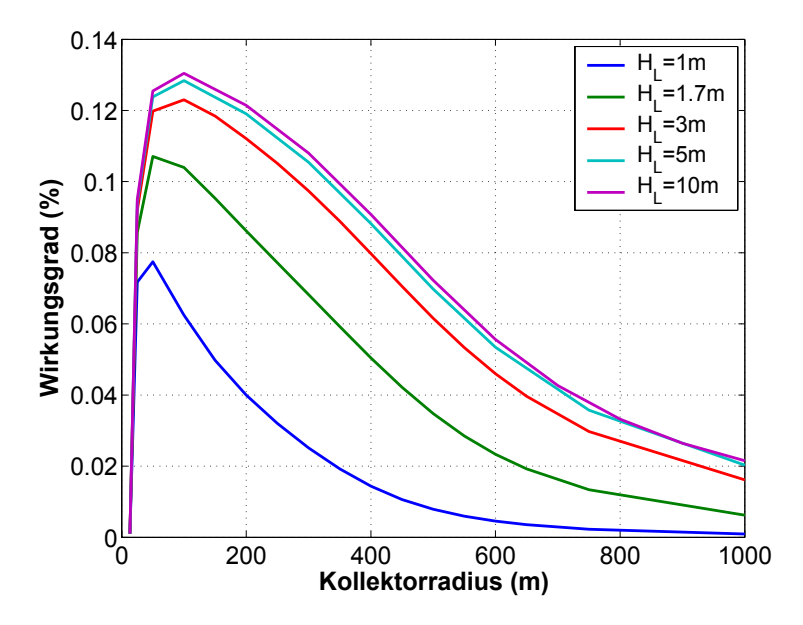

Abbildung 3.12 Wirkungsgrad: Parameterstudie Kollektorradius und Kollektorhöhe.

Die Dimensionierung der Anlage sollte aus thermodynamischen Gründen möglichst im Bereich der größten Leistung oder des größten Anstieges der Leistung erfolgen. Die Kollektorhöhe, die Kaminhöhe und der Kollektorradius sind so groß wie praktisch möglich auszuführen. Eine Vergrößerung der Kollektorhöhe verringert besonders die Verluste aus Beschleunigung. Die Steigerung eines Parameters erbringt nur geringe Zuwächse. Es wird empfohlen, alle geometrischen Parameter gemeinsam zusteigern. Die Studie der Kaminhöhe zeigt den weitgehend linearen Zusammenhang zwischen der Kaminhöhe und der Leistung der Turbine.

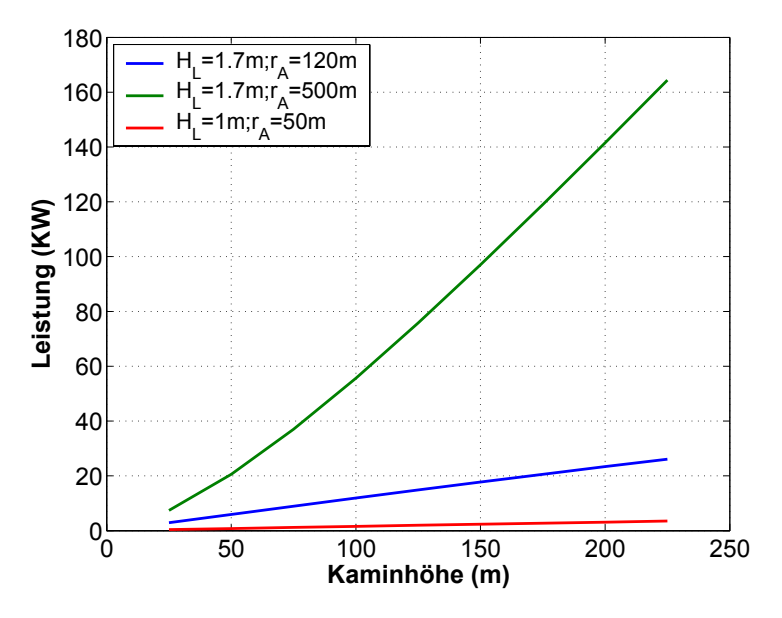

Abbildung 3.13 Leistung: Parameterstudie Kaminhöhe.

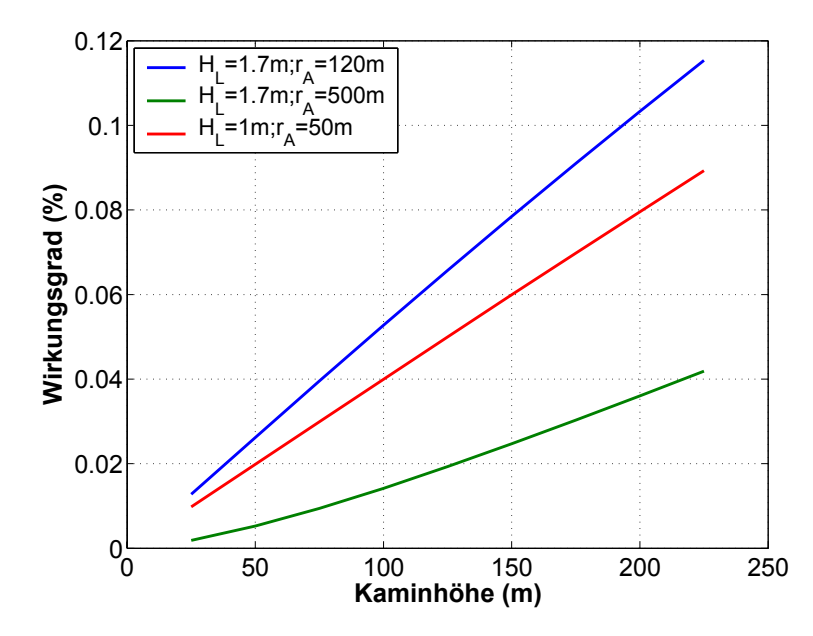

Abbildung 3.14 Wirkungsgrad: Parameterstudie Kaminhöhe.

Die Parameterstudien zeigen, dass der Kollektorradius, die Kollektorhöhe und die Kaminhöhe gemeinsam die Leistung und den Wirkungsgrad beeinflussen.

Größere Kaminhöhen (> 200 m) können erst mit dem kompressiblen Modell untersucht werden. Die Grenzen des erweiterten Modells liegen im Bereich großer Temperaturdifferenzen und großer Kaminhöhen. Weiterhin wurde die Wärmespeicherung vernachlässigt. Erweiternde Untersuchungen hierzu werden im Kapitel 4 und 6 durchgeführt.

# **4 Stationäres CFD-Modell des Prototyps**

In diesem Kapitel wird aufbauend auf den Ergebnissen des Kapitels 3 das CFD-Modell am Beispiel des Prototyps vorgestellt. Zu Beginn wird ein einfaches CFD-Modell für den Kollektor entwickelt (Kapitel 4.1). Dieses ermöglicht erste Vergleiche mit Ergebnissen des Kapitels 3. Im Kapitel 4.2 erfolgt die Modellierung des Ruhezustandes. Ausgehend von dem Ruhezustand erfolgt im Kapitel 4.3 die Modellierung des Prototyps. Die Berücksichtigung der Strahlungswechselwirkung geschieht im Kapitel 4.4. Im Kapitel 4.5 wird das CFD-Modell mit dem hybriden Modell verglichen. Ausgehend von dem Vergleich wird im Kapitel 4.6 ein verbessertes Wärmeübergangsmodell ausgearbeitet. Im Kapitel 4.7 wird der Freistrahl am Kaminausgang untersucht. Abgeschlossen wird das Kapitel 4 mit Ergebnissen der Widerstandsmodelle der Umlenkung und des Kollektors.

# **4.1 Einfaches CFD-Modell des Kollektors**

Es ist die Aufgabe dieses Abschnitts einen Vergleich mit einer analytischen Lösung für die Lufttemperatur herzustellen. Hierzu wird vereinfachend nur der Kollektor betrachtet. Die Gesamtanlage einschließlich der Erweiterungen wird in den Abschnitten 4.3 bis 4.6 dargestellt.

#### **4.1.1 Modellierung**

Die Strömung wird durch numerische Lösung der stationären und rotationssymmetrischen Grundgleichungen (RANS, Zylinderkoordinaten: Radius r, Rotationsachse z) unter Beachtung der Randbedingungen berechnet. Die Modellierung basiert auf dem Standard *k* -ε Modell mit dem Standard-Wand-Modell. Die Dichte ist konstant. Es wird das Teilmodell des Kollektors betrachtet. Die Abbildung 4.1 stellt die Geometrie dar.

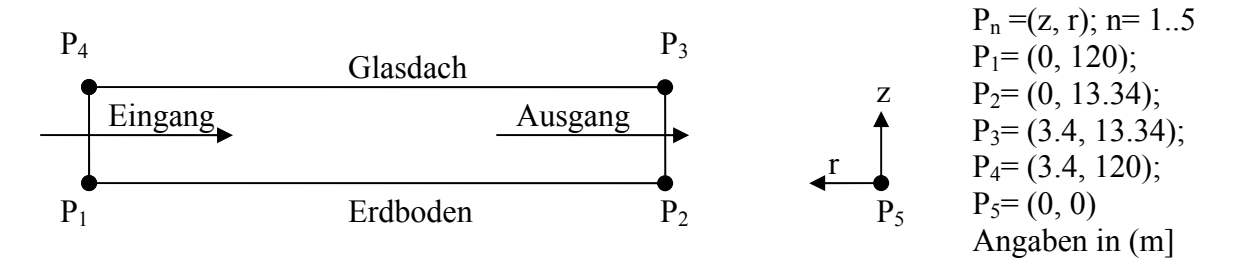

Abbildung 4.1 Kollektor des Aufwindkraftwerkes, Prinzipskizze, nicht maßstabsgerecht.

Infolge der einfachen Geometrie entsteht ein strukturiertes und äquidistantes Gitter in r und in z. Die Unterteilungen lauten in r-Richtung 600 und in z-Richtung 50. Es ergibt sich ein Rechengitter mit 30000 Zellen. Zum Vergleich wird ein Referenzgitter mit 120000 Zellen erzeugt. Folgende Randbedingungen werden verwendet:

- ightharpoontanter Wärmestrom am Erdboden und am Dach ( $q_E = q_D = 50$  ... 375 W/m<sup>2</sup>),
- $\triangleright$  Massenstrom- und Temperaturvorgabe am Eingang des Kollektor ( $\dot{m}$  = 1000 kg/s, T= 293 K, T<sub>U</sub>= 10 %,  $d_{\text{hvd}}$ = 6.8 m),
- ¾ Haftbedingungen an den festen Rändern (glatt) und
- $\triangleright$  eine Ausströmung Randbedingung am Ausgang des Kollektors ( $\delta p = 0$ ).

Für die Diskretisierung werden Approximationen 2. Ordnung für alle Teilgleichungen verwendet. Die Vorgabe des Iterationsfehlers von  $10^{-3}$  (Energiegleichung  $10^{-6}$ ) wurde eingehalten. Der Abbruchfehler beträgt  $10^{-5}$  (Energiegleichung  $10^{-7}$ ). Gitterunabhängigkeitsrechnungen mit dem Referenzgitter bestätigten eine Massenstromänderung von kleiner als 0.1 %.

#### **4.1.2 Ergebnisse**

In der Abbildung 4.2 wird die analytische Lösung der Temperaturverteilung  $T_{L} = T_{A} + \frac{q_{E} \mu}{r_{a}} \left( r_{a}^{2} - r^{2} \right)$ *p*  $T_{L} = T_{A} + \frac{q_{E}\pi}{r} (r_{a}^{2} - r_{a})$  $c_n m$  $= T_A + \frac{q_E \pi}{c_p m} (r_a^2 - r^2)$  (Gl. 3.4) mit  $u_L = -\frac{m}{2\pi r H_L \rho_A}$  $u_{\scriptscriptstyle L} = -\frac{\dot{m}}{2\pi\hbar}$  $=-\frac{\dot{m}}{2\pi rH_{\mu}\rho_{A}}$  im Vergleich zu der numerischen Lö-

sung dargestellt.

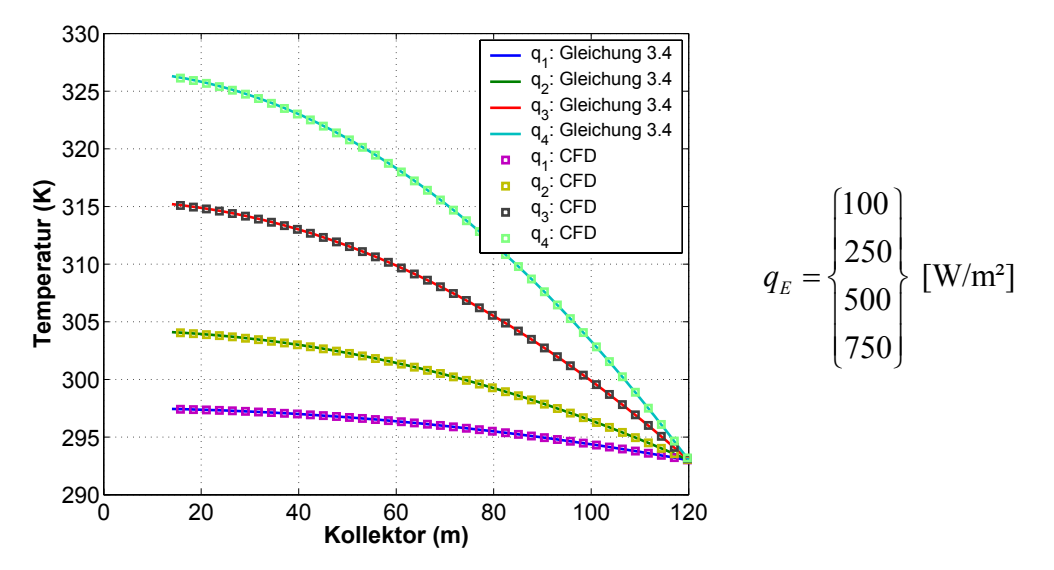

Abbildung 4.2 Mittlere Temperaturverteilung im Kollektor: Vergleich der analytischen Lösung mit dem CFD-Modell für *m* = 1000 kg/s.

Für die Auswertung der numerischen Daten wird die Massenstromwichtung:

$$
\frac{\int T\rho \vec{v} \cdot d\vec{A}}{\int \rho \vec{v} \cdot d\vec{A}} = \frac{\sum_{i=1}^{n} T_i \rho_i \vec{v}_i \cdot \vec{A}_i}{\sum_{i=1}^{n} \rho_i \vec{v}_i \cdot \vec{A}_i}
$$
 verwendet.

In Randnähe treffen große Temperaturen und geringe Massenströme aufeinander (Abbildung 4.3). Eine Gleichbetrachtung für den Mittelwert ist nicht zweckmäßig.

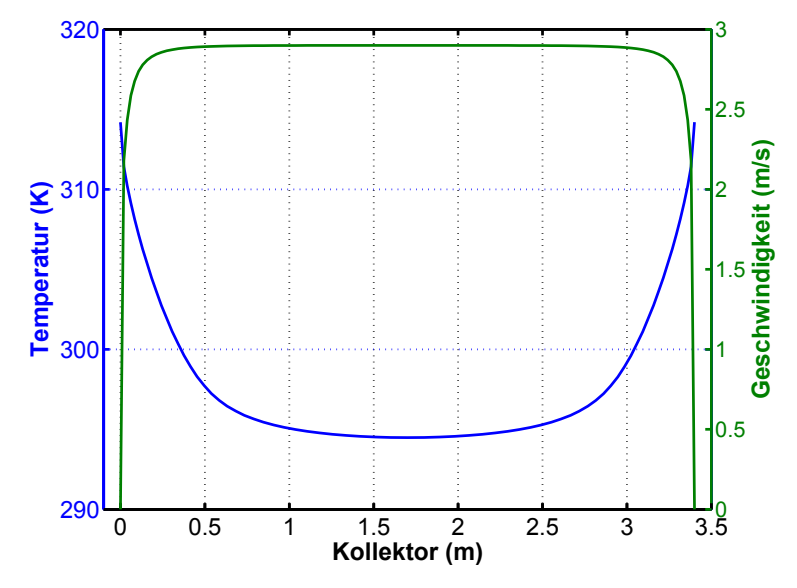

Abbildung 4.3 Temperaturverteilung und Magnitude der Geschwindigkeit am Kollektorausgang.

Für andere Massenströme ergeben sich analoge Verläufe. Insbesondere bei nicht äquidistanten Gittern bewirkt die Massenstromwichtung eine bessere Berechnung der mittleren Größen. Die Ergebnisse dieses Abschnitts stellen den Ausgangspunkt der Auswertung der mittleren Lufttemperatur im Kapitel 4.3 und des Wärmeübergangskoeffizienten im Kapitel 4.6 dar.

### **4.2 Modell Ruhezustand**

Der Ruhezustand beschreibt den Zustand Null, d.h. den Zustand, wo die Strömung im Aufwindkraftwerk verschwindet. Der Ruhezustand ist wichtig für die Beschreibung des An- und Auslaufens der Anlage sowie ein sicheres Kriterium für die Gültigkeit der verwendeten Modellannahmen und des CFD- Berechnungsprogramms. Weiterhin hat er fundamentale Bedeutung für die Berechnung der Dichtedifferenz eines Aufwindkraftwerkes.

**Ist die Umgebungsdichteverteilung identisch der Dichteverteilung im Aufwindkraftwerk, dann darf keine Strömung auftreten, unter der Annahme, dass keine äußeren Kräfte vorhanden sind.** 

Für den Ruhezustand wurden die laminaren (kleine Reynoldszahlen), stationären und 2Drotationssymmetrischen Grundgleichungen gelöst. Für die Dichteabhängigkeiten wird entweder die Boussinesq-Approximation, das inkompressible ideale Gasgesetz oder das ideale Gasgesetz verwendet. Der Auftriebseinfluss wird in der Navier-Stokes-Gleichung in z-Richtung durch den Term  $g(\rho - \rho_{E_{\text{mv}}})$  modelliert. Die äußere Druckverteilung ergibt sich aus Lösung

von 
$$
\frac{dp_A}{dz} = -\rho_A g
$$
 und  $\delta p(z) = p_A(z) - p_0$ . Folgende Varianten wurden untersucht:

 $▶$  k<sub>1</sub> Boussinesq-Approximation der Dichte:  $ρ = ρ_0(1 - β_0(T - T_0))$ ,  $β_0 = 1/T_0$  und  $\rho_A = \rho_{Eav} = \rho_0$ . Für die Druckrandbedingung am Kollektoreingang und am Kaminausgang gilt:  $\delta p(z) = 0$ .

 $\blacktriangleright$  k<sub>2</sub> inkompressible ideale Gasgesetz:  $\rho = p_0 / (R_0 T)$ ,  $\rho_{\text{env}} = 0$ ,  $\rho_A = p_0 / (R_0 T_0)$ ,  $\delta p(z) = -p_0 gz/(RT_0)$ .

- $\triangleright$  k<sub>3</sub> inkompressible ideale Gasgesetz:  $\rho = p_0/(RT)$ ,  $\rho_A = \rho_{Eav} = \rho_0$  und  $\delta p(z) = 0$ .
- $\triangleright$  k<sub>4</sub> kompressible ideale Gasgesetz:  $\rho = p/(RT)$ ,  $\rho_A = \rho_{Em} = \rho_0$  und  $\delta p(z) = 0$ .
- $\triangleright$  k<sub>5</sub> kompressible ideale Gasgesetz:  $\rho = p/(RT)$ ,  $\rho_{\text{env}} = 0$ ,  $\rho_A = p/(RT_0)$  und

$$
\delta p(z) = p_0 \left( e^{-gz/(RT_0)} - 1 \right).
$$

k1 stellt die Boussinesq-Approximation mit der konstanten Umgebungsdichte dar. Die Umgebungsdichte wird im Auftriebsterm modelliert. k<sub>2</sub> stellt das inkompressible ideale Gasgesetz mit der konstanten Umgebungsdichte dar. Der statische Druck wird in der Randbedingung am Kollektoreingang und am Kaminausgang modelliert.

k3 stellt das inkompressible ideale Gasgesetz mit der konstanten Umgebungsdichte dar. Die Umgebungsdichte wird im Auftriebsterm modelliert. k4 stellt das kompressible ideale Gasgesetz mit der konstanten Umgebungsdichte dar. Die Umgebungsdichte wird im Auftriebsterm modelliert. k5 stellt das kompressible ideale Gasgesetz mit der konstanten Umgebungstemperatur dar. Der statische Druck wird in der Randbedingung am Kollektoreingang und am Kaminausgang modelliert.

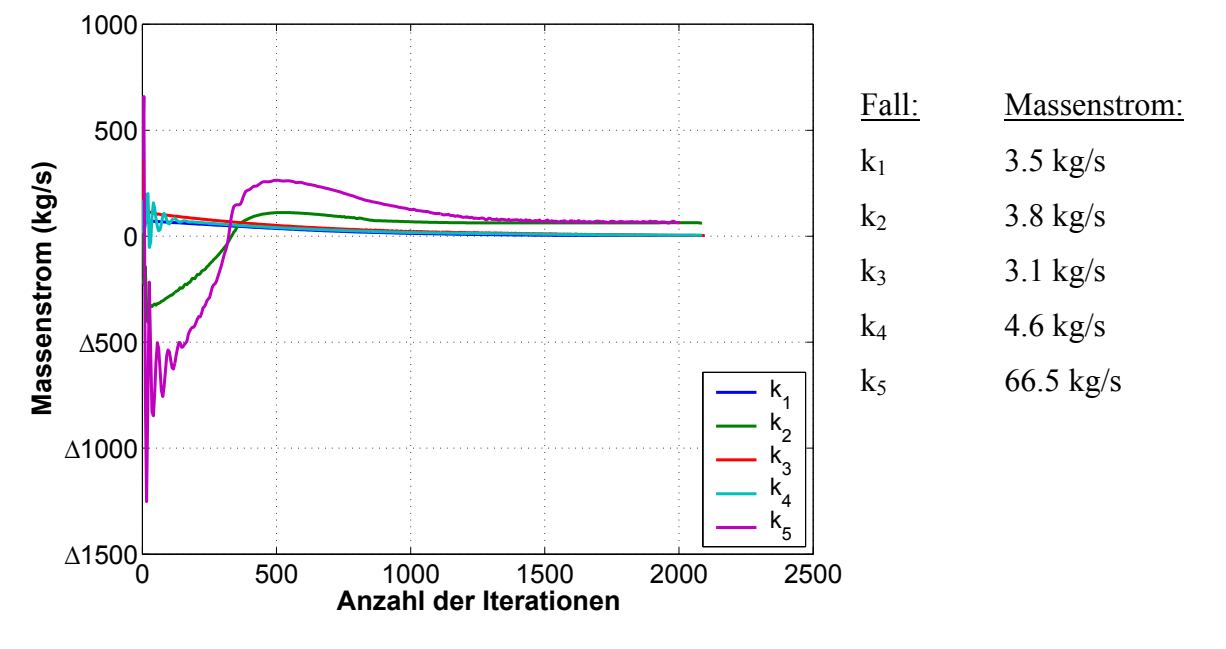

Die Profile in Abbildung 4.4 zeigen das Konvergenzverhalten der Rechnung für die Fälle k<sub>1</sub> bis  $k_5$ .

Abbildung 4.4 Massenstromiteration des Ruhezustandmodells.

Nach dem Starten der Rechnung konvergieren die Fallstudien  $k_1$  und  $k_4$  gegen den Ruhezustand. Es verbleibt ein Massenstrom von zirka 4 kg/s. Die Strömung besteht dabei im Aufwindkraftwerk aus einer Vielzahl von Wirbeln. Während der Rechnung können negative Massenströme (Rückströmungen) auftreten, insbesondere bei der Fallstudie k5. Nach hinreichend langer Rechnung liegen positive Massenströme vor.

Werden die Temperatur- und Dichtedifferenzen im Aufwindkraftwerk Null, dann ergibt sich eine sehr geringe Strömung.

Die Abbildung 4.4 zeigt deutlich, dass die Modellierung des Auftriebseinflusses in der Navier-Stokes-Gleichung und des Auftriebseinflusses in der Randbedingung am Kaminausgang und am Kollektoreingang für die untersuchten Fälle  $k_1$  bis  $k_4$  identisch sind. Der Fall  $k_5$  zeigt dagegen deutlich, dass Dichtedifferenzen eine Strömung hervorrufen.

Der Ruhezustand stellt den Kalibrierungspunkt des Aufwindkraftwerkes dar. Ohne diesen würden geringe Einstrahlungen zu überhöhten Leistungen und Wirkungsgraden führen (vgl. Kapitel Ergebnisse).

# **4.3 CFD-Modell Prototyp**

Ziel der nachfolgend beschriebenen Untersuchungen ist es, die thermisch bedingte Strömung im Aufwindkraftwerk zu modellieren.

#### **4.3.1 Modellierung**

Die Strömung wird durch numerische Lösung der reibungsbehafteten, kompressiblen, stationären und 2D-rotationssymmetrischen Reynolds gemittelten Navier-Stokes-Gleichungen (RANS) berechnet. Infolge der Annahme der stationären Lösung entfallen die zeitabhängigen Terme. Zur Beschreibung der Turbulenz wird das k-ε Turbulenzmodell und das Standard-Wand-Modell (logarithmische Wandfunktion) verwendet (Kapitel 2.5.4). Die Turbine wird durch das Druckentnahmemodell (Kapitel 2.6) beschrieben. Die Strahlungswechselwirkung wird im Kapitel 4.4 berechnet. Der Einfluss des Auftriebes wird in der Navier-Stokes-Gleichung durch den Term

$$
\vec{G} = \rho \vec{g} \tag{4.1}
$$

berücksichtigt. Dieser Term zusammen mit dem Dichtemodell würde für die Modellierung ausreichen, wenn die Strömung in einem unendlich großen Gebiet um das Aufwindkraftwerk berechnet würde. Die Realität ist jedoch sehr schwer simulierbar. Das Strömungsgebiet wird von verschiedenen physikalischen Vorgängen, dem Freistrahl, der laminaren und turbulenten Konvektion im Kollektor, der Konvektion über dem Glasdach und der Strahlungswechselwirkungen beherrscht. Aus Sicht des enormen Rechenaufwandes, der sehr komplexen Gittergenerierung und nicht geeigneter numerischer Rechenverfahren ist diese Methode mit heutigen Computern nicht anwendbar. Das Aufwindkraftwerk muss in Teilgebiete zerlegt werden. Der Einfluss der Umgebung auf die Strömung im Aufwindkraftwerk muss entsprechend modelliert werden. Am Kollektoreingang, am Glasdach, an der Kaminwand und am Kaminausgang wird die äußere Atmosphäre abgetrennt.

Es ergeben sich zwei Arten der Modellierung der äußeren Atmosphäre.

Modell 1: Die Modellierung der Dichtedifferenz zwischen der erwärmten Luft im Aufwindkraftwerk und der kälteren Umgebungsluft erfolgt im Auftriebsterm  $\vec{G} = (\rho - \rho_{\scriptscriptstyle A}) g \vec{e}_{\scriptscriptstyle z}$ . An den freien Rändern (Einströmung Kollektor und Ausströmung Kamin) verschwindet die Druckdifferenz zwischen dem statischen Druck der Strömung und dem statischen Druck der äußeren Atmosphäre  $\delta p(z) = 0$  (ohne äußere Anströmung). Die Modellierung der Dichtedifferenz durch den modifizierten Auftriebsterm ist in der Literatur bei Strömungen an beheizten sowohl vertikalen als auch horizontalen Platten vielfach ausgeführt wurden (Merker 1987). Infolge der geringen geometrischen Ausdehnungen in z-Richtung wird die Umgebungsdichte in der Literatur als konstant angenommen. Für das Aufwindkraftwerk wird verbessernd angenommen, das die Umgebungsdichte mit der Höhe abnimmt.

Modell 2: An den freien Rändern wird der statische Druck der Umgebung der Strömung aufgeprägt. Der Auftriebsterm wird zu  $\vec{G} = \rho g \vec{e}_z$  (ohne äußere Anströmung).

Die Modelle benötigen die Temperatur-, Dichte- und statische Druckverteilung der äußeren Atmosphäre. Die äußere Temperatur nimmt mit der Höhe um  $g/c_p \sim 0.01$  K/m (Hanna et al. 1992) ab. Die Integration der statischen Druckgleichung  $\frac{\partial p_A}{\partial r} = -\rho_A g$  $\frac{1}{z} = -\rho$  $\frac{\partial p_A}{\partial z} = -\rho_A g$  mit dem idealen Gasgesetz  $\rho_A = \frac{P_A}{p_T}$ *A*  $\rho_A = \frac{p_A}{RT_A}$  und der linearen Temperaturabnahme  $T_A = T_0 - \frac{gZ}{c_p}$  $T_A = T_0 - \frac{gz}{c_n}$  ergibt: 0 0 1 *p c R A*  $p_{\scriptscriptstyle A}=p_{\scriptscriptstyle 0} \Bigg(1\!-\!\frac{g z}{T_{\scriptscriptstyle 0} c_{\scriptscriptstyle p}}\Bigg)$  $\left( \begin{array}{cc} I_0C_p \end{array} \right)$ . Die Dichte wird 1 0  $0 \left( \begin{array}{cc} & \mathbf{c}_{p} \end{array} \right)$  $\rho_{A} = \frac{P_0}{2\pi}$  1 *p c R A p*  $p_0$   $\Big|_1$  *gz*  $\rho_A = \frac{1}{RT_0} \left(1 - \frac{1}{c_nT_0}\right)$  $=\frac{p_0}{2\pi}\left(1-\frac{gz}{Z}\right)^{\frac{p}{R}}$  $\left( \begin{array}{c} c_p I_0 \end{array} \right)$ . Mit Hilfe der bekannten äußeren Temperatur-, Dichte- und statischen Druckverteilung wird für das Modell 1 der Auftriebsterm  $\vec{G} = (\rho - \rho_A) g \vec{e}_z$  der Navier-Stokes-Gleichung in z-Richtung berechnet, ebenso ist der statische Druck in Höhe des Ausgang des Kamins für Modell 2 bekannt. Die Tabelle 4.1 und 4.2 stellen in einer Übersicht die beiden Modelle dar. Die Tabellen berücksichtigen noch die

Boussinesq-Approximation und die konstanten Umgebungsbedingungen. Auf die Fallunterscheidung bezüglich des inkompressiblen Gasmodells wird verzichtet. Im Kapitel Ergebnisse werden die beiden Fälle diskutiert.

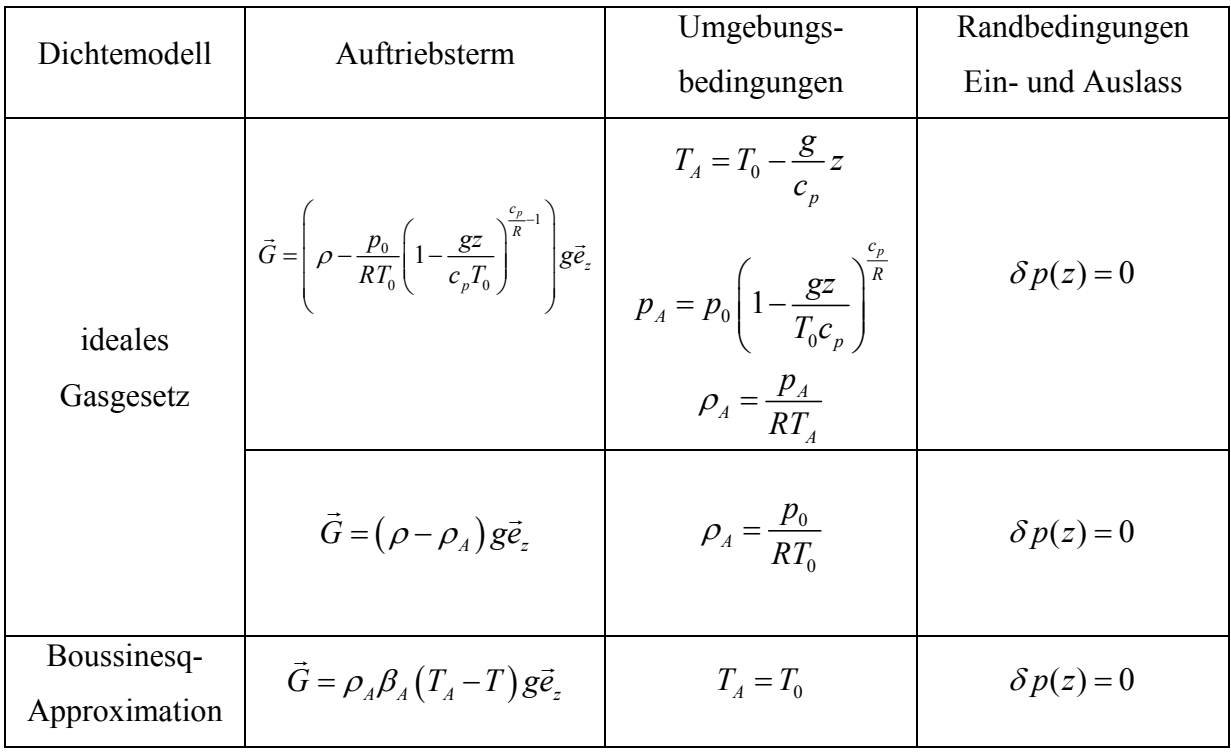

Tabelle 4.1 Modellierung der Umgebung im Auftriebsterm (Modell 1).

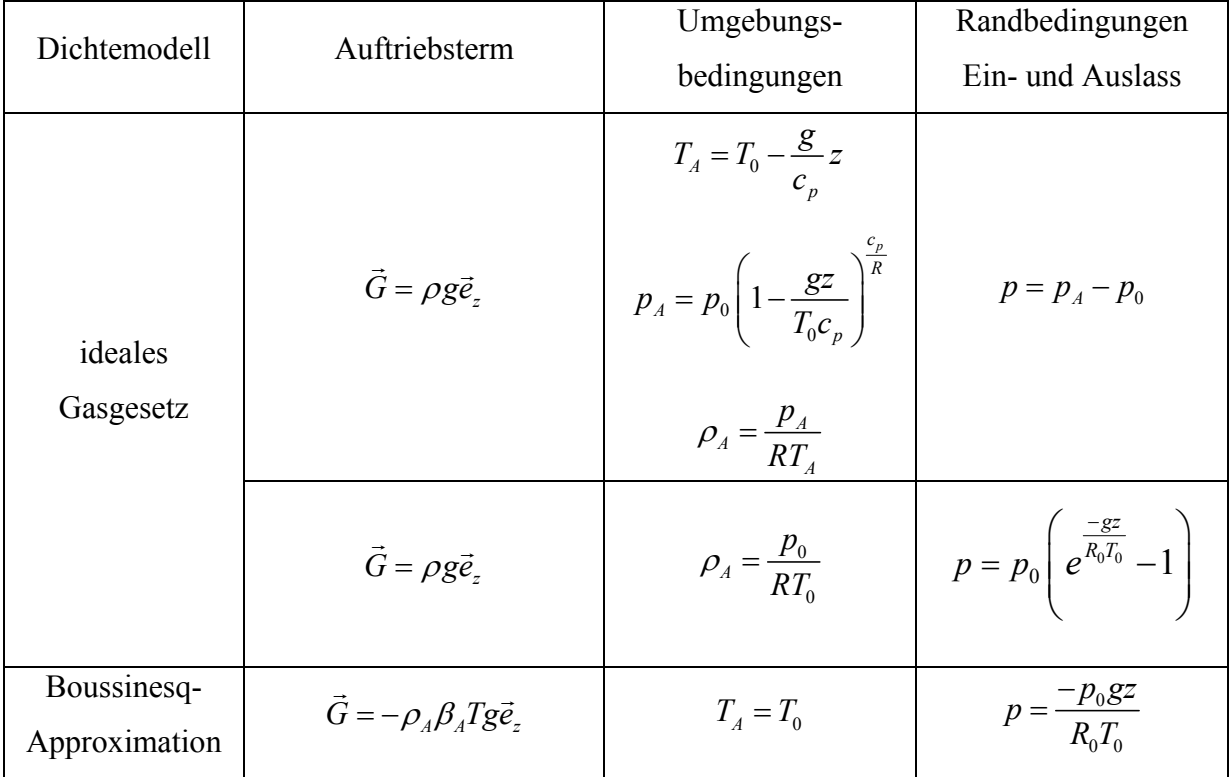

Tabelle 4.2 Modellierung der Umgebung in der Randbedingung (Modell 2).

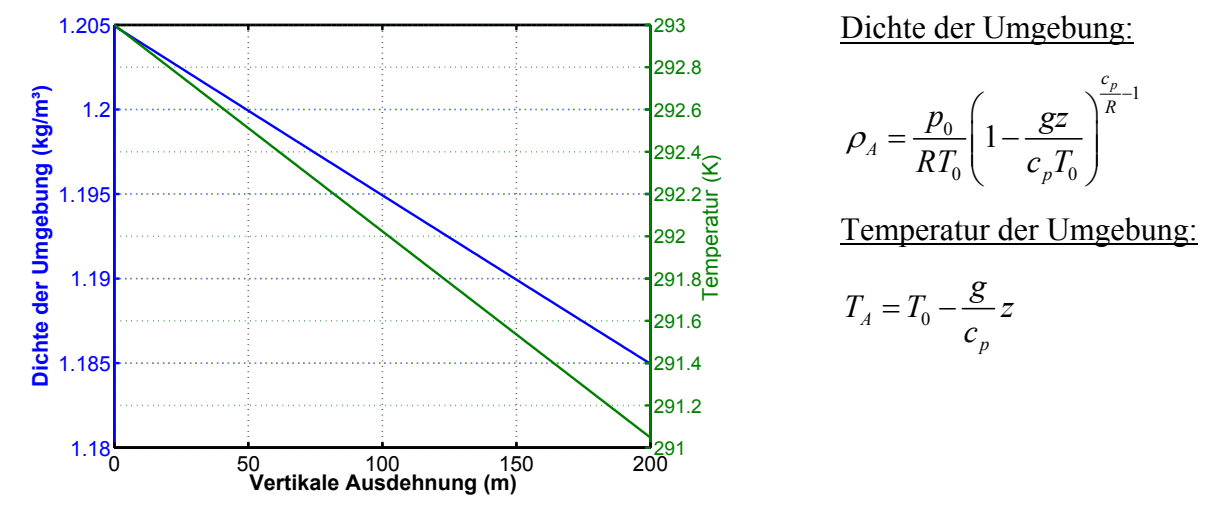

Ein Beispiel stellt die folgende Abbildung dar.

Abbildung 4.5 Dichte- und Temperaturverteilung in der statischen Umgebung.

Durch Verringerung der Dichtedifferenz gegenüber der konstanten Umgebungsdichte wird der Auftrieb verringert und mit diesem der Massenstrom und die Leistung des Aufwindkraftwerkes.

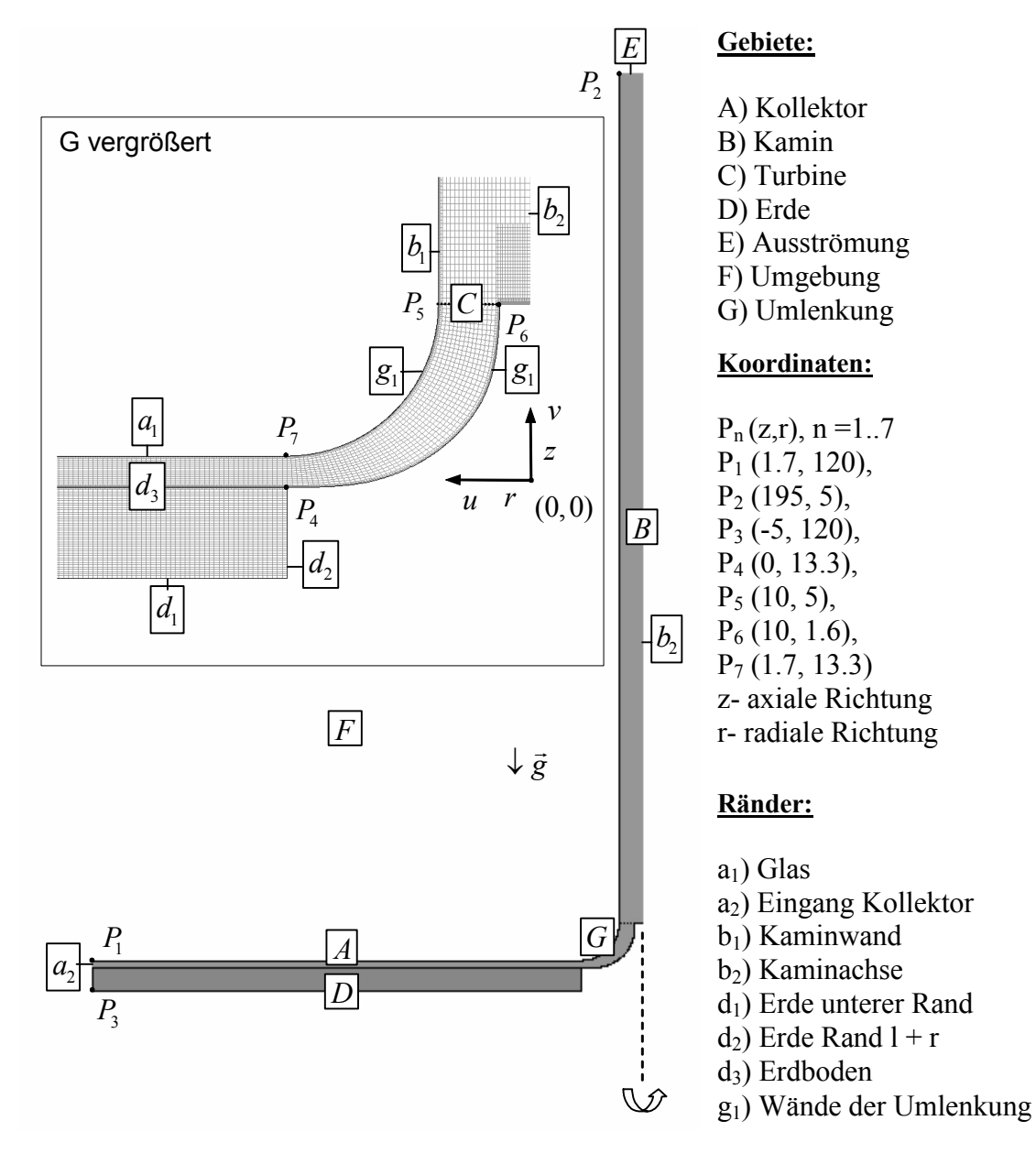

#### **Aufbau, Geometrie und Koordinatensystem**

Abbildung 4.6 Aufbau, Geometrie und Koordinatensystem im Vertikalschnitt des Aufwindkraftwerkes.

Die Geometrie wurde dem Prototyp Manzanares nachempfunden. Aus den Ergebnissen des hybriden Modells (Kapitel 3) wurde der Massenstrom berechnet, um mit diesem die Geometrie der Umlenkung zu entwerfen. Die Auswertung der Stromfunktion  $\Psi(r, z)$  mit  $u = -\frac{1}{2}$  $=-\frac{1}{r}\frac{\partial \Psi}{\partial z}$  und  $v=\frac{1}{r}$  $=\frac{1}{r}\frac{\partial \Psi}{\partial r}$  ergab, dass der Bereich der Umlenkung durch gekrümmte Kurven (Kreisbogen und Spline) angenähert werden muss, damit sich die Strömung anlegen kann und einen geringen Reibungs- und Druckwiderstand erzeugt. Die Abbildungen 4.7 bis 4.10 stellen die Stromfunktion anhand der Entwicklung der Geometrie dar. Die obere Begrenzung der Umlenkung wurde durch einen Kreisbogen und die untere Begrenzung durch einen Spline

gefunden (Abbildung 4.9). Bei der Konstruktion dieser Elemente wurde festgelegt, dass die Anschlüsse zum Kollektor durch  $\frac{\cos 2}{\cos 2} = 0$  $\frac{\partial \Omega}{\partial r} = 0$  und zum Kamin durch  $\frac{\partial \Omega}{\partial z} = 0$  $\frac{\partial \Omega}{\partial z} = 0$  bestimmt sind. Bei der Geometrieerzeugung sollte beachtet werden, dass sich die durchströmte Fläche vom Eingang des Kollektors betrachtet bis zur Turbine kontinuierlich verringert. Flächenzunahmen sind meist mit Druckzunahmen und Ablösungen verbunden.

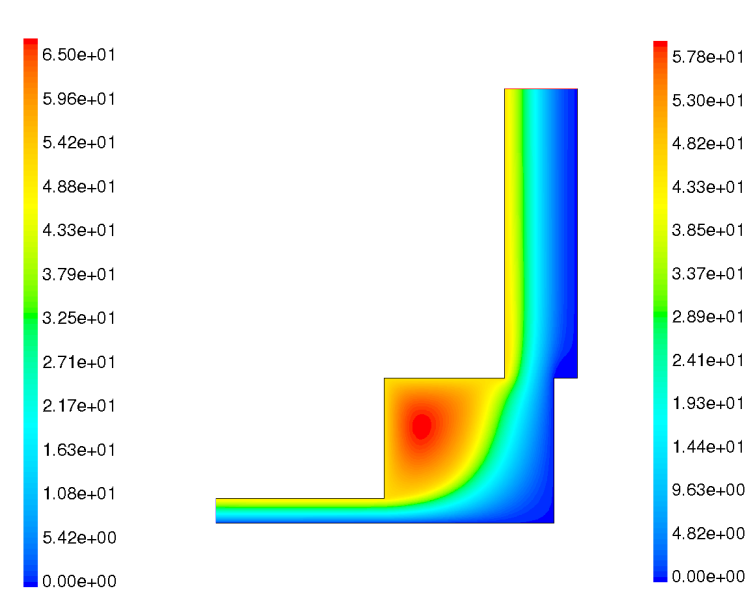

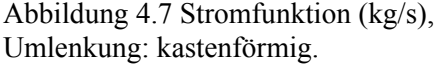

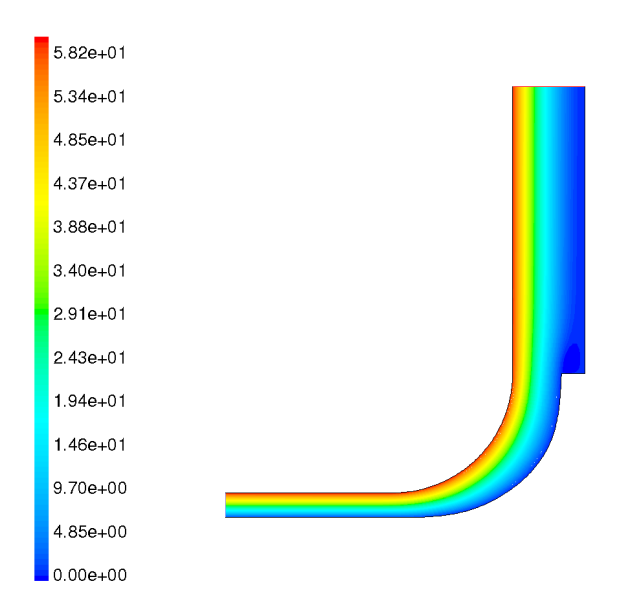

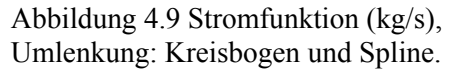

Abbildung 4.8 Stromfunktion (kg/s), Umlenkung: Kreisbogen.

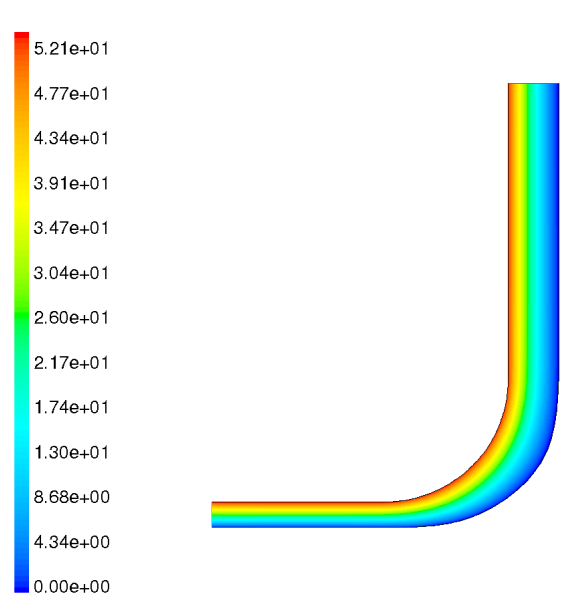

Abbildung 4.10 Stromfunktion (kg/s), Umlenkung: Kreisbogen, Spline und Turbinensockel entfernt.

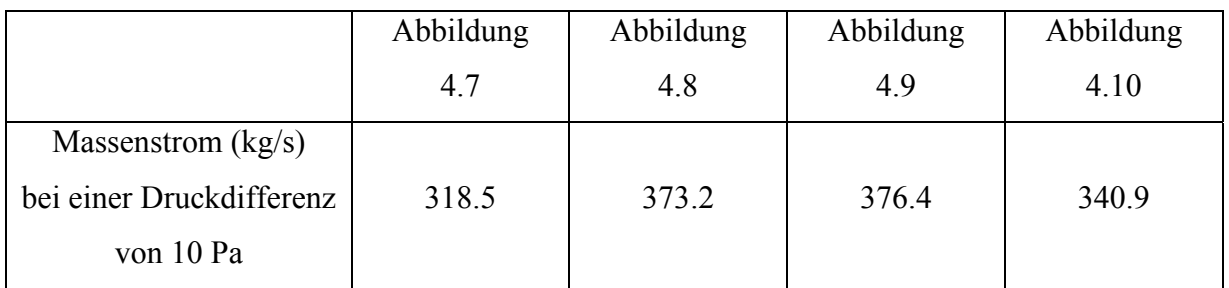

Tabelle 4.3 Massenstrom der Geometriestudie Umlenkung.

Die Daten der Tabelle 4.3 zeigen, dass bei der Abbildung 4.9 der größte Massenstrom möglich ist. Diese Geometrie bewirkt bei der konstanten Druckdifferenz von 10 Pa den größten Massenstrom.

# **Randbedingungen**

Im Glasdach (Tabelle 4.4: Glasdach) findet eine geringe Absorption der Sonnenenergie statt (Transmissionsgrad Fensterglas  $\tau \approx 0.85$ ). Das erwärmte Glas steht über Wärmeleitung und Konvektion mit der Luftströmung im Kollektor und der Umgebung sowie durch infrarote Strahlungswechselwirkungen mit der Umgebung und dem Erdboden im thermischen Gleichgewicht. Luftströmungen oberhalb der Glasplatte erwärmen oder kühlen die Glasplatte (Zwangskonvektion).

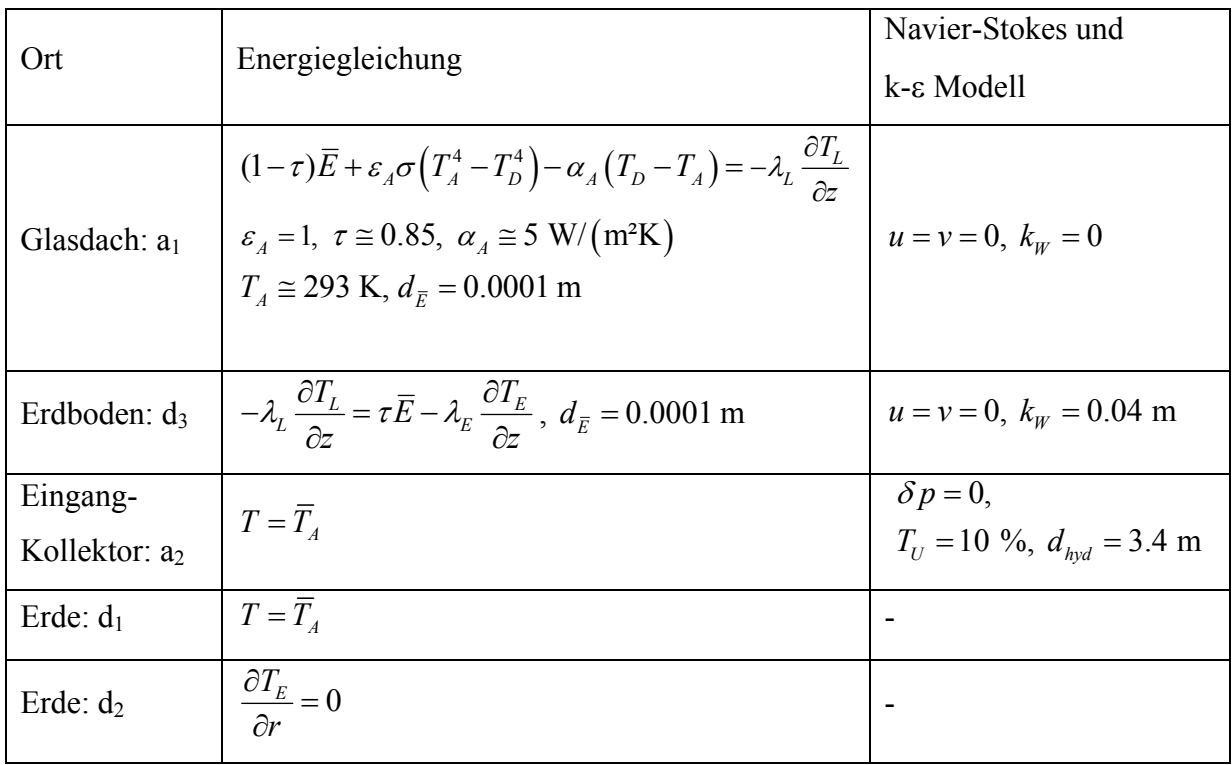

Tabelle 4.4 Randbedingungen am Kollektor.

Die kurzwellige Sonnenenergie passiert, bedingt durch die guten Transmissionseigenschaften von Glas im sichtbaren Bereich, das Glas fast ungehindert (Absorption  $(1 - \tau)$ ). Die Transmissionseigenschaften von Glas im langwelligen Bereich hindern die langwellige Strahlung des Erdbodens in die äußere Atmosphäre (Umgebung) zu gelangen (vgl. Kap. 3.2.1).

Am Erdboden wird angenommen, dass die ankommende Strahlungsenergie  $\tau \overline{E}$  in einer Schicht von  $d_{\overline{E}} = 0.0001$  m absorbiert wird. An der Erdoberfläche besteht die Kopplung zwischen den Energieströmen infolge Wärmeleitung und der Energieabsorption (Tabelle 4.4: Erdboden). Am Eingang des Kollektors wird die Luft der Umgebung in den Kollektor transportiert (Tabelle 4.4: Eingang-Kollektor). Die mittlere Umgebungstemperatur stellt in erster Näherung die Eingangstemperatur des Kollektors dar. An der Kaminachse gelten Symmetrierandbedingungen (Tabelle 4.5: Kaminachse). An der Kaminwand gelten Kopplungsbedingungen zwischen dem Wärmestrom im Kamin und dem Wärmestrom in der Atmosphäre (Tabelle 4.5: Kaminwand).

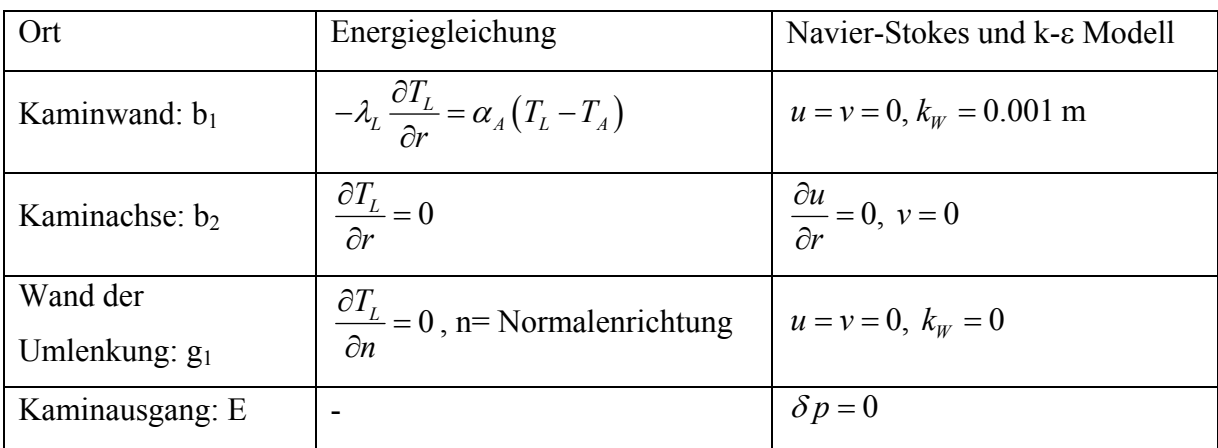

Tabelle 4.5 Randbedingungen des Kamins und an der Umlenkung.

Flächen mit geringem thermodynamischen Einfluss werden adiabatisch behandelt (Tabelle 4.4: d<sub>2</sub>, Tabelle 4.5: g<sub>1</sub>). Die Druckdifferenz durch Stützen und Aussteifungen wird derzeit nicht berücksichtigt.

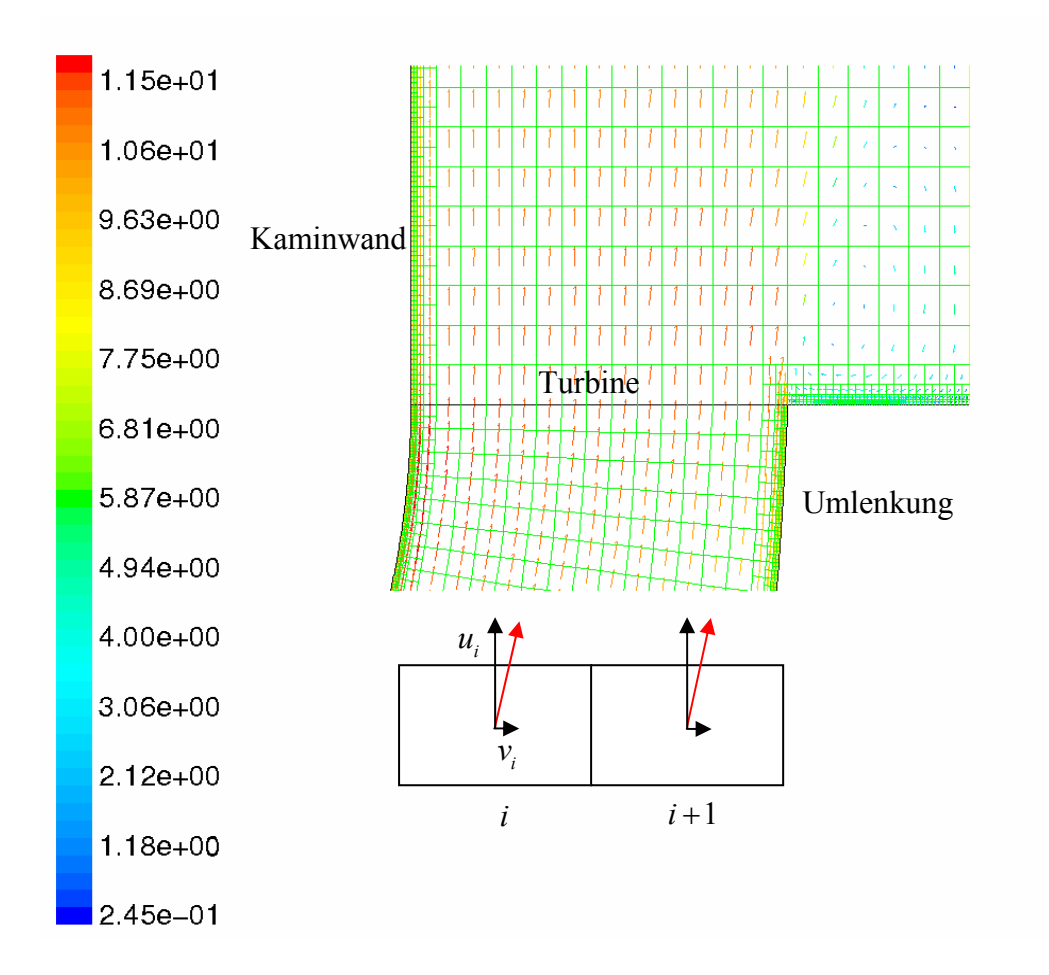

Abbildung 4.11 Modellierung der Druckentnahme der Turbine aus dem Geschwindigkeitsfeld (m/s).

Die Prinzipskizze veranschaulicht die Grundlage für die Berechnung der Druckentnahme der Turbine. Aus den Geschwindigkeitsvektoren werden über folgende Formeln die Druckentnahme und die Leistung ermittelt (vgl. Kapitel 2.6).

$$
\triangleright \overline{u}_{i,T} = \sqrt{u_i^2 + v_i^2}, \ \delta p_{i,T} = -\frac{16}{27} \frac{\rho_{i,T}}{2} \overline{u}_{i,T}^2
$$

$$
\triangleright \delta p_T = \frac{\sum_{i=1}^n \delta p_{i,T} A_i}{\sum_{i=1}^n A_i}, \ P_T = \int_A \frac{16}{27} \frac{\rho_T}{2} \overline{u}_T^3 dA.
$$

#### **Gittergenerierung**

Für die numerische Lösung der Grundgleichungen wurden zu der entworfenen Geometrie (Abbildung 4.6) rotationssymmetrische, körperangepasste und strukturierte Gitter mit dem kommerziellen Gittergenerator Gambit entwickelt. Das Gitter des Aufwindkraftwerkes wird vorteilhaft durch ein nichtäquidistantes Gitter modelliert. In Wandnähe wird das Gitter zunehmend verfeinert. Der Streckungsfaktor wird so gewählt, dass das Streckungsverhältnis der Zellen möglichst nicht über 3 liegt, dadurch wird eine gute Konvergenz der Lösung und Approximation der Differentialgleichung erhalten, besonders in den Gebieten in denen sich das Lösungsverhalten stark ändert. Die Nachteile sind der erhöhte Aufwand im Entwurfsprozess und das feine Gitter. Im Bereich der Turbine wird das Gitter infolge des geometriebedingten Auftretens von Ablösungen (Turbinenbereich) verfeinert. Das Standard-Wand-Modell begrenzt das Gitter in beide Richtungen durch den dimensionslosen Wandabstand  $30 \le y^+ \le 500$ (Kap. 11.2). Mit Hilfe des Wandmodells wird das Gitter mit dem Massenstrom aus Kapitel 3 erzeugt. Der folgende Ablaufplan wird durchgeführt:

- 1. Annahme Massenstrom, Kaminradius und Dichte:  $\overline{u}_K = \frac{m}{\sqrt{2}}$ *K K*  $\overline{u}_k = \frac{\dot{m}}{2}$  $=\frac{\dot{m}}{\pi r_k^2 \rho}$
- 2. Berechnung Reynoldszahl:  $Re_K = \frac{\overline{u}_K 2r_K}{m}$  $=\frac{\overline{u}_k 2r}{v}$
- 3. Berechnung Widerstandszahl:  $2 \lg(2.7 \frac{(\lg(Re_k))^{1.2}}{Re_k} + \frac{k_k}{2r_k 3.71})\Bigg\}^{-2}$  $K_K = \left\{-2\lg(2.7\frac{(1.6)(1.6)}{R_{\odot}} + \frac{K_K}{2\pi R_{\odot}})\right\}$ *K K k r* λ.  $\left[2\cos(\log(\text{Re}_k))^{1.2}\right]^{1.2}$   $k_k$  $=\left\{-2\lg(2.7\frac{\log(\log K)}{Re_K}+\frac{\kappa_K}{2r_{K}3.71})\right\}$
- 4. Berechnung Wandschubspannung: 2 8  $V_W = \frac{\lambda_K u_K}{\rho}$  $\tau_{w} = \frac{\lambda_{K}\overline{u}}{\overline{u}}$

5. Berechnung Gitter: 
$$
y_{\text{max}}^+ = \frac{\sqrt{\frac{\tau_w}{\rho_K}} y_p}{v} \rightarrow y_p = \frac{y_{\text{max}}^+ v}{\sqrt{\frac{\tau_w}{\rho_K}}}.
$$

Beispiel: Die Berechnung des Prototyps ergibt mit  $r = 5.04$  m und m = 1000 kg/s einen Wandabstand von  $y_p \sim 2.5$  cm.

Hinweise zur Gittergenerierung:

- ¾ Der Massenstrom und die Dichte kann zu einem gewählten Kaminradius mit dem hybriden Modell (Kapitel 3.2) berechnet werden.
- ¾ Ist das angenommene Gitter zu grob, dann kann mit der Methode der Hanging Node Adaption das Gitter später noch verfeinert werden, wobei das Zellverhältnis erhalten bleibt.
- ¾ Alle Angaben beziehen sich im Programm FLUENT auf die positive x-y Ebene. Die x-Achse stellt die Rotationsachse dar (Fluent 1998).
- $\triangleright$  Es ist möglich, alle Berechnungen an einem "3D-Tortenstück" durchzuführen. Hierzu muss FLUENT mit der Option -3d gestartet werden. Für das Tortenstück wird ein Winkel von  $5^\circ$  empfohlen; in  $\varphi$ -Richtung werden mindestens 5 Zellen notwendig. In <sup>ϕ</sup> -Richtung wird empfohlen Symmetrierandbedingungen zu verwenden.
- ¾ Die Gittergenierungsschritte sind effektiv in einer Scriptdatei abzulegen, in der die Abmessungen der Anlage als Variablen definiert werden können.
- ¾ Es ist von Vorteil, benötigte Flächen zur Auswertung bereits zu definieren.

#### **Numerische Lösung**

Die numerische Lösung wurde mit dem Simulationsprogramm Fluent 5.7 aus dem Bereich der CFD (Computational Fluid Dynamic) durchgeführt, welches auf dem Finite Volumen Verfahren basiert. Die Differentialgleichungen werden in einen sequentiellen Verfahren (Pantankar 1980) nacheinander numerisch gelöst. Damit die diskrete Navier-Stokes-Gleichung die Kontinuitätsgleichung erfüllt sind Korrekturen erforderlich. Hierzu wird die SIMPLE Methode (Semi Implicit Method of Pressure Linked Equations) angewendet. Weitere implizite Druckkorrekturverfahren sind u.a. die SIMPLEC, SIMPLER und die PISO Methode (Ferziger et al. 1999). Anschließend werden weitere Gleichungen (Turbulenzmodell und Energiegleichung) gelöst.

Alle Teilgleichungen wurden in einem ersten Schritt mit Approximationen 1. Ordnung diskretisiert. Das physikalische Modell stellt die Boussinesq-Approximation für die Dichte dar. Nach erfolgreicher Konvergenz der Residuen, der Unveränderlichkeit des Massenstromes an der Turbine, der integralen Massen- und Wärmestrombilanz und der Gültigkeit des Wandmodells wurden auf dieser Lösung aufbauend weitere Rechnungen durchgeführt. Dazu gehörte die Anwendung des idealen Gasgesetzes mit Approximationen 1. Ordnung. Die erhaltene Lösung wurde mit Approximationen 2. Ordnung verbessert. Die Berechnungen wurden zuerst ohne das Turbinenmodell durchgeführt und nach erfolgreicher Konvergenz wurde das Turbinenmodell berücksichtigt. Der Vorteil dieses Lösungsprozesses liegt darin, dass das gesamte Aufwindkraftwerk einschließlich des Kollektors, des Erdbodens, der Umlenkung und dem Kamin berechnet werden kann.

Für die Erfüllung des Wandmodells wurde ein Rechengitter mit 98126 Knoten benötigt. Zur Kontrolle der Gitterunabhängigkeit wurde  $\overline{E}_4$  = 750 W/m<sup>2</sup> auf einem Gitter von 264136 Knoten berechnet. Die berechnete Massenstromänderung war kleiner als 0.1 %. Alle Berechnungen wurden mit 32 bit Genauigkeit (singe precision) durchgeführt. Die Kontrolle von  $\overline{E}_4$  = 750 W/m² ergab mit 64 bit Genauigkeit (double precision) eine Massenstromänderung von weniger als 0.1 %.

Es ist möglich, dass zu bestimmten Parameterkonfigurationen das Verfahren nicht oder sehr schlecht konvergiert. Dies ist insbesondere dann zu erwarten, wenn sehr kleine Massenströme und Heizleistungen vorliegen. Bei auftriebsbehafteten Strömungen mit Vorgabe des Geschwindigkeitsprofils konvergiert die Kontinuitätsgleichung für einige Parameter nicht. Experimente zeigten, dass das zu untersuchende Problem mit doppelter Genauigkeit gelöst werden muss. Um eine konvergente und stabile Lösung zu ermöglichen, wurden die Relaxationsparameter leicht modifiziert (Tabelle 4.6).

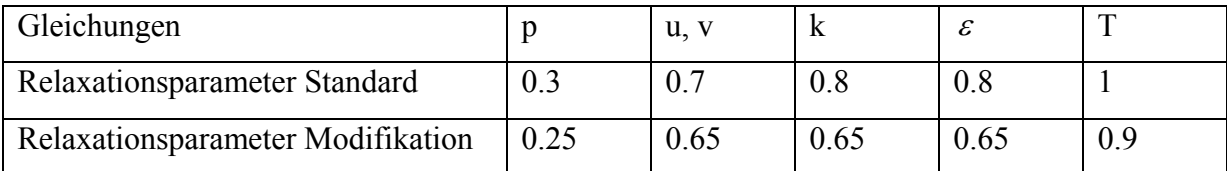

Tabelle 4.6 Relaxationsparameter.

Das Abbruchkriterium von  $10^{-3}$  wurde für alle Berechnungen erreicht (Energiegleichung  $10^{-6}$ ). Die Residuen (relativer Fehler) lagen unter  $10^{-5}$  (Energiegleichung  $10^{-7}$ ). Einen typischen Prozess stellt die Abbildung 4.13 dar. Die Sprünge in den Residuen stellen die einzelnen Stufen des Lösungsprozesses dar, siehe oben. Nach hinreichend langer Rechnung ändern sich die Residuen nicht mehr.

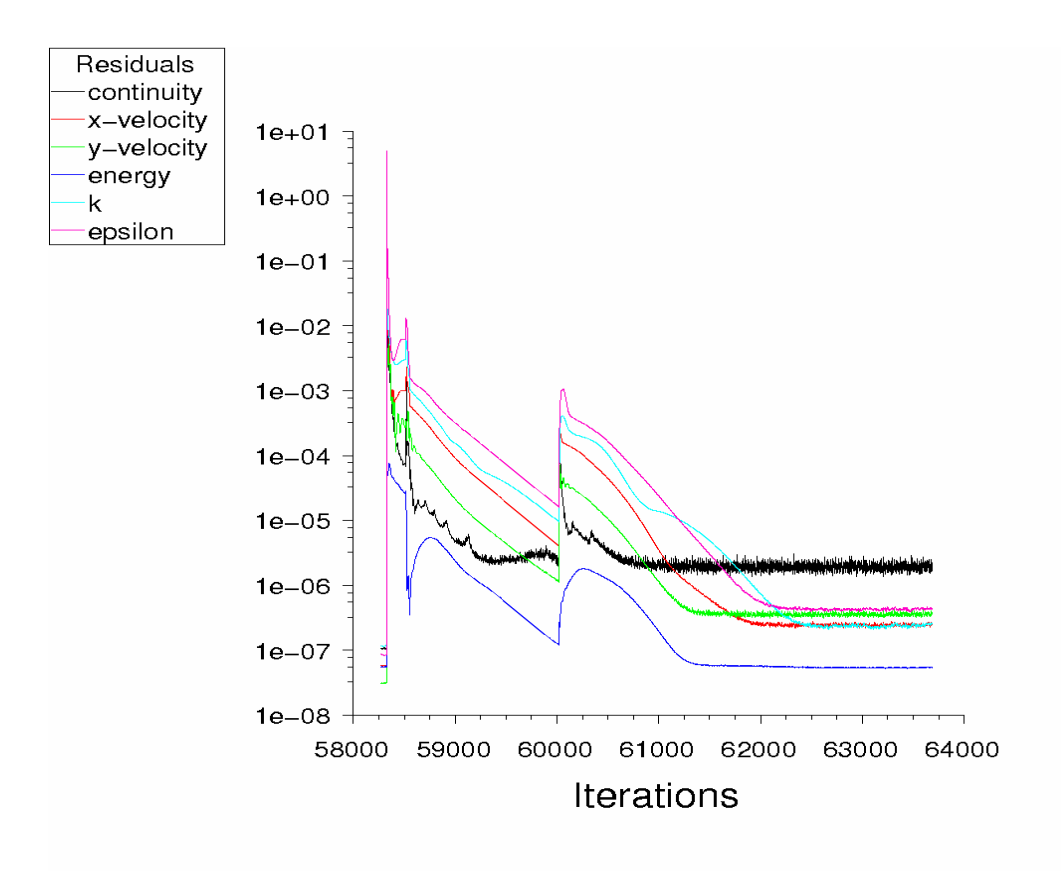

Abbildung 4.12 Voranschreiten der Lösung durch Iteration.

Zur Validierung des CFD-Programms wurden in Schütz (2003) numerische Strömungssimulationen mit dem FEM-Programm Ansys-Flotran berechnet. Hierzu wurden am Beispiel der turbulenten Kanalströmung numerische Ergebnisse aus Ansys-Flotran mit numerischen Ergebnissen von Fluent (Pastohr 2002b) verglichen. Schütz berechnete gegenüber den numerischen Daten von Fluent eine Abweichung von 1.2 % in der Druckdifferenz über den Kollektor. Fluent ist mit den Launder und Spalding Daten (Launder et al. 1972) überprüft wurden. Weitere Überprüfungen zur Validierung sind an laminaren und turbulenten Rohrströmungen mit einer Turbine durchgeführt wurden (Pastohr 2002b).

# **4.3.2 Ergebnisse**

Es wurden die Fallstudien (Turbulenzmodell, Sonnenenergie und verschiedenen Dichtemodelle) unter der Beachtung der beschriebenen Randbedingungen durchgeführt.

1. Fallstudie Turbulenzmodell:

- ¾ Turbulenzmodell: Standard k-ε Modell, RSM- Modell und das RNG k-ε Modell.
- ¾ Dichtemodell: Es gilt die Boussinesq-Approximation mit konstanter Umgebungsdichte.

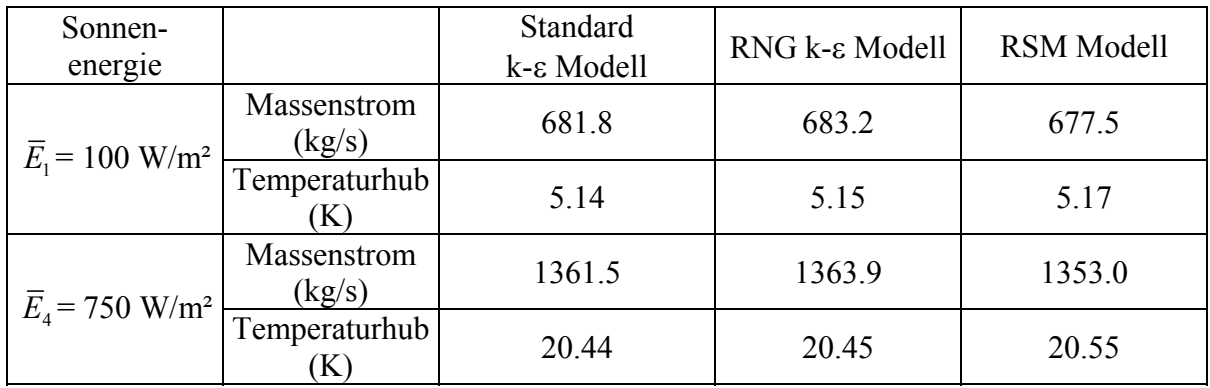

Ergebnisse Fallstudie Turbulenzmodell (ohne Turbine):

Tabelle 4.7 Rechenwerte der Fallstudie Turbulenzmodell.

Das Standard k-ε Turbulenzmodell berechnet durch erhöhte turbulente Diffusion den Massenstrom zu gering. Es wurde das RNG k-ε Modell und das RSM (Reynolds Stress Model) eingesetzt (Fluent 1998), um die Größenordnung der Massenstrom- und Temperaturänderung aufzuzeigen. Die Abweichungen bezüglich der Werte des Massenstromes und des Temperaturhubes liegen unter 1 %. Auf diese geringe Verbesserung wurde wegen dem erhöhtem Rechenaufwand und der geringeren numerischen Stabilität verzichtet. Alle weiteren Rechnungen wurden daher mit dem Standard k-ε Modell berechnet. Die genaueren Modelle (RNG und RSM) konnten keine prinzipielle Leistungsverbesserung aufzeigen.

- 2. Fallstudie Sonnenenergie\_1:
	- ▶ Somenenergie: <math>\overline{E}\_1 = 100 \text{ W/m}^2</math>, <math>\overline{E}\_2 = 250 \text{ W/m}^2</math>, <math>\overline{E}\_3 = 500 \text{ W/m}^2</math> und <math>\overline{E}\_4 = 750 \text{ W/m}^2</math>.
	- ¾ Für die Dichte wird das ideale Gasgesetz verwendet.
	- $\triangleright$  Die Umgebungsdichte beträgt 1.204945 kg/m<sup>3</sup>.

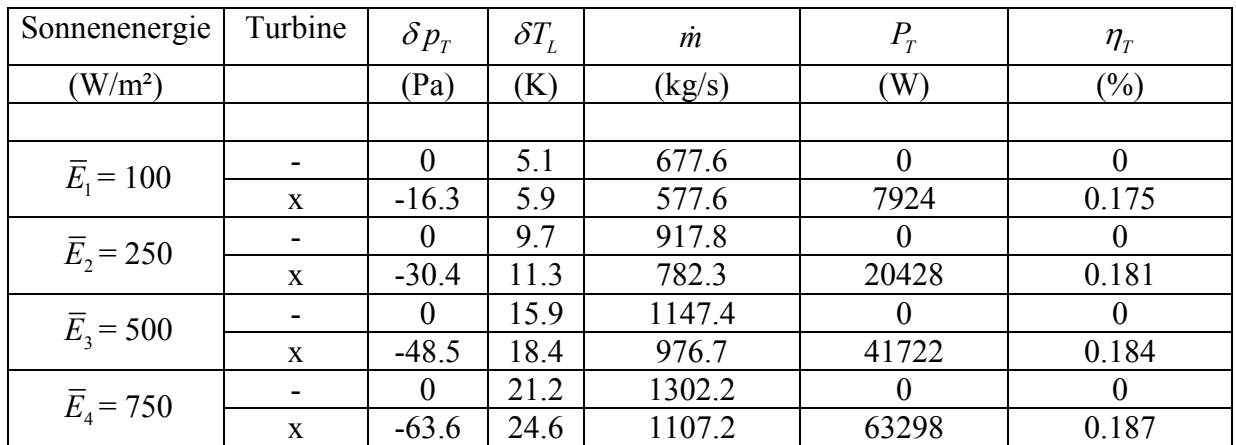

Tabelle 4.8 Rechenwerte der Fallstudie Sonnenenergie\_1.

Der Temperaturhub wird dabei über die Massenstromwichtung definiert zu:

$$
\delta T_L = \frac{\sum_{i=1}^n T_i \rho_i \vec{u}_i \cdot \vec{A}_i}{\sum_{i=1}^n \rho_i \vec{u}_i \cdot \vec{A}_i}.
$$

Die Zunahme der Sonnenenergie (Tabelle 4.8) bewirkt erwartungsgemäß eine Erhöhung des Massenstromes, des Temperaturhubes im Kollektor, des Druckes an der Turbine und damit eine Steigerung der Leistungsabgabe an der Turbine. Die Einschaltung der Turbine bewirkt eine Massenstromverringerung und eine Erhöhung des Temperaturhubes im Kollektor.

- 3. Fallstudie Sonnenenergie\_2:
	- ¾ Erweiterung zur Fallstudie Sonnenenergie\_1 durch Kalibrierung mit dem Ruhezustandsmodell.

Die Kalibrierung wird mit folgender Methode durchgeführt:

1. Annahme der konstanten Umgebungsdichte von 1.204945 kg/m<sup>3</sup>. Start der Rechnung ohne Heizung.
- 2. Bestimmung der mittleren Dichte im Gebiet durch:  $\frac{i=1}{i}$ 1 *i i i n i i V V* ρ = = ∑ ∑
- 3. Korrektur der Umgebungsdichte um den mittleren Wert im Gebiet.
- 4. Fortsetzung des Verfahrens mit dem Punkt 2, bis die Massenstromänderung und der Massenstrom betragsmäßig klein werden.

*n*

.

- 5. Das Ergebnis ergab die folgenden Werte: m=-15 kg/s und  $\rho_A$ = 1.208695 kg/m<sup>3</sup>.
- 6. Berechnung der Studie Sonnenenergie.

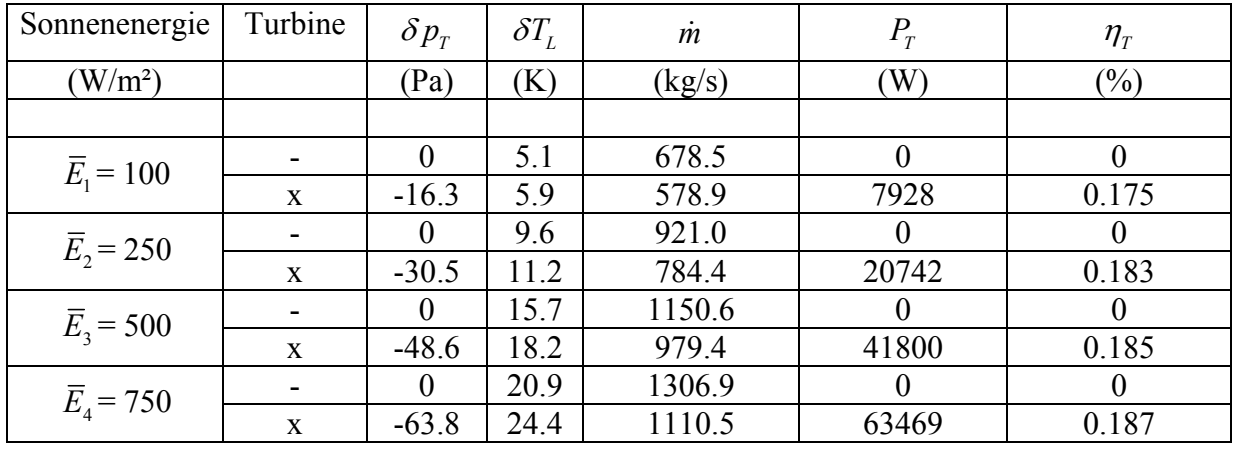

Tabelle 4.9 Rechenwerte der Fallstudie Sonnenenergie\_2.

Die Kalibrierung (Tabelle 4.9) verbessert das Anlagenverhalten. Die Größen steigen geringfügig, da die Dichtedifferenz sich leicht vergrößert.

Die Annahme der konstanten Umgebungsdichte obiger Modelle führt zu erhöhten Massenströmen, da bei großen Kaminhöhen zu große Dichtedifferenzen auftreten. Die Fallstudien Sonnenenergie\_3 und Sonnenenergie\_4 verbessern das Auftriebsmodell, durch Berücksichtigung der Dichteabnahme mit der Höhe.

- 4. Fallstudie Sonnenenergie\_3:
	- ▶ Somenenergic: <math>\overline{E}\_1 = 100 \text{ W/m}^2</math>, <math>\overline{E}\_2 = 250 \text{ W/m}^2</math>, <math>\overline{E}\_3 = 500 \text{ W/m}^2</math> and <math>\overline{E}\_4 = 750 \text{ W/m}^2</math>.
	- ¾ Für die Dichte wird das ideale Gasgesetz verwendet.
	- ¾ Der statische Umgebungsdruck am Kaminausgang und Kollektoreingang berechnet

sich zu: 
$$
p_A = p_0 \left\{ \left( 1 - \frac{gz}{c_p T_0} \right)^{\frac{c_p}{R}} - 1 \right\}.
$$

¾ nicht kalibriert mit Ruhezustandsmodell.

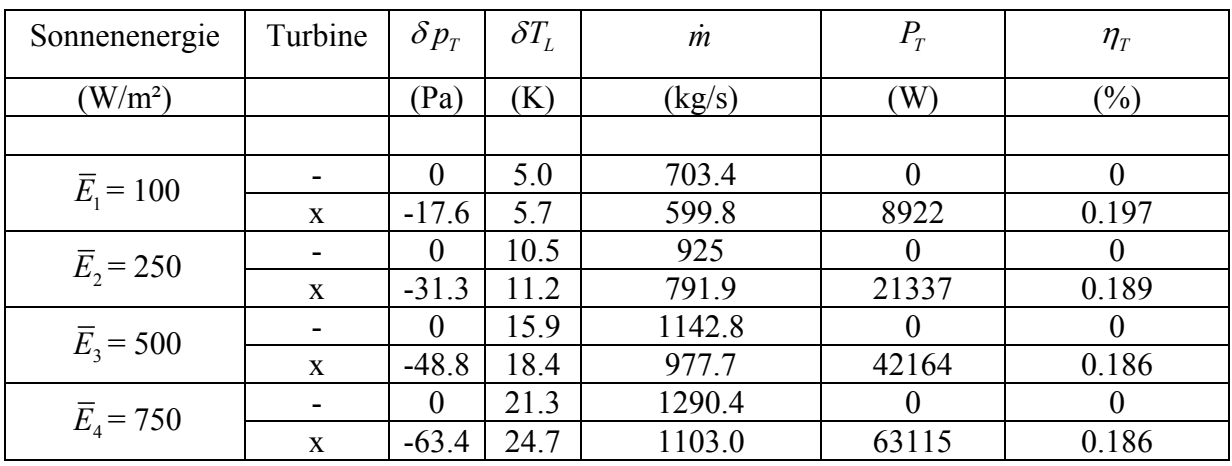

Tabelle 4.10 Rechenwerte der Fallstudie Sonnenenergie\_3.

- 5. Fallstudie Sonnenenergie\_4:
	- ¾ Erweiterung zur Fallstudie Sonnenenergie\_3 durch Kalibrierung mit dem Ruhezustandsmodell.

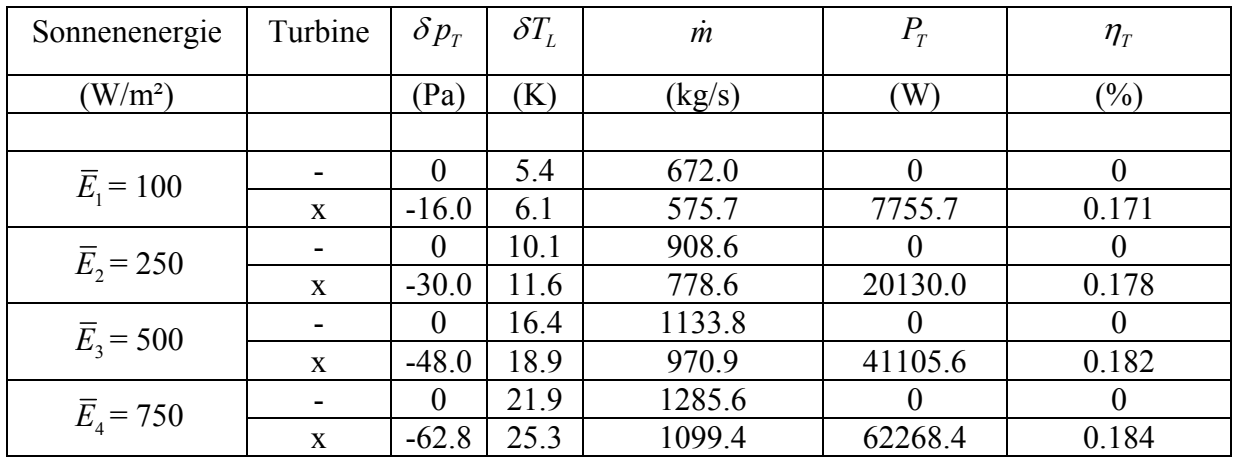

Tabelle 4.11 Rechenwerte der Fallstudie Sonnenenergie\_4.

Die Sonnenenergie 3 (Tabelle 4.10) bringt die größte Leistung bei kleinen Sonnenenergien. Die Erhöhung des Wirkungsgrades von 0.175 auf 0.197 ist nicht real. Die Kalibrierung verbessert diesen Zustand, der Wirkungsgrad und die Leistung sinken gegenüber der Studie Sonnenenergie\_3.

- 6. Fallstudie Sonnenenergie\_5:
	- ▶ Somenenergie: <math>\overline{E}\_1 = 100 \text{ W/m}^2</math>, <math>\overline{E}\_2 = 250 \text{ W/m}^2</math>, <math>\overline{E}\_3 = 500 \text{ W/m}^2</math> und <math>\overline{E}\_4 = 750 \text{ W/m}^2</math>.
	- ¾ Für die Dichte wird das ideale Gasgesetz verwendet.
	- ¾ Berücksichtigung des Auftriebes im Auftriebsterm der Navier-Stokes-Gleichung in

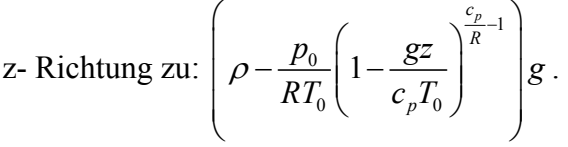

| Sonnenenergie       | Turbine      | $\delta p_{\scriptscriptstyle T}$ | $\delta T_L$ | $\dot{m}$ | $P_T$    | $\eta_{\scriptscriptstyle T}$ |
|---------------------|--------------|-----------------------------------|--------------|-----------|----------|-------------------------------|
| $(W/m^2)$           |              | (Pa)                              | (K)          | (kg/s)    | (W)      | $(\%)$                        |
|                     |              |                                   |              |           |          |                               |
| $\bar{E}_{1}$ = 100 |              | $\overline{0}$                    | 6.1          | 563.1     | $\Omega$ | $\Omega$                      |
|                     | $\mathbf{x}$ | $-11.9$                           | 6.8          | 491.8     | 4945     | 0.110                         |
| $\bar{E}_2$ = 250   |              | $\Omega$                          | 10.6         | 834.8     | $\theta$ | $\theta$                      |
|                     | X            | $-25.9$                           | 12.2         | 720.7     | 16097    | 0.140                         |
| $\bar{E}_3$ = 500   |              | $\theta$                          | 16.7         | 1082.0    | $\Omega$ | $\theta$                      |
|                     | X            | $-43.9$                           | 19.3         | 927.8     | 36003    | 0.159                         |
| $\bar{E}_4$ = 750   |              | $\theta$                          | 22.1         | 1245.4    | $\Omega$ | $\Omega$                      |
|                     | $\mathbf{x}$ | $-59.0$                           | 25.5         | 1064.6    | 56635    | 0.167                         |

Tabelle 4.12 Rechenwerte der Fallstudie Sonnenenergie\_5.

Die Berücksichtigung der Umgebungsdichte im Auftriebsterm der Navier-Stokes-Gleichung erbringt die geringsten Werte von Massenstrom, Leistung und Wirkungsgrad. In dieser Arbeit wird dieses Modell nicht weiter untersucht. Das Modell kann jedoch in der äußeren Atmosphäre angewendet werden.

Die Ergebnisse der Fallstudie Sonnenenergie\_3 werden für die weiteren Auswertungen verwendet. Der Temperaturverlauf bei einem Blick von oben auf das Aufwindkraftwerk ist in Abbildung 4.13 dargestellt.

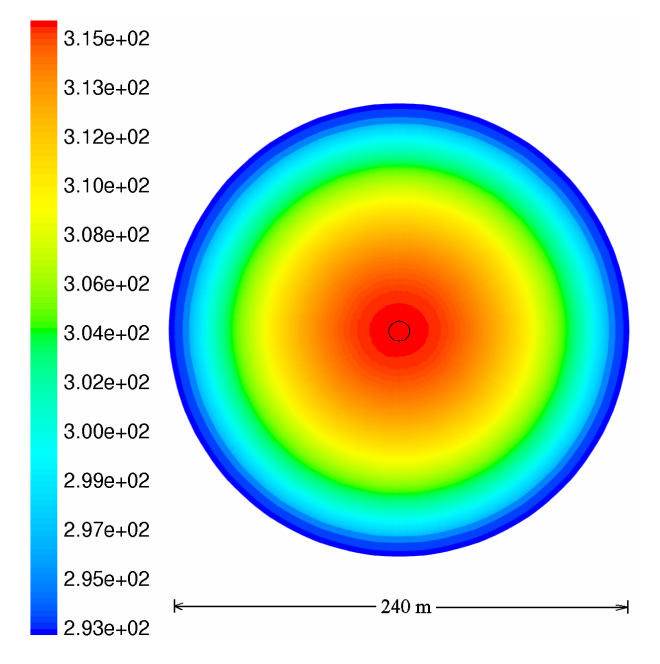

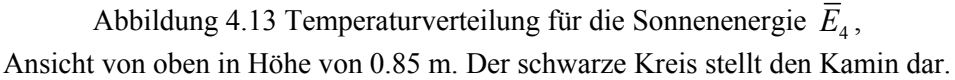

Es wird erwartet, dass die Temperatur vom Eingang bis zum Ausgang des Kollektors stetig zunimmt, siehe Abbildung 4.13.

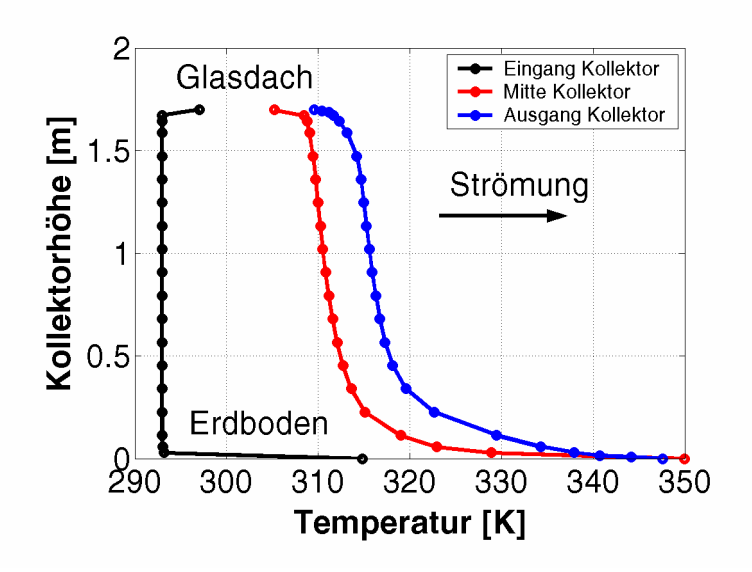

Abbildung 4.14 Temperaturverteilung Kollektor für die Sonnenenergie  $\overline{E}_4$ .

Am Profil der Temperatur (Abbildung 4.14) wird die Zunahme der Temperatur in Strömungsrichtung sichtbar. Es wird die hohe Absorption der Sonnenenergie an der Erdoberfläche sichtbar.

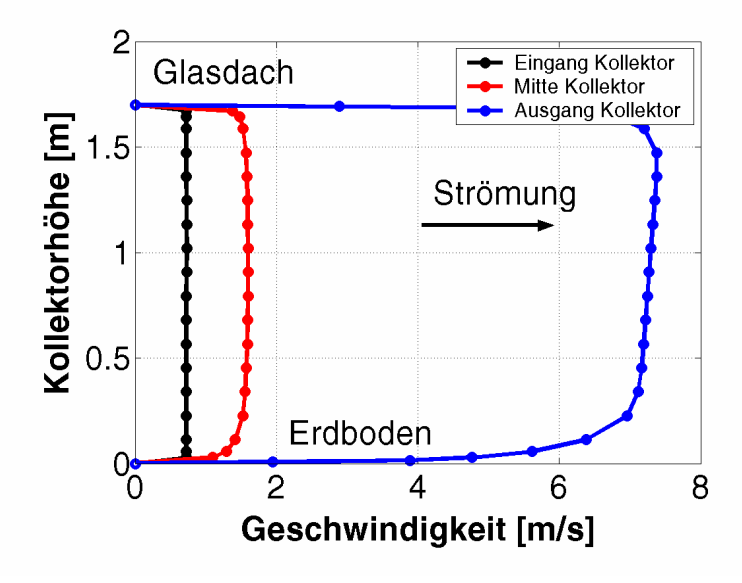

In der Abbildung 4.15 wird die Verteilung der Geschwindigkeit dargestellt.

Abbildung 4.15 Geschwindigkeitsverteilung Kollektor für die Sonnenenergie *E*<sup>4</sup> .

Die Geschwindigkeitsverteilung im Aufwindkraftwerk (Abbildung 4.15) nimmt infolge der Kontinuität zum Kamin hin stetig zu, da sich die durchströmte Fläche kontinuierlich verringert. Die Geschwindigkeitsverteilung ist am Ausgang des Kollektors nicht mehr symmetrisch. Die Ursache hierfür ist einerseits die asymmetrische Heizleistung des Kollektors und andererseits der Einfluss der Umlenkung. In der Abbildung 4.16 werden die Oberflächentemperaturen dargestellt.

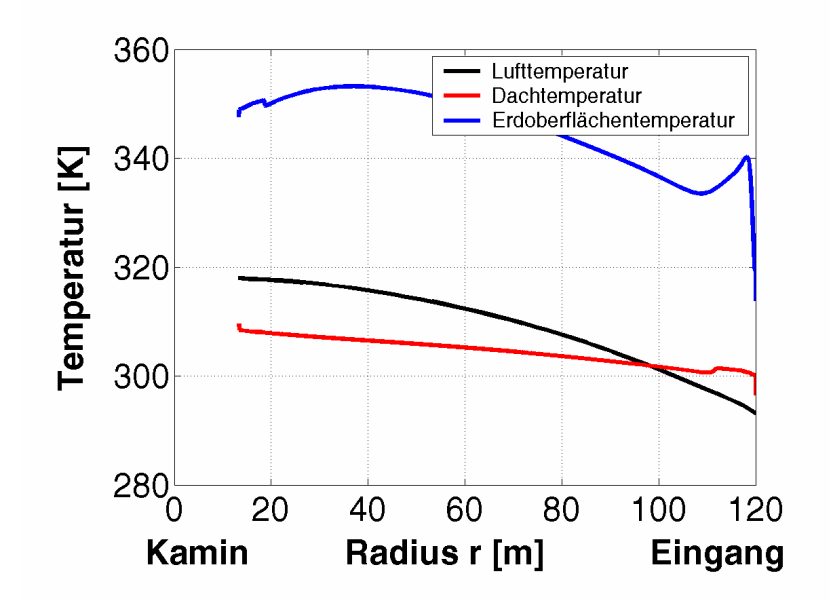

Abbildung 4.16 Temperaturen im Kollektor für die Sonnenenergie  $\overline{E}_4$ .

Der Wärmeübergang am Erdboden bewirkt, dass die Erdbodentemperatur vom Eingang des Kollektors zum Kamin hin kontinuierlich steigt und ab zirka 40 m zum Kamin hin fällt (Abbildung 4.16). Die Änderungen der Oberflächentemperaturen werden durch den Einfluss der Reynoldszahl und Grashofzahl auf den Wärmeübergang deutlich.

Am Eingang des Kollektors überwiegt der Einfluss der Grashofzahl auf den Wärmeübergang. Die natürliche Konvektion bewirkt am Eingang eine Erhöhung des Wärmeübergangskoeffizienten und eine Verringerung der Erdoberflächentemperatur. Das Lösungsverhalten ändert sich stark infolge der plötzlichen Erwärmung.

Im Bereich des Ausgangs des Kollektors steigt der Wärmeübergangskoeffizient (Kapitel 4.9) bedingt durch die Erhöhung der Reynoldszahl stark an. Dem Erdboden wird mehr Wärme durch die Luft entnommen. Dies führt zu der sinkenden Erdbodentemperatur.

Die Verläufe der Temperatur, der Geschwindigkeit, des statischen Druckes, der Dichte, der kinetischen Energie und der dissipativen Energie werden nun ausgewertet. Die Größen stellen die Eigenschaften eines Fluid Elementes dar, welches sich durch das Aufwindkraftwerk bewegt. Auf dem Mittelpunkt der senkrechten Gitterlinien wird der flächengewichtete Mittelwert aller Größen vom Eingang des Kollektors bis zum Ausgang des Kamins aufgetragen. Für die Temperatur wird der massenstromgewichtete Mittelwert verwendet.

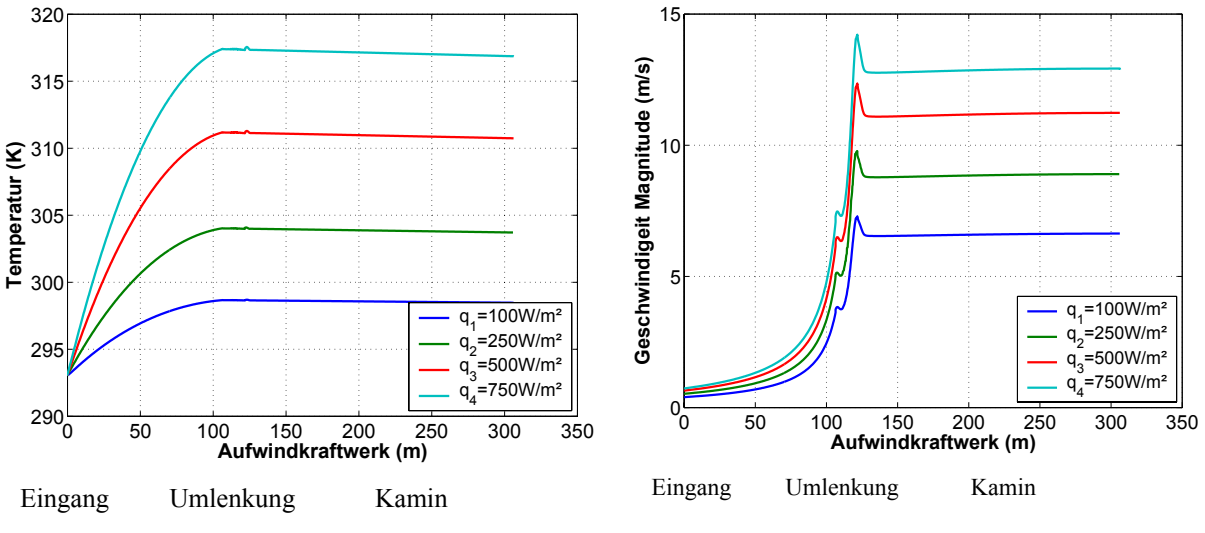

Abbildung 4.17 Temperaturverteilung. Abbildung 4.18 Magnitude der Geschwindigkeit.

Der Eingang des Kollektors beschriebt den Ort r=120 m. Die Umlenkung befindet sich bei r=13.3 m und der Kamin beginnt bei z=10 m. Die Zunahme der Temperatur im Kollektor (Abbildung 4.17) wird besonders deutlich für große Sonnenenergien. Im Bereich der Umlenkung und der Turbine finden keine merklichen Änderungen der Temperatur statt. Im Kamin nimmt die Temperatur mit der Höhe leicht ab. Die Abnahme ist jedoch geringer, als der adiabate Temperaturgradient der Umgebung. Der Wärmedurchgang durch die Kaminwand spielt in der Regel bei hinreichend großen Kamindurchmessern eine untergeordnete Rolle. Bei geringen Kamindurchmessern und kleinen Strömungsgeschwindigkeiten wird dieser maßgebend. Der Kamin des Prototyps wurde mit einer Außendämmung versehen, um den Wärmedurchgang zu begrenzen. Die Geschwindigkeit (Abbildung 4.18) nimmt zur Umlenkung kontinuierlich zu. Am Ort der Turbine besitzt das Geschwindigkeitsprofil ein Maximum, da die durchströmte Fläche ein Minimum aufweist. Hinter der Turbine vergrößert sich die Fläche (Turbinensockel), die Geschwindigkeit fällt. Die Geschwindigkeit entwickelt sich in Strömungsrichtung. Infolge der Dichteabnahme im Kamin muss die Geschwindigkeit leicht steigen, damit bei konstant durchströmter Fläche, der Massenstrom erhalten wird ( $\dot{m} = A_K \overline{u}_K \overline{\rho}_K$ ).

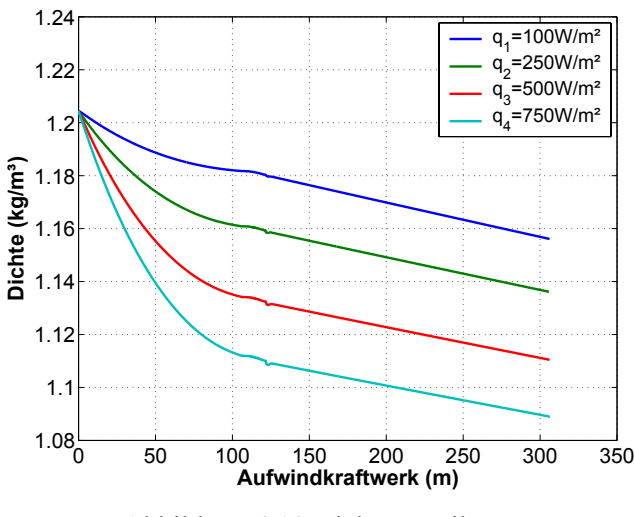

Abbildung 4.19 Dichteverteilung.

Die Dichteverteilung (Abbildung 4.19) nimmt in Strömungsrichtung stetig ab. Die Abnahme im Kollektor ist durch die Heizung besonders ausgeprägt. Die Fallstudien mit konstanter Umgebungsdichte ergaben eine Zunahme der Dichte im Kamin (dieser Fall wird nicht dargestellt). Eine Zunahme der Dichte widerspricht dem physikalischen Modell der Atmosphäre (Barometrische Höhenformel).

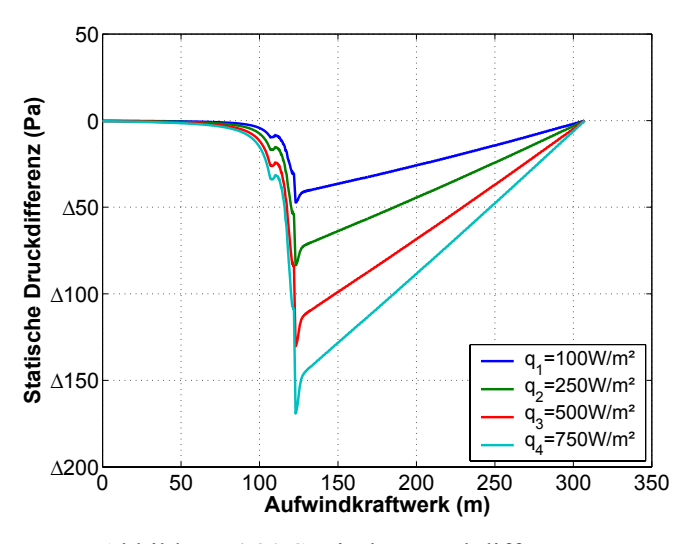

Abbildung 4.20 Statische Druckdifferenz.

Die Abbildung 4.20 stellt die statische Druckverteilung der Anlage dar. Die Zunahme der statischen Druckdifferenz infolge der Heizung und der geringen Fläche ist im Bereich der Turbine besonders sichtbar.

Die Verläufe der turbulenten kinetischen Energie und der dissipativen Energie zeigen große Gradienten besonders im Bereich der Umlenkung und der Turbine (Abbildung 4.21 und 4.22).

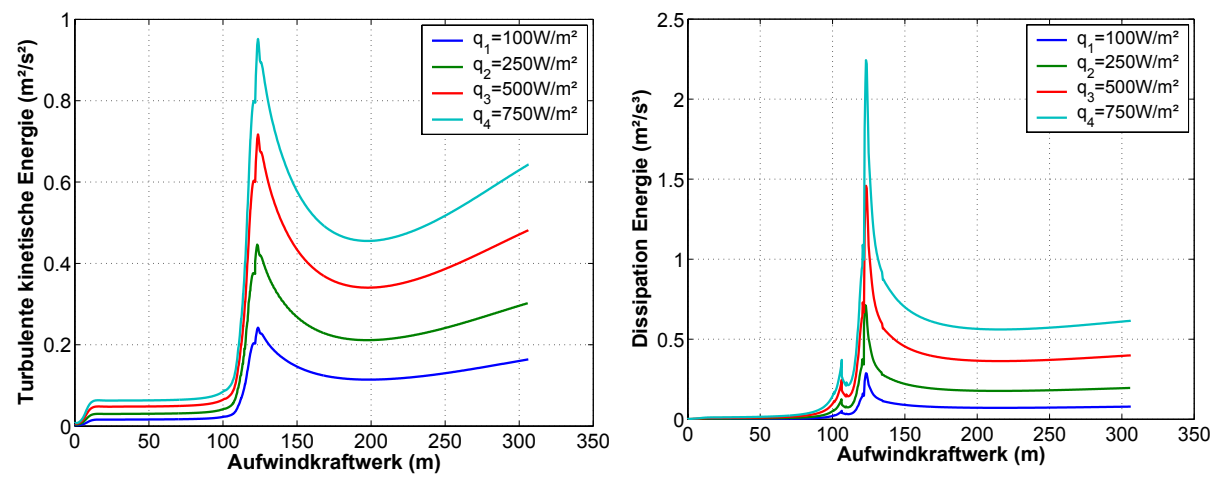

Abbildung 4.21 Turbulente kinetische Energie. Abbildung 4.22 Dissipative Energie.

Die Geschwindigkeits- und Temperaturprofile des Kamins (Abbildung 4.23 und 4.24) entwickeln sich allmählich in Strömungsrichtung.

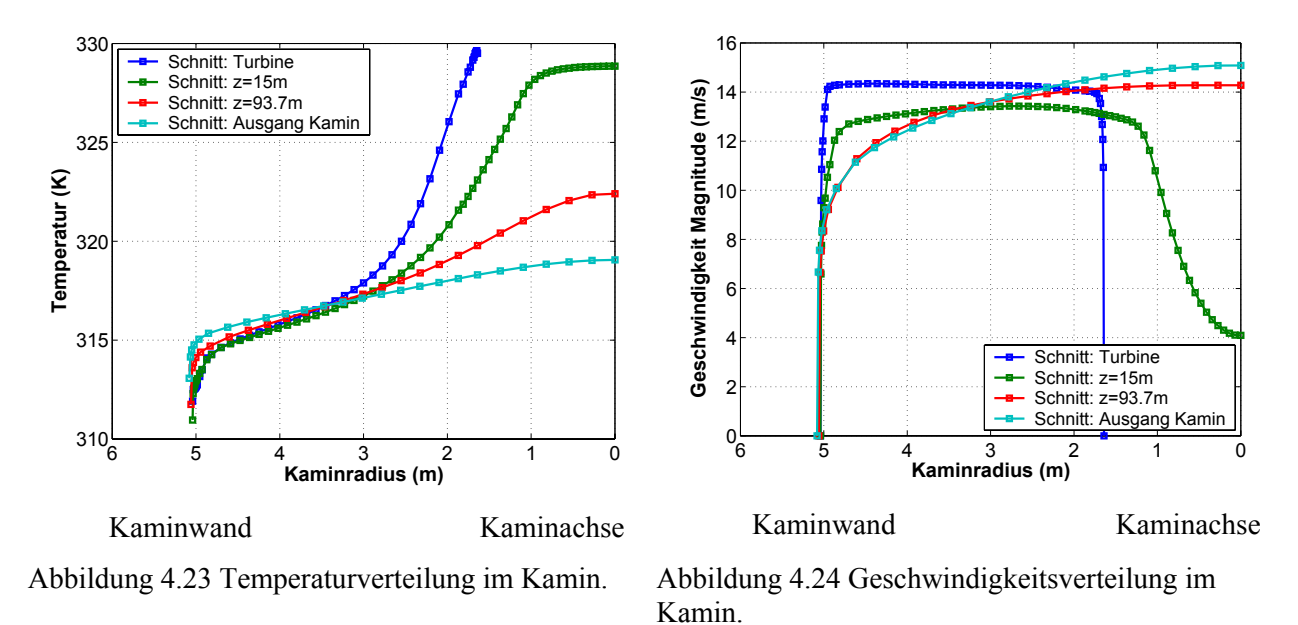

In diesem Abschnitt wurden die Prozesse der Wärmespeicherung und Strahlungswechselwirkung vernachlässigt. Es ergaben sich sehr große Erdoberflächentemperaturen ( $T<sub>F</sub> \approx 350$  K). Im Kapitel 6 und 8 wird ein zeitabhängiges Modell beschrieben, das die Wärmespeicherung berücksichtigt. Das Strahlungswechselwirkungsmodell wird im nächsten Abschnitt vorgestellt.

#### **4.4 Strahlungswechselwirkungsmodell**

In diesem Abschnitt wird die infrarote Strahlungswechselwirkung berechnet. Die Strahlungswechselwirkung aus kurzwelliger Sonnenenergie wird infolge der betrachteten schwarzen Oberflächen geringfügig in Erscheinung treten und aus diesem Grund in erster Näherung vernachlässigt. An dem ausgewählten Beispiel der Kanalströmung (Kollektor Aufwindkraftwerk, Abbildung 4.25) werden zwei Strahlungswechselwirkungsmodelle untersucht, anschließend wird das Strahlungswechselwirkungsmodell auf den Prototyp angewendet. Für optisch dünne Medien stehen dem Ingenieur u.a. das P1-Radiation-Model (Siegel et al. 1992), das Strahlungsnettobilanzmodell (Grigull 1991), das Discrete-Transfer-Radiation-Model (DTRM) (Shad 1979) und das Discrete-Ordinate-Transfer-Model (DO-Model) (Raithby et al. 1990 und Chui et al. 1993) zur Verfügung. Am Beispiel des P1-Radiation-Model und des DO-Model werden numerische Untersuchungen durchgeführt. Es wird angenommen, dass sich das Strahlungsverhalten als diffuse und graue Strahlung beschreiben lässt.

Das P1-Radiation-Model löst eine Transportgleichung für die Strahlung:  $\nabla (\Gamma \nabla G) - aG + 4a\sigma T^4 = 0$  mit  $\Gamma = \frac{1}{3(a + \sigma_s)}$  $3(a+\sigma_s)-C\sigma_s$  $\Gamma =$  $+\sigma$ <sub>c</sub>)-, wobei a der Absorptionskoeffizient,

<sup>σ</sup> *<sup>s</sup>* der Streuungskoeffizient, C der linear-anisotropic phase function coefficient, *G* die einfallende Strahlung und  $\sigma$  die Stefan-Boltzmann-Konstante sind (Fluent 1998). An den festen Rändern gilt:  $q_{r,w} = -\frac{\epsilon_w}{2(2-\epsilon_w)} \left(4\sigma T_w^4 - G_w\right)$  $r_{w} = -\frac{\epsilon_{w}}{2(2-\epsilon_{w})} \left(4\sigma T_{w}^{4} - G_{w}\right)$ *w*  $q_{r,w} = -\frac{\varepsilon_w}{2(2-\varepsilon_w)} \Big(4\sigma T_w^4 - G_w\Big)$ , wobei  $\varepsilon_w$  der Emissionskoeffizient der Wand ist.

Das DO-Model löst eine Strahlungstransportgleichung für eine endliche Anzahl an diskreten Raumwinkeln  $\frac{d(I_{S_i})}{I} + (a + \sigma_s)I(r,s) = an^2 \frac{\sigma T^4}{I} + \frac{\sigma_s}{I} \int_{I}(r,s')\Phi(s,s')$  $\frac{d^{2}L}{dt^{2}} + (a + \sigma_{s})I(r, s) = an^{2}\frac{\sigma_{1}}{\pi} + \frac{\sigma_{s}}{4\pi}\int_{0}^{s}I(r, s')\Phi(s, s')$ *i*  $\frac{d(I_{s_i})}{dt}$  +  $(a+\sigma_s)I(r,s)$  =  $an^2\frac{\sigma T^4}{dt}$  +  $\frac{\sigma_s}{s}$   $\int_a^4 I(r,s')\Phi(s,s')ds$ *dx*  $\sigma$ .)  $I(r,s) = an^2 \frac{\sigma T^4}{s} + \frac{\sigma_s}{s}$  $+(a+\sigma_s)I(r,s) = an^2 \frac{\sigma I}{\pi} + \frac{\sigma_s}{4\pi} \int_{s} I(r,s')\Phi(s,s') d\Omega'$  (Fluent 1998).

Für das Material Luft werden Streuung und Absorption vernachlässigt (a= 0 und  $\sigma_s$  = 0).

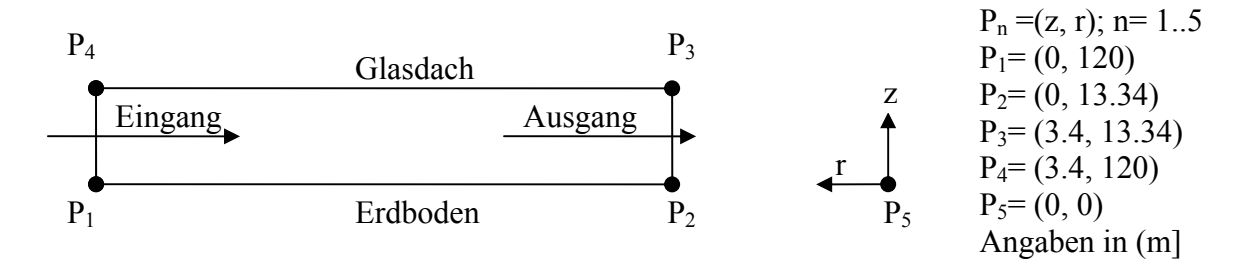

Abbildung 4.25 Geometrie Kollektor.

Die Strömung wird durch numerische Lösung der stationären und rotationssymmetrischen Grundgleichungen (RANS, Zylinderkoordinaten: Radius r, Rotationsachse z) unter Beachtung der Randbedingungen (Tabelle 4.14) gekoppelt mit dem Strahlungswechselwirkungsmodell berechnet. Die Modellierung basiert weiterhin auf dem Standard *k* -ε Modell mit dem Standard-Wand-Modell. Für die Dichte wird die Boussinesq-Approximation verwendet. In der Tabelle 4.14 werden die notwendigen Randbedingungen dargestellt.

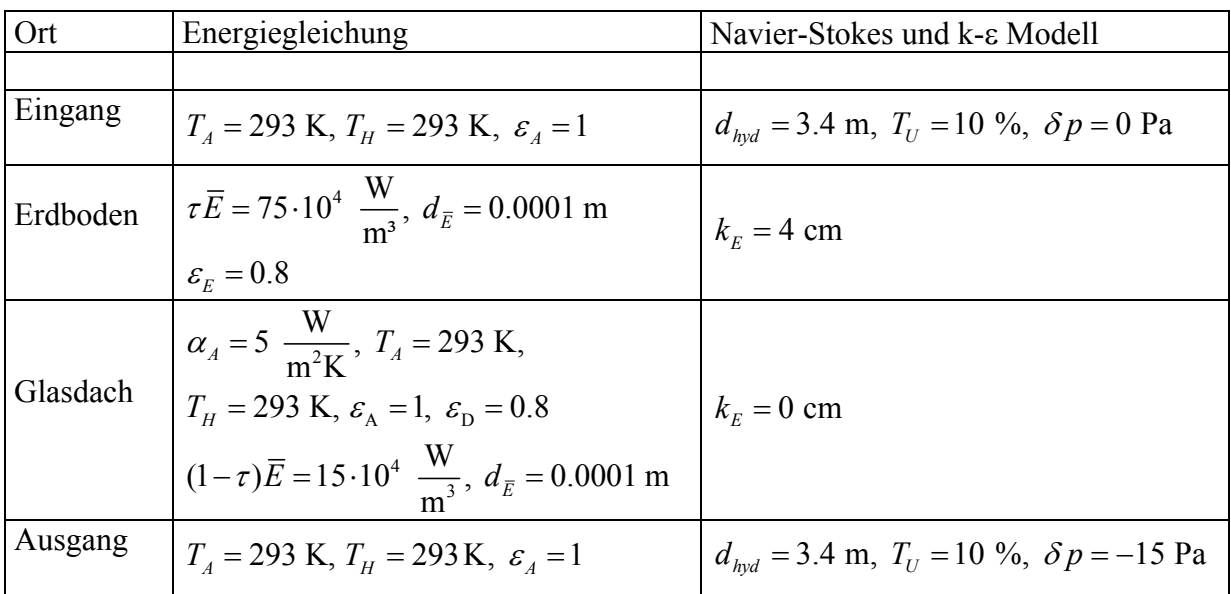

Tabelle 4.14 Randbedingungen für das Kollektormodell.

| Strahlungswechselwirkungsmodell                                    | $\delta T_{I}$ | $\dot{m}$ | $\delta T_{\scriptscriptstyle E}-\delta T_{\scriptscriptstyle D}$ |  |
|--------------------------------------------------------------------|----------------|-----------|-------------------------------------------------------------------|--|
|                                                                    | (K             | (kg/s)    |                                                                   |  |
|                                                                    |                |           |                                                                   |  |
| ohne                                                               | 22.8           | 801.9     | 31.0                                                              |  |
| P1-Radiation-Model                                                 | 16.2           | 805.6     | 19.25                                                             |  |
| DO-Model                                                           |                |           |                                                                   |  |
| $\Theta = 2, \ \Phi = 2, \ \Theta_{pixel} = 1, \ \Phi_{pixel} = 1$ | 19.3           | 804.7     | 19.40                                                             |  |
| DO-Model                                                           |                |           |                                                                   |  |
| $\Theta = 8, \Phi = 8, \Theta_{pixel} = 4, \Phi_{pixel} = 4$       | 19.27          | 804.7     | 19.43                                                             |  |

Die Ergebnisse werden in der Tabelle 4.15 dargelegt.

Tabelle 4.15 Ergebnisse des Vergleichs der Strahlungswechselwirkungsmodelle am Kollektor.

Die Untersuchungen zur Diskretisierung der Raumwinkel ergeben, dass die Unterschiede in den bekannten Größen (Tabelle 4.15) bei dem feinen Gitter (800 Elemente) sehr gering sind. Ausgehend von den Untersuchungen am Kollektor kann die gesamte Anlage mit dem Strahlungswechselwirkungsmodell berechnet werden.

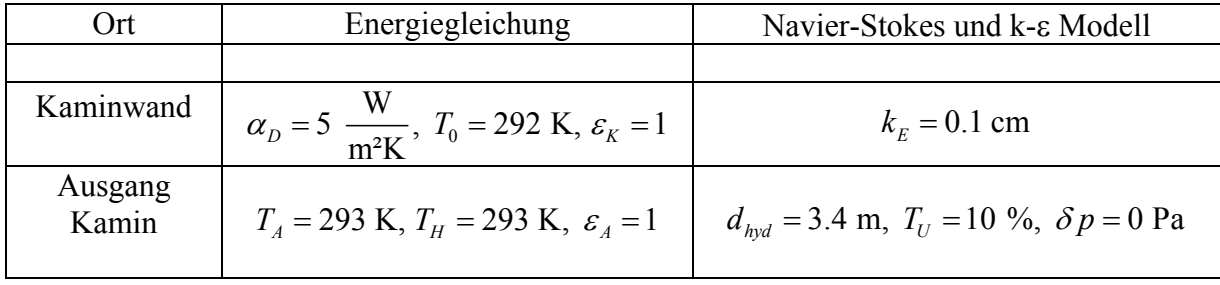

Es gelten erweiternd die folgenden Randbedingungen (Tabelle 4.16).

Tabelle 4.16 Randbedingungen.

In der Tabelle 4.17 werden die Ergebnisse angegeben.

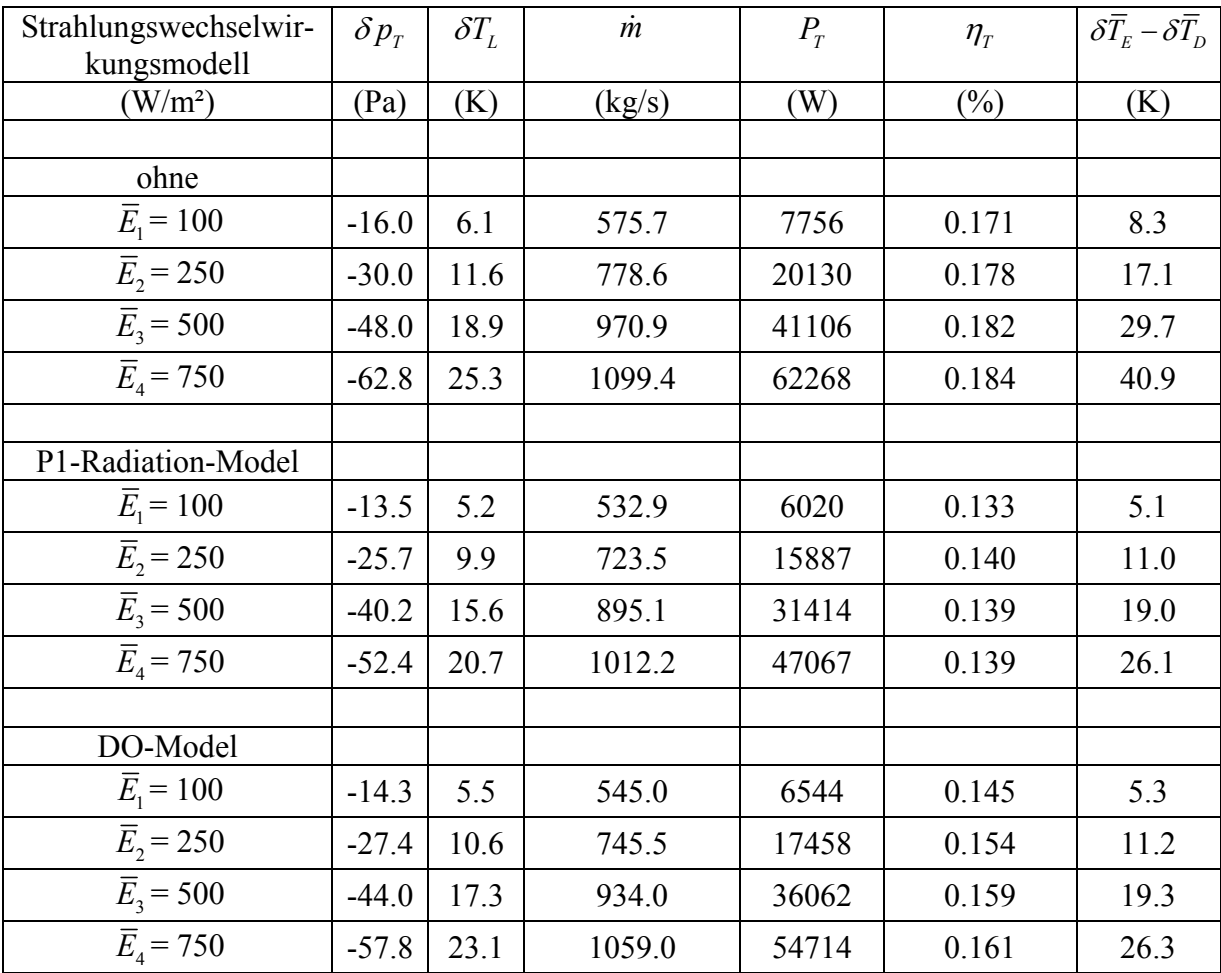

Tabelle 4.17 Ergebnisse mit dem Strahlungswechselwirkungsmodell.

Das Strahlungswechselwirkungsmodell reduziert alle Größen (Tabelle 4.17). Die Ursache hierfür liegt darin, dass Strahlungsenergie vom Erdboden an das Glasdach transportiert wird, diese führt zu einer Temperaturerhöhung des Glasdaches und zu erhöhten thermischen Verlusten.

Das Discrete-Ordinate-Transfer-Model wird für die Rechnungen mit Strahlungswechselwirkungsmodell im Weiteren verwendet.

## **4.5 Vergleich erweitertes hybrides Modell und CFD-Modell**

In diesem Kapitel werden Vergleiche zwischen den entwickelten stationären Modellen aus Kapitel 3 und 4 durchgeführt. Ausgangspunkt stellen die Ergebnisse der Fallstudie Sonnenenergie\_1 mit konstanter Umgebungsdichte dar.

Vergleich 1: Alle Rechnungen wurden mit dem Turbinenmodell und ohne das Strahlungswechselwirkungsmodell durchgeführt. Die Tabelle gibt in der Übersicht die Ergebnisse der Untersuchungen wieder. Die Modellkonstanten des hybriden Modells wurden dabei an das CFD-Modell angepasst. Die Anpassung ergab:  $Nu_L = 0.04 \text{Re}^{0.8} \text{Pr}^{0.4}$ ,  $Nu_E = 0.5 (Gr_E \text{Pr})^{1/3}$ 

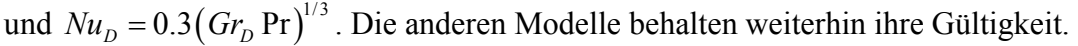

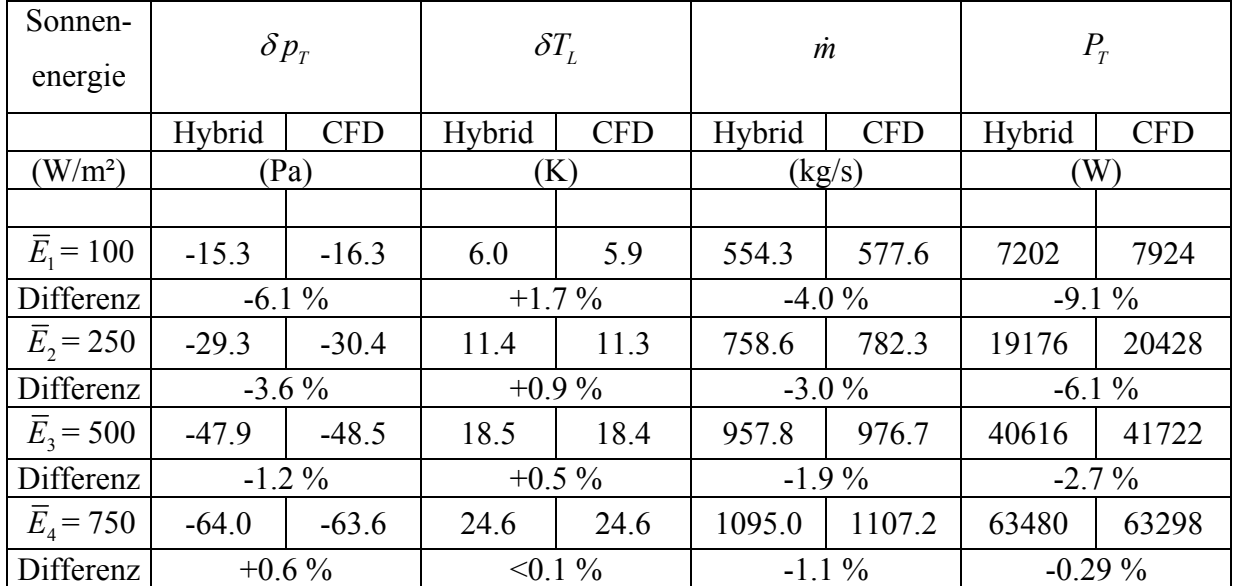

Tabelle 4.14 Vergleich des erweiterten hybriden Modells und des CFD-Modells für die Gesamtanlage.

Mit steigender Einstrahlung (Tabelle 4.14), stimmen die Modelle im Temperaturhub, im Massenstrom, der Druckentnahme an der Turbine und in der Leistung besser überein. Besonders gut ist die Übereinstimmung im Temperaturhub. Die Leistung der Turbine zeigt die größten Abweichungen bedingt durch  $P_T = \delta p_T \dot{V}$ . Eine Variation der Wärmeübergangskoeffizienten ergab nur geringfügige Änderungen des Massenstromes und der Leistung, jedoch konnte der Verlauf der Erdoberflächentemperatur (Abbildung 4.26 bis 4.29) entscheidend verbessert werden. Änderungen im Widerstandsmodell wirkten sich wesentlicher auf den Massenstrom und die Leistung aus.

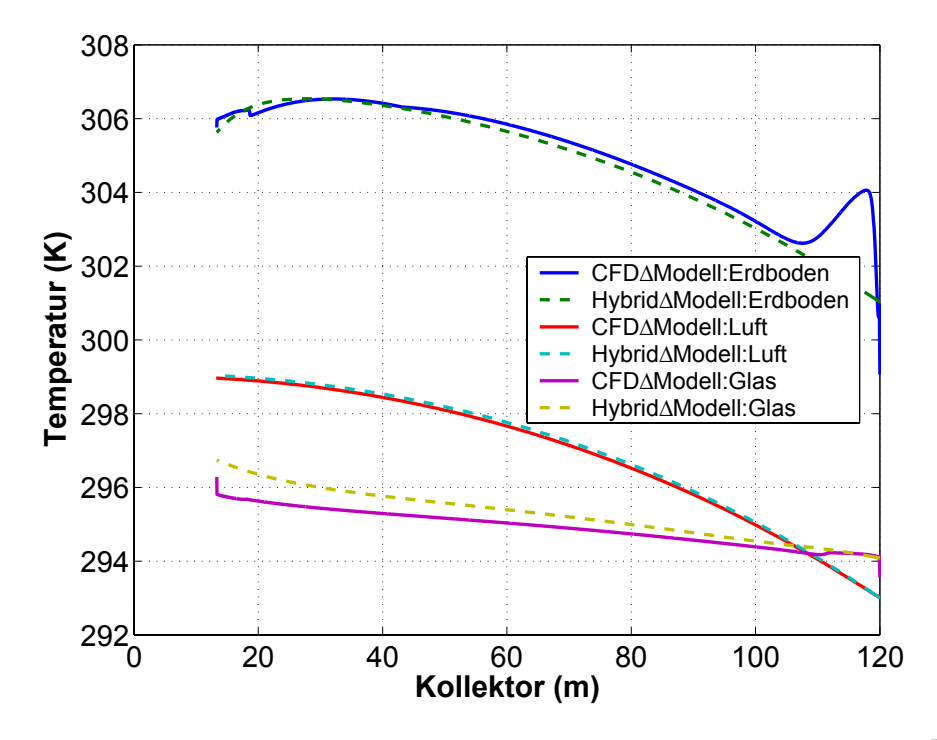

Abbildung 4.26 Temperaturverteilungen im Kollektor für die Sonnenenergie  $\overline{E}_1$ .

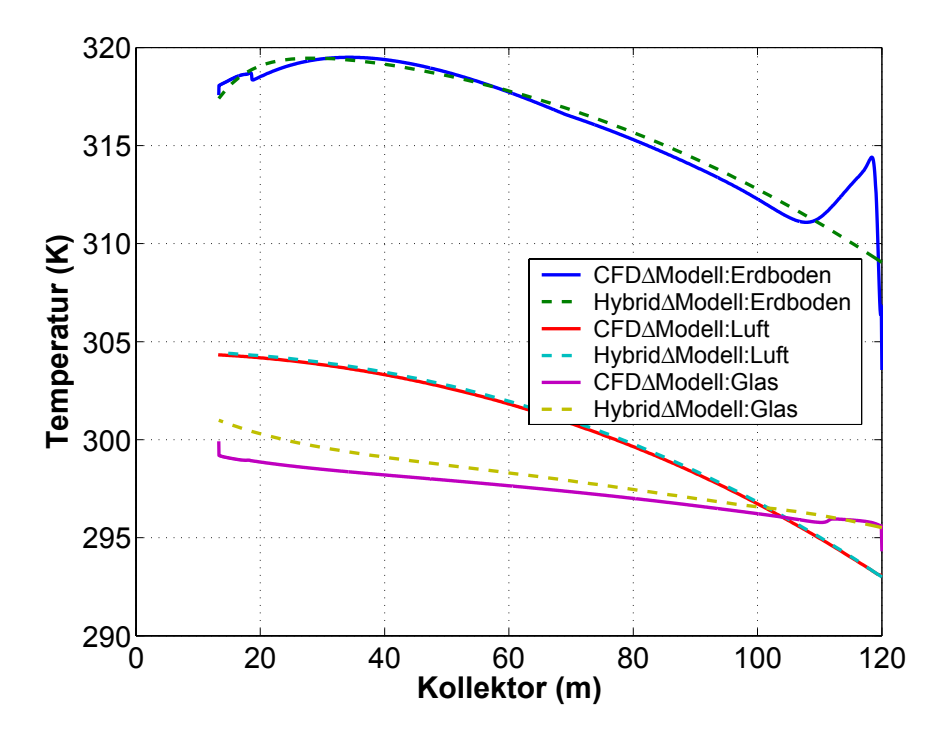

Abbildung 4.27 Temperaturverteilungen im Kollektor für die Sonnenenergie  $\overline{E}_2$ .

Auf den Verlauf der Erdoberflächentemperatur wurde im Abschnitt 4.3.2 hingewiesen.

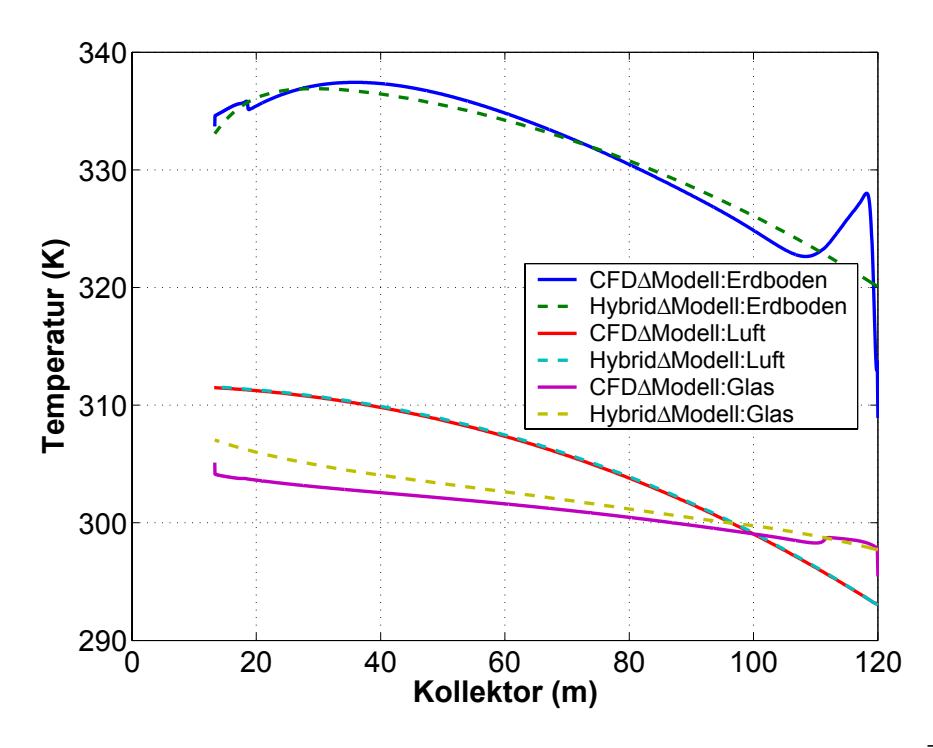

Abbildung 4.28 Temperaturverteilungen im Kollektor für die Sonnenenergie  $\overline{E}_3$ .

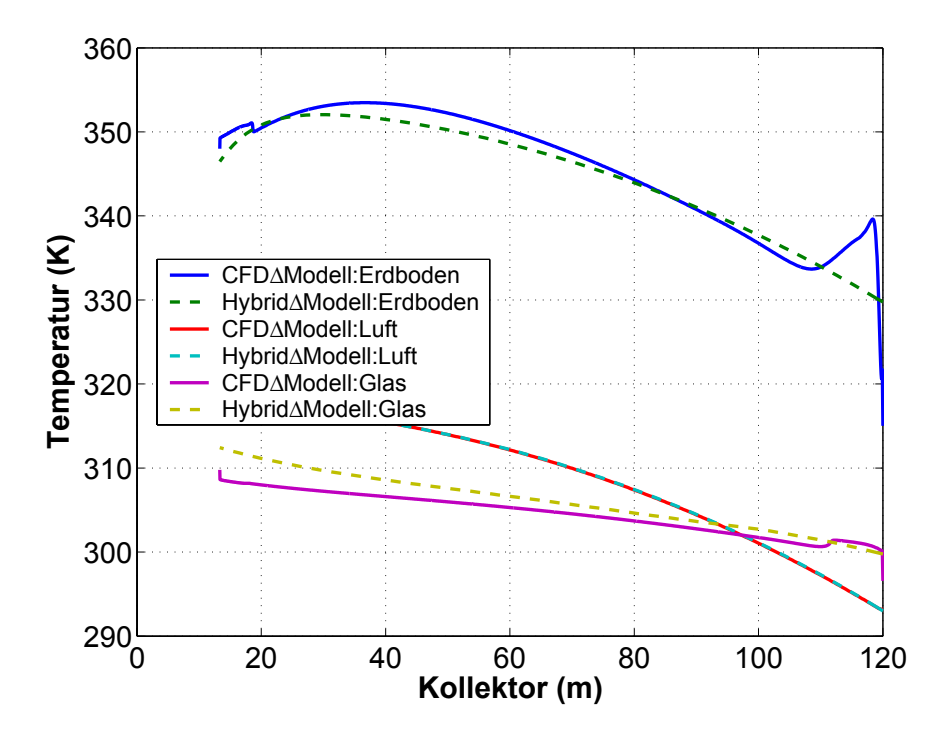

Abbildung 4.29 Temperaturverteilungen im Kollektor für die Sonnenenergie *E*<sup>4</sup> .

Durch Anpassungen der Koeffizienten des Wärmeübergangsmodells an die numerische Lösung, konnte der Kurvenverlauf der Temperaturen in Übereinstimmung gebracht werden. Besonders gut ist die Übereinstimmung im Verlauf der Lufttemperatur. Diese Anpassungen stellen den Ausgangspunkt für die Modelle im Kapitel 6 dar.

Vergleich 2: Alle Rechnungen wurden mit dem Turbinenmodell und dem Strahlungswechselwirkungsmodell durchgeführt. Die Tabelle gibt in der Übersicht die Ergebnisse der Untersuchungen wieder. Die Ergebnisse des CFD-Modells basieren auf der Fallstudie Sonnenener $gie_1$ .

| Sonnen-<br>energie  | $\delta p_{\tau}$ |            | $\delta T_L$ |            | $\dot{m}$ |            | $P_{T}$                    |            |
|---------------------|-------------------|------------|--------------|------------|-----------|------------|----------------------------|------------|
|                     | Hybrid            | <b>CFD</b> | Hybrid       | <b>CFD</b> | Hybrid    | <b>CFD</b> | Hybrid                     | <b>CFD</b> |
| (W/m <sup>2</sup> ) | (Pa)              |            | (K)          |            | (kg/s)    |            | $\left( \mathrm{W}\right)$ |            |
|                     |                   |            |              |            |           |            |                            |            |
| $\bar{E}_{1}$ = 100 | $-13.1$           | $-13.7$    | 5.1          | 5.0        | 512.5     | 531.1      | 5656.4                     | 6151       |
|                     | $-4.4\%$          |            | $+2\%$       |            | $-3.5\%$  |            | $-8.0%$                    |            |
| $\bar{E}_{2}$ = 250 | $-25.9$           | $-26.8$    | 10.1         | 9.9        | 714.8     | 736.2      | 15888.6                    | 16978      |
|                     | $-3.4\%$          |            | $+2\%$       |            | $-2.9\%$  |            | $-6.4\%$                   |            |
| $\bar{E}_{3}$ = 500 | $-43.1$           | $-43.7$    | 16.7         | 16.5       | 912.2     | 930.3      | 34624.0                    | 35781      |
|                     | $-1.4\%$          |            | $+1.2\%$     |            | $-1.9\%$  |            | $-3.2\%$                   |            |
| $\bar{E}_4$ = 750   | $-58.1$           | $-57.6$    | 22.4         | 22.2       | 1048.0    | 1059.0     | 54743.3                    | 54786      |
|                     | $-0.9\%$          |            | $+0.9\%$     |            | $-1\%$    |            | $-0.1\%$                   |            |

Tabelle 4.15 Vergleich des erweiterten hybriden Modells und des CFD-Modells für die Gesamtanlage.

Je größer die Einstrahlung ist, desto besser stimmen die Modelle im Temperaturhub, im Massenstrom, der Druckentnahme an der Turbine und in der Leistung überein. Besonders gut ist die Übereinstimmung im Temperaturhub.

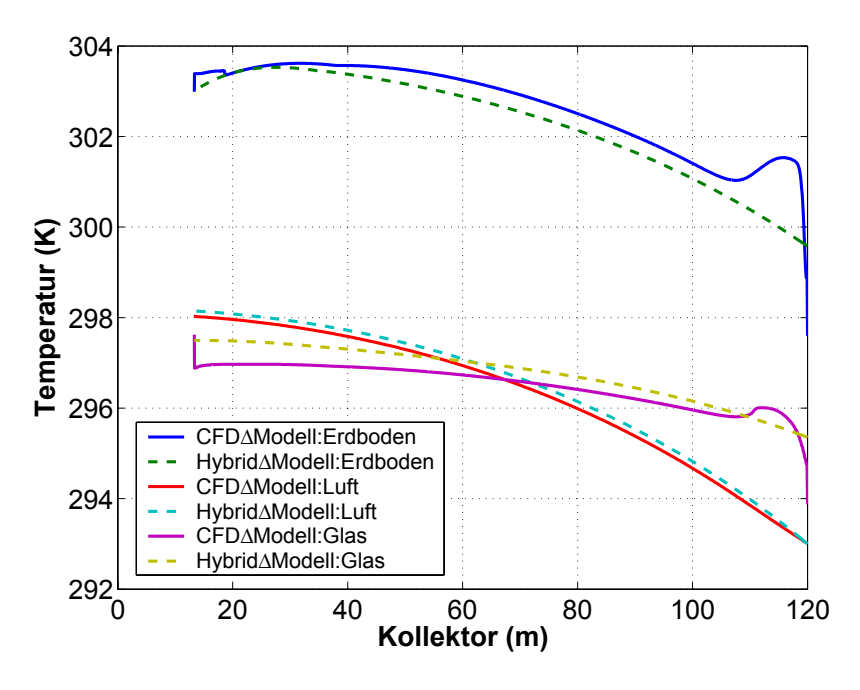

Abbildung 4.30 Temperaturverteilungen im Kollektor für die Sonnenenergie  $\overline{E}_1$ .

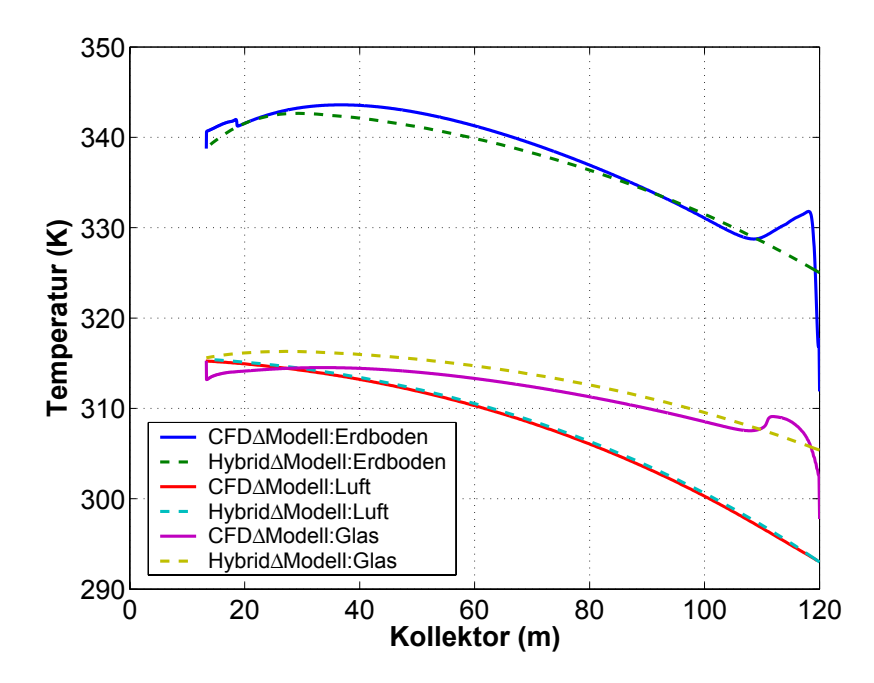

Abbildung 4.31 Temperaturverteilungen im Kollektor für die Sonnenenergie  $\overline{E}_4$ .

Die Kurvenverläufe der Abbildungen 4.30 und 4.31 stimmen gut überein. Das hybride Modell kann die Strahlungswechselwirkung, trotz der starken Vereinfachungen überraschend gut beschreiben.

#### **4.6 Der Wärmeübergangskoeffizient des Erdbodens**

Ausgangspunkt stellen die Ergebnisse der Fallstudie Sonnenenergie\_1 dar. Der Wärmeübergangskoeffizient wird in der Literatur (VDI-Wärmeatlas 1997, Fluent 1998) definiert über die

Gleichung 
$$
\alpha_E (T_E - T_L) = -\lambda_L \frac{\partial T_L}{\partial z}\Big|_{z=0}
$$
, wobei an der Erdoberfläche gilt:  
\n $-\lambda_L \frac{\partial T_L}{\partial z}\Big|_{z=0} = \tau \overline{E} - \lambda_E \frac{\partial T_E}{\partial z}\Big|_{z=0}$ . Die Temperatur  $T_L$  wird in der Literatur als Bezugstemperatur  
\ninterpretiert. Im Fall einer beheizten Wand stellt diese die Temperatur der Anströmung dar.

Die konstante Eingangstemperatur des Kollektors wird für den Verlauf von  $\alpha_1$  (Abbildung 4.32) als Bezugstemperatur verwendet.

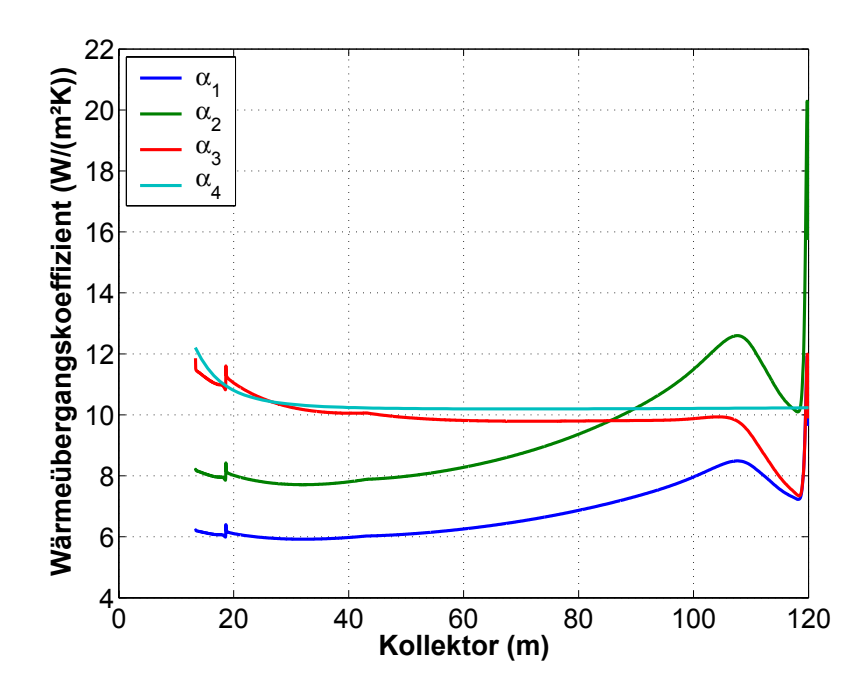

Abbildung 4.32 Vergleich der Wärmeübergangskoeffizienten am Erdboden für die Sonnenenergie<sub>-1</sub> ( $E_1$ ).

 $\alpha_4$  (Abbildung 4.32) beschreibt den Verlauf des angepassten stationären hybriden Modells aus Kapitel 4.5-Vergleich 1. Die Verläufe von  $\alpha_1$  und  $\alpha_4$  stimmen nicht überein. Der mit der mittleren Lufttemperatur  $T_L = 296.1 \text{ K}$  berechnete Wärmeübergangskoeffizient  $\alpha_2$  beschreibt das Modell ebenfalls nicht.  $\alpha_1$  und  $\alpha_2$  zeigen eine starke Abnahme des Wärmeübergangskoeffizienten zwischen 105 m und 30 m. In diesem Bereich liegt der Einfluss der natürlichen Konvektion und der Zwangskonvektion von gleicher Größenordnung vor (vgl. Kap. 3.2.2). Es wird erwartet, dass der Wärmeübergangskoeffizient sich in diesem Bereich nur geringfügig ändert.

Im Folgenden wird ein Modell für den Wärmeübergangskoeffizienten beschrieben, das mit dem stationären hybriden Modell kompatibel ist.

Das stationäre hybride Modell kann den Eingangsbereich nicht beschreiben. Für die weiteren Erläuterungen wird der Bereich von 100 m bis 13.5 m Kollektorradius betrachtet. Der Bezug auf eine konstante Umgebungstemperatur ist nicht zweckmäßig, da diese in keinem direkten Zusammenhang mit dem lokalen Wärmeübergang steht. Die Massenstromwichtung:

1 1 *n*  $i P_i V_i \cdot A_i$  $\frac{1}{L} = \frac{i-1}{n}$  $i^{V}i^{-1}$ *i*  $T_i \rho_i \vec{v}_i \cdot \vec{A}$ *T*  $\vec{\mathcal{V}}_i \cdot \vec{A}_i$  $\rho_{_{\rm i}}$  $\rho_{_{i}}$ = = ⋅ = ⋅ ∑ ∑  $\rightarrow$   $\rightarrow$ G verbessert den mittleren Temperaturverlauf. Diese Temperatur steht in Zu-

sammenhang mit dem lokalen Wärmeübergang.

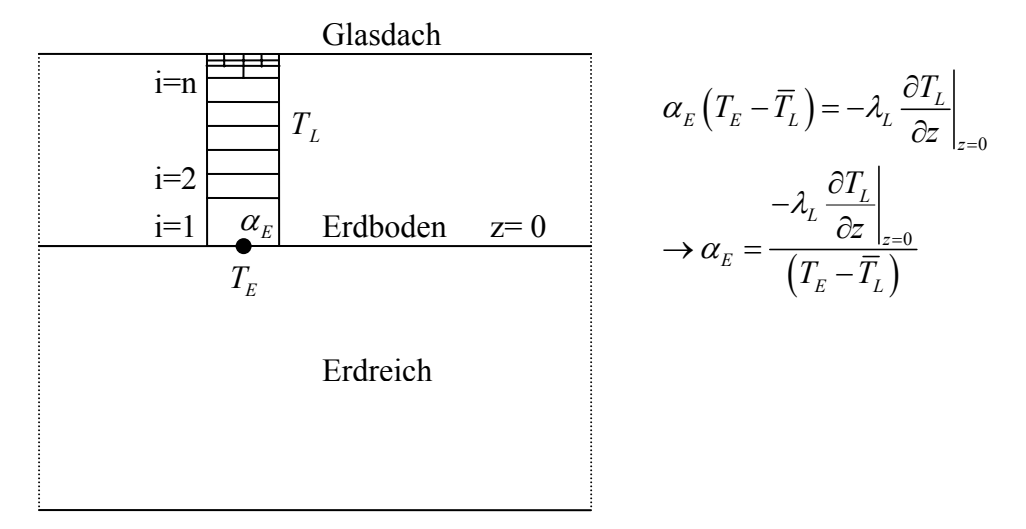

Abbildung 4.33 Definition des Wärmeübergangskoeffizienten.

 $\alpha_3$  stellt in Abbildung 4.32 den Wärmeübergangskoeffizient nach Abbildung 4.33 dar. Die Verläufe von  $\alpha_3$  und  $\alpha_4$  stimmen gut überein. Die geringfügigen Sprünge bei 20 m entstanden durch eine lokale Gitterverfeinerung. Die Halbierung des Wandabstandes führt über das Standard-Wand-Modell auf einen sich in der Zelle sprunghaft ändernden Wärmestrom.

In diesem Abschnitt wurde ein Modell für die Berechnung des Wärmeübergangskoeffizienten am Erdboden entwickelt, das mit den Vorstellungen zum Wärmeübergang am Besten harmoniert. Für weitere CFD- Untersuchungen an beheizten Kanal- und Rohrströmungen wird die Empfehlung ausgesprochen, nach den obigen Betrachtungen zu verfahren.

## **4.7 Freistrahlmodell**

In diesem Kapitel wird ein numerisches Freistrahlmodell entwickelt. Es ist das Ziel, mit den bekannten Werten der Kaminströmung (Geschwindigkeit, Temperatur, turbulente kinetische Energie und dissipative Energie) aus Kapitel 4.3 den statischen Druck am Kaminausgang zu berechnen und dem Kapitel 4.3 als neue Eingangsdaten zu übergeben. Ein möglichst großer Bereich um den Kaminausgang wird simuliert (Abbildung 4.34). Die äußeren Abmessungen ergeben sich als Vielfaches des Kamindurchmessers  $d_k$ ; quer zum Ausgang wurde  $10d_k$ angenommen und in Freistrahlrichtung ~ 45 *d*<sub>*K*</sub>.

## **4.7.1 Modellierung**

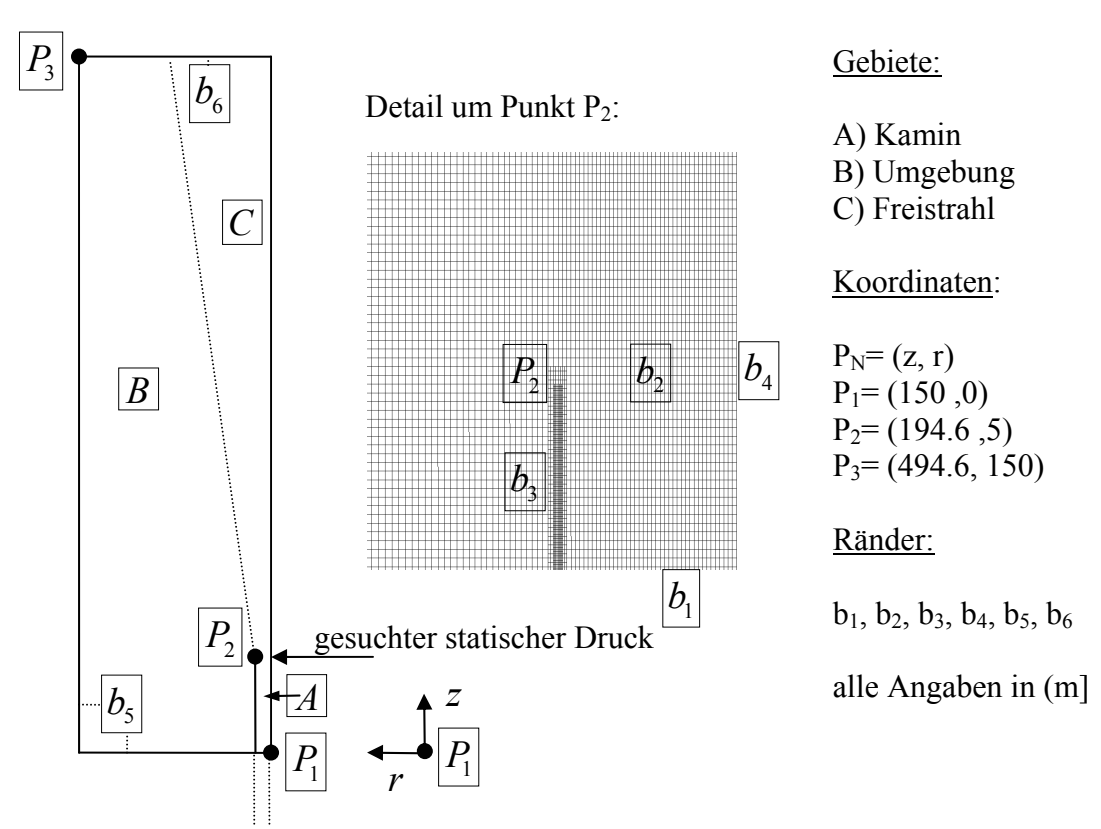

#### **Geometrie, Gitter und Koordinatensystem**

Abbildung 4.34 Geometrie, Gitter und Koordinatensystem des Freistrahlmodells.

Das Gitter ist 2D-rotationssymmetrisch, strukturiert und nichtäquidistant. In der Nähe der festen Wand wurde das Gitter durch Hanging Node Adaption verfeinert. In Freistrahlrichtung und quer zu diesem wurde das Gitter gestreckt, um den Rechenaufwand zu verringern.

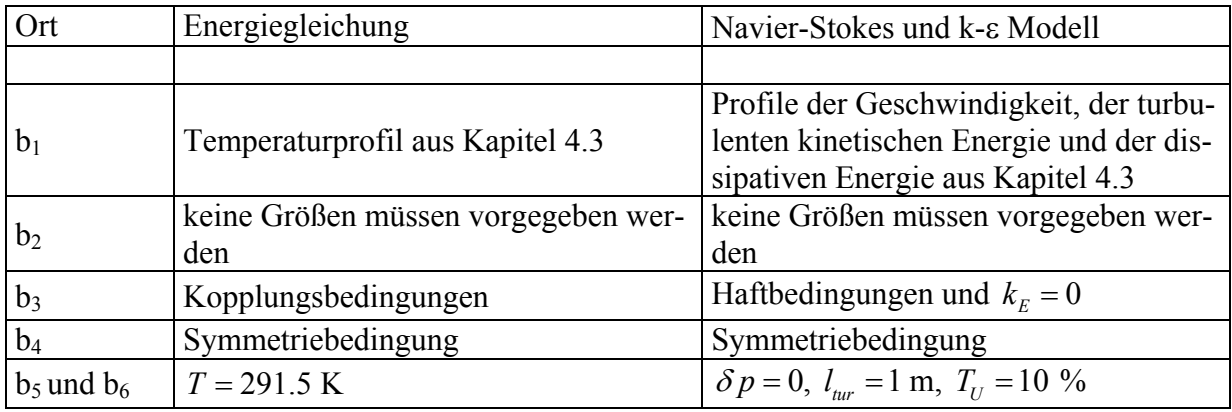

Die Tabelle 4.16 stellt die zugehörigen Randbedingungen dar.

Tabelle 4.16 Randbedingungen des Freistrahlmodells.

Die Randbedingungen setzen eine ruhende äußere Atmosphäre voraus. Es verletzt die Symmetrie der Lösung, wenn mit horizontaler Anströmung gerechnet wird.

Die Gittergenerierung ergab ein Rechengitter von 343356 Knoten. Der Speicherplatz im Arbeitsspeicher beträgt zirka 190 MB. Es werden die stationären, 2D-rotationssymmetrischen und inkompressiblen Reynolds gemittelten Navier-Stokes-Gleichungen gekoppelt mit dem Standard *k* −ε Turbulenzmodell, der Energiegleichung und logarithmischen Wandfunktionen numerisch gelöst. Die Dichte wurde als konstant angenommen. Bedingt durch die großen Abmessungen, die entsprechend hohe Anzahl an Knoten und das ungleichmäßig gestreckte Gitter, ist der benötigte Rechenaufwand sehr groß.

## **Eingangsdaten aus dem Kapitel 4.3 am Schnitt z=150 m:**

Die Abbildungen 4.35 bis 4.38 zeigen die Verläufe im Kamin bei z=150 m.

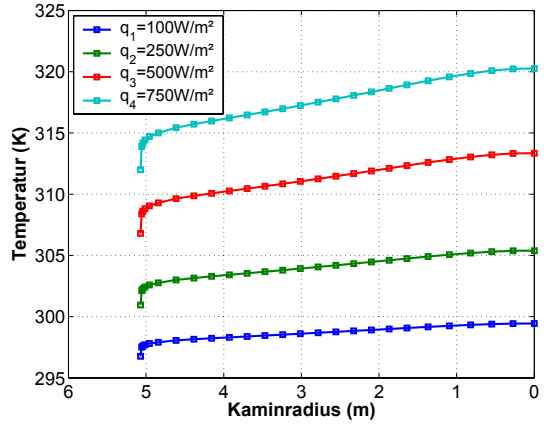

Abbildung 4.35 Temperaturverteilung im Kamin z=150 m.

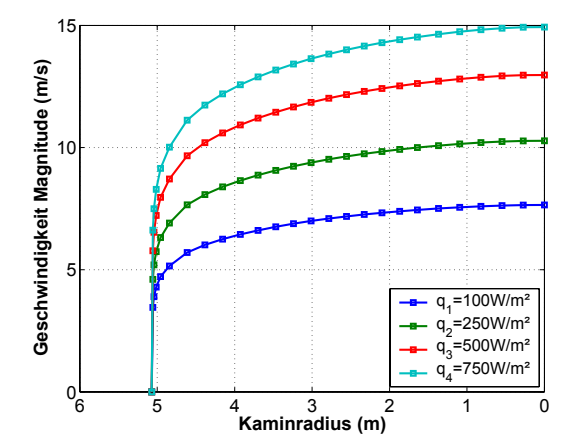

Abbildung 4.36 Geschwindigkeitsverteilung im Kamin z=150 m.

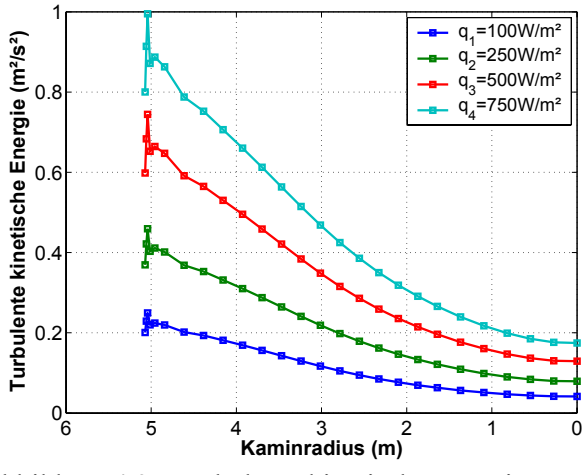

Abbildung 4.37 Turbulente kinetische Energie im Kamin z=150 m.

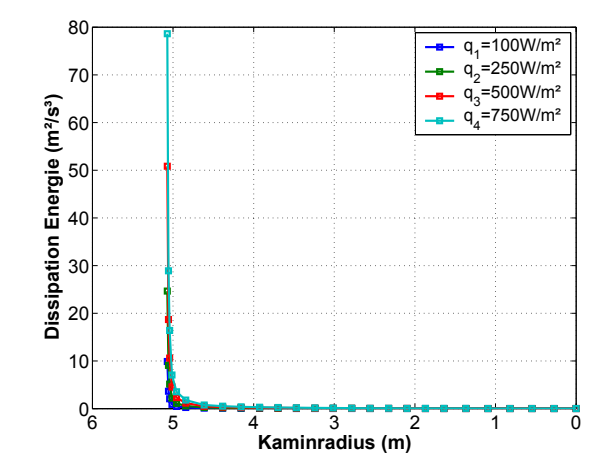

Abbildung 4.38 Dissipative Energie im Kamin z=150 m.

## **4.7.2 Ergebnisse**

Die Abbildungen 4.39 und 4.40 zeigen die Verteilungen der Geschwindigkeit und Temperatur im Gebiet. Der Freistrahl verbreitert sich zunehmend und passt sich nach großer Lauflänge den Umgebungsbedingungen an.

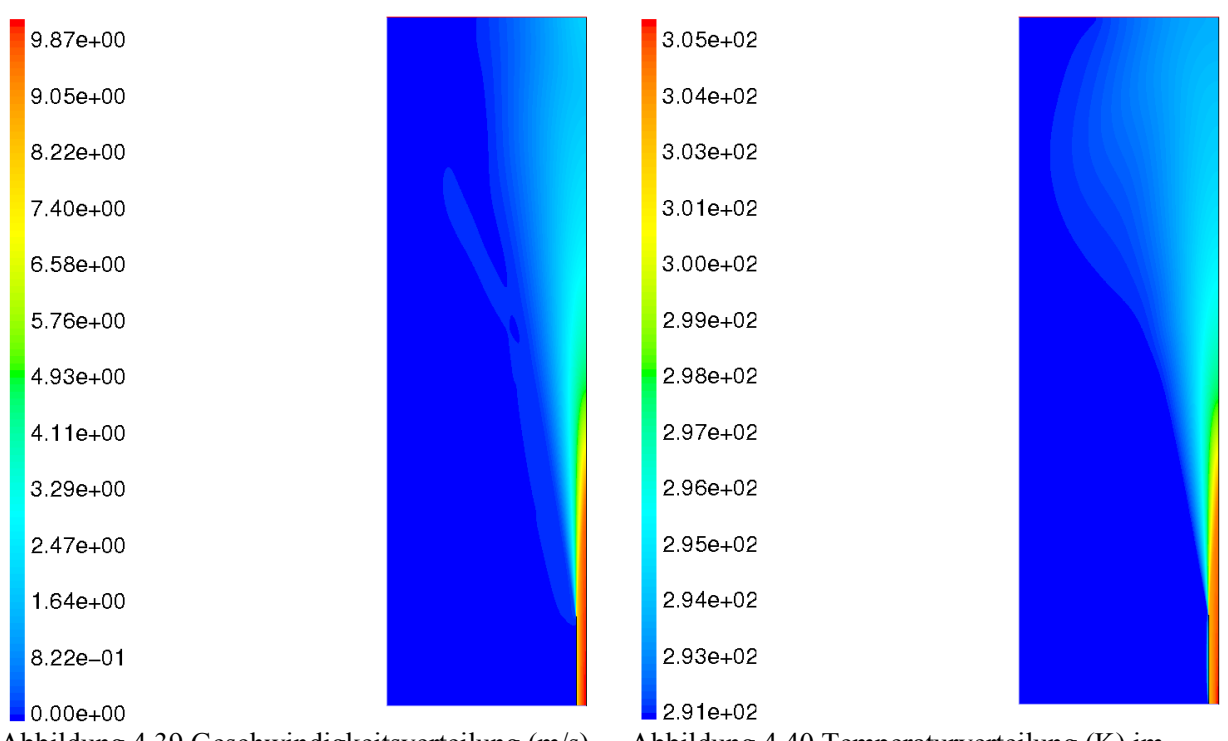

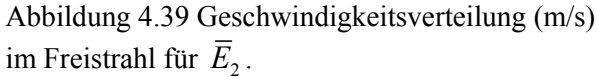

Abbildung 4.40 Temperaturverteilung (K) im Freistrahl für  $\overline{E}_2$ .

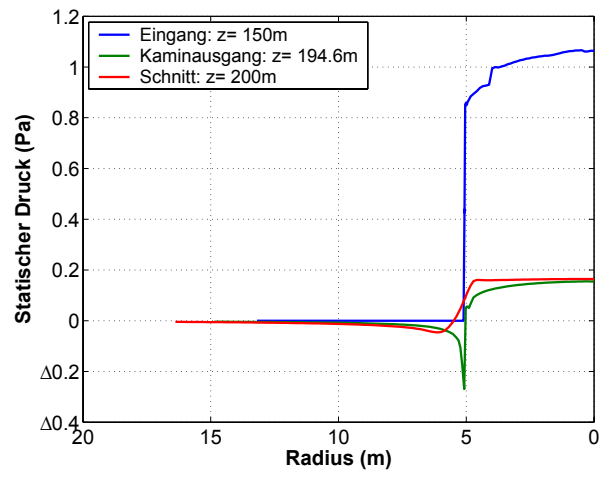

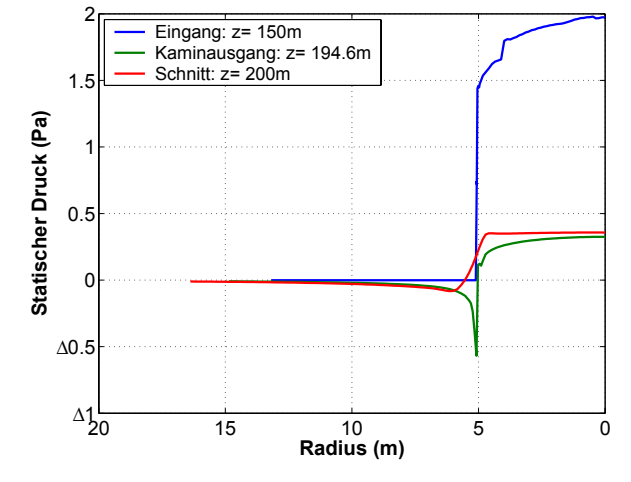

Abbildung 4.41 Statische Druckverteilungen in ausgewählten Schnitten der Freistrahlströmung für  $\overline{E}_2$ .

Abbildung 4.42 Statische Druckverteilungen in ausgewählten Schnitten der Freistrahlströmung für  $\overline{E}_4$ .

In den Abbildungen 4.41 und 4.42 sind die statischen Druckverteilungen für 2 Sonnenenergien dargestellt. In Tabelle 4.17 werden weitere Ergebnisse aufgeführt.

| Sonnenenergie<br>(W/m <sup>2</sup> )               | $\bar{E}_{1}$ = 100 | $\overline{E}_2$ = 250 | $\bar{E}_3$ = 500 | $\bar{E}_4$ = 750 |
|----------------------------------------------------|---------------------|------------------------|-------------------|-------------------|
| mittlerer statischer Druck am<br>Kaminausgang (Pa) | 0.057               | 0.120                  | 0.196             | 0.253             |
| Druckentnahme der Turbine<br>(Kapitel 4.3) $(Pa)$  | $-16.0$             | $-30.0$                | $-48.0$           | $-62.8$           |
| prozentuale Abweichung $(\% )$                     | 0.36                | 0.40                   | 0.41              | 0.39              |

Tabelle 4.17 Ergebnisse des Freistrahlmodells.

Die Ergebnisse des Freistrahlmodells zeigen, das bei hydrostatischer Druckverteilung in der Atmosphäre und einer Druckentnahme von -30 Pa eine Abweichung von 0.4 % auftritt. Der Freistrahl hat bei vorwiegend statischer Druckverteilung in der Atmosphäre keinen oder nur sehr geringen Einfluss auf die Strömung im Aufwindkraftwerk. In weiterführenden Arbeiten muss die Interaktion zwischen der Strömung im Aufwindkraftwerk und der Freistrahlströmung weitergeführt werden.

Weiterhin sind für horizontale Anströmungen (Gradientenwind) größere Druckänderungen zu erwarten. Eine entsprechende Simulation ist 3D durchzuführen. Der Speicherplatzbedarf für 3D-Simulationen liegt bei zirka (~ 2 bis 100 GB). Hierfür sind Parallelrechner oder Clusterrechner erforderlich.

## **4.8 Widerstandsmodell der Umlenkung**

Im Folgenden wird das Widerstandsmodell der verwendeten Umlenkung berechnet. Es wird bei konstanter Geometrie (Kapitel 4.3) eine Parameterstudie des Massenstromes durchgeführt. Es wird nur der Bereich direkt um die Umlenkung untersucht.

Widerstandsbeiwerte für einen 2d-rotationssymmetrischen-radial-axial Krümmer sind nicht bekannt (Idelchik 1994).

Es werden die stationären und 2D-rotationssymmetrischen Reynolds gemittelten Navier-Stokes-Gleichungen gekoppelt mit dem Standard  $k - \varepsilon$  Turbulenzmodell und logarithmischen Wandfunktionen numerisch unter Beachtung der Randbedingungen (Tabelle 4.18) gelöst. Die Dichte wurde als konstant angenommen. Die Energiegleichung wurde nicht gelöst.

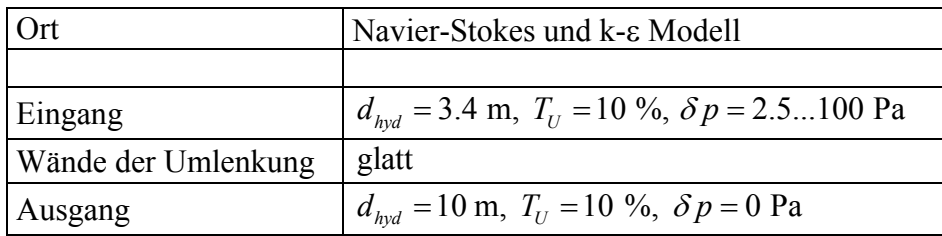

Tabelle 4.18 Randbedingungen der Umlenkung.

Die Durchführung einer Parameterstudie für verschiedene Massenströme bei konstanter Geometrie ergibt ein Widerstandsmodell für die Umlenkung.

Der dynamische Druck wird definiert:

- ¾ am Eingang der Umlenkung zu:  $\frac{2}{2}$   $\frac{m^2}{2}$  $2^{u_1}$   $8\pi^2 r^2 H^2$  $u_1^2 = \frac{m}{2}$  $r^2H$  $\frac{\rho}{2}u_1^2 = \frac{\dot{m}^2}{8\pi^2 r^2 H^2 \rho}$  und
- ¾ am Ausgang der Umlenkung zu:  $\left( r_K^2 - r_T^2 \right)$ 2  $\dot{m}^2$  $2 \frac{u_2}{2} - \frac{2}{\pi^2} \left( r_K^2 - r_T^2 \right)^2$  $u_2^2 = \frac{m}{\sqrt{m}}$  $r_{K}^{2}-r_{I}$ ρ  $\pi$ <sup>-</sup> $(r_K^- - r_T^-)$   $\rho$ = −  $\frac{\dot{n}^2}{\dot{n}^2}$ .

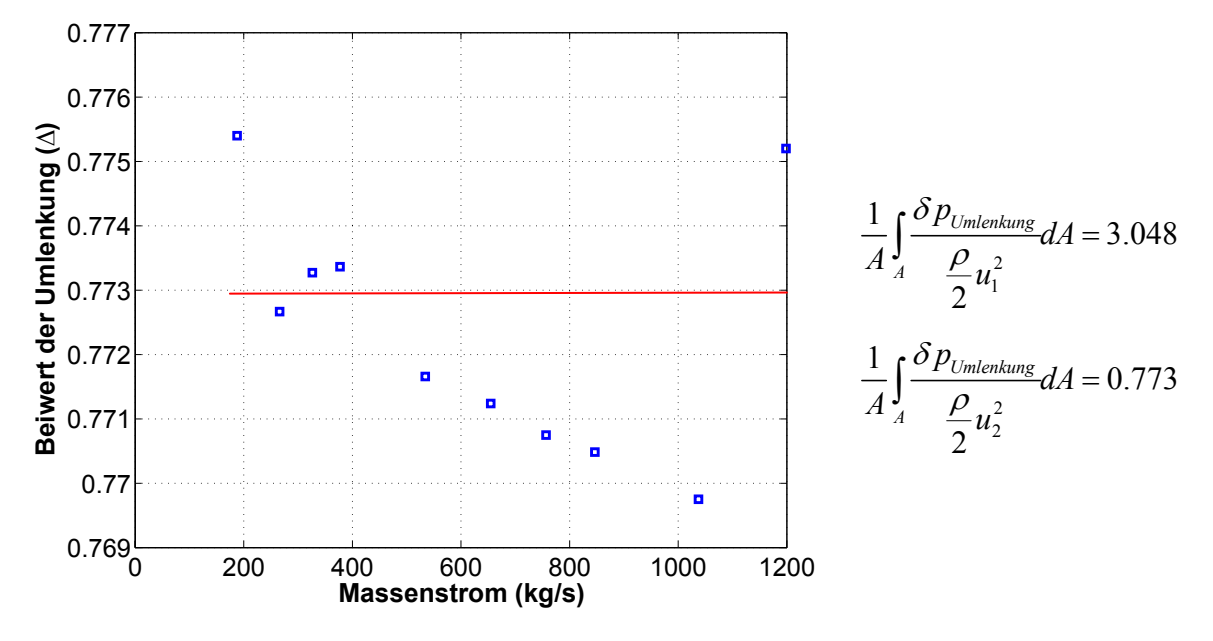

Die Darstellung des Beiwertes erfolgt in Abbildung 4.43.

Abbildung 4.43 Verlustbeiwert der Umlenkung.

Hinweis: Die Ableitung ist nur gültig für die geometrischen Daten der Umlenkung im Kapitel 4.3. Für andere geometrische Abmessungen müssen die Konstanten neu berechnet werden.

## **4.9 Widerstandsmodell des Kollektors**

Im Folgenden wird das Widerstandsmodell des Kollektors berechnet. Es werden die stationären und 2D-rotationssymmetrischen, Reynolds gemittelten Navier-Stokes-Gleichungen, gekoppelt mit dem Standard *k* −ε Turbulenzmodell und logarithmischen Wandfunktionen numerisch gelöst. Die Dichte wurde als konstant angenommen. Die Energiegleichung wurde nicht gelöst. Die Randbedingungen und die Geometrie entsprechen dem Modell aus Kapitel 4.1. Es wird bei konstanter Geometrie eine Parameterstudie des Massenstromes durchgeführt. Ziel der Untersuchungen ist es, Verteilungen des Widerstandsbeiwertes  $c_F$  zu berechnen. Der lokale Widerstandsbeiwert wird aus der Wandschubspannung τ<sub>w</sub> durch

$$
c_F = \frac{\tau_W}{\frac{\rho}{2}\overline{u}^2} \text{ mit } \overline{u} = \frac{\sum_{i=1}^n \overline{u}_i \overline{A}_i}{\sum_{i=1}^n \overline{A}_i} \text{ berechnet.}
$$

Die Abbildungen 4.44 bis 4.46 stellen den Widerstandsbeiwert der 2D-Kanalströmung, die Wandschubspannung und den Widerstandsbeiwert der 2D-rotationssymmetrischen Kanalströmung für glatte Wände dar.

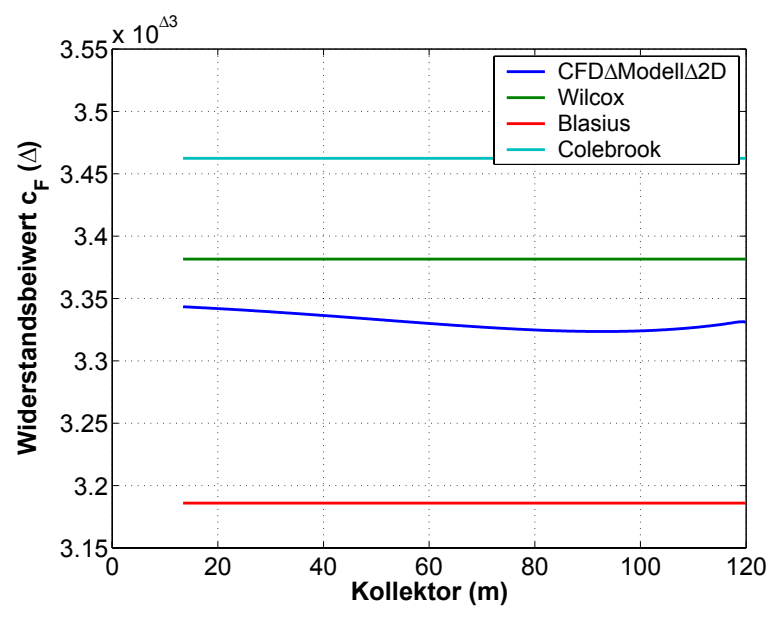

Abbildung 4.44 Widerstandsbeiwert der 2D-Kanalströmung.

Für eine vollentwickelte und hydrodynamische 2D-Kanalströmung ist der Widerstandsbeiwert in Abbildung 4.44 dargestellt. Es wird erwartet, dass sich die Strömungsgeschwindigkeit, die Wandschubspannung und der Widerstandsbeiwert in Strömungsrichtung bei einer vollentwickelten und hydrodynamischen Strömung nur geringfügig ändern. Dies wird durch die Abbildung 4.44 bestätigt. Weiterhin zeigt diese, dass die verschiedenen Reibungsmodelle gut übereinstimmen.

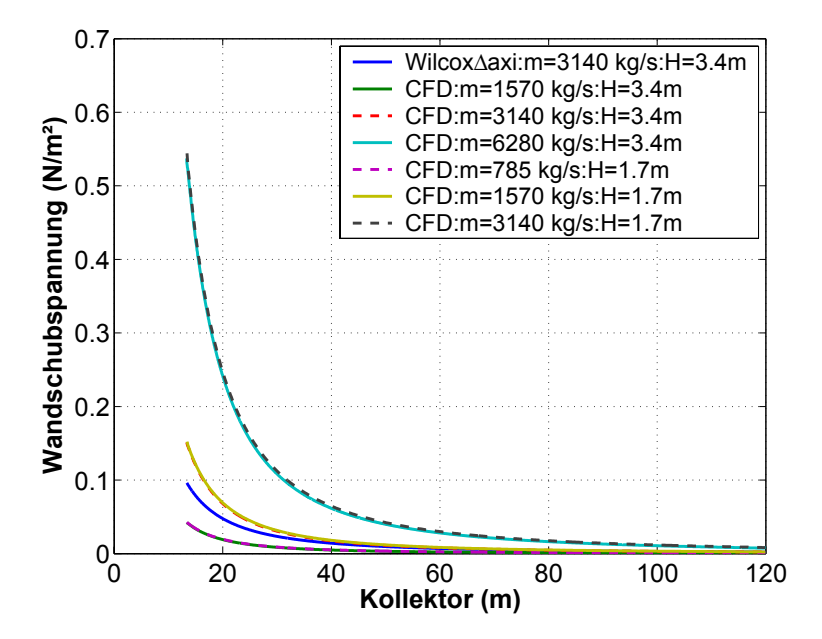

Abbildung 4.45 Wandschubspannung der 2D-rotationssymmetrischen Kanalströmung.

Abbildung 4.45 stellt mit den Ergebnissen der 2D-Kanalströmung den Verlauf der Wandschubspannung dar. Der Verlauf der Wandschubspannung zeigt, dass bei einer Halbierung des Massenstromes und einer Verdopplung der Kollektorhöhe die Wandschubspannung sich nur unwesentlich ändert. Die Verläufe sind nahezu deckungsgleich.

Der Widerstandsbeiwert (Abbildung 4.46) zeigt das Verhalten der Reibung im Kollektor dagegen detailliert auf.

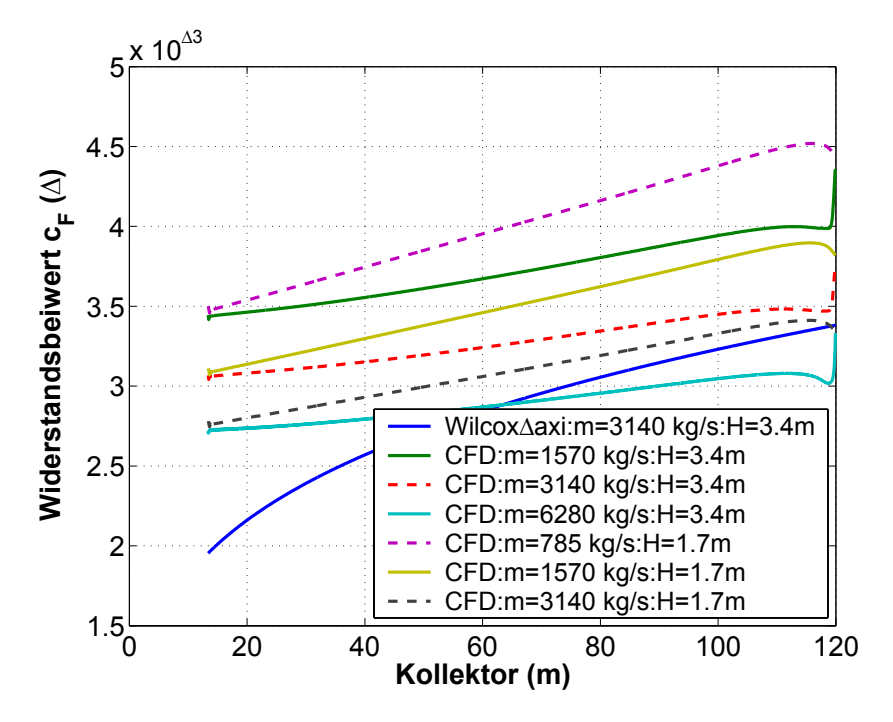

Abbildung 4.46 Widerstandsbeiwert der 2D-rotationssymmetrischen Kanalströmung.

Interessant ist, dass sich bei einer Änderung des Massenstromes und bei konstanter Kaminhöhe der Anstieg nur geringfügig ändert. Eine Änderung der Kaminhöhe führt jedoch zu einer Änderung des Anstieges. Das Reibungsmodell (Wilcox 2000) kann die Verläufe der Wandschubspannung und des Widerstandsbeiwertes nicht beschreiben, da keine vollentwickelte Strömung vorliegt.

Mit Hilfe der numerisch berechneten Werte für den Widerstandsbeiwert kann der Reibungsverlust des Kollektors über die Beziehung  $\delta p(r) = \frac{m}{r^2} \frac{c_F}{r} (r_a - r)$ 2  $(r)_{L} = \frac{m}{A^{2}Q} \frac{c_{F}}{H} (r_{a})$  $_L \mu_L$   $\mu_L$  $p(r)$ <sub>L</sub> =  $\frac{\dot{m}^2}{r^2} \frac{c_F}{r} (r_a - r)$  $\delta p(r)_{L} = \frac{m}{A_{L}^{2} \rho_{L}} \frac{E_{L}}{H}$  $=\frac{\dot{m}^2}{A_L^2 \rho_L} \frac{c_F}{H_L} (r_a - r)$  berechnet werden. Eine analytische Beschreibung des Widerstandsbeiwertes über einen großen Bereich von Re =  $\frac{\dot{m}}{\pi r \nu \rho}$ , H<sub>L</sub>/r<sub>a</sub> und H<sub>L</sub>/r<sub>i</sub> wird für weiterführende Arbeiten als sinnvoll erachtet. Den Einfluss der Heizung über die Grashofzahl auf den Widerstandsbeiwert ist ebenfalls zu ermitteln.

# **5 Stationäres CFD-Modell von Großkraftwerken**

Die Ergebnisse des Kapitels 4 zeigten, dass die Leistung der Turbine *P* ≅ 50 KW und der Wirkungsgrad  $\eta \approx 0.18$ % des Prototyps sehr gering sind. In diesem Kapitel werden 3 Großkraftwerke mit Methoden der CFD untersucht. Es ist das Ziel der Untersuchungen, durch Steigerung der Abmessungen der Anlage, eine Leistung in der Größenordnung von 1 MW, 10 MW oder 100 MW zu erreichen. Die Leistung und der Wirkungsgrad eines Aufwindkraftwerkes können gegenüber dem Prototyp Manzanares entscheidend gesteigert werden, wenn die Abmessungen vergrößert werden. Wichtig ist, dass nicht nur eine Variable (der Kollektorradius oder die Kaminhöhe) erhöht wird, sondern die Abmessungen der Gesamtanlage angepasst gesteigert werden. Insgesamt wurden folgende geometrische Studien durchgeführt:

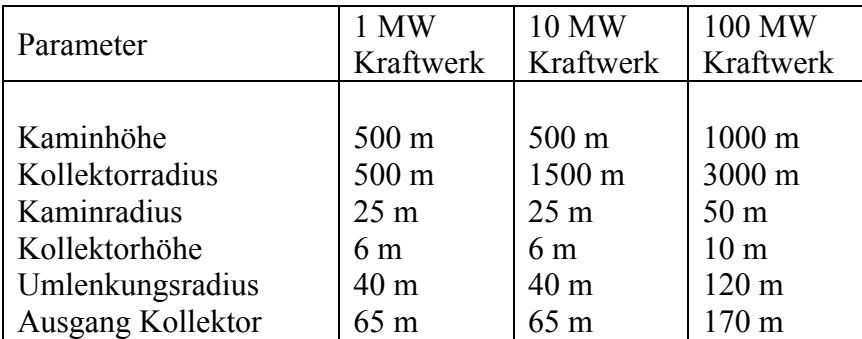

Tabelle 5.1 Daten der Kraftwerksstudien.

## **5.1 Modellierung von Großkraftwerken**

Die Strömung wird durch numerische Lösung der stationären, kompressiblen und 2Drotationssymmetrischen Grundgleichungen (RANS, Zylinderkoordinaten: Radius r, Rotationsachse z) auf Basis des k-ε Turbulenzmodells und dem Standard-Wand-Modell berechnet. Für die Untersuchungen werden die gleichen Modellannahmen (Randbedingungen, Turbinenmodell und Auftriebsmodell) wie im Kapitel 4 herangezogen. Eine Modellierung des Ruhezustandes wurde nicht durchgeführt. Für die Berücksichtigung der Strahlungswechselwirkung wird das Discrete-Ordinate-Radiation-Model verwendet.

Für die Druckdifferenz am Kollektoreingang und am Kaminausgang wird die Beziehung

$$
p_A = p_0 \left( 1 - \frac{gz}{T_0 c_p} \right)^{\frac{c_p}{R}} - p_0
$$
benutzt (Kapitel 4).

Die Abmessungen der 100 MW Anlage stellt Abbildung 5.1 dar.

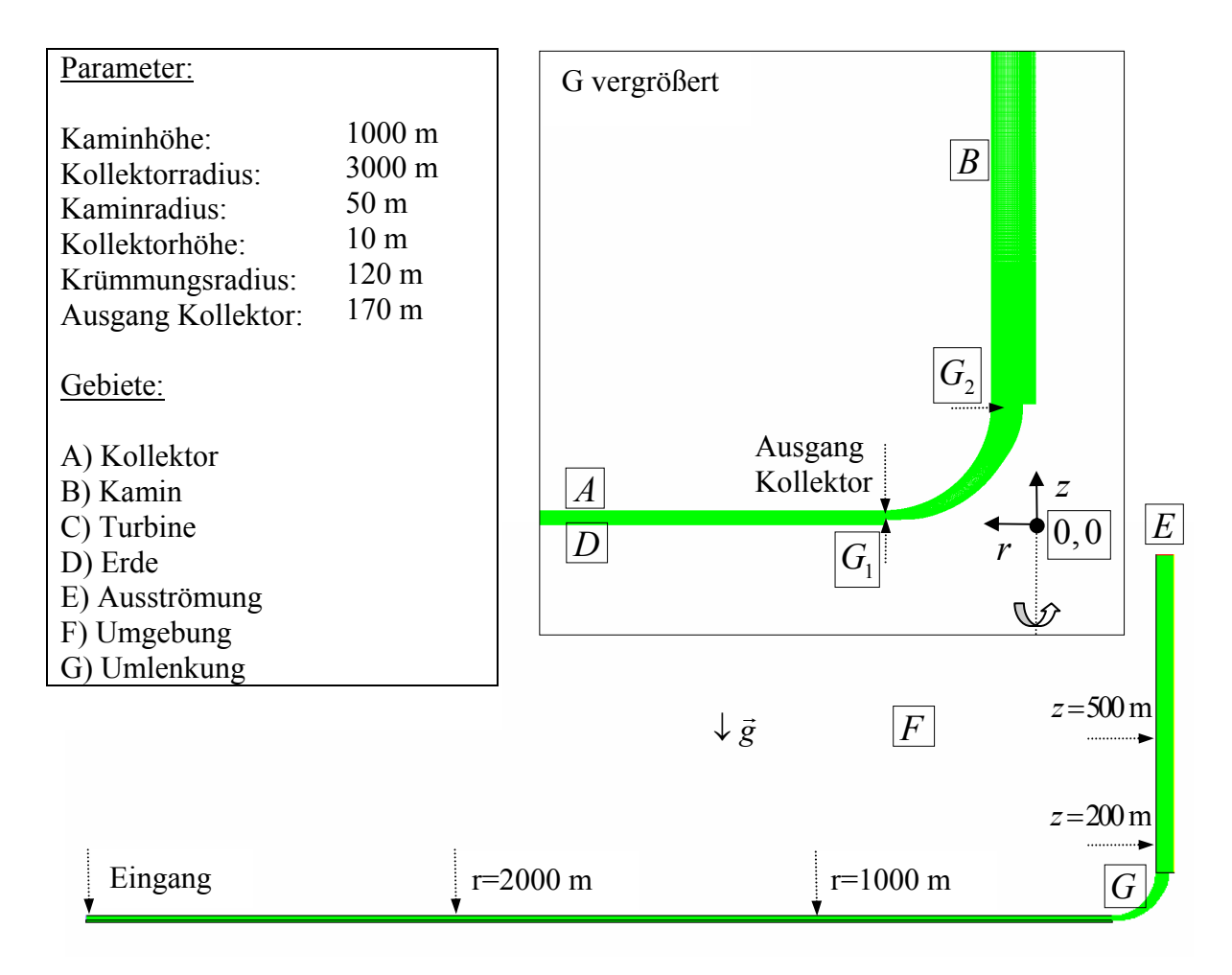

Abbildung 5.1 Aufbau, Gebiete und Koordinatensystem im Vertikalschnitt des Aufwindkraftwerkes.

## **5.3 Gittergenerierung**

Das nichtäquidistante, rotationssymmetrische, körperangepasste und strukturierte Gitter zeigen die Abbildungen 5.2 und 5.3. In Wandnähe wurde das Gitter zunehmend verfeinert. Der Streckungsfaktor wurde so gewählt, dass das Streckungsverhältnis der Zellen möglichst nicht über 3 liegt, dadurch wird eine gute Konvergenz und Approximation der Lösung erhalten, besonders in den Gebieten in denen sich das Lösungsverhalten stark ändert. Das Standard-Wand-Modell begrenzt das Gitter in beide Richtungen durch den dimensionslosen Wandabstand 30 ≤  $y^+$  ≤ 500 (Fluent 1998). Gegenüber den numerischen Gittern des Kapitels 4 werden infolge der großen Abmessungen und der großen Reynoldszahlen im Gebiet und insbesondere in Randnähe viel mehr Knoten benötigt.

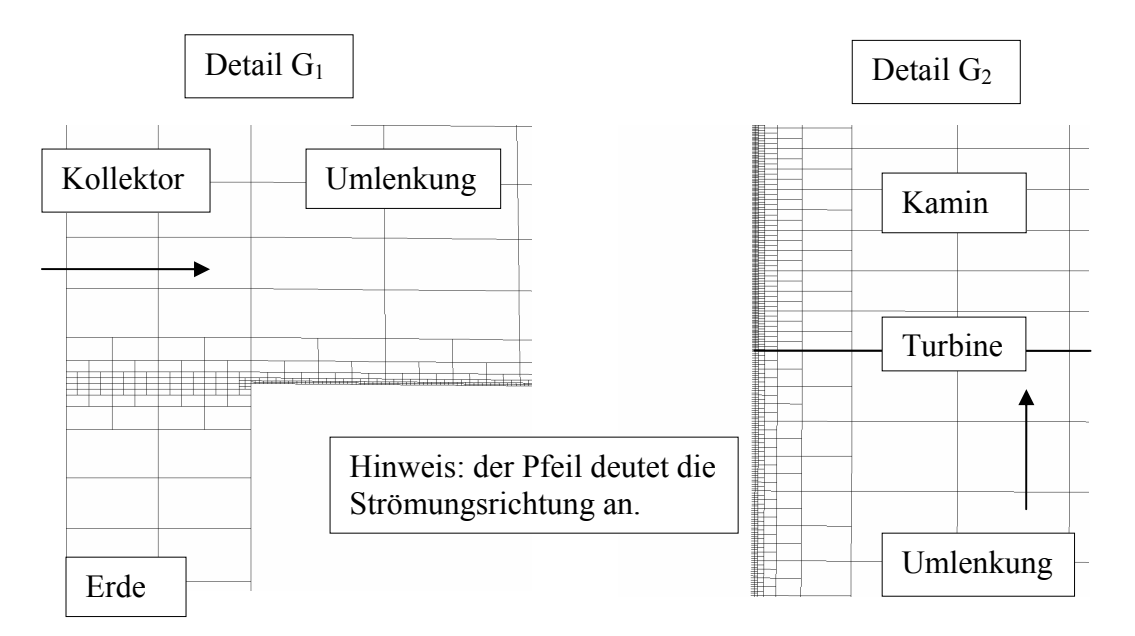

Abbildung 5.2 Detail Gitter im Bereich der Einströmung in die Umlenkung.

Abbildung 5.3 Detail Gitter im Bereich der Einströmung in den Kamin.

## **5.4 Numerische Lösung**

Die numerische Lösung wurde mit den bekannten Methoden aus Kapitel 4 durchgeführt. Die Stabilität des numerischen Verfahrens wurde verbessert, indem erste Rechnungen mit der Boussinesq-Approximation für die Dichte durchgeführt wurden. Mit den Erfahrungen des Kapitels 4 wurden alle Teilgleichungen mit Approximationen 2. Ordnung diskretisiert. Nach erfolgreicher Konvergenz der Residuen, der Unveränderlichkeit des Massenstromes an der Turbine und der Gültigkeit des Wandmodells wurde auf dieser Lösung aufbauend das Strahlungswechselwirkungsmodell berechnet. Die Berechnungen wurden so durchgeführt, dass sofort mit dem Turbinenmodell gerechnet wurde. Zur Kontrolle der Gitterunabhängigkeit wurde die 1 MW Anlage mit  $\overline{E}_3$  = 500 W/m<sup>2</sup> auf einem Gitter von 757300 Knoten berechnet. Die berechnete Massenstromänderung war kleiner als 1 %. Für die 10 MW und 100 MW Anlage wurden die Berechnungen ohne Gitterunabhängigkeitsuntersuchungen durchgeführt, da der Arbeitsspeicher der Rechenmaschine für die Rechengitter von 2.1 (10 MW) bis 3.68 (100 MW) Millionen Knoten nicht ausreichte (Tabelle 5.2).

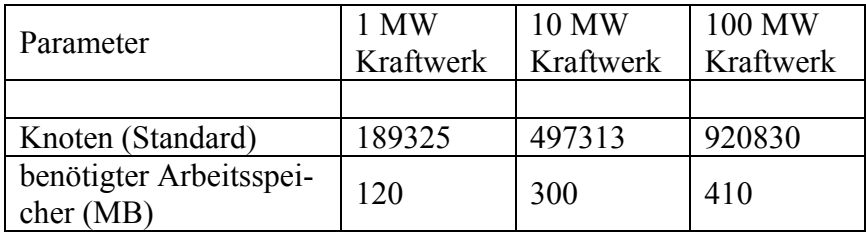

Tabelle 5.2 Benötigter Arbeitsspeicher der Kraftwerksstudien.

### **5.5 Ergebnisse**

Im Folgenden werden zuerst detaillierte Ergebnisse zum 100 MW Kraftwerk gezeigt, anschließend erfolgt der Vergleich mit den anderen Anlagen.

Zu den Ergebnissen des Strahlungswechselwirkungsmodells werden Temperaturprofile und Geschwindigkeitsprofile im Kollektor und Kamin angegeben.

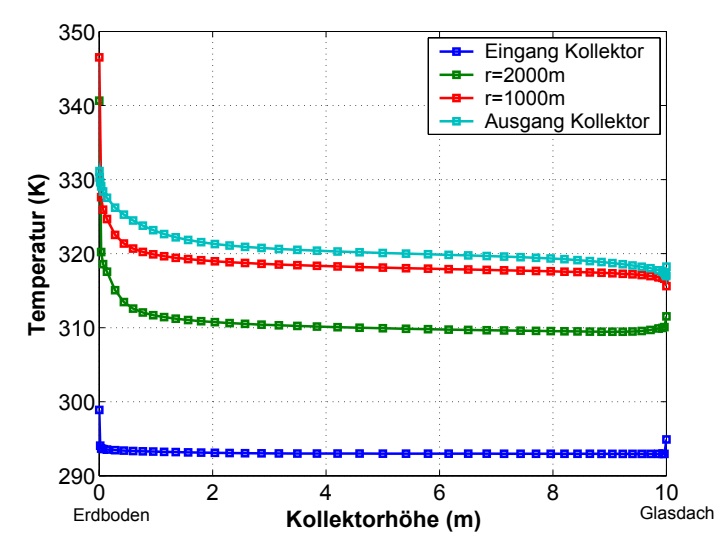

Abbildung 5.4 Temperaturen im Kollektor.

In Strömungsrichtung (Abbildung 5.4) kommt es bedingt durch die Heizung des Kollektors zu einer Zunahme der Temperatur mit großen Gradienten im Bereich des Erdbodens. Am Glasdach sinkt die Temperatur bedingt durch die äußere Konvektion und infrarote Abstrahlung.

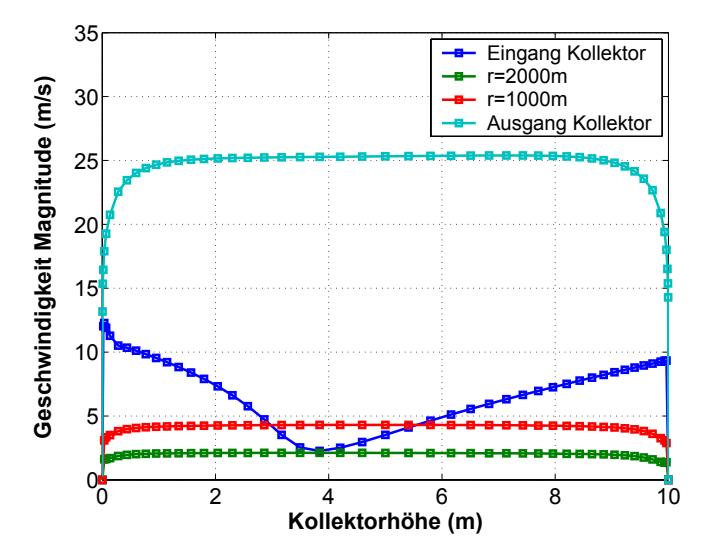

Abbildung 5.5 Magnitude der Geschwindigkeit im Kollektor.

Am Kollektoreingang (Abbildung 5.5) strömt erwärmte Luft infolge der Heizung des Erdbodens von 0 m bis 4 m Kollektorhöhe in die Atmosphäre zurück. In Strömungsrichtung entwickeln sich die Profile allmählich.

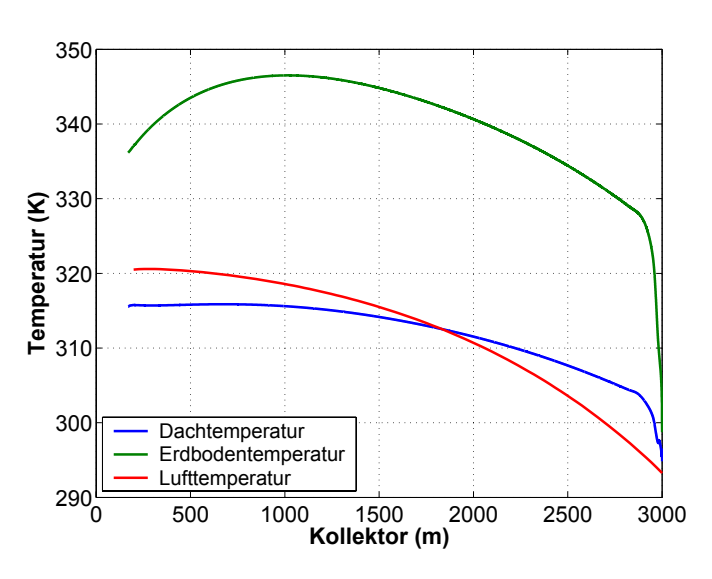

Abbildung 5.6 Temperaturen im Kollektor.

Die Oberflächentemperaturen (Abbildung 5.6) ändern sich im Eingangsbereich infolge des verbesserten Wärmeübergangs besonders stark. Der prinzipielle Verlauf der Temperaturen ist dem Prototyp sehr ähnlich. Weitere Aussagen zum Wärmeübergang können dem Kapitel 4.3 entnommen werden.

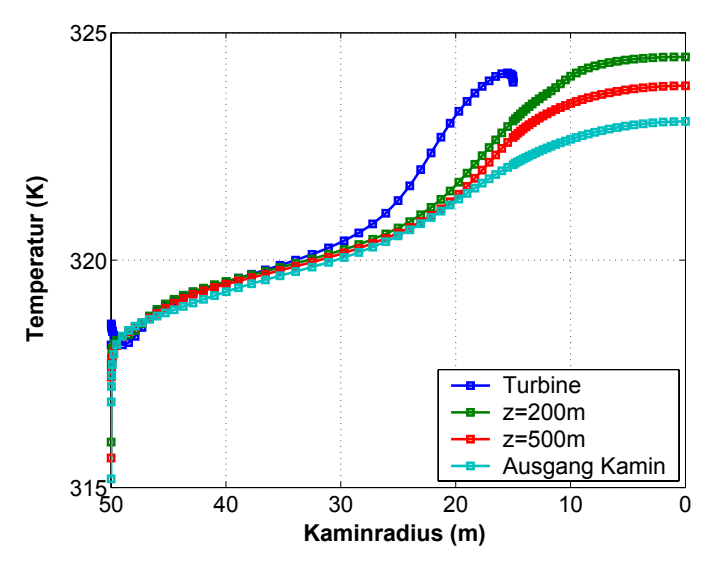

Abbildung 5.7 Temperaturen im Kamin.

In Strömungsrichtung entwickeln sich die Temperatur- und Geschwindigkeitsprofile im Kamin allmählich (Abbildung 5.7 und 5.8). Eine leichte Temperaturabnahme ist in Strömungsrichtung erkennbar. Die Luft kann sich im Kamin mit der Umgebungsluft der Atmosphäre nicht vermischen und kühlt sich demzufolge in Strömungsrichtung weniger als der adiabate Temperaturgradient der äußeren Atmosphäre ab. Der Wärmedurchgang durch die Kaminwand spielt eine untergeordnete Rolle.

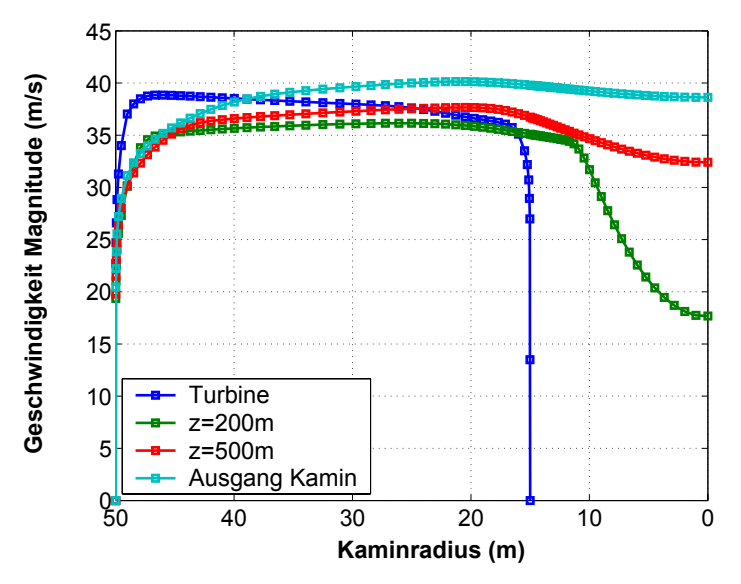

Abbildung 5.8 Geschwindigkeiten im Kamin.

Am Ausgang des Kamins (Abbildung 5.8) liegt eine weitestgehend vollentwickelte Strömung vor. Das Profil der Geschwindigkeit an der Turbine ist an der Kaminwand leicht erhöht und fällt zur Kaminachse hin ab. Durch Änderungen der Geometrie der Umlenkung kann ein konstantes Profil erreicht werden. Der prinzipielle Verlauf der Profile ist dem Prototyp sehr ähnlich. Die Verteilungen von Temperatur und Geschwindigkeit sind energiereicher, gegenüber den Verteilungen des Prototyps (Abbildung 5.4 und 5.8).

Insgesamt wurden die folgenden Studien durchgeführt.

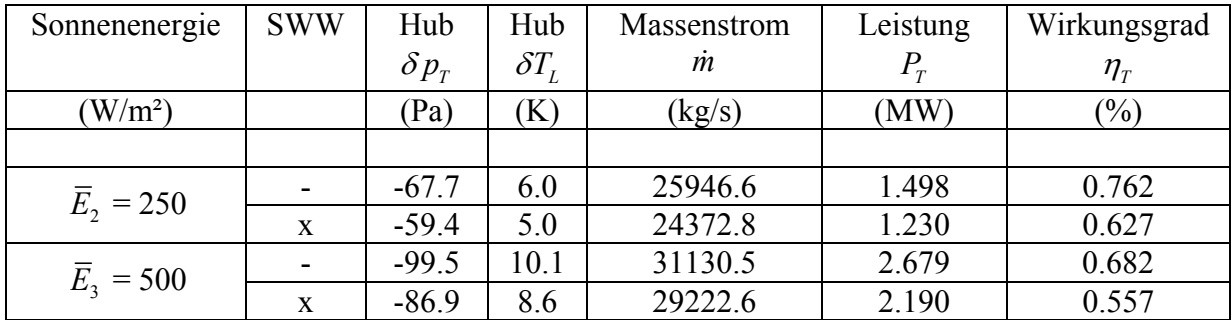

# **1 MW Kraftwerk:**

Tabelle 5.3 Ergebnisse für das 1 MW Kraftwerk, SWW = Strahlungswechselwirkungsmodell.

## **10 MW Kraftwerk:**

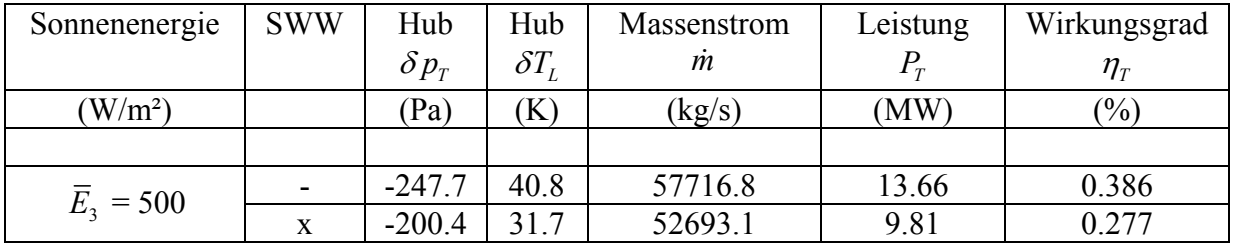

Tabelle 5.4 Ergebnisse für das 10 MW Kraftwerk.

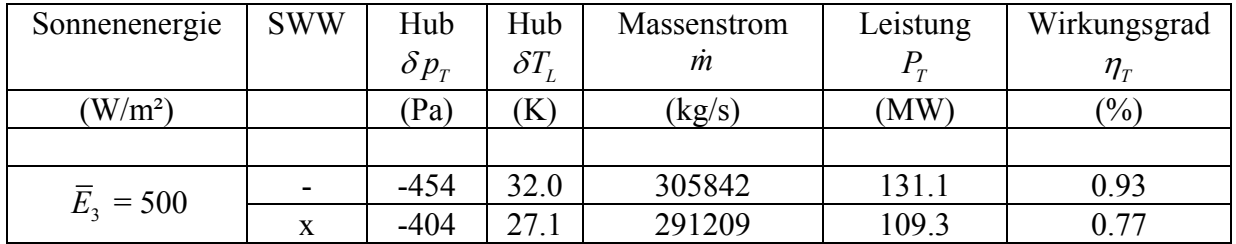

#### **100 MW Kraftwerk:**

Tabelle 5.5 Ergebnisse für das 100 MW Kraftwerk.

Eine Vergrößerung der Sonnenenergie erhöht die Leistung, verringert jedoch den Wirkungsgrad insbesondere bei Berücksichtigung der infraroten Strahlungswechselwirkung im Kollektor. Das Strahlungswechselwirkungsmodell (Discrete-Ordinate-Radiation-Model) reduziert die Leistung der Anlage gegenüber dem Rechenverfahren ohne Strahlungswechselwirkung um 20 % bis 40 %. Die Ursache hierfür liegt im Transport der Strahlungsenergie des Erdbodens an das Glasdach und einer Erhöhung dessen Oberflächentemperatur. Die Konvektion und infrarote Abstrahlung am Glasdach führen zu erhöhten Wärmeströmen in die Umgebung, besonders für große Temperaturdifferenzen.

Durch eine 625-fache Vergrößerung der Fläche des Erdbodens und einer Verfünffachung der Kaminhöhe und Kollektorhöhe wurde die Leistung gegenüber dem Prototyp  $\bar{E}_3 = 500 \text{ W/m}^2$ um den Faktor 3174 gesteigert, dagegen beträgt die Steigerung des Wirkungsgrades nur das Fünffache.

Der Wirkungsgrad ist geringer als bei einer reibungsfreien Strömung. Der Grund für den geringen Wirkungsgrad (0.77 %) liegt einerseits darin, dass die Turbine die thermische Energie der Strömung nicht nutzt und andererseits durch Strahlungswechselwirkung und Reibung zusätzliche Verluste entstehen. Die Ergebnisse zeigen, dass die Verluste der Anlage, insbesondere die Reibung und die thermischen Verluste möglichst genau erfasst werden müssen.

In diesem Kapitel wurden Großkraftwerke mit der Methode CFD untersucht. Die Erwartungen bezüglich der Leistung an der Turbine konnten erfüllt werden.

Die verwendete Methode ist sehr leistungsfähig. In einem Zeitraum von 2 bis 3 Monaten wurden 3 Großkraftwerke untersucht, für deren praktische Realisierung mehrere 100 Millionen Euro und viele Jahre Bauzeit notwendig gewesen wären.

# **6 Instationäres Finite Differenzen Modell**

Die bisherigen Untersuchungen in den vorangegangenen Kapiteln basierten auf stationären Modellen. Die Vernachlässigung der Wärmespeicherung der Materialien, insbesondere des Erdbodens erbrachte zu hohe Oberflächentemperaturen und somit zu große Massenströme und Leistungen der Turbine, weiterhin konnten Anlauf- und Auslaufprozesse nicht beschrieben werden. In diesem und den folgenden beiden Kapiteln (7 und 8) werden zeitabhängige Modelle für das Aufwindkraftwerk entwickelt, um diese Problematik eingehender zu untersuchen.

Das Modell in diesem Kapitel basiert auf der Erweiterung des stationären hybriden Modells Kapitel 3.2 um zeitabhängige Terme in den Differentialgleichungen und zeitabhängige Randbedingungen. Die numerische Lösung erfolgt mit der Finite Differenzen Methode. Es ist das Ziel dieses Kapitels, ein Jahr Strömungszeit (1 Jahr  $\triangleq$  31536000 s) für 4 ausgewählte Standorte eines Aufwindkraftwerkes auf der Geometrie des Prototyps basierend zu berechnen. Bei einer Zeitschrittweite von 25 s ergeben sich 1261440 Zeitschritte. Auf einem herkömmlichen PC (ATLON XP 1.6 GHz) beträgt die Rechenzeit für eine Station durchschnittlich 5 Stunden und 30 Minuten. Die zeitabhängige numerische Lösung des Jahresprofils der Leistung eines Aufwindkraftwerkes muss effizient durchgeführt werden, um den Gesamtaufwand zu begrenzen. Für das Aufwindkraftwerk liegen dem Bearbeiter von anderen Autoren keine numerischen Langzeitsimulationen vor. Das Modell wird mit der Entwicklungsumgebung Matlab R13 (Gramlich et al. 2000, Penny 2000 und Coombes 2000) entwickelt. Matlab vereint in sich optimierte Bibliotheken der Programmiersprache C und Fortran speziell für die numerische Mathematik, die Optimierung und die lineare Algebra.

### **6.1 Physikalisches Modell**

Das Kapitel physikalisches Modell der Teilgebiete beschreibt die notwendigen Differentialgleichungen, Anfangs- und Randbedingungen, Kopplungsbedingungen und Materialgesetze. Die Grundlage der Modellierung ist die Zerlegung des Aufwindkraftwerkes in die Teilgebiete Erdreich, Kollektor, Glasdach, Umlenkung, Kamin, Turbine und Ausströmung. Für diese wurden vereinfachte Erhaltungsgleichungen der Masse, der Energie und des Impulses ausgearbeitet. An den Rändern der Gebiete werden Randbedingungen modelliert. Treffen zwei Gebiete aneinander sind Kopplungsbedingungen notwendig.

Die Änderungen der thermischen Energien der Materialien (Erde, Luft im Kollektor und Glas)

werden in diesem Kapitel berücksichtigt  $\rho c_p$ *V*  $c_n \frac{\partial T}{\partial V}$  $\int_{V} \rho c_p \frac{\partial T}{\partial t}$ ∂*V* . Die Änderungen des Impulses der Luft

$$
\int_{V} \frac{\partial (\rho u)}{\partial t} \partial V
$$
 und der Masse 
$$
\int_{V} \frac{\partial \rho}{\partial t} \partial V
$$
werden vernachlässigt.

#### **6.1.1 Erdreich**

Das Erdreich wird durch die Wärmeleitungsgleichung  $\frac{\partial T_E}{\partial x} - a_E \Delta T_E = 0$ *t*  $\frac{\partial T_E}{\partial \Sigma} - a_E \Delta T_E =$ ∂ mit konstanten Materialeigenschaften modelliert. Unter Beachtung der Rotationssymmetrie im Kollektor  $\frac{\partial T_E}{\partial t} = 0$  $\frac{\partial T_E}{\partial \varphi} =$ wird für das Temperaturfeld  $T_E = T_E(r, z, t)$  die folgende Differentialgleichung erhalten:

**Wärmeleitungsgleichung** 
$$
\frac{\partial T_E}{\partial t} - a_E \left( \frac{\partial^2 T_E}{\partial z^2} + \frac{1}{r} \frac{\partial}{\partial r} \left( r \frac{\partial T_E}{\partial r} \right) \right) = 0
$$
 (6.1)

mit  $a_E = \frac{\lambda_E}{\lambda_E}$  $E^{\bullet}E$ *a c*  $=\frac{\lambda_E}{\rho_E c_E}$ . Die Materialdaten können für sandigen festen Grund ohne Wasser (aride Ge-

biete) als konstant betrachtet werden. Die Wärmeleitfähigkeit beträgt  $\lambda_E = 1.8 \frac{W}{mL}$ *mK*  $\lambda_{\rm E} = 1.8 \frac{\mu}{\mu}$ , die Dich-

te  $\rho_E = 2000 \frac{kg}{m^3}$  $\rho_E = 2000 \frac{kg}{m^3}$  und die spezifische Wärmekapazität  $c_E = 710 \frac{W_s}{kgK}$  (Hell 1982, vgl. Anhang 11.1). Nicht rotationssymmetrische Felder können heute auch berechnet werden, jedoch ist dann das Stromfadenmodell für die Strömung nicht gültig. Für die Lösung von (6.1) werden vier Randbedingungen und eine Anfangsbedingung benötigt. Am linken und rechten Rand werden adiabatische Randbedingungen verwendet (6.2), da der rechte Rand in der Nähe der Rotationsachse liegt und der linke Rand den Abschluss an die Umgebung darstellt.

#### **Randbedingung linker und rechter Rand:**   $\frac{T_E}{T} = 0$  $\frac{\partial T_E}{\partial r} = 0$ (6.2)

Am unteren Rand (6.3) gelten adiabatische Randbedingungen.

#### **Randbedingung unterer Rand:**   $\frac{T_E}{2} = 0$  $\frac{\partial T_E}{\partial z} = 0$ (6.3)

Die mitwirkende Erdreichdicke wird im Kapitel 6.3.1 bestimmt. Während die Randbedingungen (6.2) und (6.3) mathematisch Neumann Randbedingungen darstellen, wird für die Berücksichtigung der Strahlung und der Konvektion im Kollektor an der Erdoberfläche eine Randbedingung 4. Art (6.4) benötigt.

$$
\frac{\alpha_{E}\left\{T_{L}-T_{E}\right\}+\underbrace{\tau E_{1}+\varepsilon_{D}\sigma T_{D}^{4}-\varepsilon_{E}\sigma T_{E}^{4}}_{3}=-\lambda_{E}\frac{\partial T_{E}}{\partial z}}{T_{L}=T_{L}(r,t)}
$$
\n
$$
T_{D}=T_{D}(r,t)
$$
\n
$$
\alpha_{E}=\alpha_{E}(\text{Re}_{L},Gr_{E})
$$
\n
$$
E=E(t)
$$
\n(6.4)

**Randbedingung Erdoberfläche:** 

Die Terme in (6.4) beschreiben von links nach rechts den konvektiven Wärmeübergang vom Erdboden an die Luft (1), die kurzwellige Zustrahlung der Sonne bezogen auf den Erdboden (2), die infrarote Strahlungswechselwirkung (3) und den Wärmeleitungsterm in den Erdboden (4). Strahlungsabsorptionen laufen in festen Körpern in sehr geringen Schichtdicken (0.1 mm) ab. Dies ermöglicht deren Behandlung in der Randbedingung. Die Modellierung der Wärmetransportprozesse durch die Randbedingung (6.4) ist gegenüber der Modellierung der Wärmetransportprozesse in der Wärmeleitungsgleichung (6.1) durch Quellterme effizienter. Die Randbedingung (6.4) koppelt das Temperaturfeld im Kollektor mit dem Temperaturfeld im Erdreich. Bedingt durch die Strahlungswechselwirkungen ist diese Kopplung nichtlinear. Für die Behandlung des Wärmeüberganges an den Kollektor werden weitere Gleichungen und Konstanten benötig. Diese wurden bereits im Kapitel 3.2.1 mit den Korrekturen des Kapitels

4.5 dargestellt.

## **6.1.2 Kollektor**

Die Lufttemperatur  $T_L = T_L(t, r)$  wird durch Lösung der folgenden Wärmebilanzgleichung erhalten. Diese Differentialgleichung wurde aus der allgemeinen Energiegleichung abgeleitet.

Für eine eindimensionale Strömung ergibt sich die linke Seite zu:  $\rho_L c_p H_L \left( \frac{\partial T_L}{\partial t} + u_L \frac{\partial T_L}{\partial u} \right)$  $\rho_L c_p H_L \bigg( \frac{\partial T_L}{\partial t} + u_L \frac{\partial T_L}{\partial r} \bigg).$
Die Wärmeübertragung durch Wärmeleitung wird durch den konvektiven Wärmeübergang beschrieben. Weitere Einflüsse (Druckarbeit und Dissipation) werden vernachlässigt, da die Einflüsse erst bei großen Machzahlen auftreten.

$$
\rho_L c_p H_L \left( \frac{\partial T_L}{\partial t} + u_L \frac{\partial T_L}{\partial r} \right) = \alpha_D (T_L - T_D) + \alpha_E (T_L - T_E)
$$
  

$$
u_L = u_L (r, t) = \frac{\dot{m}(t)}{2\pi r H_L \rho_L}
$$
  

$$
\alpha_D = \alpha_D (\text{Re}_L, Gr_D)
$$
  

$$
\rho_L = \rho_L (r, t) = \rho_0 (1 - \beta_0 (T_L - T_0))
$$
  

$$
\rho_0 = \frac{p_A}{RT_A}
$$
 (6.5)

Der Druckverlauf im Kollektor und Kamin wird durch die quasistationäre Druckgleichung modelliert. Die Ableitung der Druckgleichung behält weitere Gültigkeit. Diese Gleichung muss für kompressible Kaminströmungen erweitert werden. Die Druckgleichung lautet (Kapitel 3.2.2):

$$
p = H_K \rho_A g \beta_A (T_L (r = r_i) - T_0) + \frac{\dot{m}^2 (r_a^{-2} - r_i^{-2})}{8H_L^2 \pi^2 \rho_A} - \frac{\dot{m}^2}{A_L^2 \rho_K} \frac{c_F}{H_L} (r_a - r_i) + \frac{1}{2\pi^2 \text{thinspace volume}} \frac{c_F}{R_L} (r_a - r_i) + \frac{1}{2\pi^2 (r_k^2 - r_i^2)^2 \rho_A} - \frac{1}{2\pi^2 (r_k^2 - r_i^2)^2 \rho_K} - 1.1 \left( 1 - \frac{A_K}{A_T} \right)^2 \frac{1}{2} \frac{\dot{m}^2}{A_K^2 \rho_K} - \frac{8}{2} \frac{\dot{m}^2}{2} \frac{1}{A_K^2 \rho_K} - \frac{1}{2} \frac{\dot{m}^2}{2 \frac{A_K^2 \rho_K}{2 \pi^2 \rho_K}} - \frac{1}{2} \frac{\dot{m}^2}{A_K^2 \rho_K} \frac{H_K \lambda_K}{B_{\text{Eichleunigung Aufweitung}}}
$$
\n\nDruckgleichung  
\n
$$
-\frac{8}{27} \frac{\dot{m}^2}{A_T^2 \rho_K} - \frac{1}{2} \frac{\dot{m}^2}{A_K^2 \rho_K} \frac{H_K \lambda_K}{d_K}
$$
\n\nDruckentnahme Turbine  
\nReibung Kamin

Der Massenstrom ist jetzt keine Konstante mehr sondern eine Funktion der Zeit.

#### **6.1.3 Glasdach**

**Wärmebilanzgleichung** 

**Wärmebilanzgleichung** 

**Luft:** 

Die Dachtemperatur wird durch Lösung der folgenden Wärmebilanzgleichung erhalten.

 $T_A = T_A(t)$ 

$$
\rho_D c_D d_D \frac{\partial T_D}{\partial t} = (1 - \tau) E + \alpha_D (T_L - T_D) + \alpha_A (T_A - T_D) +
$$
  
\n
$$
\frac{-\varepsilon_D \sigma T_D^4 + \varepsilon_E \sigma T_E^4}{\text{konvektive Wärmeübergänge}}
$$
  
\n
$$
\frac{-\varepsilon_D \sigma T_D^4 + \varepsilon_E \sigma T_E^4}{\text{infrared Strahlungswechselwirkung}} = \varepsilon_A \sigma (T_D^4 - T_A^4) \tag{6.7}
$$

**Glasdach:** 

Die Größe  $\rho_D = 2480 \frac{kg}{m^3}$  $\rho_p = 2480 \frac{kg}{m^3}$  stellt die Dichte,  $c_p = 800 \frac{W_s}{kgK}$  die spezifische Wärmekapazität,  $d<sub>D</sub>$  = 5 mm die Glasdicke,  $\varepsilon<sub>A</sub>$  = 1 den langwelligen Emissionsgrad des Glasdaches an die Atmosphäre und  $\sigma = 5.67032 \cdot 10^{-8} \frac{W}{m^2 K^4}$  $\sigma$  = 5.67032 · 10<sup>-8</sup>  $\frac{W}{2\pi A}$  die Stefan-Boltzmann-Konstante dar.

#### **6.1.4 Anfangsbedingungen**

Die folgenden Anfangsbedingungen werden verwendet.

$$
T_E(t = 0, r, z) = \overline{T}_A
$$
  
\n
$$
T_L(t = 0, r) = \overline{T}_A
$$
  
\n
$$
T_D(t = 0, r) = \overline{T}_A
$$
\n(6.8)

**Anfangsbedingung:** 

#### **6.1.5 Umgebungsbedingungen**

## **1. Idealisierte Bedingungen**

Es werden drei idealisierte Verläufe der Sonnenenergie und zwei Verläufe der Atmosphärentemperatur betrachtet. Die einfallende Sonnenergie wird durch eine Konstante oder durch einen "halben Sinus" idealisiert.

$$
E_1 = E(t) = \left\{ 0 \le t \le 24 \text{ h} \quad 0 \right\}, E_2 = E(t) = \left\{ 0 \le t \le 24 \text{ h} \quad \overline{E} \right\} \text{ und}
$$
  
\n
$$
E_3 = E(t) = \begin{cases} 0 \le t \le 12 \text{ h} & \overline{E} \sin\left(\frac{2\pi t}{T}\right) \\ 12h < t \le 24 \text{ h} \end{cases} \text{ mit der Periodendauer von T=24 h.}
$$

Die Abbildung 6.1 stellt  $E_1$ ,  $E_2$  und  $E_3$  dar.

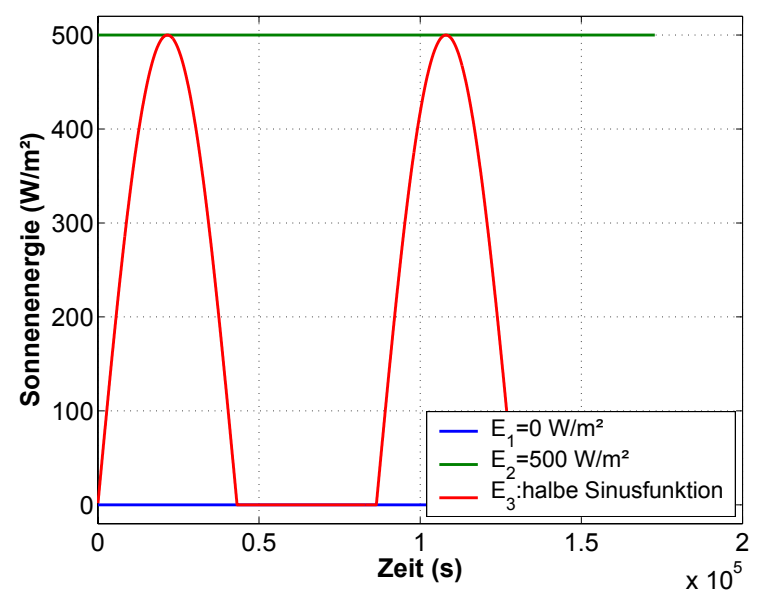

Abbildung 6.1 Idealisierte Sonnenenergien.

Die Atmosphärentemperatur wird durch eine Konstante oder einen "Sinus" idealisiert.

$$
T_1 = T_A(t) = \overline{T}_A \text{ oder } T_2 = T_A(t) = \overline{T}_A + \hat{T}_A \sin\left(\frac{2\pi t}{T}\right) \text{ mit } \overline{T}_A = 293 \text{ K und } \hat{T}_A = 10 \text{ K}
$$

Die Abbildung 6.2 stellt  $T_1$  und  $T_2$  dar.

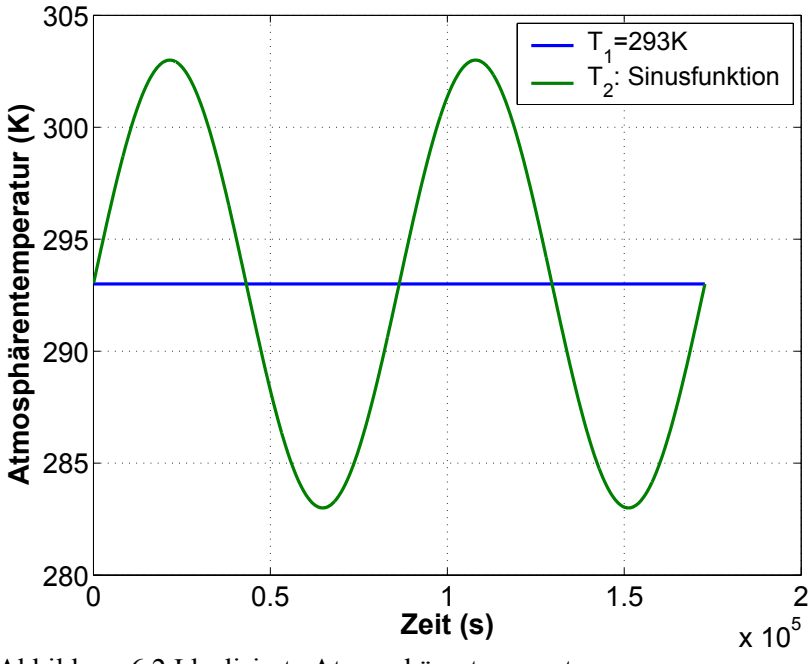

Abbildung 6.2 Idealisierte Atmosphärentemperaturen.

## **2. Messwerte aus Manzanares**

In diesem Abschnitt werden für die Modellierung relevante Messdaten aus Manzanares dargestellt (Schiel 1999). Der Zeitraum der zur Verfügung stehenden Messdaten ist von 07.06.1987 bis 08.06.1987. Wichtige Daten sind u.a. die Globalstrahlung, die Atmosphärentemperatur, der Umgebungsdruck und die Magnitude der Geschwindigkeit.

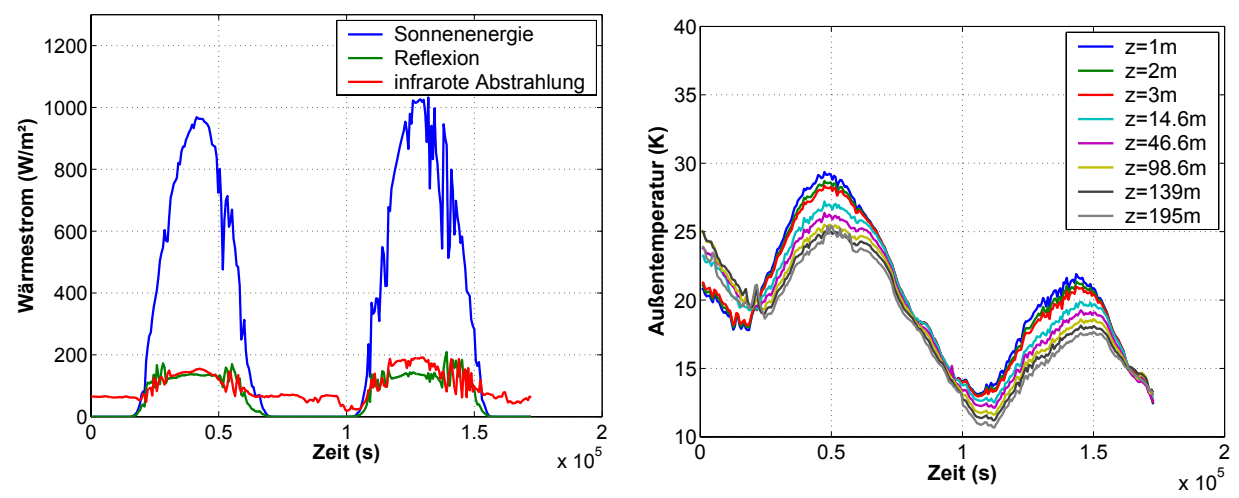

Abbildung 6.3 Energieströme am Glasdach. Abbildung 6.4 Außentemperatur am Kamin in Abhängigkeit von der Höhe z.

Die Außentemperatur wird in der Höhe von z= 2 m angewendet.

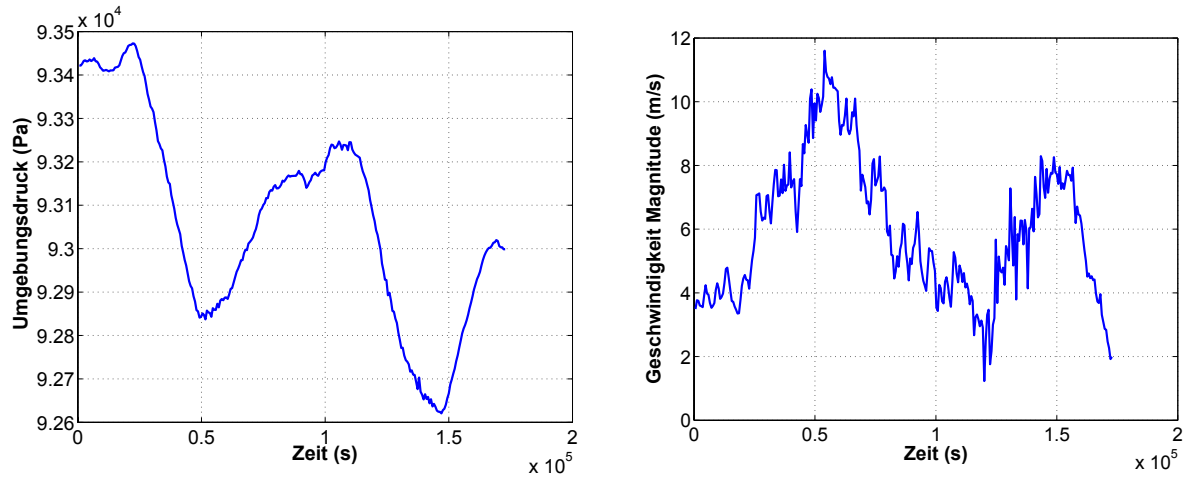

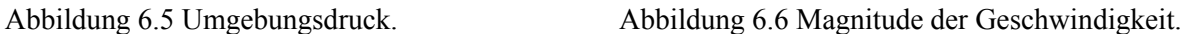

## **3. Normierte meteorologische Datensätze**

In dieser Arbeit werden normierte meteorologische Daten eines Testreferenzjahres verwendet. (MeteoNorm 4.0). Ausgewählt wurden aus der Datenbank Stundenwerte der Klimadaten Globalstrahlung, Atmosphärentemperatur und Windgeschwindigkeit. Anhand von 4 Stationen werden Simulationen durchgeführt. Die Station Stuttgart (Deutschland, Abbildung 6.7) und Ciudad Real (Spanien) repräsentieren einen Standort in der gemäßigten Klimazone auf der Nordhalbkugel. Riyadh Old repräsentiert ein wüstenhaftes Gebiet (Halbwüste und Wüste) auf der Nordhalbkugel und Alice Springs (Abbildung 6.8) ein Steppengebiet auf der Südhalbkugel.

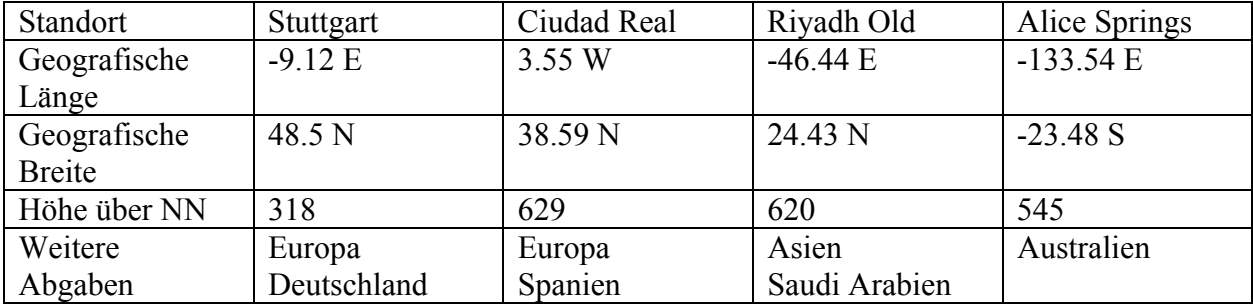

Tabelle 6.1 Daten zum Standort.

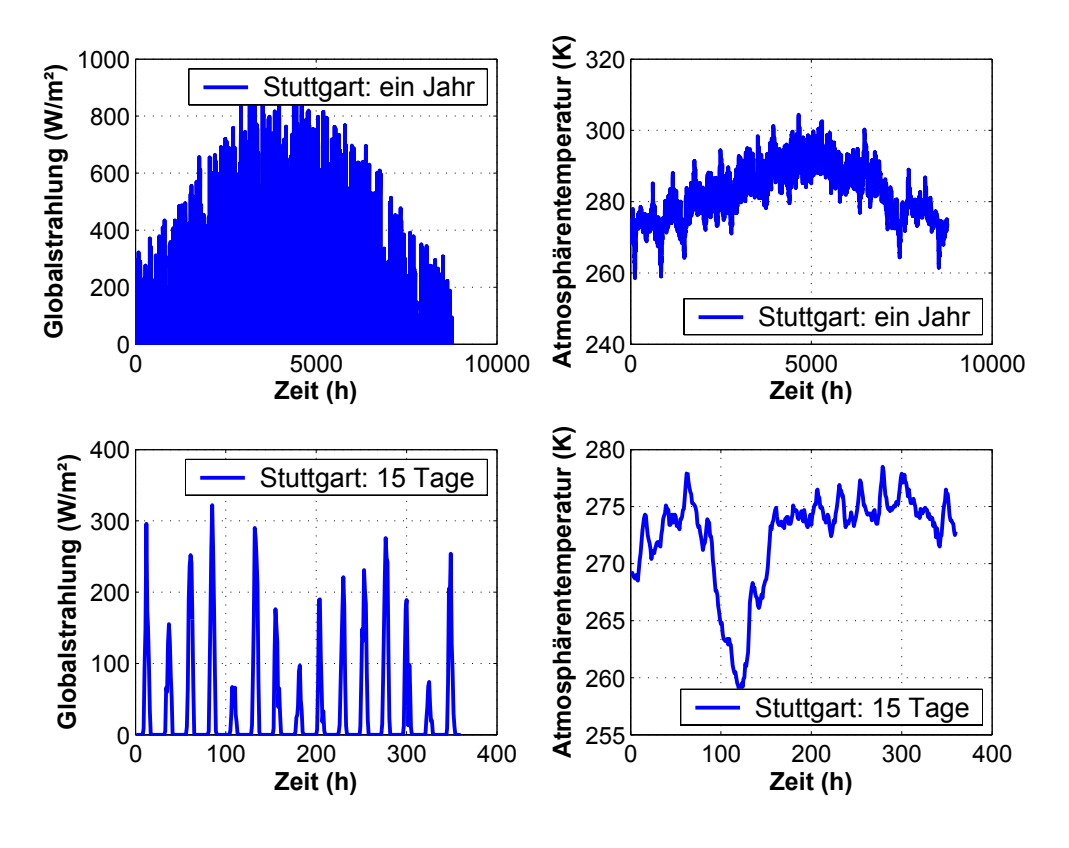

Abbildung 6.7 Ausgewählte normierte meteorologische Daten der Station Stuttgart.

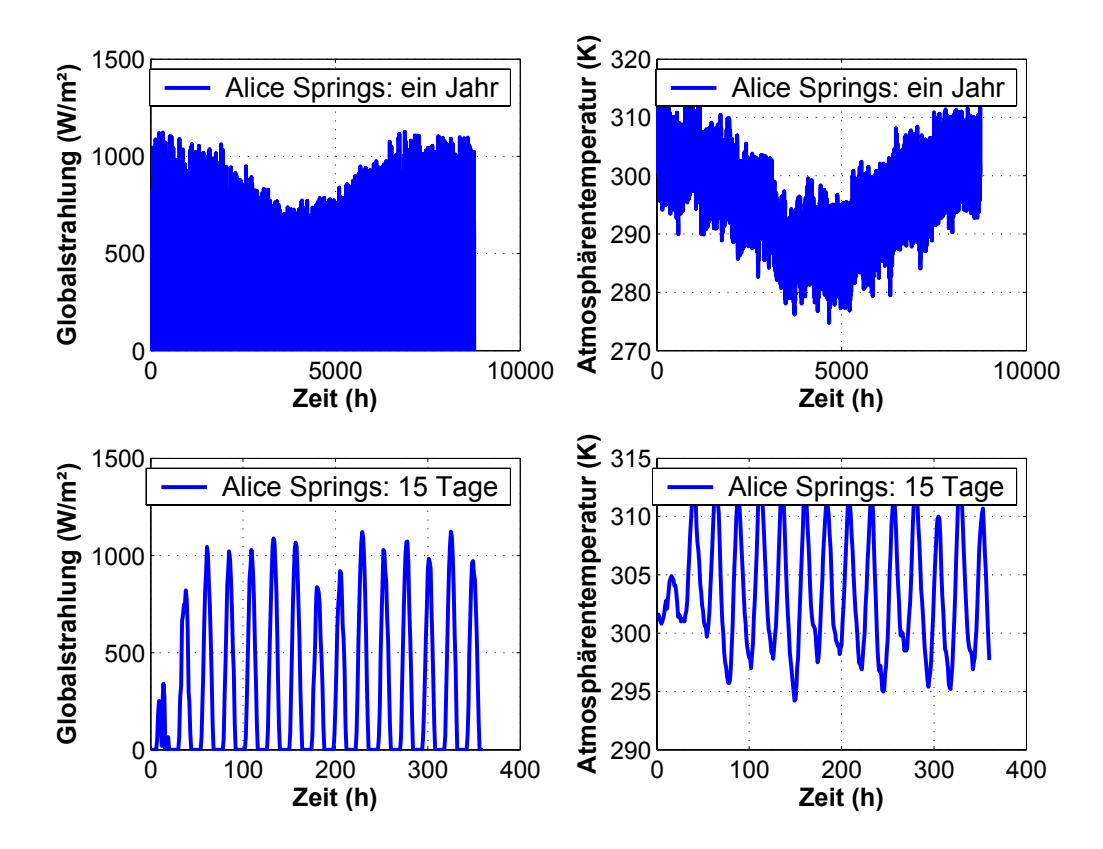

Abbildung 6.8 Ausgewählte normierte meteorologische Daten der Station Alice Springs.

Weitere normierte meteorologische Daten und zugehörige Ergebnisse des FDM-Modells werden im Kapitel 6.3.3 angegeben.

## **6.2 Numerisches Modell**

In diesem Kapitel wird das numerische Modell für die physikalischen Teilmodelle besprochen. Für diesen Abschnitt sind zur Unterstützung Ferziger, Peric 1999 und Özisik 1994 verwendet wurden.

#### **6.2.1 Erdreich**

Die Wärmeleitungsgleichung 2  $\left[ \frac{E}{E} - a_E \left( \frac{\partial^2 T_E}{\partial \tau^2} + \frac{1}{n} \frac{\partial}{\partial x} \left( r \frac{\partial T_E}{\partial x} \right) \right) \right] = 0.$  $\frac{T_E}{2} - a_F \left( \frac{\partial^2 T_E}{\partial x^2} + \frac{1}{2} \frac{\partial}{\partial x} \right) r \frac{\partial T_E}{\partial y}$  $\frac{\partial T_E}{\partial t} - a_E \left( \frac{\partial^2 T_E}{\partial z^2} + \frac{1}{r} \frac{\partial}{\partial r} \left( r \frac{\partial T_E}{\partial r} \right) \right) = 0$  ist eine lineare und parabo-

lische Differentialgleichung 2. Ordnung. Diese wird auf einem äquidistanten Gitter (i,j) mit dem Finite Differenzenverfahren diskretisiert. Die numerische Mathematik stellt für diesen Typ verschiedene Approximationen für die Zeitableitung und die Ortsableitungen zur Verfü-

gung. 
$$
i = 1,..., nz-1; j = 2,..., nr-1; \delta r = \frac{r_a - r_i}{nr}; \delta z = \frac{z}{nz};
$$
  
 $r_j = r_a - \delta r(j-1); r_{j-0.5} = r_a - 0.5 \delta r(j-1); r_{j+0.5} = r_a - 1.5 \delta r(j-1)$ 

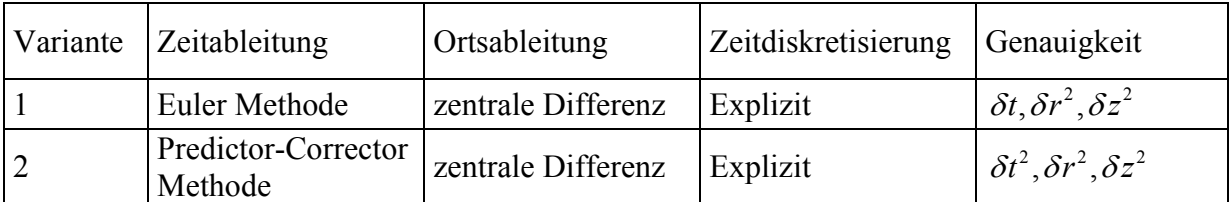

Tabelle 6.2 Übersicht der Verfahren für die Diskretisierung des Erdreichmodells.

Variante 1: Für die Zeitableitung wird die Vorwärts Differenz (Euler Methode) benutzt. Die Ortsableitungen werden durch zentrale Differenzen abgebildet.

$$
T_{E,i,j}^{(n+1)^*} = T_{E,i,j}^n + \frac{a_E \delta t}{\delta z^2} \Big( T_{E,i-1,j}^n - 2T_{E,i,j}^n + T_{E,i+1,j}^n \Big) + \frac{a_E \delta t}{\delta r^2} \frac{1}{r_j} \Big( r_{j+0.5} \Big( T_{E,i,j+1}^n - T_{E,i,j}^n \Big) - r_{j-0.5} \Big( T_{E,i,j}^n - T_{E,i,j-1}^n \Big) \Big)
$$

Variante 2: Für die Zeitableitung wird die Vorwärts Differenz (Euler Methode) benutzt, diese wird durch einen Korrektor Schritt korrigiert. Dies entspricht dem Predictor-Corrector Verfahren.

$$
T_{E,i,j}^{n+1} = T_{E,i,j}^{n} + \frac{1}{2} \left[ \frac{\frac{a_E \delta t}{\delta z^2} \left( T_{E,i-1,j}^{n} - 2T_{E,i,j}^{n} + T_{E,i+1,j}^{n} \right) + \\ \frac{a_E \delta t}{\delta r^2} \frac{1}{r_j} \left[ r_{j+0.5} \left( T_{E,i,j+1}^{n} - T_{E,i,j}^{n} \right) - r_{j-0.5} \left( T_{E,i,j}^{n} - T_{E,i,j-1}^{n} \right) \right] \right] + \\ + \frac{1}{2} \left[ \frac{\frac{a_E \delta t}{\delta z^2} \left( T_{E,i-1,j}^{(n+1)^*} - 2T_{E,i,j}^{(n+1)^*} + T_{E,i+1,j}^{(n+1)^*} \right) + \\ \frac{a_E \delta t}{\delta r^2} \frac{1}{r_j} \left[ r_{j+0.5} \left( T_{E,i,j+1}^{(n+1)^*} - T_{E,i,j}^{(n+1)^*} \right) - r_{j-0.5} \left( T_{E,i,j}^{(n+1)^*} - T_{E,i,j-1}^{(n+1)^*} \right) \right] \right]
$$

Die Differenzengleichung kann gelöst werden, wenn die Randbedingungen bekannt sind. Diese lauten mit  $q_{a,j}^{(n)} = -\varepsilon_D \sigma T_{D,j}^4 + \varepsilon_E \sigma T_{E,j}^4$  $(n)$  $q_{a,j}^{(n)} = -\varepsilon_D \sigma T_{D,j}^4 + \varepsilon_E \sigma T_{E,j}^4$ :

| Ort   | Randbedingung                                | Variable | Approximation                                                                                                    |
|-------|----------------------------------------------|----------|----------------------------------------------------------------------------------------------------|
| links | $\frac{\partial T_E}{\partial r} = 0$        |          | $i=1,,nz$ $T_{E,i,1}^{n+1}=T_{E,i,2}^{n+1}$                                                                                                    |
|       | rechts $\frac{\partial T_E}{\partial r} = 0$ |          | $i=1,,nz$ $T_{E,i,nr}^{n+1} = T_{E,i,nr-1}^{n+1}$                                                                                                    |
|       | unten $\frac{\partial T_E}{\partial z} = 0$  |          | $j = 1,,nr$ $T_{E,nz,j}^{n+1} = T_{E,nz-1,j}^{n+1}$                                                                                                    |
|       |                                              |          | oben $\left[\begin{bmatrix} \alpha_E(T_E)\{T_L-T_E\}+\ \left[1-\tau\{D_E(t)+q_{a,j}\}\end{bmatrix}\right] = -\lambda_E \frac{\partial T_E}{\partial z} \right]\left[\begin{array}{c} j=1,,nr \\ j=1,,nr\end{array}\right] \left[\begin{array}{c} \alpha_{E,j}^{(n)}\{T_{L,j}^{(n)}-T_{E,1,j}^{(n)}\}+\ \left[1-\tau\{D_E(t)+q_{a,j}^{(n)}\}\right] \end{array}\right] = -\lambda_E \frac{T_{E,2,j}^{(n)}-T_{E,0,j}^{(n)}}{2\delta z}$ |

Tabelle 6.3 Übersicht der Verfahren für die Diskretisierung der Randbedingungen.

Noch genauere Verfahren z.B. Adams-Bashfort oder Runge-Kutta Methoden dritter oder höherer Ordnung in δ*t* bewirken keine signifikante Verbesserung des Modells. Sie finden Anwendungen bei DNS oder LES. Die Genauigkeit der Ortsableitungen kann durch ein nicht äquidistantes Gitter verbessert werden. In z-Richtung treten sehr große Gradienten auf. Für diese ist ein angepasstes Gitter mit Verfeinerung in Bereichen großer Gradienten sinnvoll. In r-Richtung ist dies nicht erforderlich. Ist der Streckungsfaktor des Gitters 2, dann besitzt das Verfahren lokal nur Genauigkeit 1. Ordnung. Für solche Faktoren, müssen die zentralen Differenzen mit Approximationen höherer Ordnung (Polynom 2.Ordnung) angenähert werden, um mit der Genauigkeit wieder 2. Ordnung zu erreichen. Die Diskretisierung für die Ableitung in z-Richtung ändert sich zu:  $a_{E} \delta t \frac{( T_{E,i-1,j}^{n} ( z_{i+1}- z_{i}) - T_{E,i,j}^{n} ( z_{i+1}- z_{i-1}) + T_{E,i+1,j}^{n} ( z_{i}- z_{i-1}))}{( \sum_{i=1}^{n} ( z_{i}- z_{i}) + T_{E,i+1,j}^{n} ( z_{i}- z_{i-1}))}$  $(z_{i+1}-z_i)^2(z_i-z_{i-1})$  $\mu_{i-1,j}$   $\lambda_{i+1}$   $\mu_{i}$   $\mu_{i}$   $\mu_{i+1}$   $\mu_{i+1}$   $\mu_{i-1}$   $\mu_{i-1}$   $\mu_{i+1,j}$   $\lambda_{i}$   $\mu_{i}$   $\mu_{i-1}$ 2  $n \left(1 - \frac{1}{2} \right)$   $T^n \left(1 - \frac{1}{2} \right)$  $E_{i} = 1, j \left( \frac{1}{i+1} - \frac{1}{i} \right)$  **f**  $E_{i} = 1, j \left( \frac{1}{i+1} - \frac{1}{i} \right)$  **f**  $E_{i} = 1, j \left( \frac{1}{i} - \frac{1}{i} \right)$ *E*  $T_{F,i-1,i}^n(z_{i+1}-z_i) - T_{F,i,i}^n(z_{i+1}-z_{i-1}) + T_{F,i+1,i}^n(z_i-z_i)$  $a_{\scriptscriptstyle E}\delta t$  $z_{i+1} - z_i^2 + (z_i - z_i)$  $\delta t \frac{(I_{E,i-1,j}(\lambda_{i+1}-\lambda_i)-I_{E,i,j}(\lambda_{i+1}-\lambda_{i-1})+I_{E,i+1,j}(\lambda_i-\lambda_{i-1}))}{2}$  $(-z_i) - T_{F,i}^n(z_{i+1} - z_{i-1}) + T_{F,i+1,i}^n(z_i (z_i)^2(z_i -$ 

1  $\frac{2}{i}$   $\int$   $\frac{2}{i}$   $\frac{2}{i-1}$ 

+1  $\frac{2}{i}$   $\int$   $\frac{2}{i}$   $\frac{2}{i-1}$ 

*i*+1  $\leq i$   $\int$   $\leq i$   $\leq i$ 

(Ferziger und Peric 1999).

Das verwendete Verfahren für die Zeitdiskretisierung ist explizit. Dies bedeutet, dass nur Größen der Zeitschicht n benutzt werden. Der Faktor  $\frac{a_E \delta t}{\delta z^2} + \frac{a_E \delta t}{\delta r^2} < 0.5$  $\delta t$   $a_{\rm r}\delta t$  $\frac{\partial E}{\partial z^2} + \frac{a_E c_t}{\partial r^2} < 0.5$  gewährleistet die Stabilität des Verfahrens. Aus diesem leitet sich die Zeitschrittweite ab. Implizite Verfahren erfordern die Lösung eines Gleichungssystems pro Zeitschritt. Im Erdboden wird die Ausbreitung der Temperaturwellen durch die Temperaturleitfähigkeit  $a_F$  gesteuert. Diese ist sehr klein und liegt im Bereich von  $a_E \approx 10^{-6} \text{m}^2 \text{s}^{-1}$ . Es können sehr große Zeitschritte bei moderaten Ortschrittweiten ( $\delta z = 10$  cm, Expansionsfaktor 1.05 und  $\delta r = 0.5$  m) explizit berechnet werden. Implizite Verfahren sind erforderlich, wenn das 2D-Temperaturfeld in der Luft mit dem Erdboden gekoppelt gelöst wird, da hierbei Gitter im Bereich der festen Wände von 1 mm auftreten. Explizite Verfahren sind sehr flexibel im Umgang von Nichtlinearitäten, da diese zur Zeitschicht n berechnet werden können. Der Einfluss des Wärmeübergangskoeffizienten und der Strahlungswechselwirkung ist explizit einfach realisierbar. Für die Ergebnisse wird die Predictor Corrector Methode verwendet.

#### **6.2.2 Kollektor**

**Wärmebilanzgleichung** 
$$
\rho_L c_p H_L \left( \frac{\partial T_L}{\partial t} + u(t, r) \frac{\partial T_L}{\partial r} \right) = \alpha_D (T_L - T_D) + \alpha_E (T_L - T_E)
$$
  
\n**Luff:** 
$$
T_L = T_L(t, r)
$$

$$
u(t, r) = \frac{\dot{m}(t)}{2\pi r H_L \rho_L}
$$

Die Gleichung für die Lufttemperatur ist eine lineare, hyperbolische und partielle Differentialgleichung 1. Ordnung. Die Zeitdiskretisierung der rechten Seite wird zurzeit n gewählt. Der Massenstrom darf nicht negativ werden (Rückströmung), da sonst das Verfahren divergiert. Für die Beschreibung dieses Zustandes muss die Energiegleichung mit dem vollständigen konvektiven Term gelöst werden.

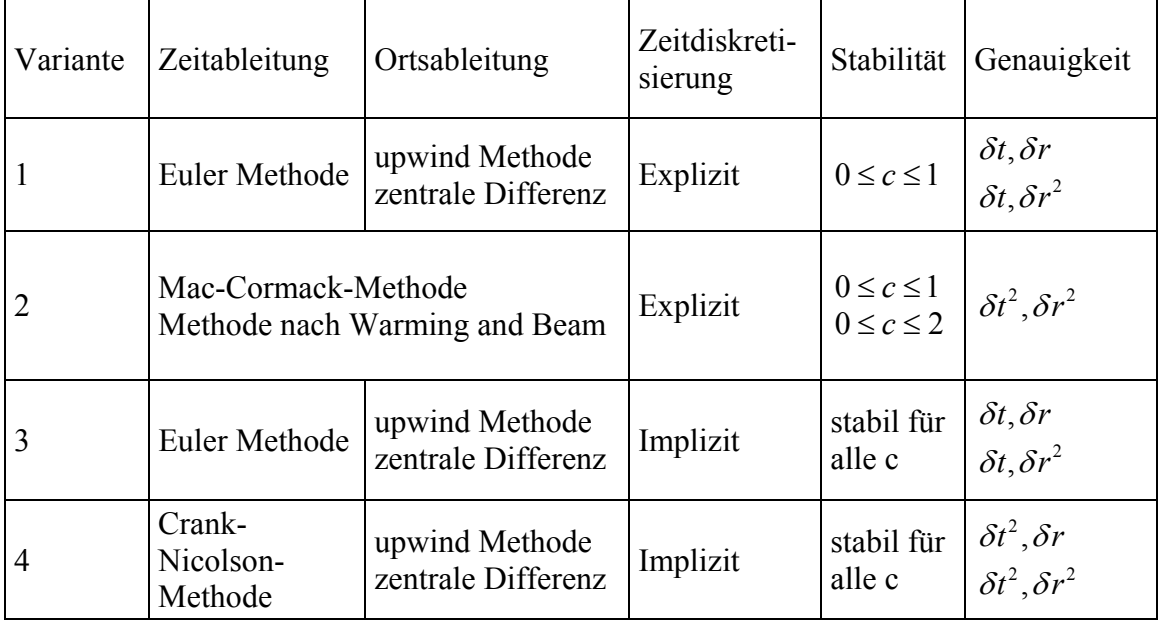

Tabelle 6.4 Übersicht der Verfahren für die Diskretisierung des Kollektormodells.

$$
j = 2,..., nr; \delta r = \frac{r_a - r_i}{nr}; r_j = r_a - \delta r (j - 1)
$$
  

$$
u_j = \frac{\dot{m}^{(n)}}{\rho_L^{(n)} 2\pi r_j H_L}, c_j = \frac{u_j \delta t}{\delta r}, \text{RHS} = \frac{1}{\rho_L^{(n)} c_p H_L} \Big[ \alpha_D^{(n)} (T_{L,j}^{(n)} - T_{D,j}^{(n)}) + \alpha_E^{(n)} (T_{L,j}^{(n)} - T_{E,j}^{(n)}) \Big]
$$

Variante 1: Euler Methode

$$
T_{L,j}^{(n+1)} = T_{L,j}^{(n)} - c_j \left[ \zeta \left( T_{L,j}^{(n)} - T_{L,j-1}^{(n)} \right) + \frac{1}{2} \left( 1 - \zeta \right) \left( T_{L,j+1}^{(n)} - T_{L,j-1}^{(n)} \right) \right] + \delta t \cdot RHS
$$

Der Parameter ζ wird zur Blendung zwischen zentraler und upwind Differenz benutzt.

Variante 2: Mac-Cormack Methode

Die Mac-Cormack Methode ist ein Predictor Corrector Verfahren.

$$
T_{L,j}^{(n+1)} = T_{L,j}^{(n)} - \frac{1}{2} c_j \left( T_{L,j+1}^{(n)} - T_{L,j-1}^{(n)} \right) + \frac{1}{2} \left( c_j \right)^2 \left[ T_{L,j+1}^{(n)} - 2 T_{L,j}^{(n)} + T_{L,j-1}^{(n)} \right] + \delta t \cdot RHS
$$

Methode nach Warming and Beam:

$$
T_{L,j}^{(n+1)} = T_{L,j}^{(n)} - c_j \left( T_{L,j}^{(n)} - T_{L,j-1}^{(n)} \right) + \frac{1}{2} c_j \left( c_j - 1 \right) \left[ T_{L,j}^{(n)} - 2 T_{L,j-1}^{(n)} + T_{L,j-2}^{(n)} \right] + \delta t \cdot RHS
$$

Die Methode nach Warming and Beam ist gegenüber der Mac-Cormack Methode stabiler, benötigt aber die problematische Extrapolation der Werte auf  $T_{L,j-2}^{(n)}$ . Die Mac-Cormack Methode benötigt lediglich den Wert von  $T_{L,j+1}^{(n)}$ . Mit einem zusätzlichen Knoten und der Bedingung  $T_{L,n'}^{(n)} = T_{L,n'-1}^{(n)}$  wird dies realisiert. Die Differentialgleichung ist hyperbolisch und somit hat diese Randbedingung keinen Einfluss auf das Lösungsverhalten. Die Begrenzung der Zeitschrittweite und die Lösung von sehr vielen Zeitschritten erfordern einen hohen Rechenaufwand. Die impliziten Methoden sind stabil und ermöglichen große Zeitschritte. Die Nichtlinearitäten werden explizit behandelt. Für die Lösung des Gleichungssystems ist ein geringer Aufwand benötigt, da die Matrix für die zentrale Differenz eine tridiagonale Struktur aufweist. Das Thomas Verfahren löst diese direkt und ist für diese Struktur bisher am Effektivsten (Press 1999). Für den Spezialfall der upwind Differenz entsteht sogar eine 2-diagonale Struktur.

Variante 3: Einfache Implizite Methode (Euler)

$$
T_{L,j}^{(n+1)} = T_{L,j}^{(n)} - c_j^{(n)} \left[ \zeta \left( T_{L,j}^{(n+1)} - T_{L,j-1}^{(n+1)} \right) + \frac{1}{2} \left( 1 - \zeta \right) \left( T_{L,j+1}^{(n+1)} - T_{L,j-1}^{(n+1)} \right) \right] + \delta t \cdot RHS
$$

Variante 4: Crank-Nicolson Methode

$$
T_{L,j}^{(n+1)} = T_{L,j}^{(n)} + \begin{bmatrix} -\frac{1}{2}c_j^{(n)} \left[ \zeta \left( T_{L,j}^{(n)} - T_{L,j-1}^{(n)} \right) + \frac{1}{2} (1 - \zeta) \left( T_{L,j+1}^{(n)} - T_{L,j-1}^{(n)} \right) \right] \\ -\frac{1}{2}c_j^{(n)} \left[ \zeta \left( T_{L,j}^{(n+1)} - T_{L,j-1}^{(n+1)} \right) + \frac{1}{2} (1 - \zeta) \left( T_{L,j+1}^{(n+1)} - T_{L,j-1}^{(n+1)} \right) \right] + \delta t \cdot RHS \end{bmatrix}
$$

Für die Ergebnisse wird die einfache Implizite Methode verwendet, mit  $\zeta = 0$  (zentrale Differenz).

#### **6.2.3 Glasdach**

#### **Wärmebilanzgleichung am Glasdach:**   $(T_A-T_D)$  $(1-\tau)E(t)-\varepsilon_A\sigma\left(T_D^4-T_A^4\right)+q_{a,1}$  $(T_{L} - T_{D})$  $(1-\tau)E(t)$  $\omega_D C_D d_D \frac{\partial T_D}{\partial t} = \begin{cases} \alpha_D (L_L - L_D) + \alpha_A (L_A - L_D) \end{cases}$  $_{A}O$  ( $I_D - I_A$ )  $\top$   $q_{a,j}$  $c_p d_p \frac{\partial T_p}{\partial t} = \begin{cases} \alpha_p (T_L - T_p) + \alpha_A (T_A - T_p) \end{cases}$  $t = \left[ (1-\tau) E(t) - \varepsilon_A \sigma \left( T_D^4 - T_A^4 \right) + q \right]$  $\alpha_{\rm n}(I_{\rm r}-I_{\rm n})+\alpha$  $\rho_D c_D d_D \frac{\partial T_D}{\partial t} = \begin{cases} \alpha_D (T_L - T_D) + \alpha_A (T_A - T_D) + \\ (1 - \tau) E(t) - \varepsilon_A \sigma (T_D^4 - T_A^4) + q_{a,j} \end{cases}$

Die Wärmebilanzgleichung für das Glasdach ist eine gewöhnliche und quasilineare Differentialgleichung 1. Ordnung. Die Diskretisierung mit der Euler Methode ergibt:

$$
T_{D,j}^{(n+1)} = T_{D,j}^{(n)} + \delta t \underbrace{\frac{1}{\rho_D^{(n)} c_D d_D} \left\{ \frac{\alpha_{D,j}^{(n)} (T_{F,j}^{(n)} - T_{D,j}^{(n)}) + \alpha_{A,j}^{(n)} (T_A^{(n)} - T_{D,j}^{(n)}) + \right\}}_{\mathcal{F}(E^{(n)} - \varepsilon_A \sigma (T_{D,j}^{(n),4} - T_A^{(n),4}) + q_{a,j}^{(n)})}
$$

Es besteht auch die Möglichkeit der Predictor Corrector Approximation. Für die Ergebnisse wird die Euler Methode verwendet.

## **6.2.4 Gesamtmodell**

Das Gesamtmodell hat die folgende Struktur:

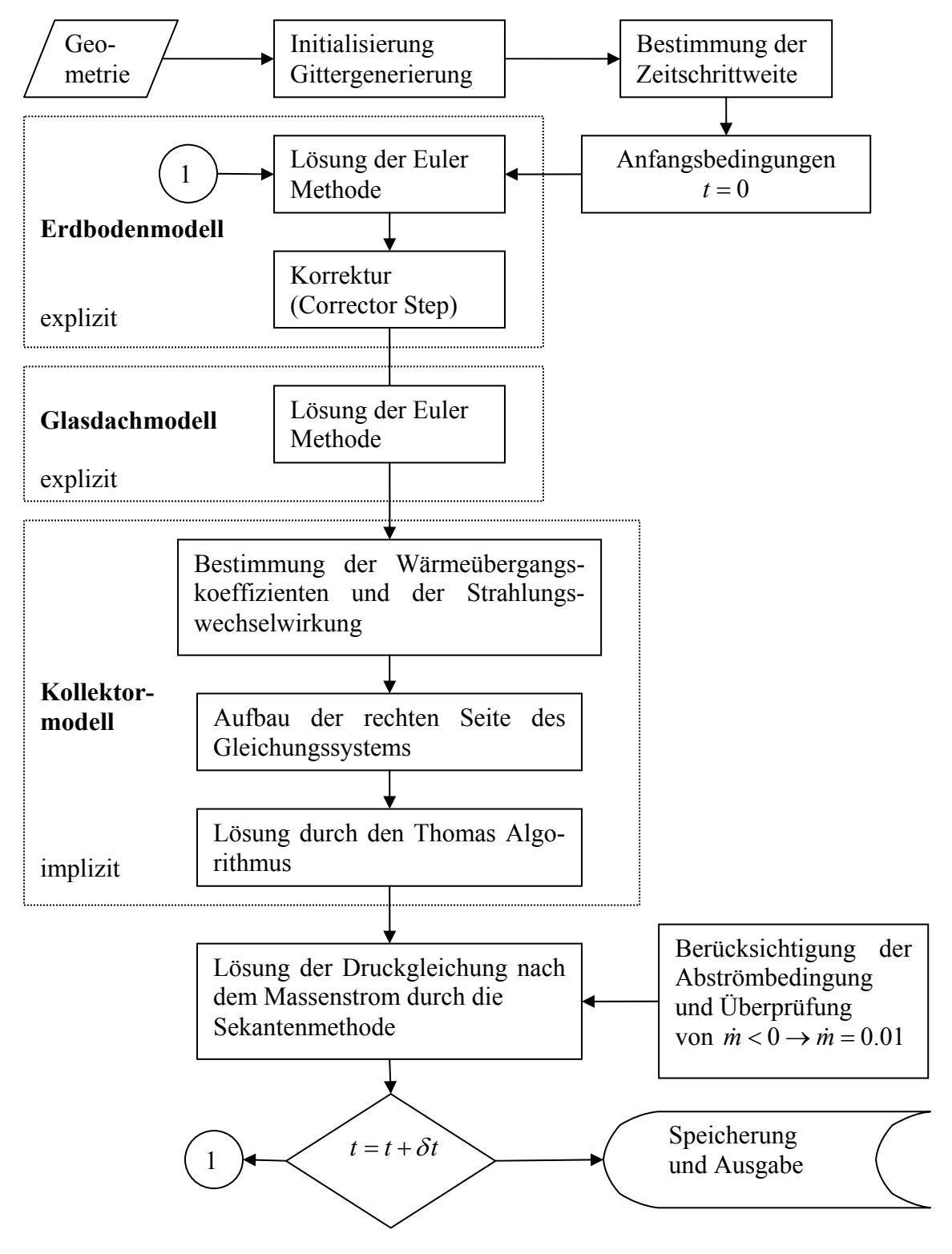

Abbildung 6.11 Lösungsverfahren des FDM- Gesamtmodells.

## **6.3 Ergebnisse und Vergleiche**

#### **6.3.1 Vergleich mit einer analytischen Lösung**

Es wird ein analytisches Modell angegeben, mit dem das numerische Modell verglichen wird. Für das entwickelte Modell im Kapitel 6.1 ist leider keine analytische Lösung bekannt. Aus diesem Grund wird die vereinfachte Wärmeleitungsgleichung 2  $\frac{E}{c} - a_E \frac{U I_E}{\lambda I^2} = 0$  $\frac{T_E}{2} - a_E \frac{\partial^2 T_E}{\partial x^2}$  $\frac{\partial T_E}{\partial t} - a_E \frac{\partial^2 T_E}{\partial z^2} = 0$  numerisch durch zentrale Differenzen Approximationen und analytisch gelöst. Mit den Randbedingungen  $T_E(z=0) = \overline{T}_A + \hat{T}_A \cos(\omega t)$  und  $\frac{\partial I_E}{\partial z}$  = 0 *z T*  $\frac{\partial T_E}{\partial z}\Big|_{z\to\infty} = 0$  führt die eingeschwungene Lösung zu:  $\hat{T}_4 e^{-2\sqrt{2a_E}}$  cos  $\int \frac{d^2y}{2a_E} \cos \left( \omega t - z \sqrt{\frac{a}{2}} \right)$  $E = \mathbf{1}_A + \mathbf{1}_A$ *E*  $T_E = T_A + T_A e^{-\sqrt{2}a_E} \cos \omega t - z$ *a*  $=\overline{T}_A+\hat{T}_Ae^{-z\sqrt{\frac{\omega}{2a_E}}}\cos\left(\omega t-z\sqrt{\frac{\omega}{2\omega}}\right)$  $\left($   $\sqrt{2a_E}\right)$ (Hilbig 1999). In der Abbildung 6.12 wird die einge-

schwungene Lösung gegenüber der Lösung des Finiten Differenzen Modells dargestellt. Das numerische Modell ist für 5 m Erdeichdicke mit verschiedenen Rastern berechnet wurden. Die Abbildung 6.1 stellt aus Gründen der Übersichtlichkeit nur 2 m dar. Die Raster 50 und 150 stimmen mit der analytischen Lösung überein. Das grobe Raster mit 10 Unterteilungen beschreibt den Verlauf der analytischen Lösung nur ungenügend. Die Eindringtiefe hängt von dem zeitabhängigen Term der analytischen Lösung ab.

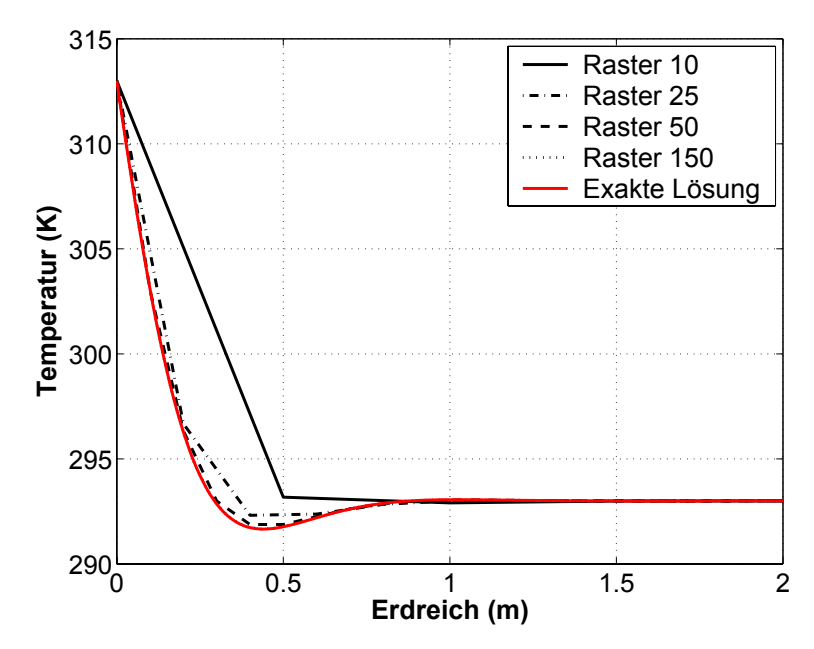

Abbildung 6.12 Vergleich des numerischen Modells auf dem äquidistanten Raster mit dem analytischen Modell t=432000 s und  $\delta t = 10$  s.

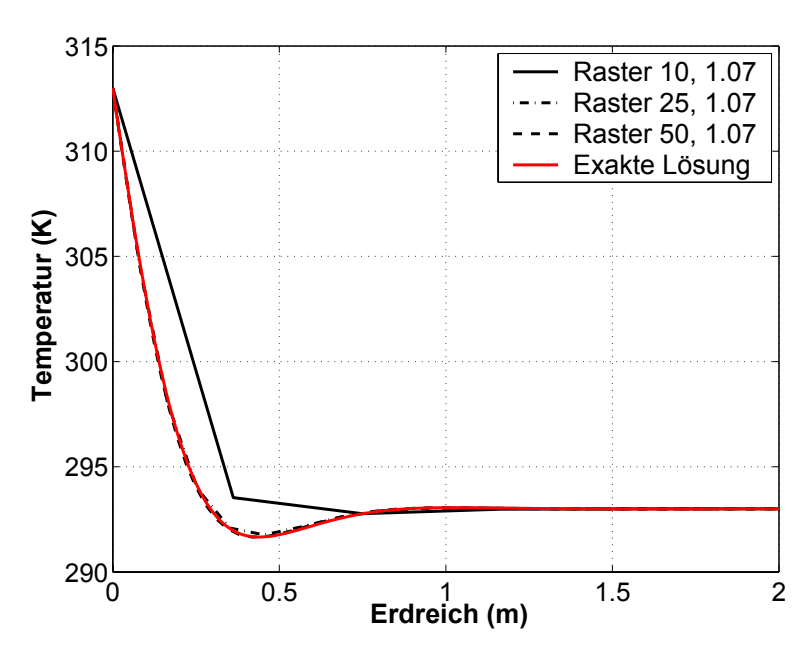

Abbildung 6.13 Vergleich des numerischen Modells auf dem nichtäquidistanten Raster mit dem analytischen Modell t=432000 s und  $\delta t = 10$  s.

Im Bereich des Erdbodens werden die Gradienten durch ein nichtäquidistantes Raster (Abbildung 6.13) besser beschrieben. Die Abweichungen zu der analytischen Lösung sind bei gleichen Rastern geringer (Raster 25). Für das Rechengitter werden weniger Unterteilungen benötigt.

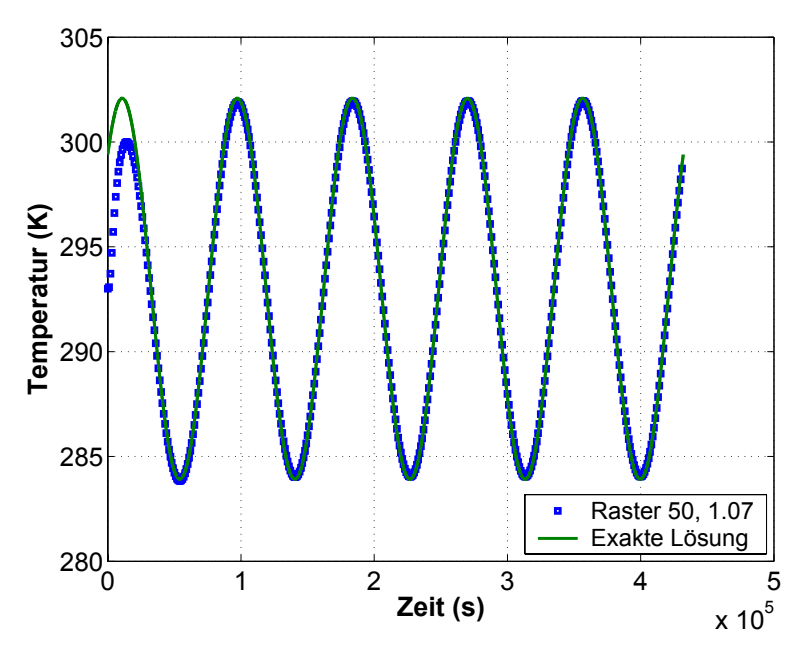

Abbildung 6.14 Vergleich des numerischen Modells auf dem nichtäquidistanten Gitter mit dem analytischen Modell. Beobachtungspunkt z=-0.5 m und  $\delta t = 10$  s.

Nach dem Einschwingvorgang stimmt die numerische Lösung für feine zeitliche Gitter mit der exakten Lösung überein.

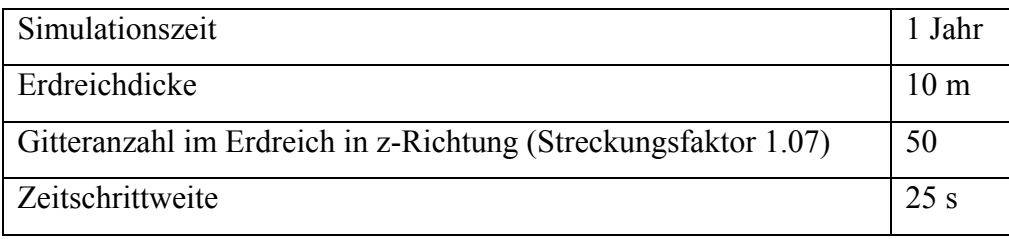

Die Ergebnisse werden auf die weiteren Simulationen angewendet (Tabelle 6.5).

Tabelle 6.5 Numerische Parameter.

Das Teilmodell des Erdbodens wurde mit der analytischen Lösung verglichen und in Übereinstimmung gebracht. Für das Gesamtmodell konnten aus Gründen der zeitabhängigen und nichtlinearen Kopplungen keine analytischen Lösungen gefunden werden. Für die anderen Teilmodelle wird auf analytische Vergleiche verzichtet.

## **6.3.2 Simulationen mit idealisierten Umgebungsbedingungen**

Es ergab sich die Aufgabe den Ruhezustand mit Hilfe des FDM-Modells zu berechnen.

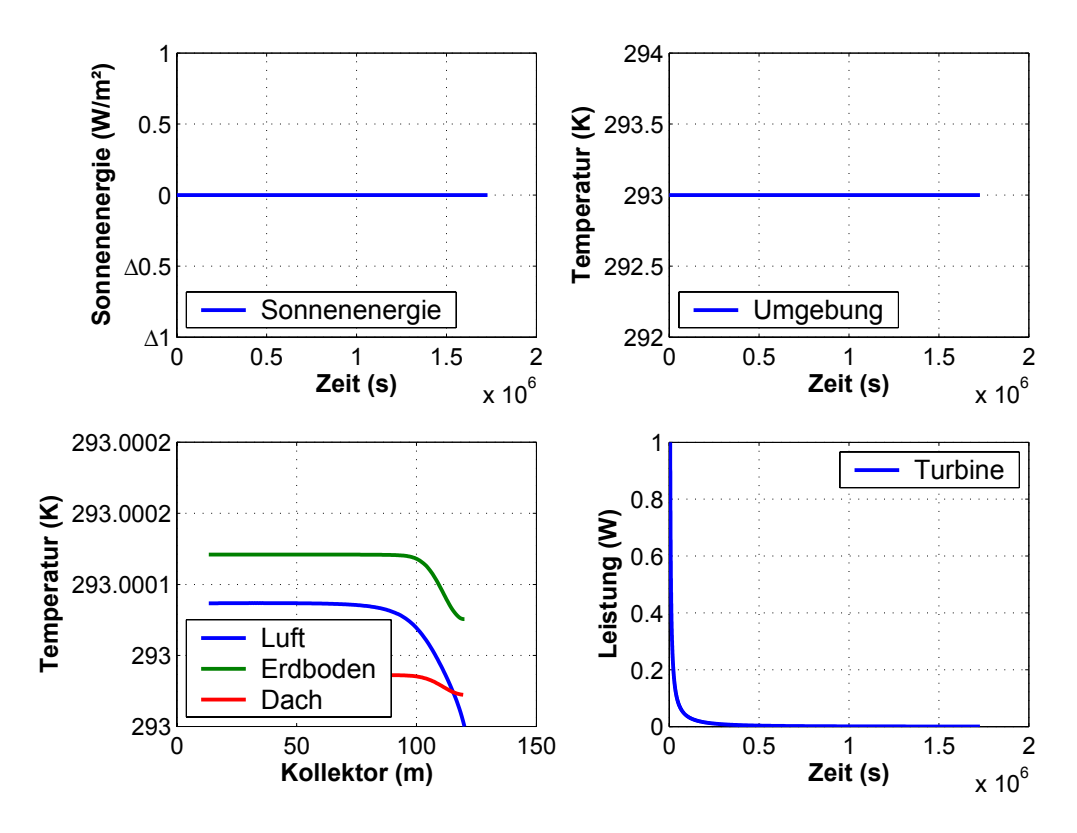

Abbildung 6.15 Simulation des Ruhezustandes.

Die Abbindung 6.15 stellt die Ergebnisse dar. Nach hinreichend fortgeschrittener Zeit stellt sich in der Anlage der Ruhezustand ein, d.h. bei E= 0 W/m² und T= 293 K treten keine wesentlichen Differenzen mehr auf; die Leistung der Turbine wird Null. Für die Darstellung der

Luft-, Dach- und Erdbodentemperatur wird in Abbildung 6.15 und den folgenden Diagrammen der zeitliche Zustand angezeigt, der zum Abschluss der jeweiligen Simulation vorliegt. Die nächste Aufgabe bestand darin, das Anlagenverhalten bei konstanter Sonnenenergie zu untersuchen und den Einfluss der Wärmespeicherung und Wärmeleitfähigkeit des Erdbodens auf das Vorliegen des eingeschwungenen Zustandes zu untersuchen.

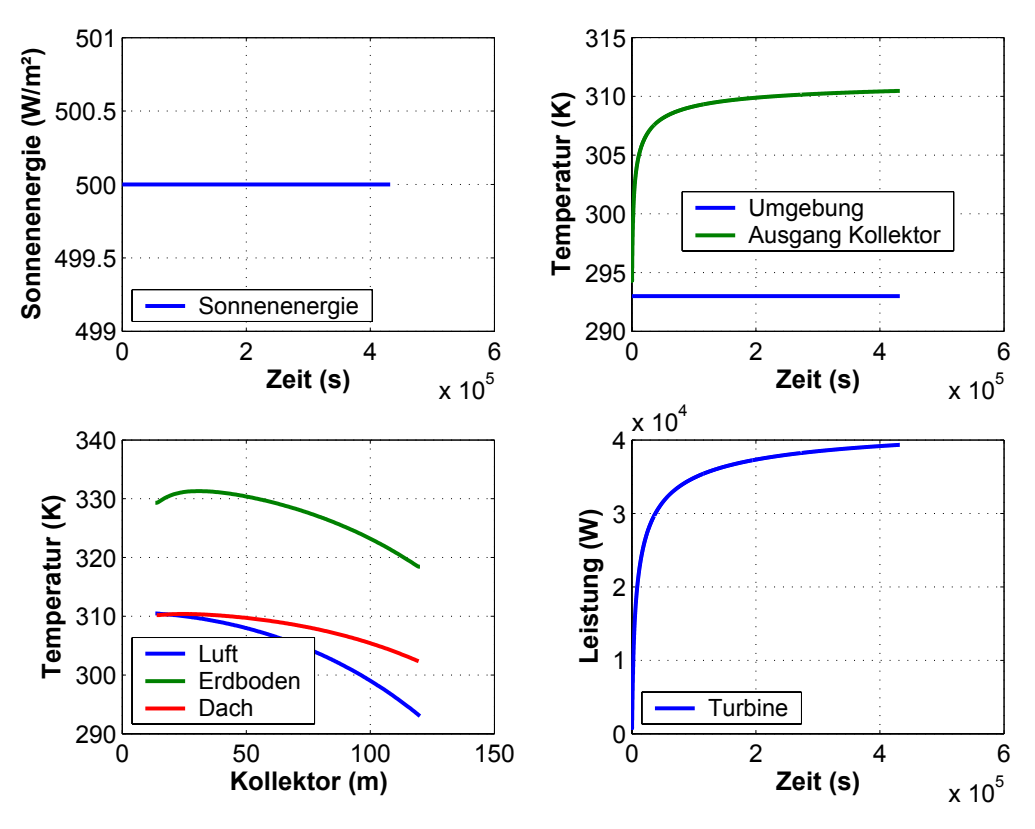

Abbildung 6.16 Konstante Umgebungsbedingungen.

Der Erdboden bestimmt das Zeitverhalten maßgebend. Die Anfangsbedingung  $T_E(r, z, t = 0) = \overline{T}_A$  führt zu einem langen Einschwingvorgang. Die Ursache hierfür liegt insbesondere in der geringen Wärmeleitfähigkeit des Erdreiches und in den großen Erdreichabmessungen.

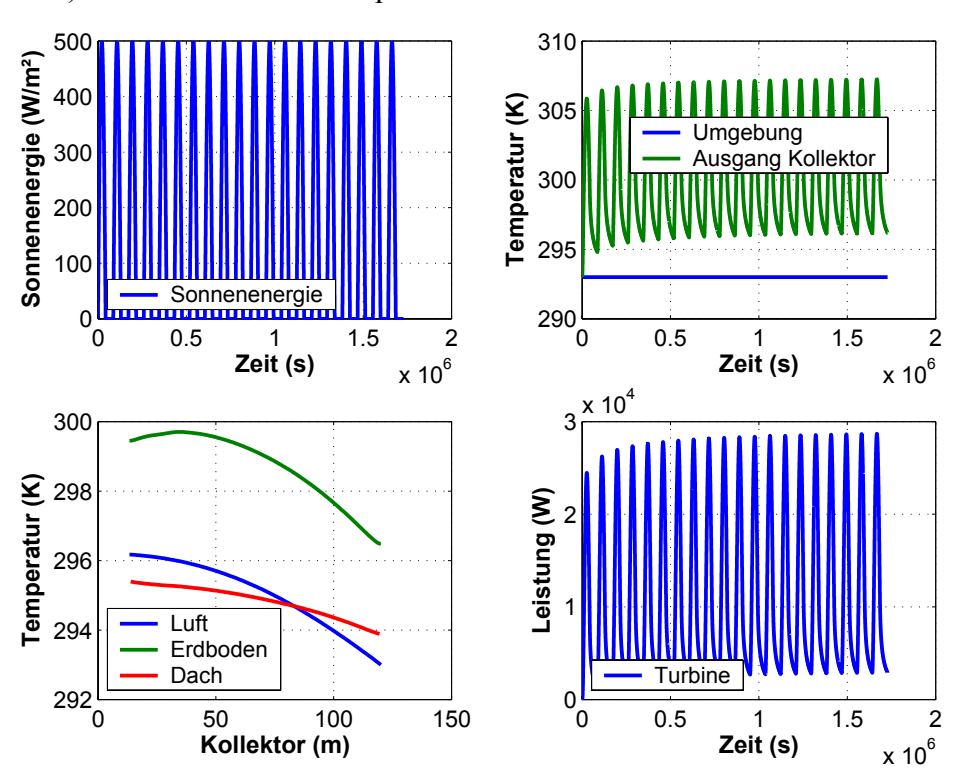

Die nächste Simulation zeigt das Verhalten der Anlage für die Sonnenenergie E<sub>3</sub> (Abbildung 6.17). Diese Simulation entspricht am Nächsten der Realität.

Abbildung 6.17 Verhalten der Anlage für die Sonnenenergie  $E_1$ .

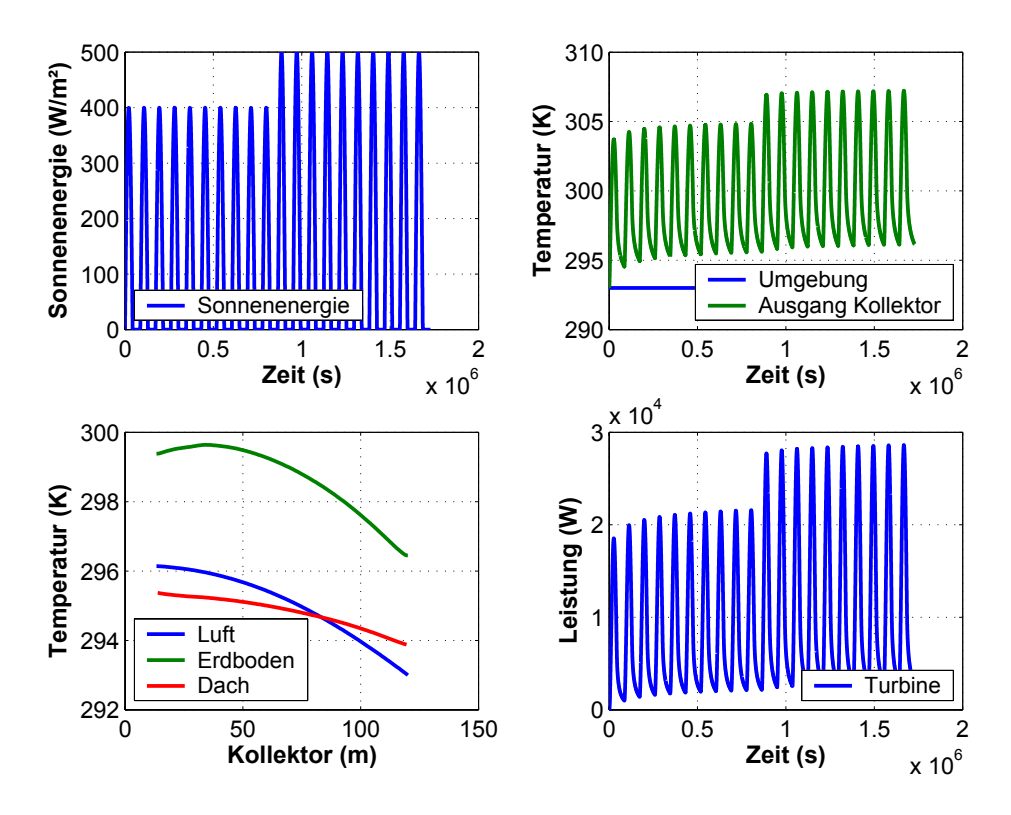

Nach 10 bis 20 Tagesperioden liegt der eingeschwungene Zustand vor (Abbildung 6.17).

Abbildung 6.18 Periodisch schwankende Umgebungsbedingungen.

Nach der eingeschwungenen Lösung führen Änderungen der Sonnenenergie in kürzerer Zeit zu dem neuen eingeschwungenen Zustand. Zirka 5 Perioden werden statt 10 bis 20 Perioden benötigt (vgl. Abbildung 6.17 mit 6.18). Durch diese Untersuchungen kann der Rechenaufwand einer CFD-Simulation reduziert werden, indem zuerst der eingeschwungene Zustand berechnet wird.

Die weitere Simulation (Abbildung 6.19) berücksichtigt periodisch veränderliche Umgebungstemperaturen.

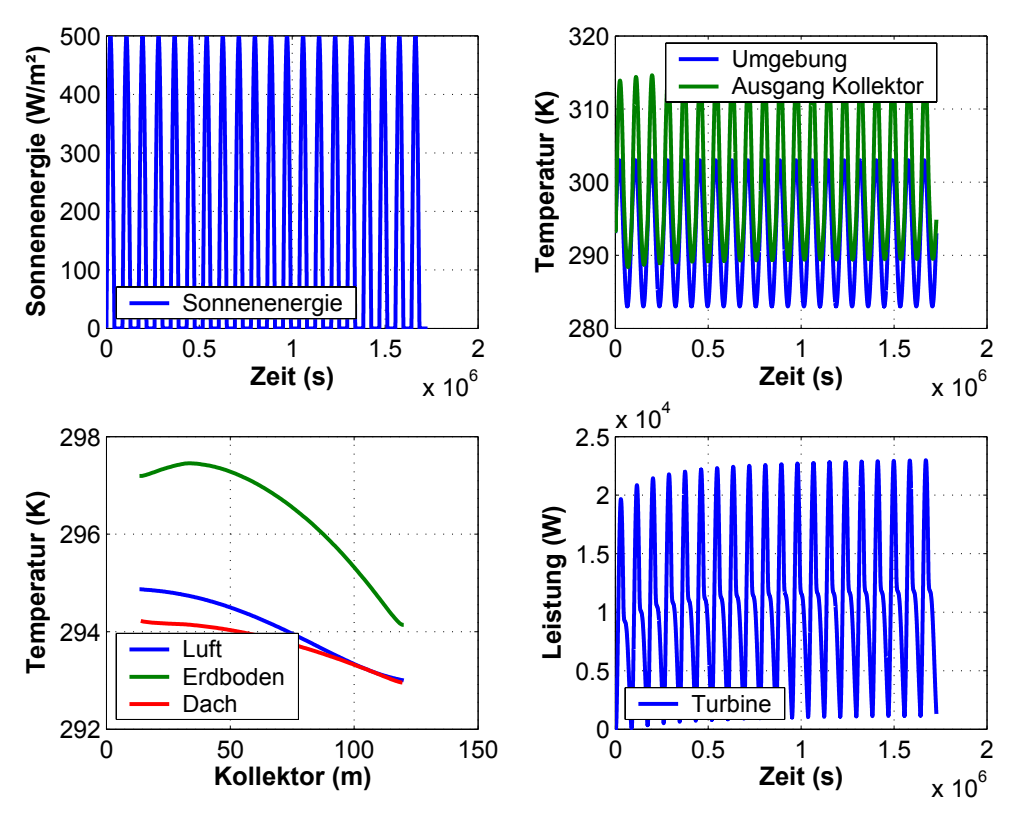

Abbildung 6.19 Periodisch schwankende Umgebungsbedingungen.

Die Luft der Umgebung hat großen Einfluss auf die Temperaturverteilung und die Leistung in der Anlage.

Die folgenden Diagramme stellen die Leistung und den Temperaturverlauf an der Turbine von der 19 bis zur 20 Periode in Abhängigkeit von der Umgebungstemperatur dar.

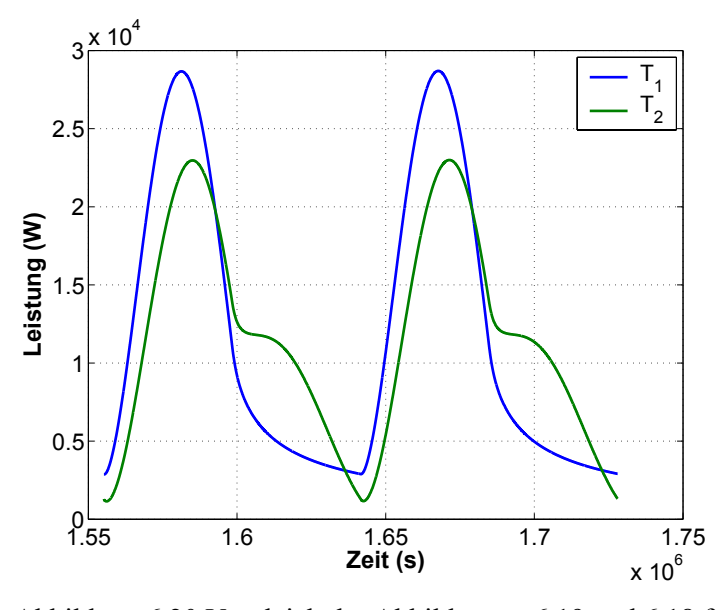

Abbildung 6.20 Vergleich der Abbildungen 6.19 und 6.18 für die Periode 19 bis 20.

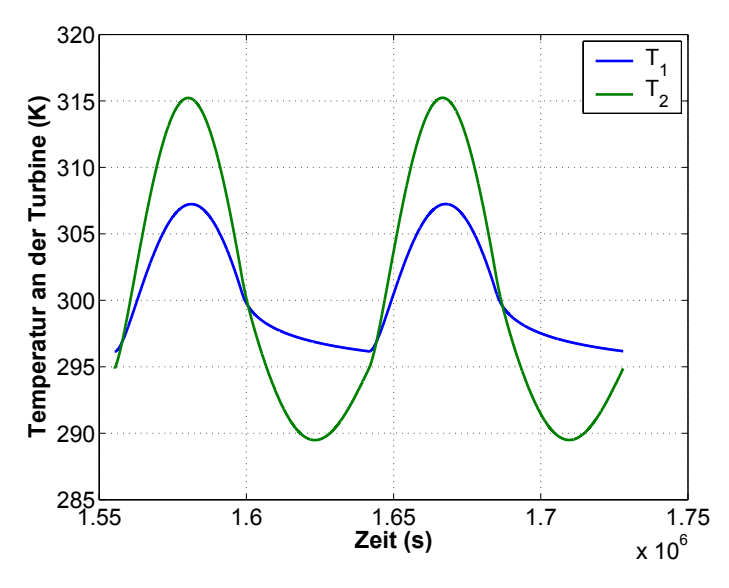

Abbildung 6.21 Vergleich der Abbildungen 6.19 und 6.18 für die Periode 19 bis 20.

Bei konstanter Atmosphärentemperatur  $(T_1)$  kommt es in den Nachtstunden zu einer allmählichen Abnahme der Größen. Bei der Umgebungstemperatur  $T_2$  dagegen nimmt die Leistung geringfügig wieder zu (Abbildung 6.20 ab  $1.6 \cdot 10^6$  s). Dies führt zu einer größeren Abkühlung, die Leistung der Anlage fällt anschließend stark. Am Tage wird die Leistung der Anlage durch die steigende Umgebungstemperatur  $(T_2)$  verringert, da die Temperaturdifferenzen fallen.

Die folgenden Simulationen besitzen die Aufgabe, den Einfluss der Himmelstemperatur auf die Strömung im Aufwindkraftwerk zu bestimmen. Hierzu wurde die Himmelstemperatur  $T_H$ 

in den Stunden ohne Sonnenenergie den folgenden Varianten unterzogen. Am Tage wurde angenommen:  $T_H = \overline{T}_4$ .

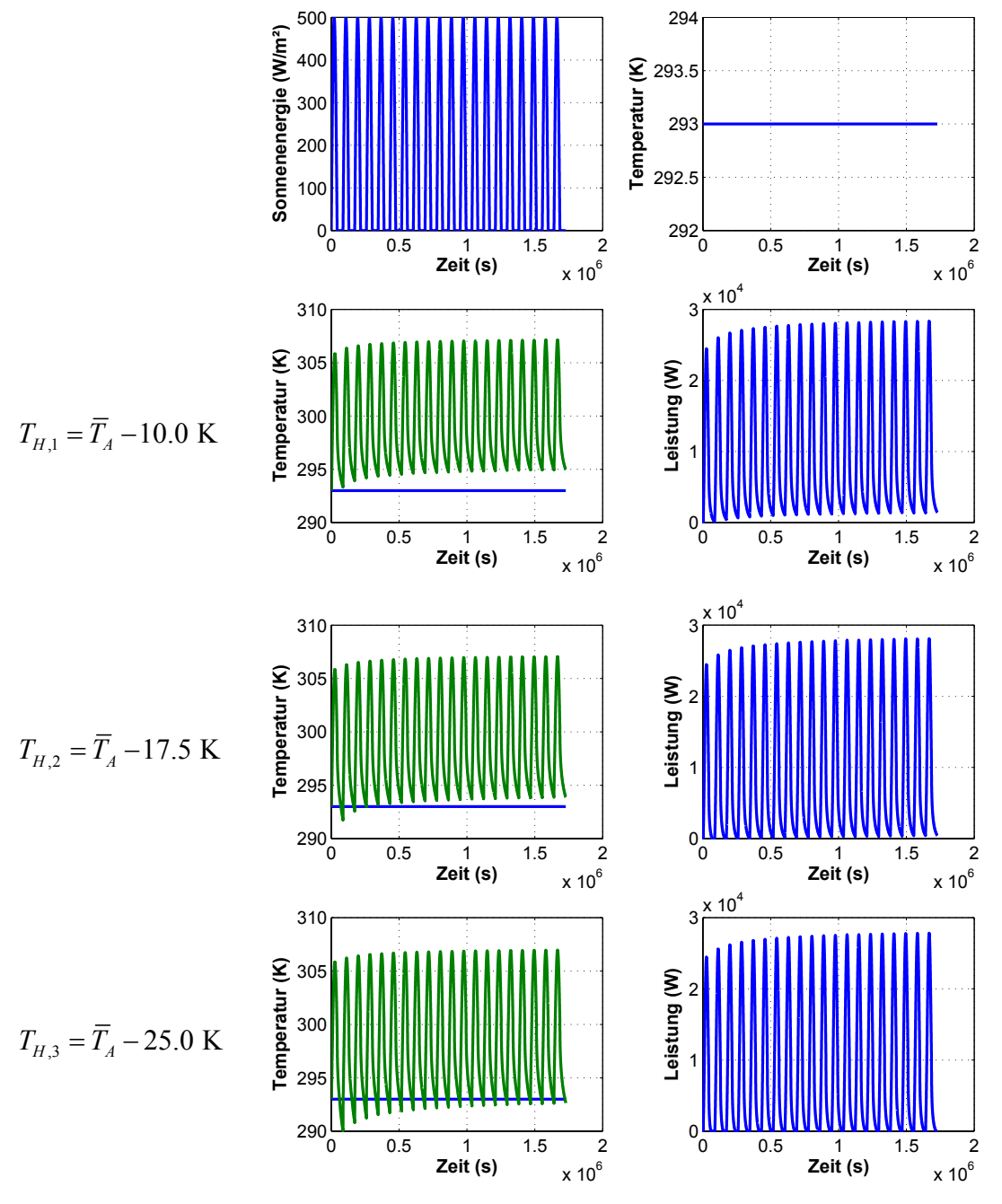

Abbildung 6.22 Einfluss der Himmelstemperatur auf die Anlage.

Die Ergebnisse der Abbildung 6.22 zeigen, dass mit zunehmender Temperaturdifferenz die Leistung der Anlage in den Nachtstunden fällt. Bedingt durch die infrarote Abstrahlung der Anlage fällt die Temperatur am Glasdach unter die Umgebungstemperatur, wenn die Himmelstemperatur geringer ist, als die Umgebungstemperatur. Das geringe Wärmespeichervermögen der dünnen Glasplatte verhindert dies nicht. Fällt die Himmelstemperatur weiter ab, dann kommt es zu Rückströmungen bzw. zum gesamten Rückfluss der Anlage. Dieser Zustand kann bisher nicht mit dem Modell berechnet werden. Die Rechnungen zeigen, dass das Verhalten der Strömung während der Nachstunden maßgeblich durch die Himmelstemperatur bestimmt wird. Ein wolkenloser Himmel in der Nacht führt zu einer starken Abkühlung, unter Umständen tritt sogar Tauwasserausfall am Glas auf.

Die folgenden Rechnungen (Abbildung 6.23) zeigen, dass bei höheren Sonnenenergien die Himmelstemperatur in der Nacht tiefer ausfallen kann, so dass noch keine Rückströmung auftritt. Die Ursache hierfür liegt im Wärmespeichervermögen des Erdreiches.

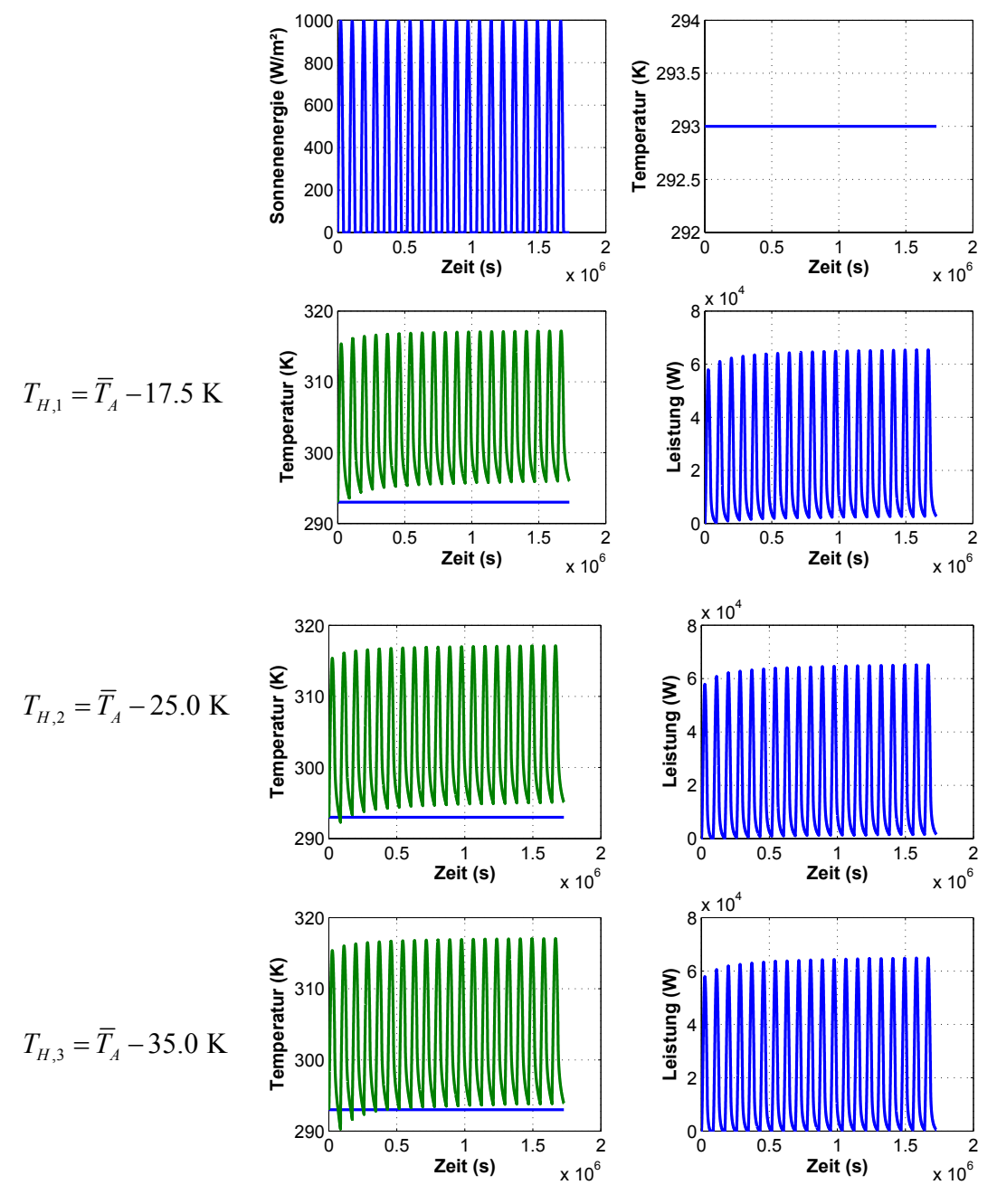

Abbildung 6.23 Einfluss der Himmelstemperatur auf die Anlage.

Das Ziel der folgenden Untersuchungen ist es, einen Wasserspeicher zu berechnen. Dieser hat die Aufgabe in der Nacht thermische Energie an die Luft abzugeben. Hierzu werden vereinfachend die thermischen Daten des Erdreichs durch die Daten von Wasser ersetzt. Die Oberflächeneigenschaften sollen sich nicht ändern. Die Konvektion im Wasser wird gegenüber der Wärmespeicherung vernachlässigt. Ein weiteres Material stellt eine Dämmung mit  $0.04 \frac{W}{\sigma}$  $\lambda_E = 0.04 \frac{W}{mK}$  dar. Es wird ein Vorgang mit 20 Perioden simuliert und im Vergleich zu den Ergebnissen des Sandsteins aufgetragen.

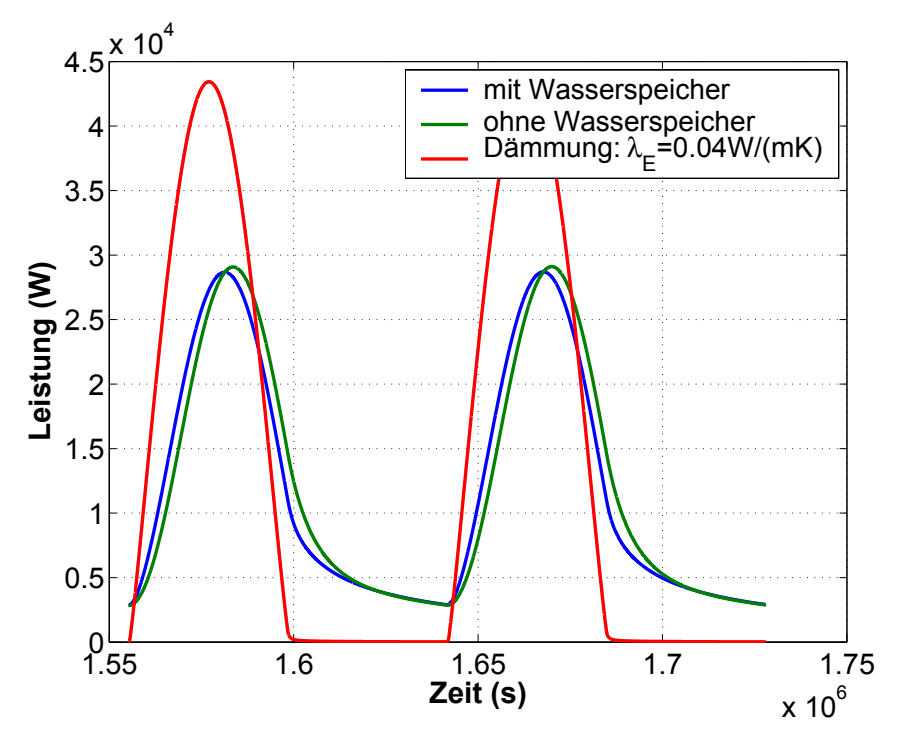

Abbildung 6.24 Vergleiche mit Wasserspeicher und Dämmung.

Das Material mit der geringsten Wärmeleitfähigkeit ergibt die höchste Erdoberflächentemperatur und die größte Leistung während der Sonnenstunden. Überraschend weichen die Ergebnisse des verwendeten Erdstoffs gegenüber dem Wasserspeicher nur unerheblich von einander ab. Der Wasserspeicher dämpft die Leistung am Größten. Zum Vergleich wurden die folgenden Mittelwerte berechnet:

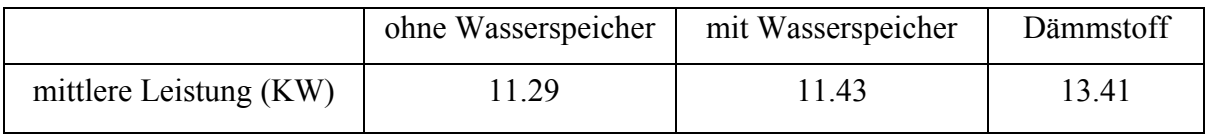

Ein wärmespeicherndes Material reduziert die mittlere Leistung der Anlage. Die Ursache hierfür liegt darin, dass während der Sonnenstunden Wärmeenergie im Erdboden gespeichert wird, die aber der Turbine nicht zur Verfügung steht. Die Leistung der Turbine ist jedoch an-

nähernd  $\dot{m}^3$  proportional. Massenstromverringerungen durch Speichern von Sonnenenergien führen wegen der dritten Potenz zu einer verringerten mittleren Leistung der Anlage. Die Leistungsdifferenz beträgt 18.8 %.

Die infrarote Abstrahlung der Anlage führt zu hohen Energieverlusten, besonders während der Nachtstunden. Die folgende Tabelle stellt das Ergebnis der Untersuchungen der Variation Himmelstemperatur dar.

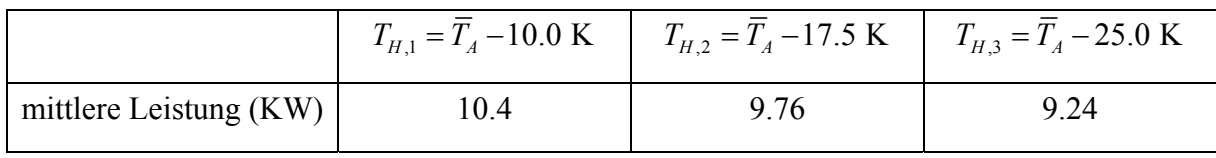

(ohne Wasserspeicher)

Der Rückgewinn an thermischer Energie in den Nachtstunden fällt sehr gering aus, wenn eine tiefe Himmelstemperatur vorhanden ist; die mittlere Leistung der Anlage wird stark reduziert. Die maximale Leistungsverringerung (gegenüber dem Dämmstoff) beträgt 31.1 %.

Im Sinne einer Maximierung der mittleren Leistung hat sich gezeigt, dass ein Dämmstoff auf dem Erdboden ausgelegt eine bis zu 30 % Verbesserung der mittleren Leistung der Turbine bewirkt. Wärmespeicherung hingegen hat sich als ungünstig erwiesen. Die optischen Eigenschaften der Oberfläche des Dämmstoffs sind mit einem schwarzen Anstrich herzustellen, damit ein schwarzes Strahlungsverhalten gewährleistet wird.

## **6.3.3 Simulationen mit normierten meteorologischen Daten**

Auf den folgenden 4 Seiten werden Simulationsergebnisse der 4 Stationen angegeben. Die berechnete Zeit beträgt 1 Jahr. Die Geometrie der Anlage entspricht den Abmessungen des Kapitels 4. Für die Station Stuttgart werden die folgenden Ergebnisse erhalten:

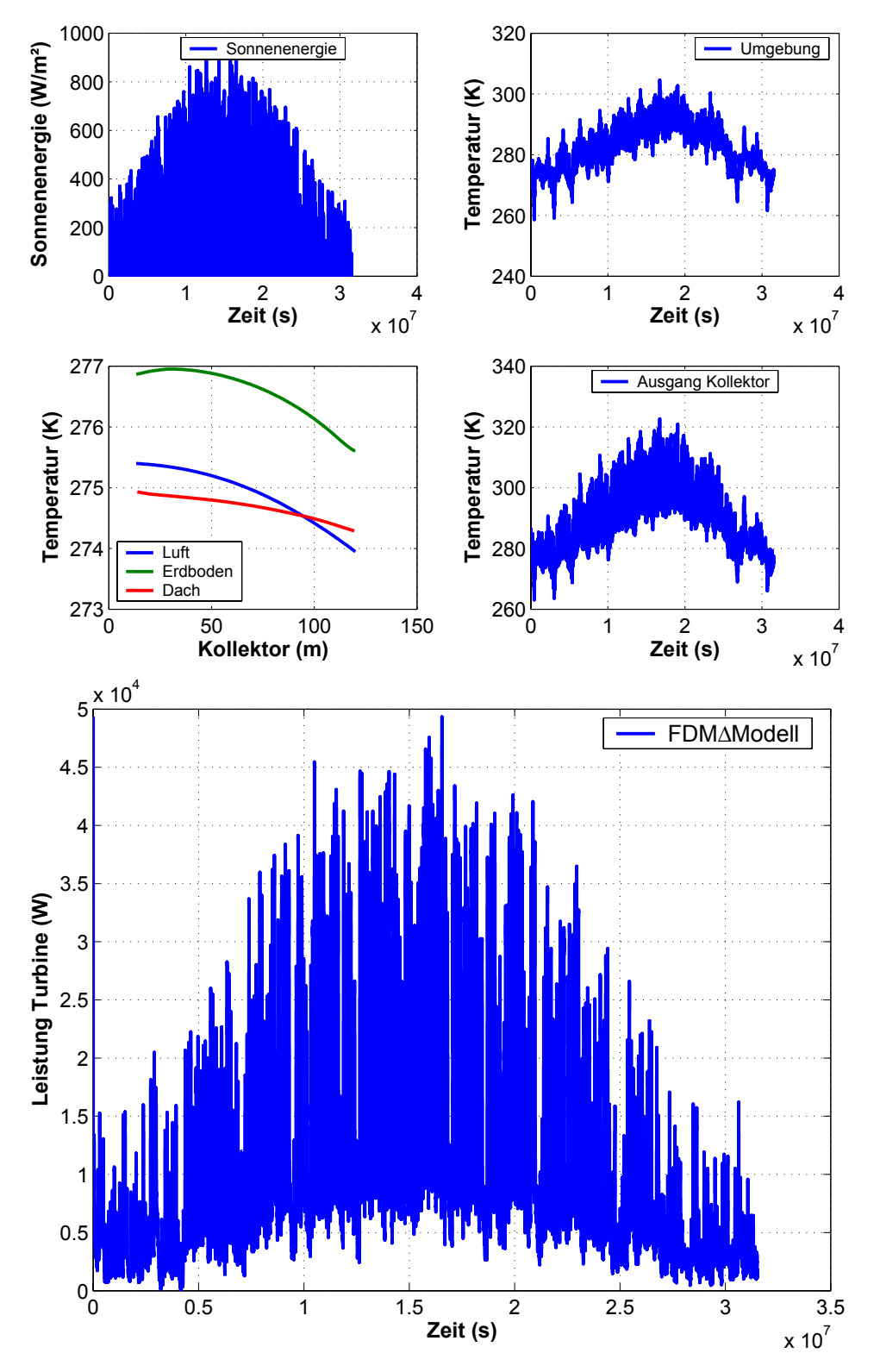

Abbildung 6.25 Simulation FDM-Modell mit Daten der Station Stuttgart.

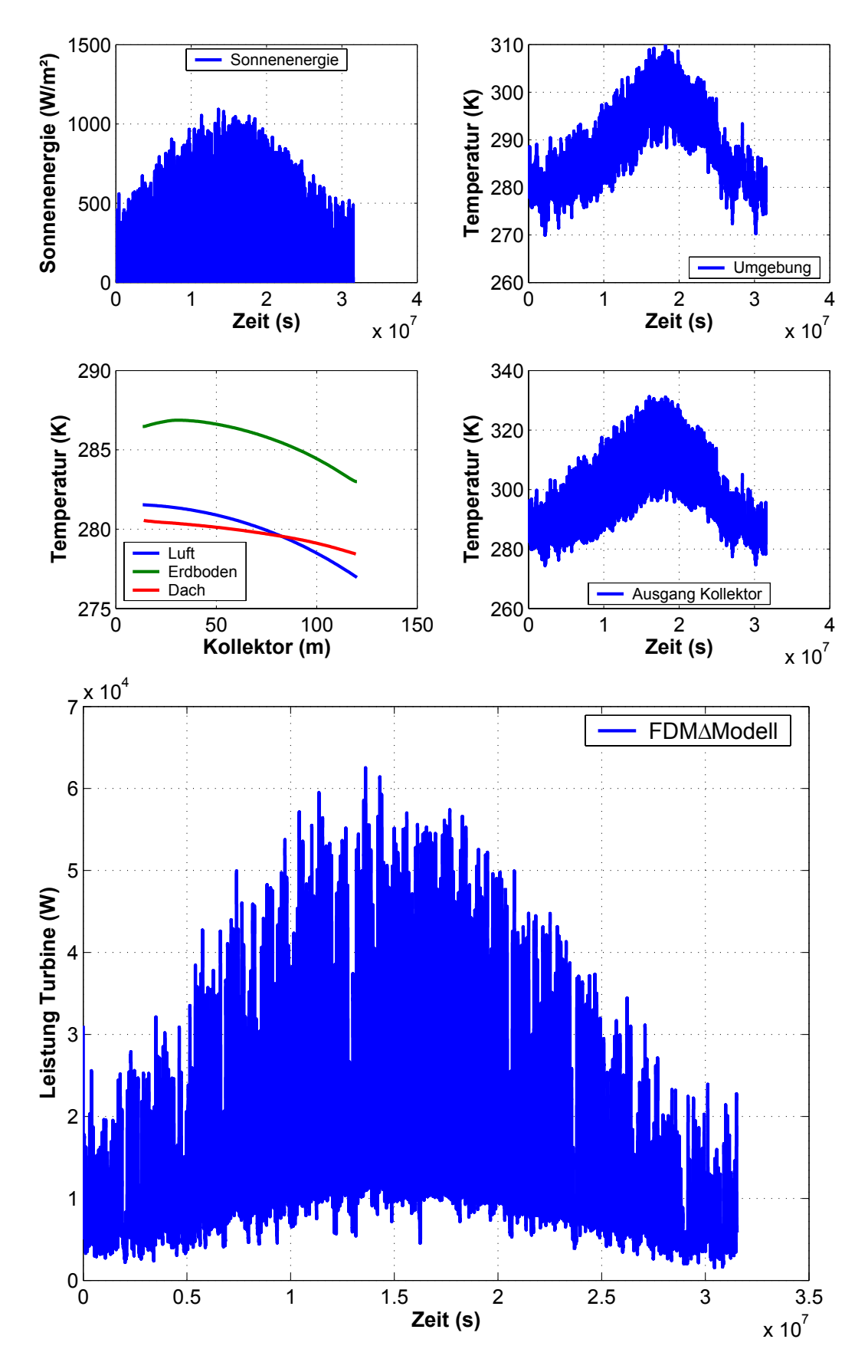

Für die Station Ciudad Real werden die folgenden Ergebnisse erhalten:

Abbildung 6.26 Simulation FDM-Modell mit Daten der Station Ciudad Real.

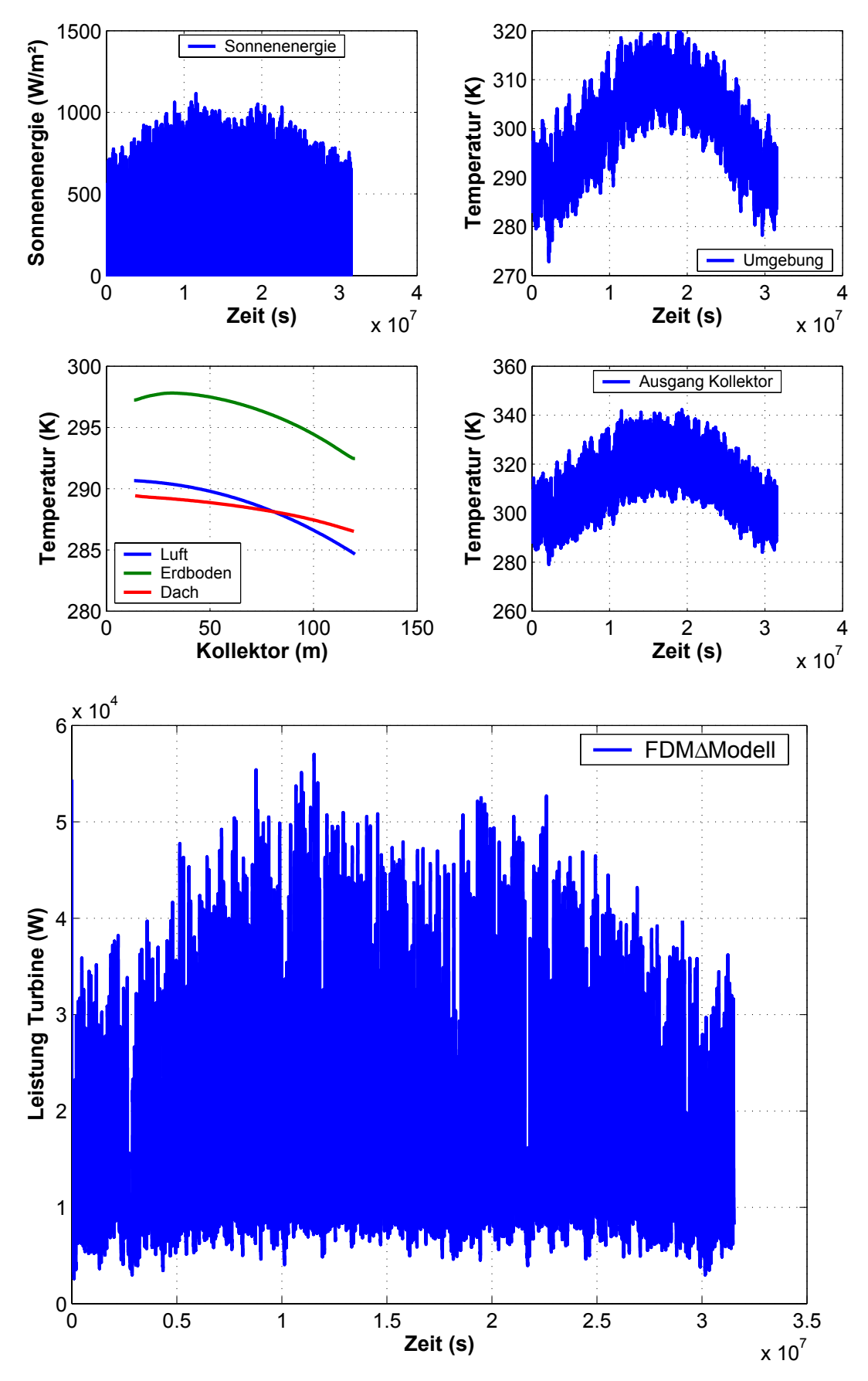

Für die Station Riyadh werden die folgenden Ergebnisse erhalten:

Abbildung 6.27 Simulation FDM-Modell mit Daten der Station Riyadh.

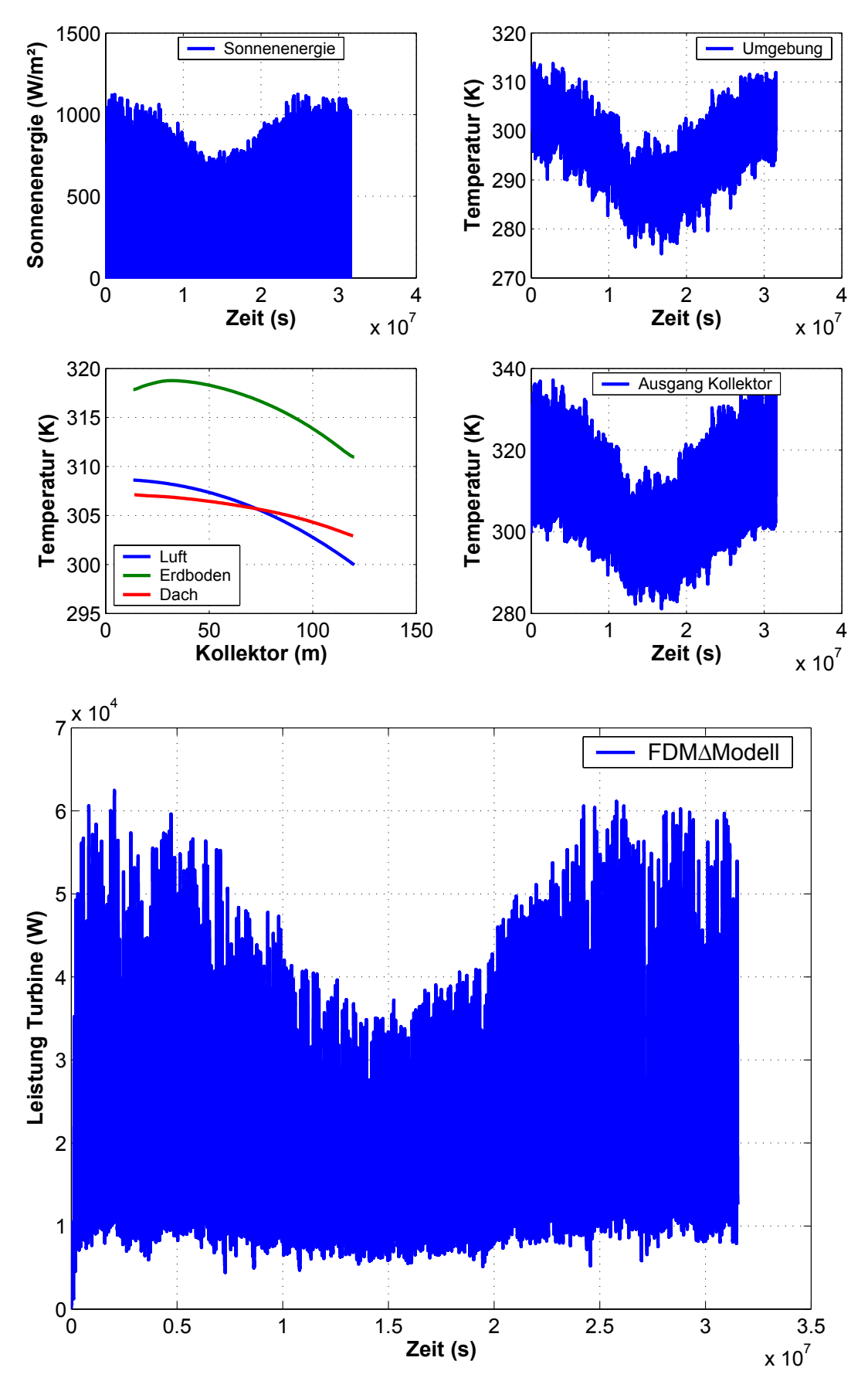

Für die Station Alice Springs werden die folgenden Ergebnisse erhalten:

Abbildung 6.28 Simulation FDM-Modell mit Daten der Station Alice Springs.

| <b>Station</b>              |              | Stuttgart | Ciudad Real | Riyadh Old | Alice Springs |
|-----------------------------|--------------|-----------|-------------|------------|---------------|
|                             |              |           |             |            |               |
| Globalstrahlung             |              | 124.1     | 194.8       | 225.7      | 256.8         |
| $(W/m^2)$<br>(Jahresmittel) |              |           |             |            |               |
| Summe                       | (GW)         | 7082      | 11115       | 12882      | 14652         |
| Totalenergie                |              |           |             |            |               |
| Leistung Turbine            | (KW)         | 10.1      | 16.0        | 17.3       | 20.6          |
| (Jahresmittel)              |              |           |             |            |               |
| Summe Leistung              | (GW)         | 12.8      | 20.2        | 21.9       | 25.9          |
| Wirkungsgrad                |              |           |             |            |               |
| Turbine                     | $(\%)$       | 0.180     | 0.182       | 0.170      | 0.177         |
| (Jahresmittel)              | $\sim 0$ $-$ |           |             |            |               |

Die Auswertung der vier Stationen wird in der Tabelle 6.6 dargestellt.

 $(1KW=1000 W, 1 GW=10<sup>9</sup> W)$ 

Tabelle 6.6 Auswertung der Stationen.

Für die numerische Lösung war die Interpolation der Stundenwerte auf die Zeitschrittweite von 25 s erforderlich. Die Ergebnisse stellen unter Beachtung des Jahresverlaufes der Globalstrahlung und der Atmosphärentemperatur die Temperatur am Ausgang des Kollektors und die Leistung an der Turbine über ein Jahr dar (Abbildung 6.25 bis 6.28). Weiterhin wird die Temperaturverteilung im Kollektor (am Ende des Jahres) angegeben. **Bisher sind in der Literatur auf numerischer Basis keine Langzeitsimulationen (1 Jahr) bekannt.** Die Abbildung 6.29 stellt den Zusammenhang zwischen Temperaturhub, Massenstrom und Leistung für die Station Alice Springs dar, für die anderen Stationen ergeben sich ähnliche Verläufe. Der Temperaturhub ist mit dem Massenstrom über die Energiebilanz verbunden.

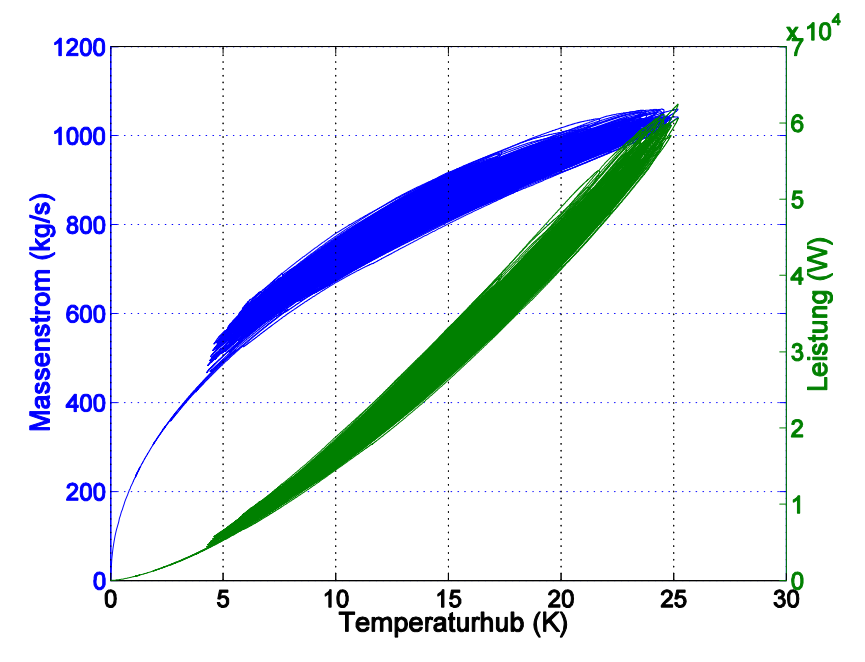

Abbildung 6.29 Einfluss des Massenstromes und der Leistung vom Temperaturhub der Anlage (Alice Springs).

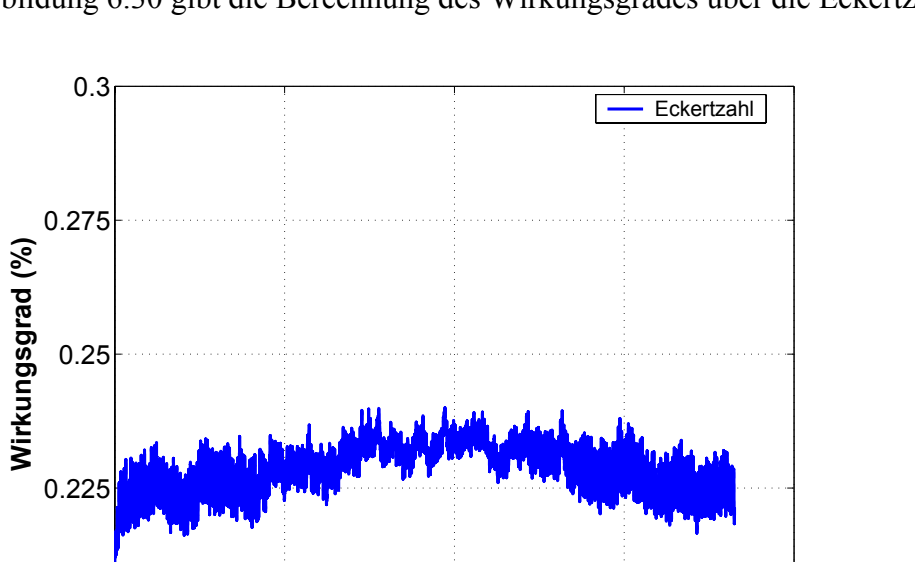

Die Abbildungen 6.30 bis 6.32 stellen den Wirkungsgrad eines Aufwindkraftwerkes dar. Abbildung 6.30 gibt die Berechnung des Wirkungsgrades über die Eckertzahl:  $\eta = \frac{T}{I}$  $\eta = \frac{P_T}{\dot{m}c_p \delta T}$  an.

*P*

Abbildung 6.30 Der Wirkungsgrad berechnet über die Eckertzahl (Alice Springs).

 $0.2\frac{1}{0}$  100 200 300 400

**Zeit (Tage)**

Abbildung 6.31 gibt die Berechnung des Wirkungsgrades über das Tagesmittel der Sonnen-

energie 
$$
\eta = \frac{P_T}{P_{\text{Some}}}
$$
;  $P_{\text{Some}} = \frac{\pi r_a^2}{T} \int_0^T E(t) dt$ ;  $T = 24$  Stunden an.

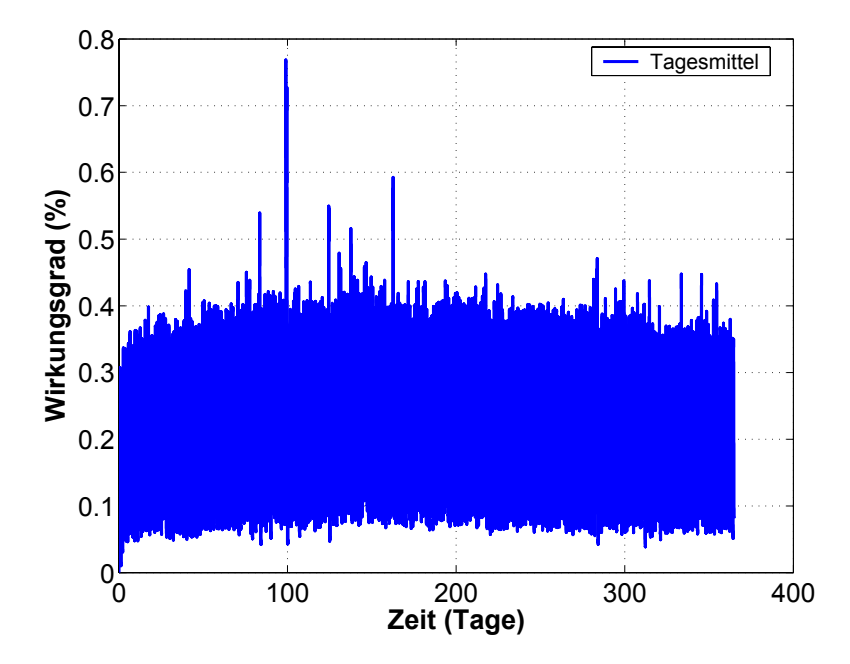

Abbildung 6.31 Wirkungsgrad berechnet über das Tagesmittel der Sonnenenergie (Alice Springs).

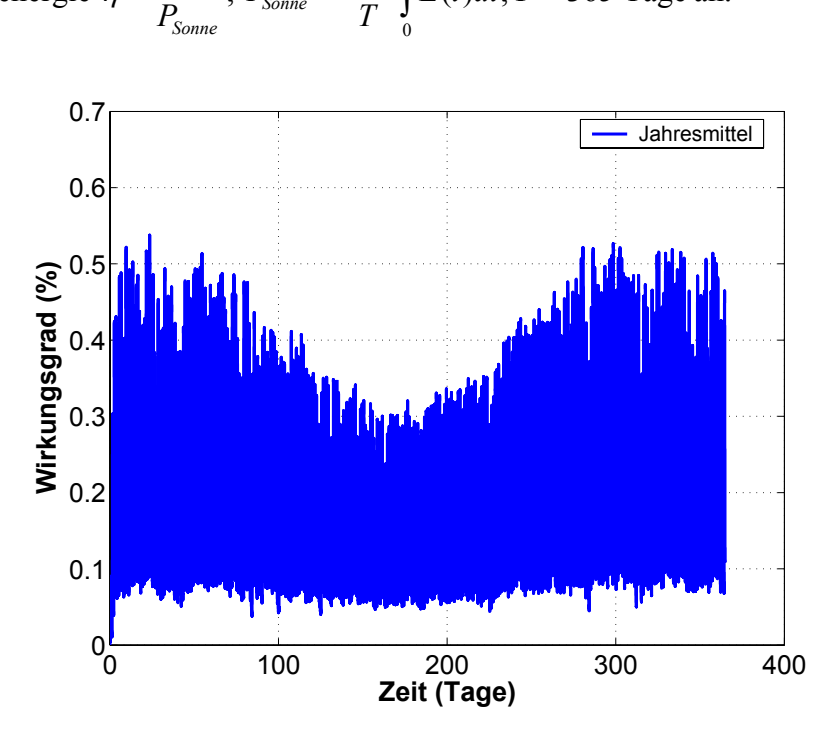

2

 $\frac{P_T}{P}$ ;  $P_{\text{Some}} = \frac{\pi r_a^2}{T} \int E(t) dt$ ; T

 $\frac{T}{T}$ ;  $P_{\text{Some}} = \frac{\lambda r_a}{T}$ 

*T*

 $\eta = \frac{P_T}{P}$ ;  $P_{\text{Some}} = \frac{\pi r_a}{T} \int E(t) dt$ ;  $T = 365$  Tage an.

;  $P_{\text{Some}} = \frac{\lambda T_a}{T}$   $E(t)dt$ ; T = 365 Tage

Abbildung 6.32 gibt die Berechnung des Wirkungsgrades über das Jahresmittel der Sonnen-

Abbildung 6.32 Wirkungsgrad berechnet über das Jahresmittel der Sonnenenergie (Alice Springs).

|                     | Eckertzahl | Tagesmittel | Jahresmittel |  |
|---------------------|------------|-------------|--------------|--|
| mittlerer           | 0.2282     | 0.1770      | 0.1807       |  |
| Wirkungsgrad $(\%)$ |            |             |              |  |

Tabelle 6.7 Auswertung der Stationen.

energie

Die Tabelle 6.7 zeigt, dass das Tagesmittel und Jahresmittel bezüglich des mittleren Wirkungsgrades nur geringfügig voneinander abweichen. Die Abweichungen gegenüber der Eckertzahl sind größer. Der Wirkungsgrad gebildet mit der Eckertzahl ergibt den größten mittleren Wert. Bei einem Vergleich der zeitlichen Verläufe der Wirkungsgrade fällt auf, dass der Verlauf für die Eckerzahl die geringsten Abweichungen vom Mittelwert zeigt.

#### **6.3.4 Vergleich mit Messwerten aus Manzanares**

Den Ausgangspunkt stellen die Messwerte des Prototyps Manzanares dar, wobei diese vorliegen vom 07.06.1987 bis 08.06.1987 (Schiel 1999). Für eine Simulation sind möglichst 20 Perioden nötig. Um trotzdem einen Vergleich durchführen zu können, werden 10 Perioden mit idealisierten Bedingungen berechnet, anschließend wird der zeitabhängige Verlauf der Messwerte aufgebracht. Es wurde die Globalstrahlung, abgemindert um die Reflexion am

Glasdach, mit der mittleren Umgebungstemperatur 2  $\frac{1}{2T}\int\limits_{0}^{2T}T_{A}(t)$  $\overline{T}_A = \frac{1}{2T} \int_{0}^{T} T_A(t) dt$ , dem mittleren

Umgebungsdruck 2  $\frac{1}{2T}\int\limits_{0}^{2T}p_{A}(t)$  $\overline{p}_A = \frac{1}{2T} \int_0^T p_A(t) dt$  und der mittleren Umgebungsgeschwindigkeit 2  $\frac{1}{2T}\int_{0}^{2T}u_{A}(t)$  $\overline{u}_A = \frac{1}{2T} \int_0^T u_A(t) dt$  für 10 Perioden berechnet. Anschließend wurden die Messwerte für  $E(t)$ ,

 $T_A(t)$ ,  $p_A(t)$  und  $u_A(t)$  aufgebracht, vgl. Abbildung 6.33.

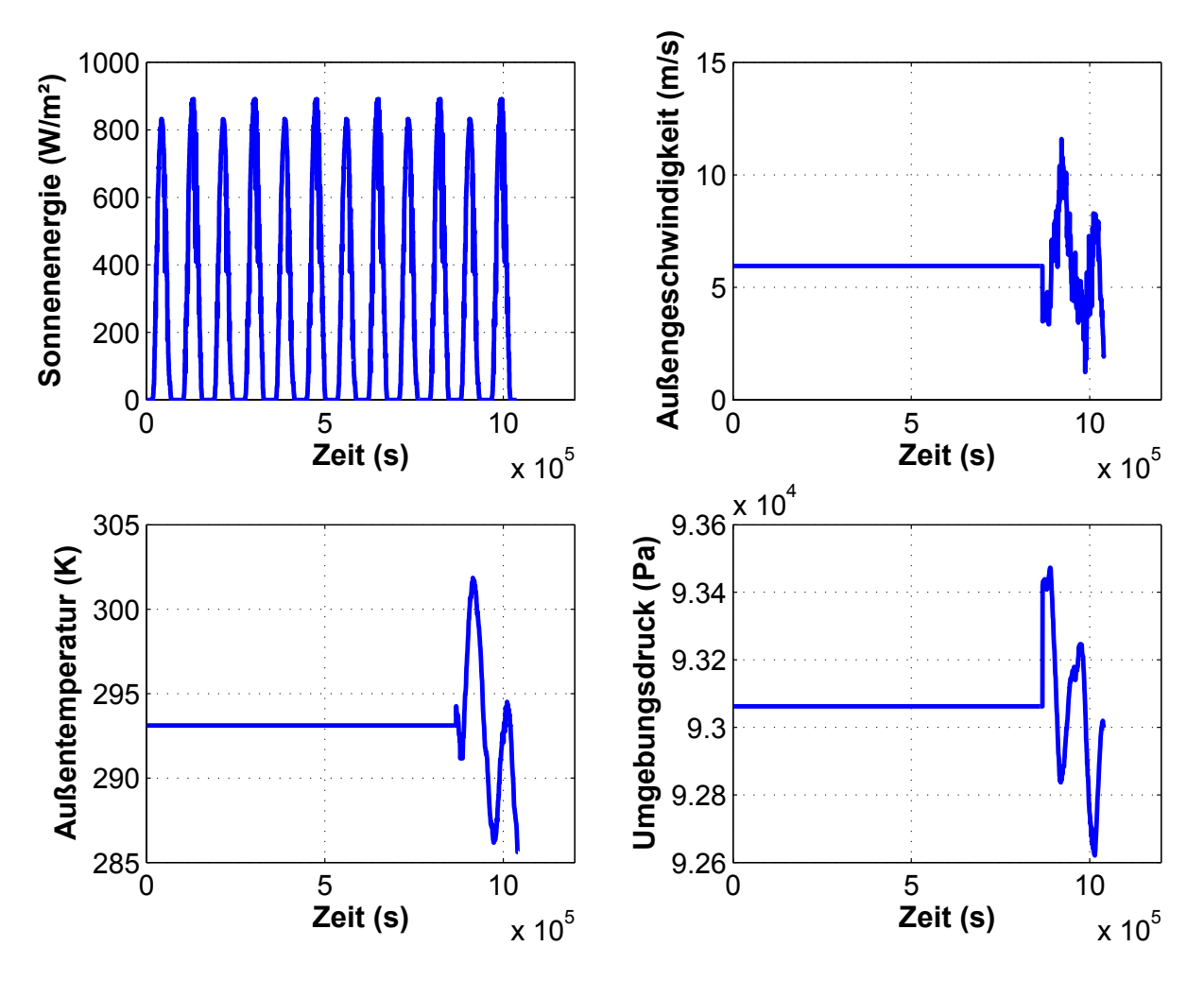

Abbildung 6.33 Anfangsbedingung für den Vergleich.

Die nachfolgende Abbildung 6.34 stellt den Vergleich der Messwerte aus Manzanares mit den Finiten Differenzen Modell dar.

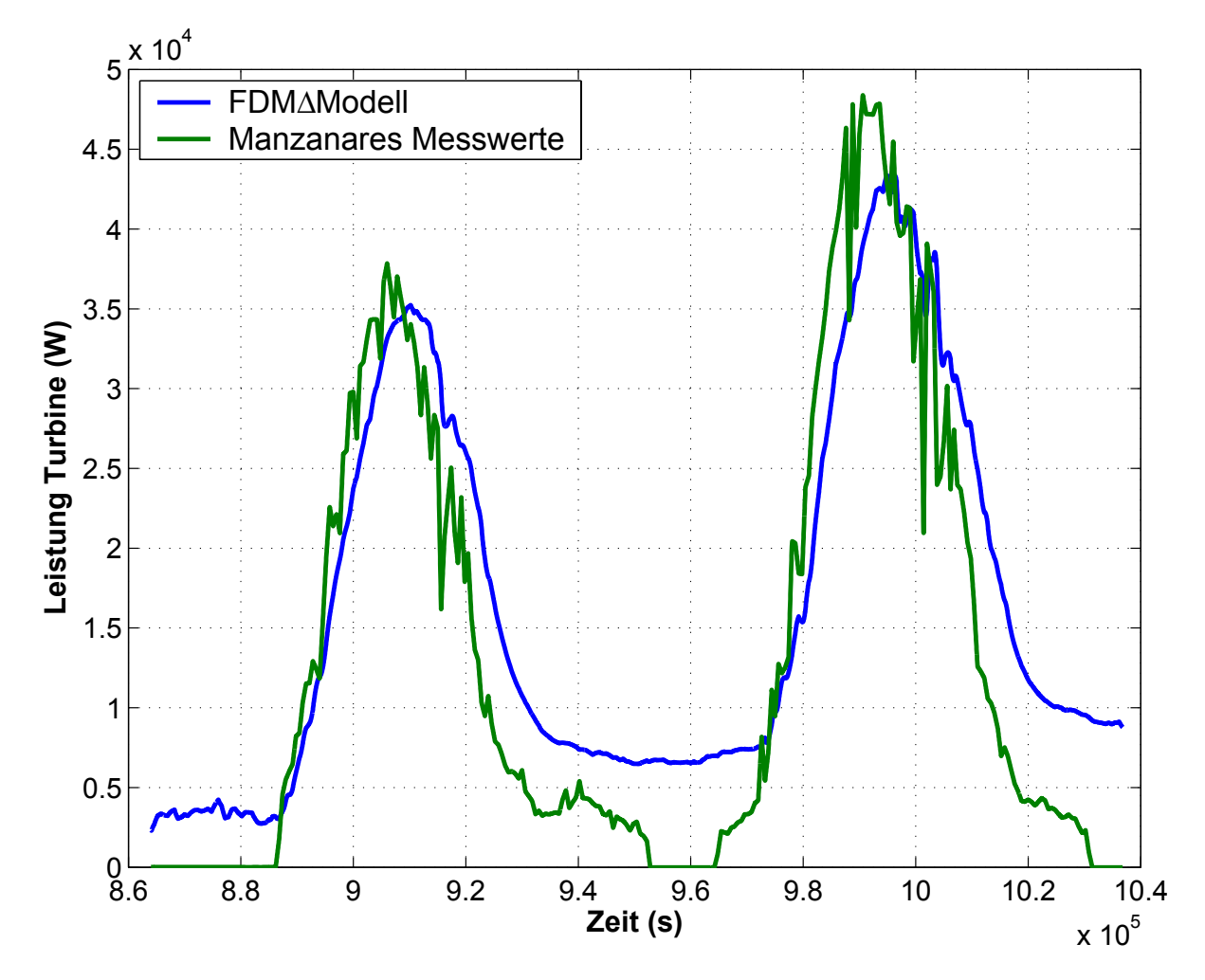

Abbildung 6.34 Vergleich Ergebnisse FDM-Modell mit den Manzanares Messwerten.

Die Verläufe der Leistungen stimmen während der Sonnenstunden gut überein. In der Nacht treten größere Abweichungen auf, insbesondere werden zeitweise die Messwerte Null. Schlaich (1986) schreibt, dass die Turbine unterhalb einer kritischen Strömungsgeschwindigkeit ausgeschaltet wurde. Dies erklärt den sprunghaften Verlauf in der Nacht. Die prozentuale

\n Abweichung der Mittelwerte\n 
$$
\frac{1}{2T} \int_{0}^{2T} (P_{T, \text{Manazanares}} - P_{T, \text{FDM - Model}}) \, dt
$$
\n beträgt 6.7 %.\n

In der Zukunft müssen weitere Messungen an Aufwindkraftwerken und Vergleichen mit Modellen der Thermofluiddynamik durchgeführt werden, um noch offene Fragen zu klären. Besonders interessiert die Kopplung der Anlage über den Freistrahl mit der Atmosphäre und die Entwicklung verbesserter Wärmeübergangs- und Widerstandsmodelle.

# **7 Instationäres laminares CFD-Modell**

In der Nacht kommt es bedingt durch die infrarote Abstrahlung der Anlage zu einem Erliegen der Strömung. Sind die Temperatur-, Dichte- und die Druckdifferenzen in der Anlage geringfügig, dann kann eine laminare Strömung vorliegen, wenn die Reynoldszahl Re<sub>d</sub> ≤ 2300 ist.

Während der ersten Sonnenminuten kommt es infolge der Sonnenenergie zu einer intensiven Konvektion verbunden mit einem Anlaufen der Anlage. Später findet der Übergang zur turbulenten Strömung statt.

Das Ziel dieses Kapitels besteht darin, die laminare Strömung zeitabhängig zu berechnen, das Wirkprinzip zu erkennen und die im Aufwindkraftwerk auftretenden Teilprozesse zu studieren. Eine Anlage mit einem Kamindurchmesser von 5 cm dient als Grundlage der Untersuchungen.

## **7.1 Modellierung**

Die ablaufenden Prozesse werden durch die laminaren, zeitabhängigen und 2D- rotationssymmetrischen Grundgleichungen mit der Boussinesq-Approximation für die Dichte (Grundgleichungen Kapitel 2.5.3) beschreiben. Die Geometrie der Anlage stellt die Abbildung 7.1 dar.

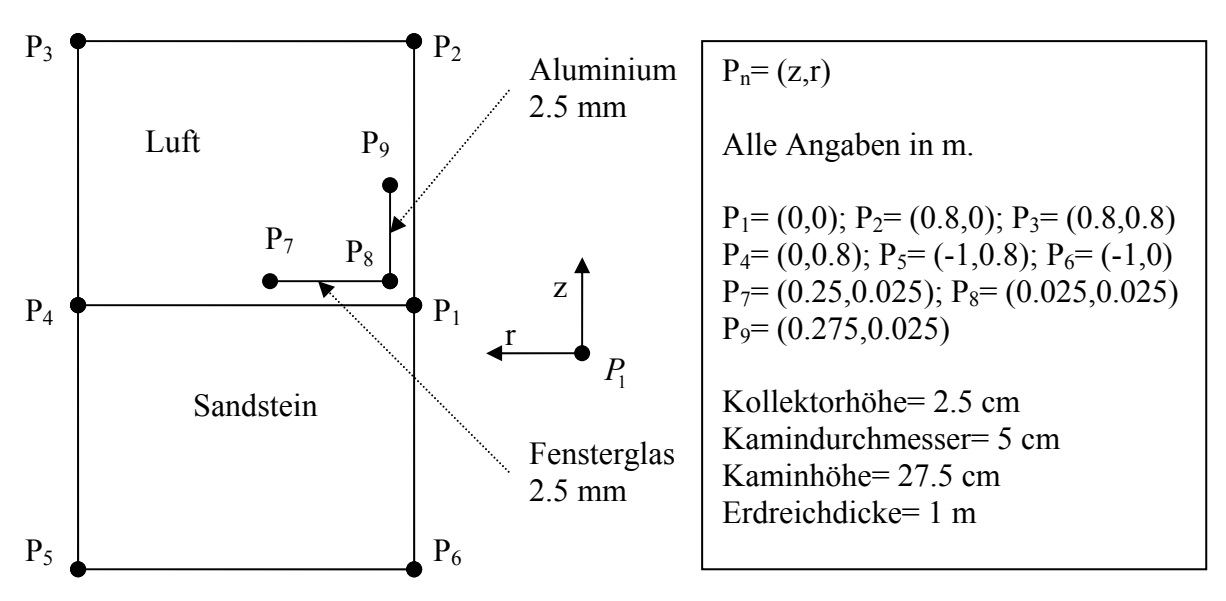

Abbildung 7.1 Geometrie für ein kleines Aufwindkraftwerk.

## **Anfangs- und Randbedingungen**

Es wird eine Strömung betrachtet, die zum Zeitpunkt  $t=0$  s in Ruhe ist, dargestellt durch die Anfangsbedingung:  $t = 0$ :  $T = 293$  K,  $u = v = 0$ .

Im Glasdach findet eine geringe Absorption der Sonnenenergie statt (Transmissionsgrad Fensterglas  $\tau = 0.85$ ). Diese wird durch den Term 2 in Gleichung (6.9) modelliert. Das erwärmte Glas steht über Wärmeleitung und Konvektion mit der Luftströmung im Kollektor und der Umgebung (Term 1 und 3) sowie durch infrarote Strahlungswechselwirkungen mit der Umgebung und dem Erdboden im thermischen Gleichgewicht. Strahlungswechselwirkungen und Abstrahlungen werden in diesem Kapitel vernachlässigt. Der Wärmetransport am Glasdach wird modelliert durch die folgenden Randbedingungen. Alle festen Oberflächen werden mit Haftbedingungen und hydrodynamisch glatt berechnet.

**Glasdachoberseite:** 
$$
-\lambda_L \frac{\partial T_A}{\partial z}\Big|_{H_L + d_{D_1}} + (1-\tau)E(t) = -\lambda_D \frac{\partial T_D}{\partial z}\Big|_{H_L + d_{D_1}}
$$
(6.9)

## **Glasdachunterseite:**

$$
-\lambda_D \frac{\partial T_D}{\partial z}\bigg|_{H_L} = -\lambda_L \frac{\partial T_L}{\partial z}\bigg|_{H_L}
$$
\n(6.10)

Am Erdboden wird angenommen, dass die ankommende Strahlungsenergie in einer Schicht von 0.1 mm absorbiert wird. An der Erdoberfläche besteht die Kopplung zwischen dem Energieströmen infolge Wärmeleitung (Term 6 und 8) und dem Energieeintrag (Term 7) mathematisch dargestellt durch die Randbedingung:

## **Randbedingung Erdoberfläche:**

$$
-\lambda_L \frac{\partial T_L}{\partial z}\bigg|_{z=0} + \underbrace{\tau E(t)}_{\substack{\gamma}} = -\lambda_E \frac{\partial T_E}{\partial z}\bigg|_{z=0}
$$
\n(6.11)

Angenähert an den Verlauf der Sonnenenergie wird die Einstrahlung durch eine Kosinusfunktion  $E(t) = \overline{E} (1 + cos(\omega t))$ ,  $t = 0.120$  s simuliert. An der Kaminachse gelten Symmetrierandbedingungen.

**Kaminwand innen:** 

$$
-\lambda_F \left. \frac{\partial T_F}{\partial r} \right|_{r = d_K/2} = -\lambda_K \left. \frac{\partial T_K}{\partial r} \right|_{r = d_K/2}
$$
 (6.12)

## **Kaminwand außen:**

$$
-\lambda_K \left. \frac{\partial T_K}{\partial r} \right|_{r = d_K/2 + d} = -\lambda_A \left. \frac{\partial T_A}{\partial r} \right|_{r = d_K/2 + d} \tag{6.13}
$$

Im Erdreich wird in einer Tiefe von 1 m eine adiabatische Bedingung angewendet.

**Erdreich Tiefe x=1 m:** 
$$
\frac{\partial T_E}{\partial z} = 0
$$
 (6.14)

**Freier Rand links:** 
$$
\delta p_A = 0, T_A = 293 \text{ K}
$$
 (6.15)

# **Freier Rand links:**  $\delta p_4 = 0$ ,  $T_4 = 293 \text{ K}$  (6.16)

An den Ein- und Ausströmrändern (Kollektoreingang und Kaminausgang) des Aufwindkraftwerkes sind keine weiteren Bedingungen erforderlich.

## **7.2 Ergebnisse**

Das Einschalten der Heizung bewirkt zuerst nur Wärmeleitung in der Luft (Abbildung 7.2 Bild 1 und 2). Mit steigenden Temperaturdifferenzen kommt es zum Anwachsen und Ablösen der Grenzschicht an den beheizten Flächen (Abbildung 7.2 Bild 3). An dem Ort mit dem größten Temperaturgradienten findet die Ablösung der Grenzschicht statt.

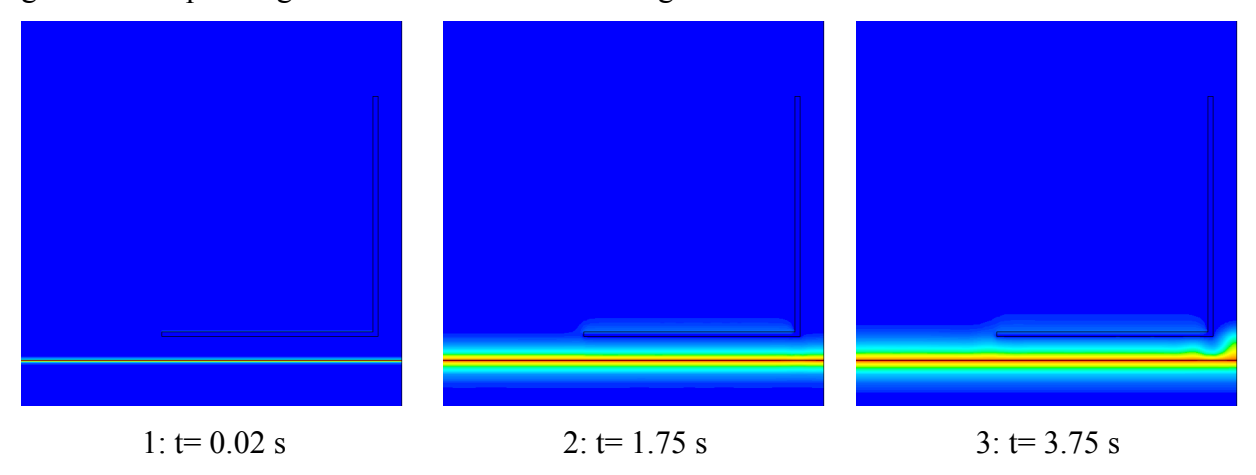

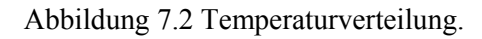

Die erwärmte und leichtere Luft im Kollektor steigt ab einer kritischen Temperaturdifferenz (Abbildung 7.2 Bild 3) auf und erwärmt den Kollektor durch einsetzende Konvektionszellen (Rayleigh-Bénard-Effekt, Abbildung 7.3 Bild 4 bis Bild 6).

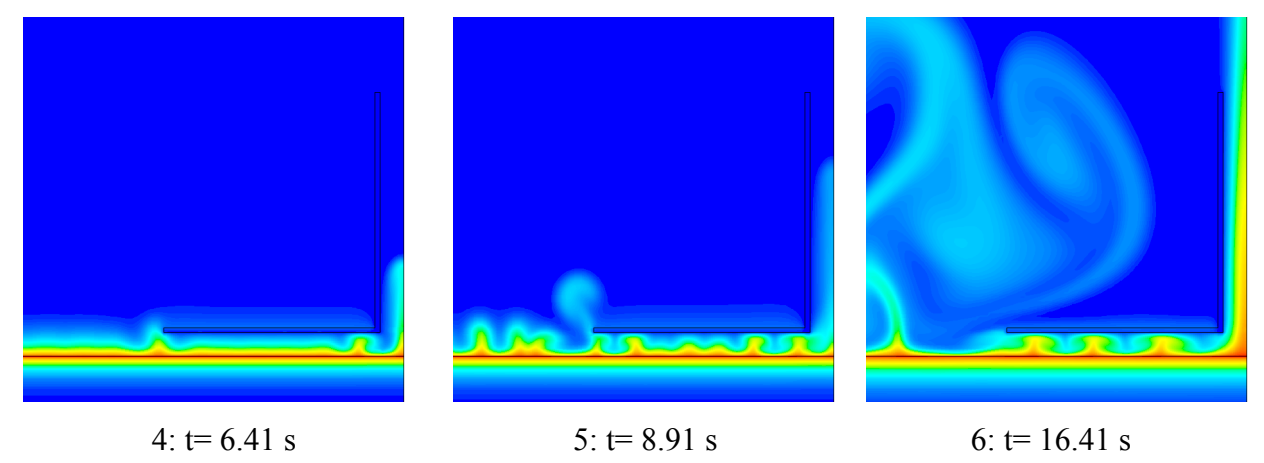

## Abbildung 7.3 Temperaturverteilung.

Es entstehen plumes (Abbildung 7.3 und 7.4), die vom Erdboden emporsteigen und zu einer Vermischung im Kollektor führen. Bedingt durch die Konvektion kommt es am Kollektoreingang zu Ein- und Ausströmungen. Die Konvektionszellen im Kollektor transportieren dabei wärmere Luft in den Kamin. Der Freistrahl im Kamin prägt sich aus (Abbildung 7.3). Die plumes werden durch die Sogwirkung des Kaminfreistrahls erfasst und abgelenkt (Abbildung 7.4). Die Temperaturdifferenzen steigen weiter an, der Prozess wird immer intensiver.

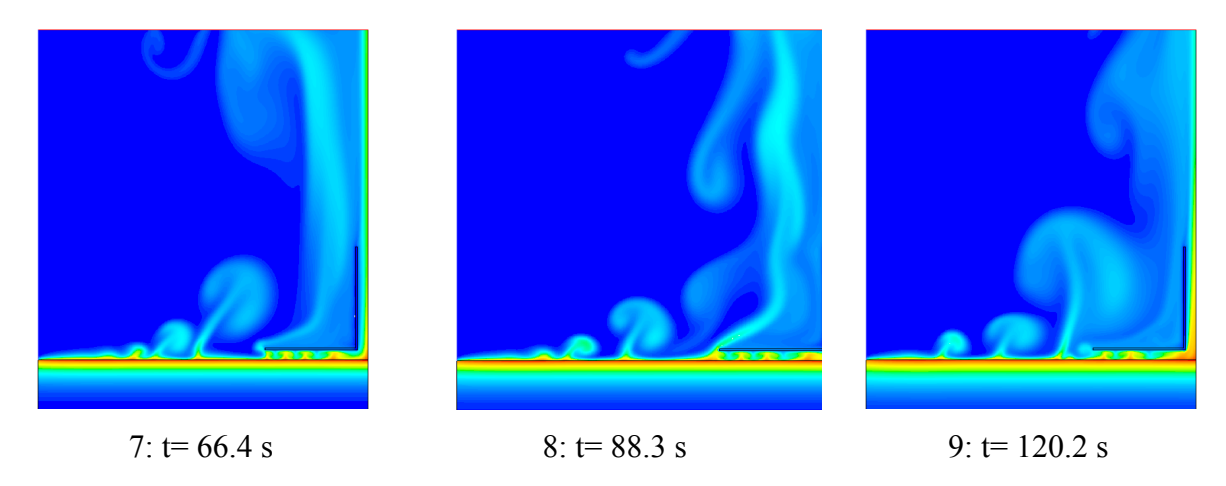

Abbildung 7.4 Temperaturverteilung.

Abbildung 7.5 stellt die statische Druckverteilung an der Kaminachse dar. Insbesondere interessiert der statische Druck am Kaminausgang (z=0.275 m).

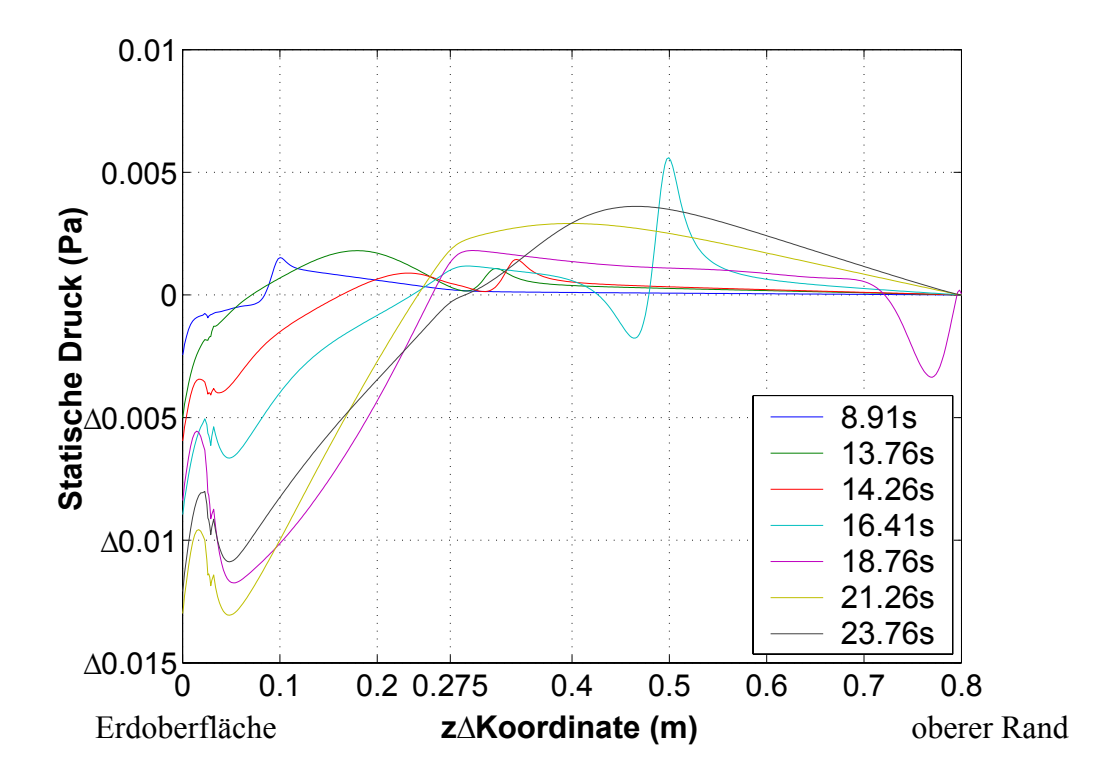

Abbildung 7.5 Statische Druckverteilungen an der Kaminachse.

Die Ergebnisse aus Abbildung 7.5 zeigen, dass die statische Druckdifferenz gegenüber dem Umgebungsdruck am Kaminausgang nicht verschwindet.

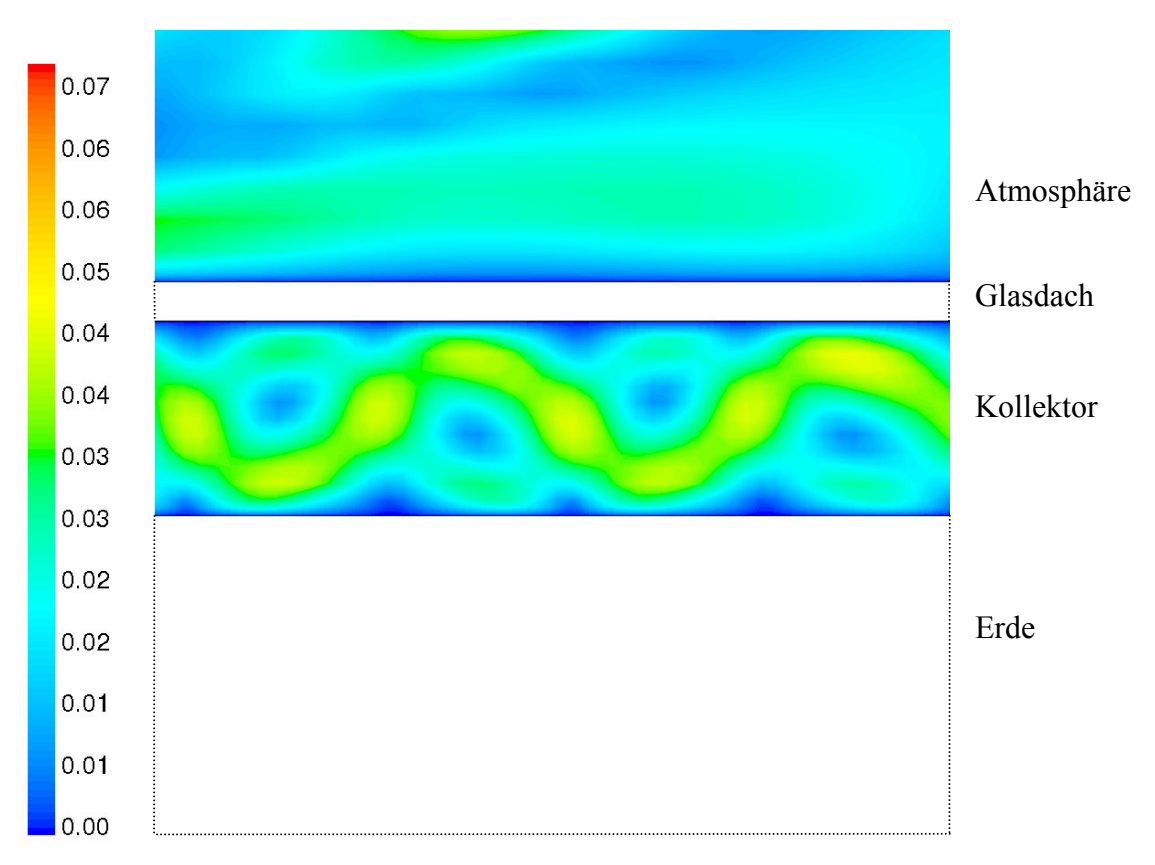

Abbildung 7.6 Geschwindigkeitsverteilung in m/s, t= 66.4 s, Ausschnitt Kollektor und Umgebung.

Die Abbildung 7.6 zeigt einige Konvektionszellen im Kollektor. Der Durchmesser der einzelnen Zelle nimmt zum Kamin hin zu, bedingt durch die Änderung der durchströmten Fläche.

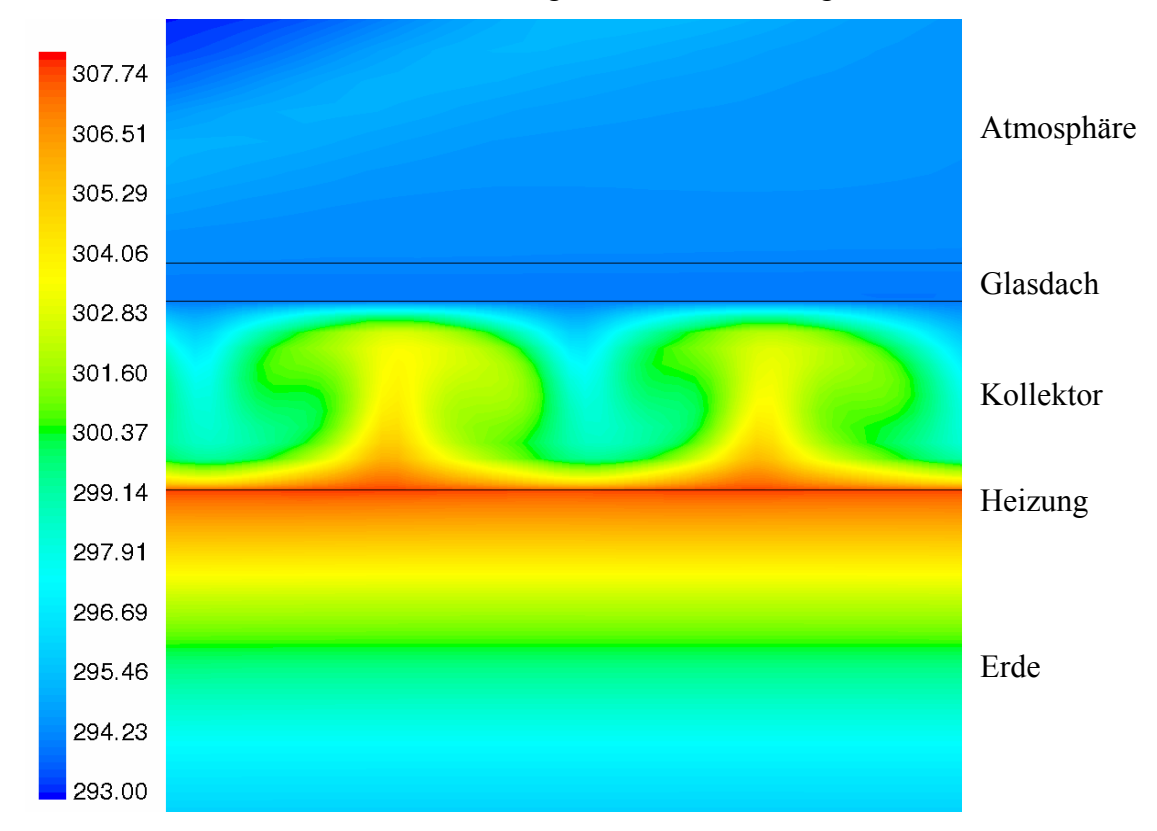

Abbildung 7.7 Temperaturverteilung in K, t= 66.4 s, Ausschnitt Kollektor und Umgebung.
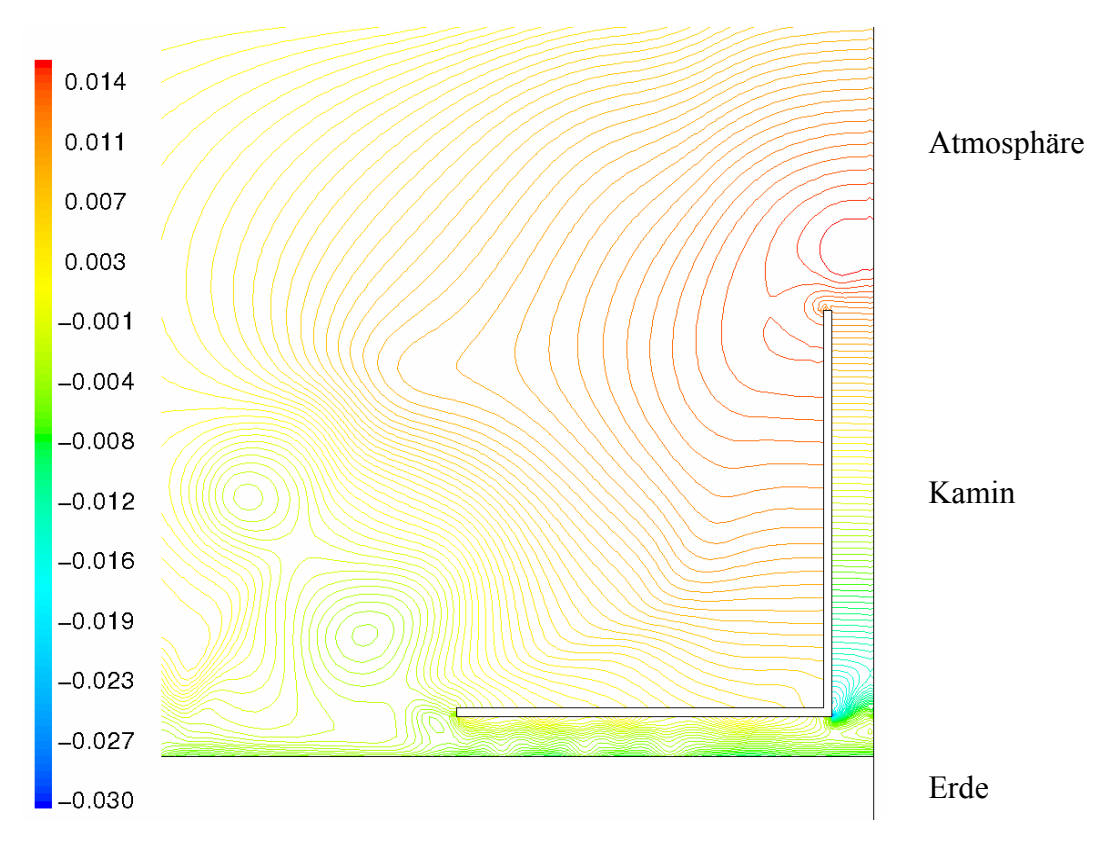

Die Temperaturverteilung zeigt die Rayleigh-Bénard Struktur im Kollektor, den Wärmeleitungsvorgang im Erdboden, im Glasdach und die Konvektion in der Atmosphäre.

Abbildung 7.8 Statische Druckverteilung in Pa,  $t = 66.4$  s. Rotationsachse

Die Verteilungen der Temperaturen zeigen (Abbildung 7.3 und 7.5), dass die Temperatur im Kamin höher ist, als die Temperatur der Umgebung. Die Ursache für die Strömung sind die Temperaturdifferenzen in der Anlage gegenüber der Umgebung. Diese führen über die Dichte und den Auftrieb zu Druckdifferenzen. Die Druckdifferenz bewirkt eine Strömung. Auftriebsbehaftete Strömungen in der Atmosphäre ohne geometrische Begrenzung (außerhalb des Aufwindkraftwerkes) vermischen sich stark mit der Umgebung und führen zu einem intensiven Transport in allen Richtungen (plumes in Abbildung 7.3). Die starke Vermischung führt in und quer zur Strömungsrichtung zu einer Temperaturabnahme und Widerstandserhöhung. Die statische Druckverteilung im Kamin dagegen zeigt (Abbildung 7.8), dass Impuls und Energie wesentlich in axialer Richtung transportiert wird (konstante Druckverteilung). Die Strömung im Kamin ist durch die Heizung des Kollektors wärmer und durch die geometrische Begrenzung des Kamins weniger verlustreich, als die Strömung in der Atmosphäre. Die Kopplung dieser Prozesse führt zu dem Prinzip des Kamineffekts. Fehlt die Temperaturerhöhung, dann tritt keine Strömung auf, der Kamineffekt wird Null. Der Kamin wandelt durch seine große Höhe einen Teil der thermischen Energie der Luft in Druckenergie um (Kaminprinzip). Ohne den Kamin würde sich die Strömung zu einer großen Walze entwickelt, die am

Kollektordach nach links und am Erdboden nach rechts strömt. Aus dieser Strömung könnte keine nennenswerte mechanische Arbeit entnommen werden.

Die Konvektionszellen unter dem Kollektor führen zu erhöhten Verlusten. Eine Steigerung der Kaminhöhe, des Kamindurchmessers, der Kollektorhöhe und einer Ausrundung im Bereich der Umlenkung verringern die Verluste im Kollektor.

Ein weiteres Anwachsen der Temperaturdifferenzen führt zu einer turbulenten Strömung. Der Übergang von der laminaren zur turbulenten Strömung ist nicht Gegenstand der Arbeit, da er mit den eingesetzten Verfahren nicht berechnet werden kann, hierzu sind DNS (Direct Numerical Simulation) erforderlich. Ein noch weiters Anwachsen der Reynoldszahlen  $\text{Re} \approx 10^5$  bis  $10^8$  führt zu einer sich entwickelten turbulenten Strömung (Kapitel 8). Im anschließenden Kapitel 8 wird ausgehend von einer bereits turbulenten Strömung das zeitabhängige Verhalten des Aufwindkraftwerks studiert.

### **8 Instationäres CFD-Modell des Prototyps**

Ein zeitabhängiges Modell für das Aufwindkraftwerk kann durch Lösung der zeitabhängigen Navier-Stokes-Gleichungen auf einem sehr feinen örtlichen und räumlichen Gitter durchgeführt werden, das der Kolmogorov Skala entspricht. Alle Wirbelstrukturen und deren räumliche und zeitliche Ausdehnung werden dabei erfasst, jedoch werden schon für kleinste Abmessungen und Reynoldszahlen Großrechner benötigt. Für die Modellierung der Wirbelstrukturen wurden im Schrifttum sehr leistungsfähige Modelle entwickelt. Es ist das Ziel dieses Kapitels, ein zeitabhängiges Modell durch Lösung der Reynolds gemittelten Navier-Stokes-Gleichungen (RANS) aufzustellen und mit den Ergebnissen des Kapitels 6 zu vergleichen.

### **8.1 Modellierung**

Die Strömung wird durch numerische Lösung der kompressiblen, instationären und 2Drotationssymmetrischen Reynolds gemittelten Navier-Stokes-Gleichungen (RANS) berechnet. Zur Beschreibung der Turbulenz wird das k-ε Turbulenzmodell und das Standard-Wand-Modell (logarithmische Wandfunktion) verwendet (Kapitel 2.5.4). Die Turbine wird durch das Druckentnahmemodell (Kapitel 4) beschrieben. Die Strahlungswechselwirkung wird nicht berücksichtigt. Die Umgebung wird durch die Umgebungsdichte modelliert. Die Geometrie und das numerische Gitter entsprechen dem Kapitel 4.3. Die Randbedingungen werden ebenfalls nach Kapitel 4 modelliert, wobei diese um zeitabhängige Terme erweitert werden. Für die Randbedingung im Erdreich wird eine adiabatische Bedingung verwendet. Für die numerische Lösung der Differentialgleichungen wird abweichend zum Kapitel 4.3 die PISO Methode, statt der SIMPLE Methode benutzt. Die PISO Methode verspricht gegenüber der SIMPLE Methode durch zusätzliche Druckkorrekturen eine bessere Konvergenz (Fluent 1998).

Die Rechnungen werden mit einer stationären Lösung begonnen. Diese wird mit den Ergebnissen des Kapitels 4 berechnet. Hierbei werden die stationären Gleichungen gelöst. Nach erfolgreicher Konvergenz werden die zeitabhängigen Randbedingungen aufgebracht und die instationären Gleichungen gelöst. Die zeitliche Änderung der Lösung ausgehend von der stationären Lösung ist pro Zeitschritt sehr klein. Die Sonnenenergie ändert sich nur gering, dementsprechend können große Zeitschrittweiten (~ 10 s bis 25 s) berechnet werden. Diese Betrachtung gibt die Möglichkeit, sehr viel Strömungszeitraum numerisch zu berechnen und je nach verfügbarer Rechenanlage den Tagesgang oder sogar den Monatsgang eines Aufwindkraftwerkes zu simulieren. Um den eingeschwungene Zustand zu bestimmen, müssen zirka 10

bis 20 Perioden berechnet werden. Für 10 Perioden muss das Gleichungssystem mit 600000 Unbekannten 43200-mal gelöst werden. Zirka 1 Woche Rechenzeit benötigt ein ATLON XP mit 1700 MHz (das Modell im Kapitel 6 benötigt hierfür nur zirka 10 Minuten). Großkraftwerke besitzen sehr große Abmessungen und über 4000000 Unbekannte; der Aufwand ist bedeutend größer. In diesem Kapitel liegt aus diesen Gründen die Geometrie des Prototyps den Berechnungen zu Grunde.

### **8.2 Ergebnisse**

Auf eine periodische Anregung der Form  $0 \le t \le 12$  h  $\overline{ECos}\left(\frac{2}{2}\right)$  $(t)$  $12h < t \le 24$  h 0  $t \le 12 \text{ h}$   $\overline{ECos}\left(\frac{2\pi t}{\overline{C}}\right)$  $E(t) = \begin{cases} 0 & t = 12 \text{ m} \\ 0 & t \end{cases}$  *T*  $= \begin{cases} 0 \leq t \leq 12 \text{ h} & \overline{E}Cos\left(\frac{2\pi t}{T}\right) \\ 12h < t \leq 24 \text{ h} & 0 \end{cases}$ , mit

 $500 \frac{\text{W}}{\text{m}}$  $m<sup>2</sup>$  $\overline{E}$  = 500  $\frac{W}{\sigma}$  und Periodendauer: *T* = 24 h, wird eine periodische Antwort erwartet, die einen ähnlichen Verlauf aufweist. Die Abbildung 8.1 bis 8.4 stellt die Antwort der Anlage für 14 Perioden dar. Für die Atmosphärentemperatur wird angesetzt:  $T_A(t) = \overline{T}_A = 293 \text{ K}$ .

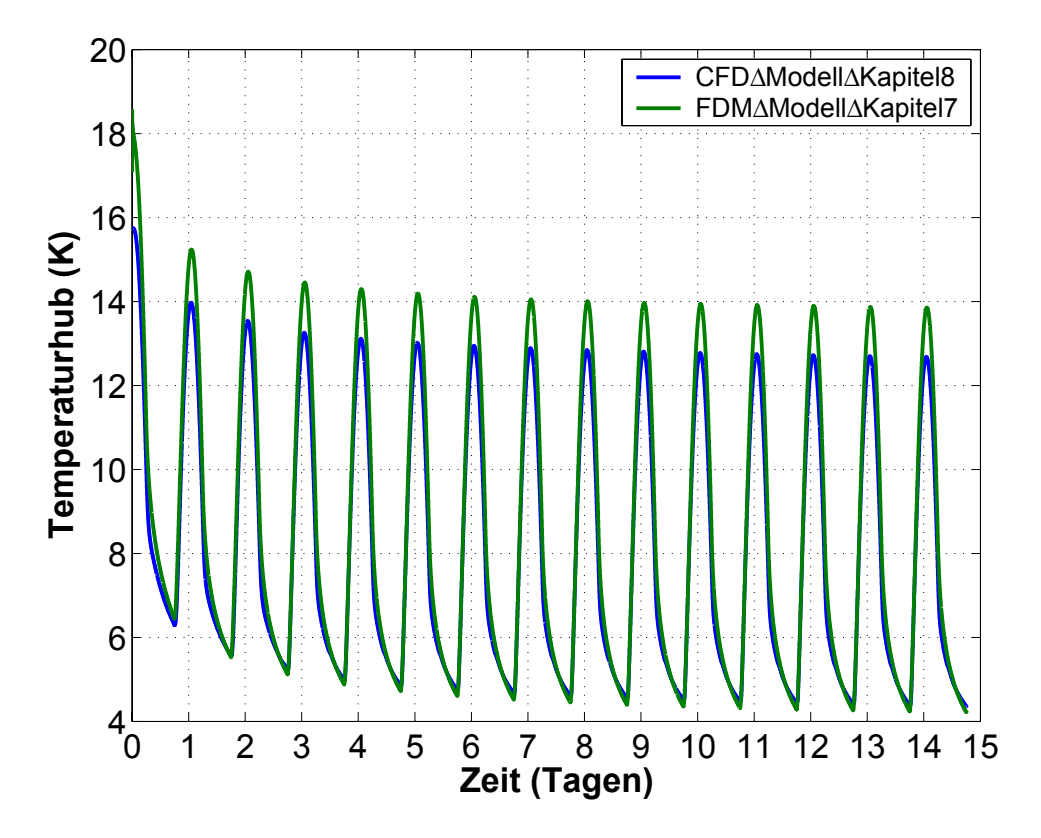

Abbildung 8.1 Temperaturhub als Funktion der Zeit.

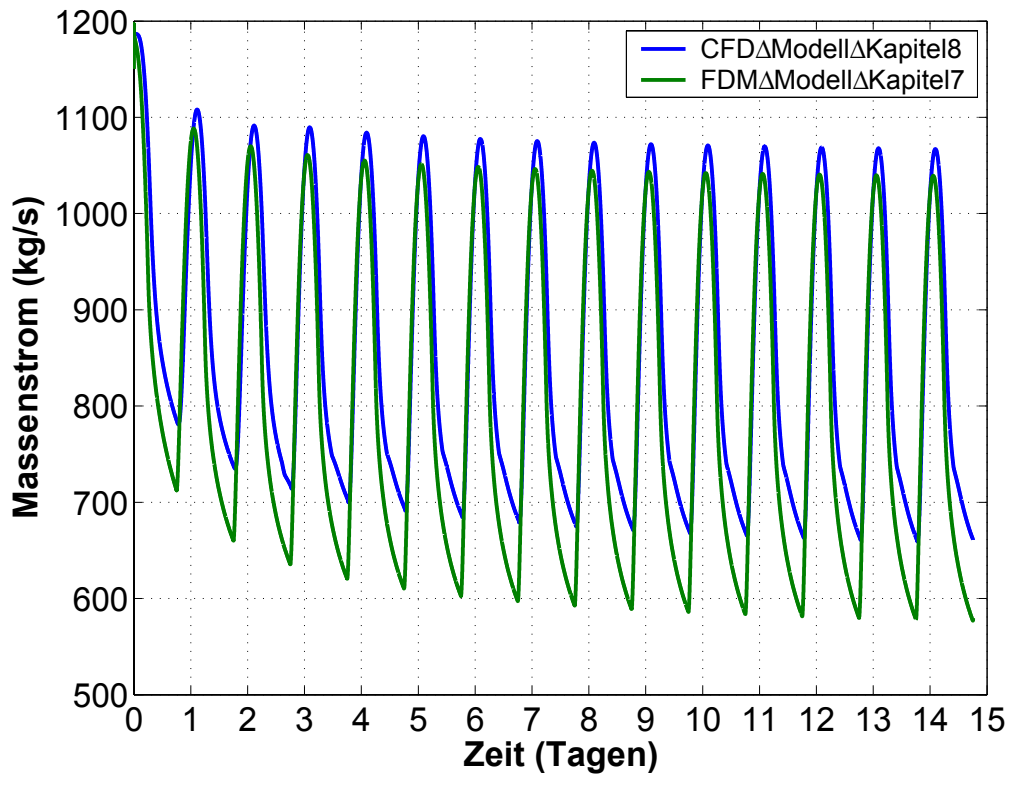

Abbildung 8.2 Massenstrom als Funktion der Zeit.

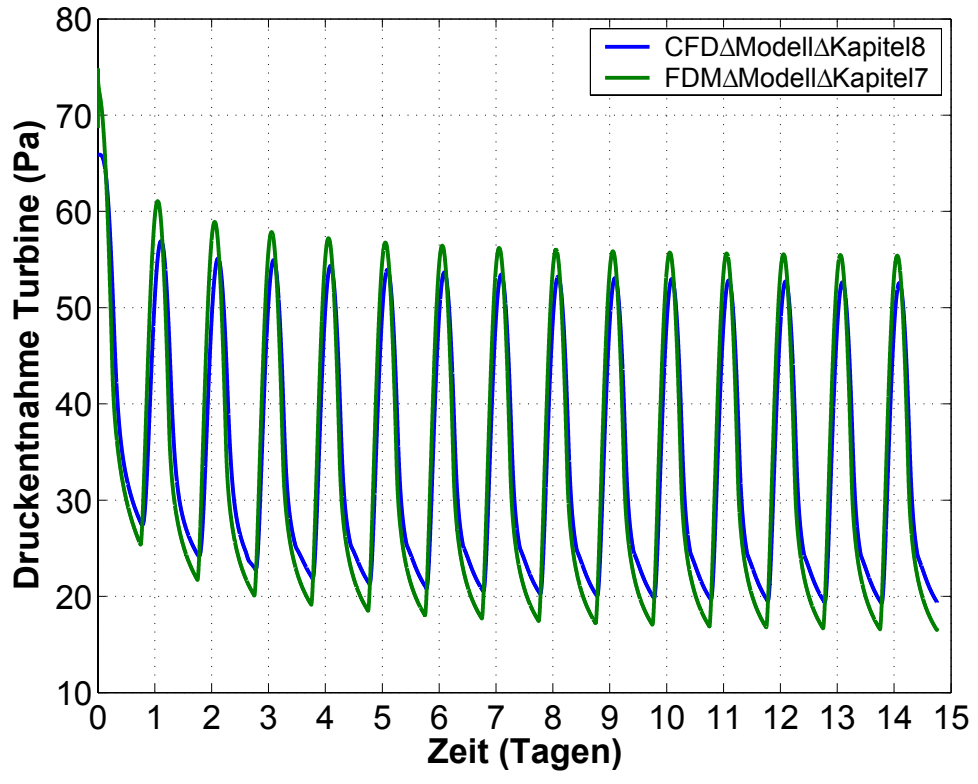

Abbildung 8.3 Druckentnahme der Turbine als Funktion der Zeit.

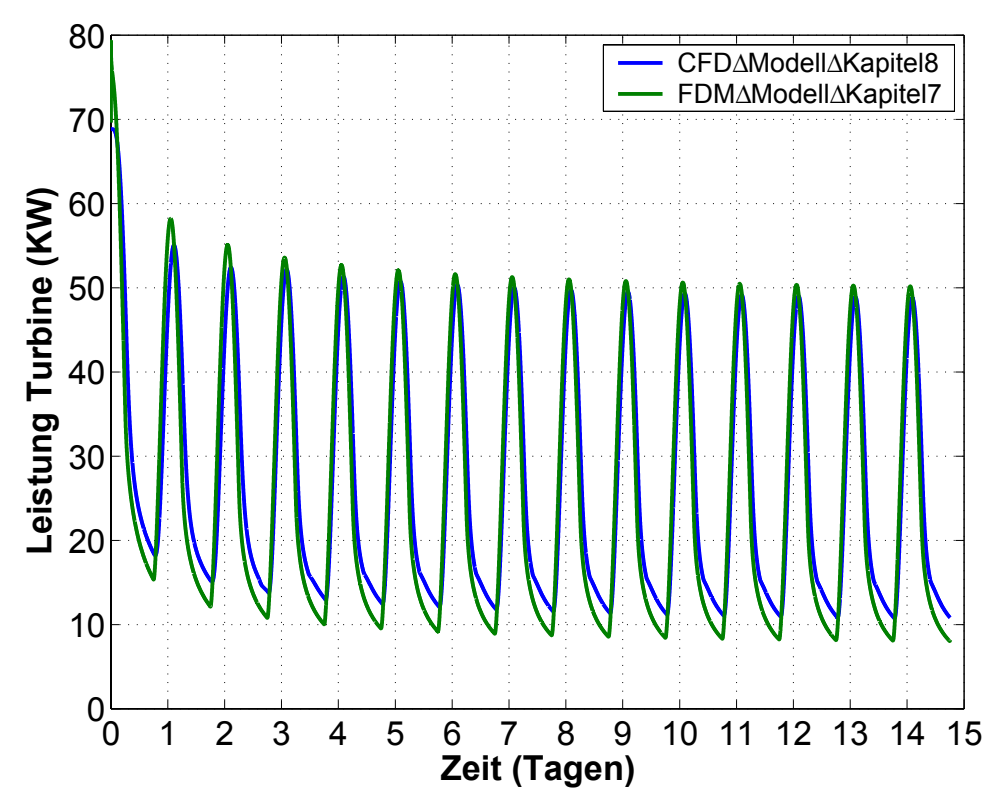

Abbildung 8.4 Leistung der Turbine als Funktion der Zeit.

Die Kurvenverläufe (Abbildung 8.1 bis 8.4) über 14 Perioden zeigen, dass die beiden Modelle gut übereinstimmen. Beide Modelle zeigen den charakteristischen Verlauf eines Einschwingvorgangs. Abweichungen zwischen den Modellen sind vorhanden und müssen in weiterführenden Arbeiten durch weitere Parameteranpassungen beseitigt werden.

In der Zukunft sind viele Verfeinerungen und Erweiterungen denkbar und wünschenswert, insbesondere müssen Simulationen an Großkraftwerken systematisch durchgeführt werden. Die Rechnungen aus Kapitel 6 sind durch CFD- Simulationen in Übereinstimung zu bringen. Anschließend werden zeitabhängige Untersuchungen und Vergleiche mit den Messdaten aus Manzanares empfohlen. Vorraussetzungen zur Erreichung der obigen Ziele sind effektivere numerische Rechenverfahren, Parallelisierungen und leistungsfähigere Hardware.

# **9 Zusammenfassung und Ausblick**

### **9.1 Zusammenfassung**

Das Ziel der vorliegenden Arbeit bestand in der Entwicklung von umfassenden thermodynamischen und strömungsmechanischen Modellen für die komplexe Wirkungsweise eines Aufwindkraftwerkes. Die physikalisch-mathematische Modellierung, die genauere Erkennung des Wirkprinzips und die Diskussion der Anlagenparameter Leistung und Wirkungsgrad standen im Vordergrund. Im Rahmen dieser Aufgabe wurden dazu stationäre und instationäre Computational Fluid Dynamic (CFD) Modelle und stationäre und instationäre vereinfachte Modelle entwickelt, diskutiert und miteinander verglichen.

Die vielfältigen Strukturen in einer turbulenten, instationären und 3D-Strömung werden durch die Navier-Stokes-Gleichungen beschrieben. Die Turbulenz muss bei hohen Reynoldszahlen  $Re = 10<sup>5</sup>...10<sup>8</sup>$  aus Gründen des Rechenaufwandes und Speicherplatzbedarfes durch zusätzliche Gleichungen modelliert werden. Im Rahmen des CFD-Modells wurden dazu die reibungsbehafteten, stationären, kompressiblen und Reynolds gemittelten Navier-Stokes-Gleichungen (RANS) in Verbindung mit dem k- $\varepsilon$  Turbulenzmodell und dem Standard-Wand-Modell (logarithmische Wandfunktion) gelöst (Kapitel 2).

Der Einstieg in die komplexen Zusammenhänge (Kapitel 3) stellten vereinfachte stationäre Bilanzen der Masse, der Energie und des Impulses für die Kanal- und Rohrströmung dar. Das entwickelte Lösungsverfahren basiert auf der Kopplung zwischen analytischen, empirischen und numerischen Ansätzen (stationäres, hybrides Modell). Besonderer Wert wurde auf die Herleitung und Verknüpfung der Teilbereiche zu dem Gesamtmodell gelegt. Die Ergebnisse des stationären, hybriden Modells zeigen, dass auf der Grundlage des Wärmeübergangsmodells von Pasumarthi und Sherif (1998) das thermodynamische Modell des Kollektors gegenüber den Ergebnissen von Gannon (2002) verbessert werden konnte. Grundlegend neue Erkenntnisse wurden bei den Verläufen der Temperaturen im Kollektor, insbesondere der Erdoberflächentemperatur erreicht. Die Änderungen der Oberflächentemperaturen im Kollektor werden durch den Einfluss der Reynoldszahl und Grashofzahl auf den Wärmeübergang deutlich. Am Eingang des Kollektors überwiegt der Einfluss der Grashofzahl. Die natürliche Konvektion bewirkt eine Verringerung der Erdoberflächentemperatur in diesem Gebiet. Im Bereich des Ausganges des Kollektors steigt der Wärmeübergangskoeffizient bedingt durch die Erhöhung der Reynoldszahl stark an, dem Erdboden wird mehr Wärme durch die Luft entnommen, die Erdbodentemperatur sinkt ab. Ferner wurde der Einfluss der geometrischen

Größen Kollektorradius, Kollektorhöhe und Kaminhöhe auf die Leistung und den Wirkungsgrad der Anlage durch Parameterstudien mit dem stationären, hybriden Modell bestimmt.

Mit Methoden der Computational Fluid Dynamic (CFD) wurde die Modellierung der stationären und kompressiblen Strömung, basierend auf den RANS-Gleichungen bei großen Reynoldszahlen und kleinen Machzahlen, im Prototyp Manzanares durchgeführt (Kapitel 4). Die infrarote Strahlungswechselwirkung wurde durch das Discrete-Ordinate-Transfer-Model berücksichtigt. Mit dem entwickelten Ruhezustandsmodell kann das thermodynamische Modell eines Aufwindkraftwerkes kalibriert werden. Den Schwerpunkt der Betrachtungen stellte die Modellierung der auftriebsbehafteten Strömung dar. Die erhaltenen, grundlegend neuen Ergebnisse zeigen die Verläufe der Temperatur, der Geschwindigkeit, des statischen Druckes und der Dichte. Diese werden als Referenzgrößen für das stationäre, hybride Modell verwendet.

Um im Kollektorbereich (Prototyp) einen Vergleich mit dem stationären, hybriden Modell vornehmen zu können, ist es hilfreich, für die Auswertung des Wärmeübergangskoeffizienten am Erdboden, die massenstromgewichtete Lufttemperatur zu verwenden. Der Vergleich bestätigte, dass die Temperaturdifferenz  $\delta T(r) = T_F(r) - \overline{T}_F(r)$  über den massenstromgewichteten Mittelwert, mit dem lokalen Wärmeübergang im Zusammenhang steht.

Parameteranpassungen im Wärmeübergangsmodell und Widerstandsmodell führten für vier ausgewählte, stationäre Sonnenenergien auf eine gute Übereinstimmung zwischen den Ergebnissen (Temperaturhub, Druckentnahme, Leistung und Wirkungsgrad) des stationären, hybriden Modells und des stationären CFD-Modells. Weiterhin stimmen die lokalen Größen Wärmeübergangskoeffizient, Erdoberflächentemperatur, Lufttemperatur und Glasdachtemperatur gut zwischen den Modellen überein.

Am Beispiel von drei Großkraftwerken (Kaminhöhe 500 m bis 1000 m) wurde die stationäre Strömung durch die Methode CFD berechnet (Kapitel 5). Die Aufgabe dieser Kraftwerksstudien war es, bei konstanter Sonnenenergie Leistungen in der Größenordnung von 1 MW, 10 MW oder 100 MW zu erreichen. Die Erwartungen bezüglich der Leistung an der Turbine konnten erfüllt werden. Die Ergebnisse zeigen, dass der Wirkungsgrad geringer ist, als bei einer reibungsfreien Strömung. Der Grund für den geringen Wirkungsgrad (0.8 %) liegt einerseits darin, dass die Turbine die thermische Energie der Strömung nicht nutzt und andererseits durch Strahlungswechselwirkung und Reibung zusätzliche Verluste auftreten.

Das Strahlungswechselwirkungsmodell (Discrete-Ordinate-Radiation-Model) reduziert die Leistung der Anlage gegenüber dem Rechenverfahren ohne Strahlungswechselwirkung um

20 % bis 40 %. Die Ursache hierfür liegt im Transport der Strahlungsenergie des Erdbodens an das Glasdach und einer Erhöhung dessen Oberflächentemperatur. Die äußere Konvektion und infrarote Abstrahlung am Glasdach führen zu erhöhten Wärmeströmen in die Umgebung, besonders für große Temperaturdifferenzen. Die verwendete Methode ist sehr leistungsfähig. In einem Zeitraum von 2 bis 3 Monaten wurden 3 Großkraftwerke untersucht, für deren praktische Realisierung mehrere 100 Millionen Euro und viele Jahre Bauzeit notwendig gewesen wären.

Bisherige Untersuchungen basierten weitgehend auf stationären Modellen. Die Vernachlässigung der Wärmespeicherung der Materialien ergab zu hohe Oberflächentemperaturen (Gannon 2002) und zu große Leistungen der Turbine. Anlauf- und Auslaufprozesse konnten weiterhin nicht beschrieben werden. Das im Rahmen der Arbeit (Kapitel 6) entwickelte instationäre Finite-Differenzen-Modell (FDM-Modell), basierend auf vereinfachten Bilanzen für Masse, Impuls und Energie, ermöglichte es, das Zeitverhalten der Anlage eingehender zu untersuchen. Anhand von idealisierten Umgebungsbedingungen wurde der Einfluss der Sonnenenergie, der Himmelstemperatur und der Wärmespeicherung des Erdreiches auf die Anlage untersucht. Es wurde erkannt, dass die Wärmespeicherung des Erdbodens einen entscheidenden Einfluss auf die Leistung des Aufwindkraftwerkes hat. Im Sinne einer Maximierung der mittleren Leistung hat sich gezeigt, dass ein Dämmstoff auf dem Erdboden ausgelegt eine bis zu 30 % Verbesserung der mittleren Leistung der Turbine bewirkt. Wärmespeicherung hingegen hat sich als ungünstig erwiesen. Es wurde mit dem instationären FDM-Modell weiterhin festgestellt, dass das Verhalten der Strömung während der Nachtstunden maßgeblich durch die Himmelstemperatur bestimmt wird. Ein wolkenloser Himmel in der Nacht, verbunden mit einer großen Temperaturdifferenz führt zu einer starken Abkühlung der Anlage. Es wurde erkannt, dass die Temperatur am Glasdach unter die mittlere Umgebungstemperatur fallen kann, wodurch sich sogar Rückströmungen ergeben können. Dies kann auch zum Tauwasserausfall führen, wie am Prototyp beobachtet wurde. Mit dem instationären FDM-Modell wurden erstmalig numerische Langzeitsimulationen (1 Jahr) für vier ausgewählte Stationen mit der Geometrie des Prototyps Manzanares durchgeführt. Mit den Ergebnissen konnte das Verhalten des Aufwindkraftwerkes realistischer beschrieben werden, als es bisher möglich war. Zur Überprüfung des Modells wurden die Ergebnisse mit Messwerten aus Manzanares verglichen, wobei eine gute Übereinstimmung erreicht werden konnte.

Mit Hilfe des entwickelten laminaren CFD-Modells (Kapitel 7) wurde die laminare Strömung zeitabhängig berechnet und das Wirkprinzip studiert. Eine Anlage mit einem Kamindurchmesser von 5 cm diente als Grundlage der Berechnung. Die Ergebnisse zeigen einerseits die

sich ausbreitende Strömung (Rayleigh-Bénard Strömung) im Kollektor, Kamin und der Umgebung und andererseits führen sie zu einem besseren Verständnis des Kaminprinzips. Das Kaminprinzip beruht bekanntlich auf der Umwandlung der thermischen Energie des Kollektors in kinetische Energie der Strömung. Fehlt die Temperaturerhöhung, dann tritt keine Strömung auf, der Kamineffekt wird Null. Es wurde festgestellt, dass sich durch den Einfluss der Kaminwand im Kamin in radialer Richtung eine konstante Druckverteilung ausbilden kann. Dies ist dadurch zu erklären, dass Masse, Energie und Impuls wesentlich in axialer Richtung transportiert werden. Außerdem kommt es durch Vermeidung der Vermischung mit der Umgebungsluft zu einem günstigeren Strömungsverhalten als in der Atmosphäre. Die Kopplung dieser Einflüsse führt zu dem Kamineffekt.

Mit Kenntnis des stationären CFD-Modells und des instationären FDM-Modells konnten numerische Studien mit dem instationären CFD-Modell (zeitabhängige Reynolds gemittelte Navier-Stokes-Gleichungen) durchgeführt werden. Die Ergebnisse (Temperaturhub, Druckentnahme, Massenstrom und Leistung) stimmen über 14 Tagesperioden gut mit dem instationären FDM-Modell überein.

Durch die im Rahmen dieser Arbeit entwickelten Lösungen der stationären und instationären Modelle können genauere Aussagen für das thermodynamische Verhalten eines Aufwindkraftwerkes gemacht werden, als es bisher möglich war. Das Verständnis für die stattfindenden thermodynamischen und strömungsmechanischen Prozesse in einem Aufwindkraftwerk konnte maßgeblich verbessert werden.

### **9.2 Ausblick**

Weiterführende Untersuchungen sollten sich auf ein verbessertes Turbinenmodell (Rotor-Stator-Modell und Messwerte an einer realen Turbine), den Einfluss der Beheizung und geometrischer Verhältniszahlen auf den Wärmeübergangskoeffizient und Widerstandsbeiwert mit dem CFD-Modell konzentrieren. Ferner sind mit dem stationären CFD-Modell Untersuchungen für weitere Geometrien durchzuführen, insbesondere ist der Verlauf der Geometrie zu verbessern und zu optimieren.

Das Wirkprinzip des Treibhausprinzips ist im Bereich der kurzwelligen Strahlungswechselwirkung noch nicht ausreichend genug verstanden. Von Interesse ist die Berechnung der Strahlungswechselwirkung im Kollektor durch Einbeziehung der Reflexion, Absorption, Emission und Transmission im Spektralbereich der kurzwelligen, sichtbaren und langwelligen Strahlung.

Die Beschreibung der Strömung beim Anlaufen der Anlage, d.h. vom Beginn des Einsetzens der Konvektion bis zur vollentwickelten turbulenten Strömung, stellt die Wissenschaftler noch vor eine in gleichem Maße schwierige, wie interessante Aufgabe. Leistungsfähigere Turbulenzmodelle (LES) können dabei sehr hilfreich sein.

# **10 Literaturverzeichnis**

**Becker, M.:** Kollosaler Kamin atmet heiße Luft. Spiegel Online 03.02.2002.

**Becker, M.:** Solarthermische Anlagentechnologien im Vergleich: Turm-, Parabolrinnen- und Aufwindkraftwerke. Deutsche Forschungsanstalt für Luft- und Raumfahrt (DLR) Berlin: Springer Verlag 1992.

**Bernardes, M., Valle, R., Cortez, M.:** Numerical analysis of natural laminar convection in a radial solar heater. Int. J. Therm. Sci. 38 (1999), p. 42-50.

**Bibliothek der Unterhaltung und des Wissens**, Stuttgart: Union Deutsche Verlagsgesellschaft, 1919.

**Blazek, J.:** Computational fluid dynamics: principles and applications. Amsterdam Elsevier: 2001.

**Bohl, W.**: Strömungsmaschinen. Aufbau und Wirkungsweise, Berechnung und Konstruktion Vogel Fachbuch 1998.

**Chui, E.H., Raithby, G.D.**: Computation of Radiant Heat Transfer on a Non-Orthogonal Mesh using the Finite-Volume Method. Numerical Heat Transfer, Part B, 23:269-288, 1993.

**Coombes, K.R.:** Differential equations with Matlab. 2000.

**Fluent** (1998) Incorporated 5 User Guide Volume 2.

**Ferziger, J.H., Peric', M.:** Computation Methods for Fluid Dynamics. 2. Ausgabe Springer Verlag Berlin Heidelberg New York 1999.

**Gannon, J., Backström, T.W.:** Solar chimney cycle analysis with system loss and solar collector performance. Transaction of the ASME Journal of Solar Energy Engineering 122 (2000), S. 133-137.

**Gannon, J., Backström, T.W.:** Compressible flow through solar power plant chimneys. Transaction of the ASME Journal of Solar Energy Engineering 122: 138-145. (2000)**.**

**Gannon, J**.: Solar Chimney Turbine Performance PhD thesis. University of Stellenbosch. 2002.

**Gramlich, G., Werner W.:** Numerische Mathematik mit Matlab. 2000.

**Grigull, U., Siegel, S., Howell, J.R., Lohrengel, J.:** Wärmeübertragung durch Strahlung Teil 2 Strahlungsaustausch zwischen Oberflächen und in Umhüllungen. Springer Verlag: 1991.

**Haaf, W., Friedrich, K., Mayr, G., Schlaich, J.:** 1983. Solar Chimneys: Part I Principle of Construction of the Pilot Plant in Manzanares, International Journal of Solar Energy 2:1.

**Haaf, W.:** Solar Chimneys Part II: Preliminary Test Results from the Manzanares Pilot Plant, International Journal of Solar Energy, Vol. 2, no. 2, (1984), p. 141-161.

**Hanna, S.R., Briggs G.A., Hosker, R.R.:** Handbook on atmospheric diffusion. 1982.

**Hell, F.:** Grundlagen der Wärmeübertragung. Düsseldorf: VDI-Verlag. 1982.

**Hilbig, G.:** Grundlagen der Bauphysik, Fachbuchverlag Leipzig. 1999.

**Idelchik, I.E.:** Handbook of Resistance Ed.: M. O. Steinberg. - 3. ed. - Boca Raton: CRC Press, 1994.

**Jaluria, J.:** Natural Convection Heat and Mass Transfer. Oxford. Pergamon Press. 1980.

**Jischa, M.:** Konvektiver Impuls, - Wärme- und Stoffaustausch. Vieweg Verlag, Wiesbaden 1982.

**Johnson, R.W.:** The handbook of fluid dynamics. - Boca Raton: CRC Press, 1998.

**Kreetz, H.:** Theoretische Untersuchungen und Auslegung eines temporären Wasserspeichers für das Aufwindkraftwerk. Diplomarbeit. Energie und Verfahrenstechnik der TU Berlin 1997.

**Launder, B.E., Spalding D.B.:** Lectures in Mathematical Models of Turbulence, Academic Press, London, England, 1972.

**Mahr, M.:** Numerische und experimentelle Untersuchungen des thermodynamischen Verhaltens von solaren Aufwindanlagen. Dissertation München 1991.

**Merker, G.P**: Konvektive Wärmeübertragung. Springer Verlag: Berlin 1987.

**Müller, M.:** Dreidimensionale Simulation der Strömungskontur eines Aufwindkraftwerks. Studienarbeit. Universität Stuttgart Institut für Strömungsmechanik und hydraulische Strömungsmaschinen (2002).

**Özisik; M.N.:** Finite Difference Methods in Heat Transfer. Mechanic and Aerospace Engineering Department North Carolina State University CRC Press: London 1994.

**Padki, M.M. and Sherif, S.A.:** On a simple analytical model for solar chimneys. International Journal of Energy Research (1999). 23: 345-349

Pantankar, S.V.: Numerical Heat Transfer and Fluid Flow. Hemisphere, Washington, D.C. 1980.

**Pastohr, H.:** Das Aufwindkraftwerk, Diplomarbeit, Bauhaus-Universität Weimar, Professur Bauphysik, 1999.

**Pastohr, H.:** Analytische und Numerische Modellierung der Temperatur und Strömungsfelder in und um ein Aufwindkraftwerk - laminares Modell, Kolloquium Thermo- und Fluiddynamik an der Technischen Universität Ilmenau, 2000.

Pastohr, H.: Das Aufwindkraftwerk. Wilhelm und Else-Heraeus-Ferienkurs für Physik "Physik der Turbulenz", Ilmenau 2002a.

**Pastohr, H.** Zwischenbericht für das Graduiertenstipendium, Bauhaus-Universität Weimar, Professur Bauphysik, 2002b.

**Pastohr, H.:** Numerische und Analytische Berechnungen zur Thermischen Konvektion im Aufwindkraftwerk, Doktorandensymposium der Bauphysik der ETH Zürich, Zürich 2003. http://www.phd-symposium.ethz.ch/presentations/pastohr\_aufwindkraftwerk.doc

**Pastohr, H., Kornadt, O., Gürlebeck, K.:** Numerische Untersuchungen zum Thermischen Strömungsverhalten im Aufwindkraftwerk, in: K. Gürlebeck, L. Hempel, C. Könke (Editors): Proceedings 16th International Conference on the Applications of Computer Science and Mathematics in Architecture and Civil Engineering, Weimar (2003a), ISSN 1611-4086.

**Pastohr, H., Kornadt, O., Gürlebeck, K.:** Numerische Modellierung der Strömung in einem Aufwindkraftwerk, Zeitschrift Bauphysik, ISSN 0171-5445, Heft 5, (2003b) S. 279-284.

**Pastohr, H.:** Numerical and Analytical Calculations of the Temperature and Flow Field in the Upwind Power Plant. Wilhelm und Else-Heraeus-Seminar 297 Non-Ideal Turbulence, Bad Honnef, (2003c).

**Pastohr, H., Kornadt, O., Gürlebeck, K.:** Numerical and Analytical Calculations of the Temperature and Flow Field in the Upwind Power Plant, accepted by the International Journal of Energy Research, 2003d.

Pasumarthi, N., Sherif S.A.: (1998) Experimental and theoretical performance of a demonstration solar chimney model – part I mathematical model development. Transaction of the ASME. 122: 138-145.

**Pasumarthi, N., Sherif, S.A.:** "Performance of a Demonstration Solar Chimney for Power Generation." Proceeding of the 35<sup>th</sup> Heat Transfer and Fluid Mechanics Institute F.H. Reardon and Ngo, T.D. (Editors), California State University at Sacramento, School of Engineering and Computer Science, Sacramento, California, May 29-30, 1997, pp.203-240.

**Penny, J., Lindfield, G.**: Numerical methods using Matlab. 2000.

**Pfleiderer, C., Petermann, H.**: Strömungsmaschinen. Berlin. Springer Verlag. 1991.

**Pope, S.B.:** Turbulent Flows. Cambridge University Press, Cambridge 2001.

**Press W.H., Vetterling W.T**.: Numerical Recipes in C: the Art of scientific computing. 2. Ausgabe. 1999.

**Raithby, G.D., Chui, E.H**.: A Finite-Volume Method for Predicting a Radiant Heat Transfer in Enclosures with Participating Media. Journal of Heat Transfer. 112: 415-423. 1990.

**Ruprecht, A., Brost, V., Weinrebe, G., Schiel, W.:** Strömungstechnische Gestaltung eines Aufwindkraftwerks. in: K. Gürlebeck, L. Hempel, C. Könke (Editors): Proceedings 16th International Conference on the Applications of Computer Science and Mathematics in Architecture and Civil Engineering, Weimar (2003), ISSN 1611-4086.

**Shad, N.G.:** A New Method of Computation of Radiant Heat Transfer in Combustion Chambers. PhD thesis, Imperial College of Science and Technology, England, 1979.

**Schiel, W.:** Ausgewählte Messdaten vom Pilotprojekt Manzanares. Excel Tabellenblatt. 1999.

**Schlaich, J.:** Baureife Planung und Bau einer Demonstrationsanlage eines atmosphärischen Aufwindkraftwerkes. BMFT-FB-T 86-208 Stuttgart: Fachinformationszentrum Karlsruhe 1986.

**Schlaich, J.:** The Solar Chimney. Deutsche Verlags-Anstalt. Stuttgart. 1994.

**Schlichting, H.:** Grenzschichttheorie. 5. Auflage 1965.

**Scholz, K.:** Brückenpapst als Missionar. DB- mobil Nr. 11. 2003. S. 12-13.

**Schütz, M.:** Numerische Modellierung der Strömung im Aufwindkraftwerk mit Ansys-Flotran. Diplomarbeit, Bauhaus-Universität Weimar, Professur Bauphysik, 2003.

**Siegel, R., Howell, J.R.:** Thermal Radiation Heat Transfer. Hemisphere Publishing Corporation Washington 1981, 1992.

**Tennekes, H., and Lumley J.L.:** A First Course in Turbulence. The Mit Press. Cambridge London. England. 1999.

**Unger, U.:** Konvektionsströmungen. Teubner Verlag Stuttgart (1988).

**VDI-Wärmeatlas** Recherchieren - Berechnen - Konstruieren. Springer Verlag Berlin Heidelberg 1997.

**Wilcox, D.C.:** Turbulence Modeling for CFD, DCW Industries, Inc. (2000).

**Weinrebe, G.:** Technische, ökologische und ökonomische Analyse von solarthermischen Turmkraftwerken. Dissertation. Universität Stuttgart. 2000.

**Zanke, U.:** Berechnung von Strömungs-Widerstandsbeiwerten. Wasser und Boden, H.1, 1993.

# **11 Anhang**

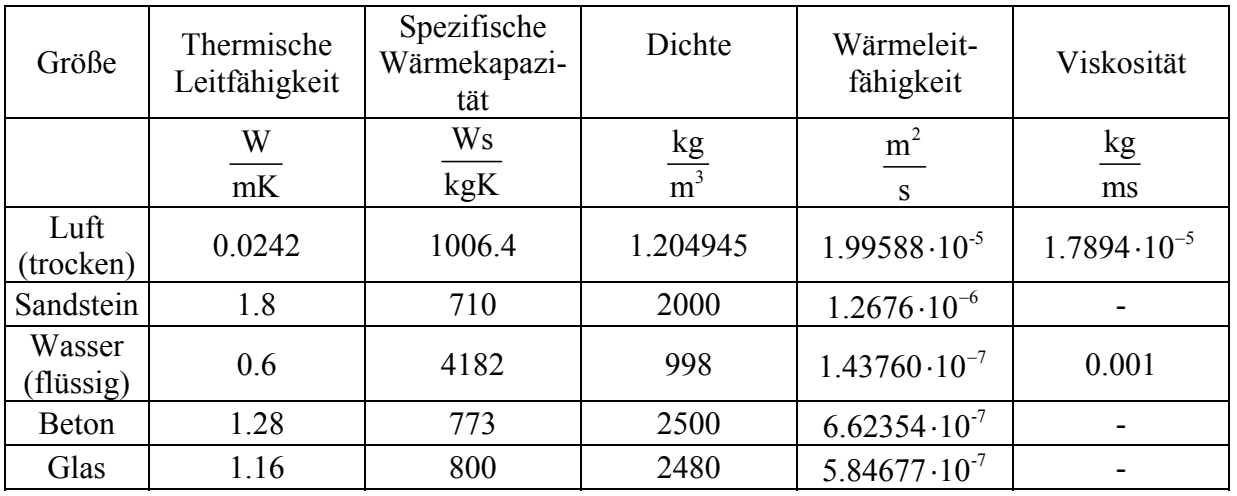

## **11.1 Ausgewählte Materialdaten**

Tabelle 11.1 Materialdaten (Hell 1982, Fluent 1998), Bezugsgröße:  $T_0$ = 293 K und  $p_0$ = 101325 Pa.

Transmissionsgrad Fensterglas:

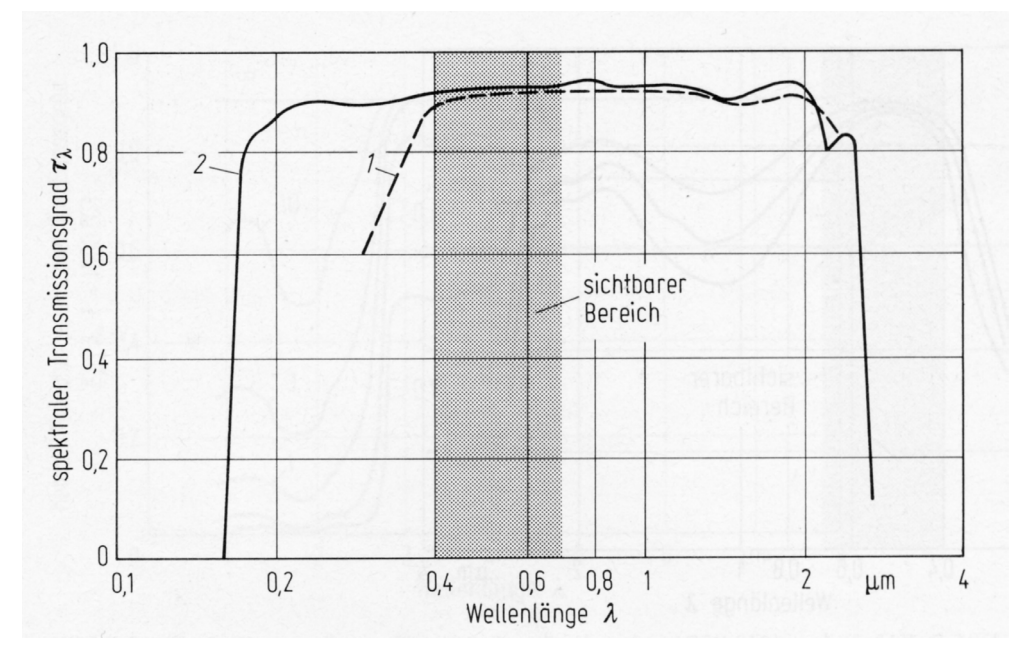

Abbildung 11.1 Normaler spektraler Transmissionsgrad einer Glasplatte einschließlich Oberflächenreflexionen bei 298 K. 1: Borosilikatglas, Dicke 0.467 cm 2: geschmolzenes Quarzglas Dicke 1.27 cm (Grigull et al. 1988).

### **11.2 Standard-Wandmodell**

Das Standard-Wand-Modell in FLUENT basiert auf der Veröffentlichung von Launder und Spalding (Launder et al. 1972). Dieses Modell ist bisher am Meisten für praktische Strömungen aus der Industrie angewendet wurden (Fluent 1998).

Standard-Wand-Modell:  $\frac{U}{\sigma} = 2.5 \ln \left( \frac{U_\tau y}{V} \right) + 5.45$  $\frac{U}{U_{\tau}}$  = 2.5 ln  $\left(\frac{U_{\tau}}{U_{\tau}}\right)$  $\frac{U_r}{\tau}$  = 2.5 ln  $\left(\frac{U_r y}{U}\right)$  + 5.45 ,  $u^* = \frac{1}{K}$ ln  $(C_E y^*)$ 

Verwendete Größen:

**E** Wandschubspannungsgeschwindigkeit:  $U_{\tau} = \sqrt{\frac{\tau_W}{\rho}}$ ,  $0.25 L 0.5$ \* /  $P^{\nabla}$  $\mu$   $N_P$ *W*  $u_{\scriptscriptstyle P} C^{0.25}_{\scriptscriptstyle H} k$  $u^* = \frac{u_P c_\mu}{\tau_w / \rho}$ 

$$
\triangleright \text{ Dimensionslose Wandabstände: } y^+ = \frac{\rho U_r y_p}{\mu} \text{ und } y^* = \frac{\rho C_\mu^{0.25} k_P^{0.5} y_p}{\mu}
$$

- $\epsilon = 0.42$  $\begin{cases} \text{emprische Konstanten} \\ \text{emprische Konstanten} \end{cases}$  $\kappa = 0.42$ ]  $= 9.81$ 
	- $u_p$  = mittlere Geschwindigkeit am Punkt p
	- $k_p$  = turbulente kinetische Energie am Punkt p
	- $y_p$  = Wandabstand vom Punkt p
	- $\tau_w$  = Wandschubspannung

Hinweis: Der Punkt p stellt den Mittelpunkt der wandnächsten Fluidzelle dar.

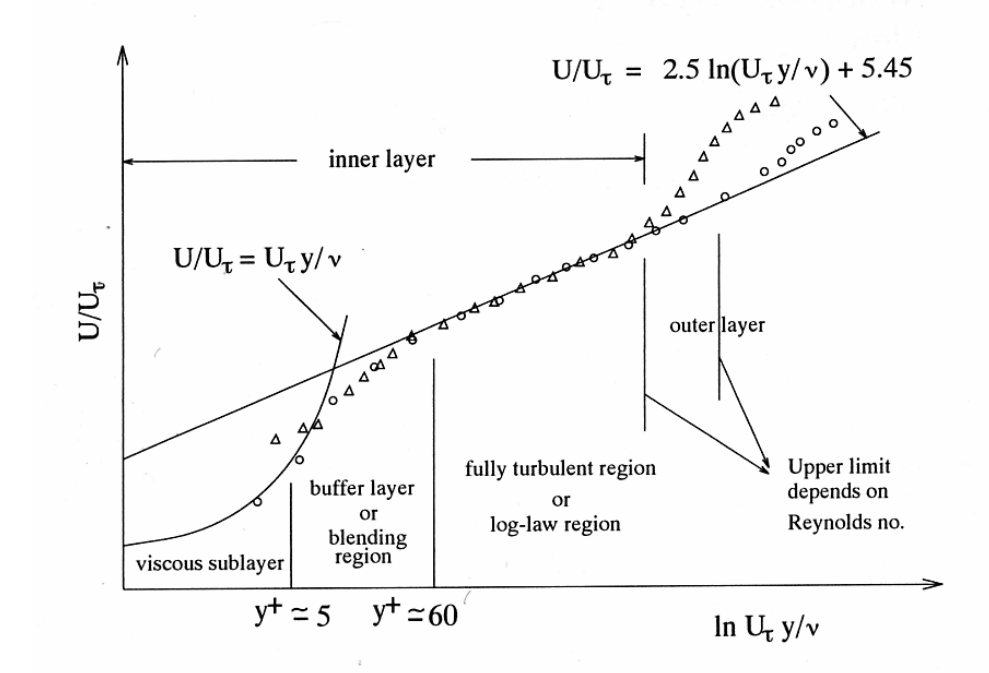

Abbildung 11.2 Wandgesetz: Standard Wand Funktion (Fluent 1998).

# **11.3 Herleitung Strahlungswechselwirkung hybrides Modell**

Der Wärmeübergang an das Erdreich wird durch eine Randbedingung 4. Art beschrieben. Sie lautet:

Randomg

\n
$$
\begin{aligned}\n\mathbf{R} \text{and} \text{bedingung} \\
\text{an der Erdoberfläche:} \\
\begin{vmatrix}\n\alpha_E \left\{ T_L - T_E \right\} + \tau \overline{E} - \varepsilon_E \sigma T_E^4 + \varepsilon_D \sigma T_D^4 = -\lambda_E \frac{\partial T_E}{\partial z} \\
T_L = T_L(r) \\
T_E = T_E(r, z = 0) \\
T_D = T_D(r)\n\end{vmatrix}_{z=0}\n\end{aligned} \tag{11.1}
$$

Im Erdreich gilt die vereinfachte Wärmeleitungsgleichung:

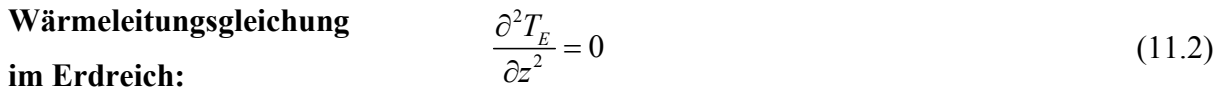

Die zugehörigen Randbedingungen sind:

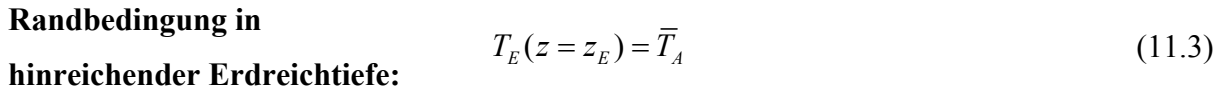

**Lösung der Wärmeleitungsgleichung:**   $T_E(z) = c_1 + c_2 z$  (11.4)

Die Anwendung der Randbedingung (11.3) ergibt:  $c_2 = \frac{I_A - I_I}{I_A}$ *E*  $c_2 = \frac{\overline{T}_A - c}{\overline{a}}$ *z*  $=\frac{\overline{T}_A-c_1}{T}$ . Das Einsetzen von (11.4) in

die Randbedingung (11.1) ergibt:

$$
-\varepsilon_E \sigma c_1^4 + c_1 \left( -\alpha_E - \frac{\lambda_E}{z_E} \right) + \alpha_E T_L + \tau \overline{E} + \varepsilon_D \sigma T_D^4 + \frac{\overline{T}_A \lambda_E}{z_E} = 0 \ .
$$

Die Konstante  $c_1$  wird durch Linearisierung bestimmt zu:

$$
-\varepsilon_E \sigma c_1^4 + c_1 \left( -\alpha_E - \frac{\lambda_E}{z_E} \right) + \alpha_E T_L + \tau \overline{E} + \varepsilon_D \sigma T_D^4 + \frac{\overline{T}_A \lambda_E}{z_E} = 0
$$
  
\n
$$
c_1 = a + b; c_1^4 = a^4 + 4a^3b + 6a^2b^2 + 4ab^3 + b^4; c_1^4 \approx a^4 + 4a^3b
$$
  
\n
$$
-\varepsilon_E \sigma a^4 + a \left( -\alpha_E - \frac{\lambda_E}{z_E} \right) + \alpha_E T_L + \tau \overline{E} + \varepsilon_D \sigma T_D^4 + \frac{\overline{T}_A \lambda_E}{z_E} + b \left( -\alpha_E - \frac{\lambda_E}{z_E} - 4\varepsilon_E \sigma a^3 \right) = 0.
$$

Das Ergebnis beträgt:  $b = \frac{-c_3}{c_4}$ ;  $a = \frac{1}{\pi (r_a^2 - r_i^2)} \int_{r_a} 2\pi r T_E dr$ ;  $c_1$  $a = \frac{1}{(1 - \lambda)^n} \int_0^h 2\pi r T_{\rm F} dr;$ *a r E*  $a - r_i$  *j r*  $b = \frac{-c_3}{a}$ ;  $a = \frac{1}{(a_3 - a_3)} \int_{a_3}^{b_1} 2 \pi r T_{\kappa} dr$ ;  $c_1 = a + b$  $\frac{c_4}{c_4}$ ;  $a = \frac{c_4}{\pi (r_a^2 - r_i^2)} \int_{r_a}^{r_a} d\pi$  $=\frac{-c_3}{c_4}; a=\frac{1}{\pi(r_a^2-r_i^2)}\int_{r_a}^{r_i}2\pi rT_{E}dr; c_1=a+b$ .